**APOYO TÉCNICO AL DISEÑO VIA PERIMETRAL ORIENTAL ESTUDIO DE FACTIBILIDAD VIAL TRAMO BARRIO LA CAROLINA-LOMA DE CENTENARIO Y DISEÑO DE PAVIMENTO VIA SANTA MONICA-SENA TRAMO 2 "ABSCISA K0 + 520 – K1 + 34" SECRETARIA DE PLANEACION MUNICIPAL ALCALDÍA DE PASTO.**

**ANDREA MUÑOZ GUERRERO**

**UNIVERSIDAD DE NARIÑO FACULTAD DE INGENIERIA INGENIERIA CIVIL SAN JUAN DE PASTO 2005**

#### **APOYO TÉCNICO AL DISEÑO VIA PERIMETRAL ORIENTAL, ESTUDIO DE FACTIBILIDAD VIAL TRAMO BARRIO LA CAROLINA-LOMA DE CENTENARIO Y DISEÑO DE PAVIMENTO VIA SANTA MONICA-SENA TRAMO 2 "ABSCISA K0 + 520 – K1 + 34" SECRETARIA DE PLANEACION MUNICIPAL ALCALDÍA DE PASTO.**

### **ANDREA MUÑOZ GUERRERO**

**Informe de las actividades realizadas en la pasantía presentado como requisito para optar al título de Ingeniero Civil.**

> **UNIVERSIDAD DE NARIÑO FACULTAD DE INGENIERIA INGENIERIA CIVIL SAN JUAN DE PASTO 2005**

"Las ideas y conclusiones aportadas en el trabajo de grado son responsabilidad exclusiva de su autor"

Articulo 1º, del acuerdo No. 324 del 11 de Octubre de 1.966, emanado del Honorable Consejo Directivo de la Universidad de Nariño.

Nota de aceptación

<u> 1980 - Johann Stoff, fransk politik (</u>

Arq. Pablo Andrés Guerrero Jurado

Ing. Hernando Sara Domínguez Jurado

### *DEDICATORIA*

#### *A DIOS*

*Que me ha guiado, con su sabiduría y amor, para alcanzar mis metas y hacer realidad mis sueños.*

### *A MIS PADRES*

*Por su amor, comprensión, apoyo incondicional y por haber creído siempre en mí.*

## *A MIS HERMANAS Y HERMANO*

*Por su apoyo constante, su ayuda y su amistad.*

# *A MIS SOBRINOS*

*Quines con su alegría y cariño, me motivaron para seguir siempre adelante.*

### **AGRADECIMIENTOS**

**PABLO ANDRES GUERRERO**, Arquitecto, Secretario de planeación Municipal Gerente Secretaría de Obras Públicas Municipales. Por su orientación, aporte y apoyo constante para alcanzar las metas propuestas.

**ANTONIO DULCE**, Ingeniero Civil, Subdirector técnico Instituto de Valorización Municipal. Por su excelente colaboración y apoyo para la culminación de este proyecto.

**HERNANDO SARA**, Ingeniero Civil, Asesor, Profesor de la Facultad de Ingeniería de la Universidad de Nariño, por su interés en el desarrollo de este trabajo de grado.

**ARMANDO MUÑOZ,** Ingeniero Civil, Director Departamento de Diseño y Construcción facultad de Ingeniería. Universidad de Nariño Por su respaldo y motivación en el desarrollo y alcance de los objetivos propuestos.

# **CONTENIDO**

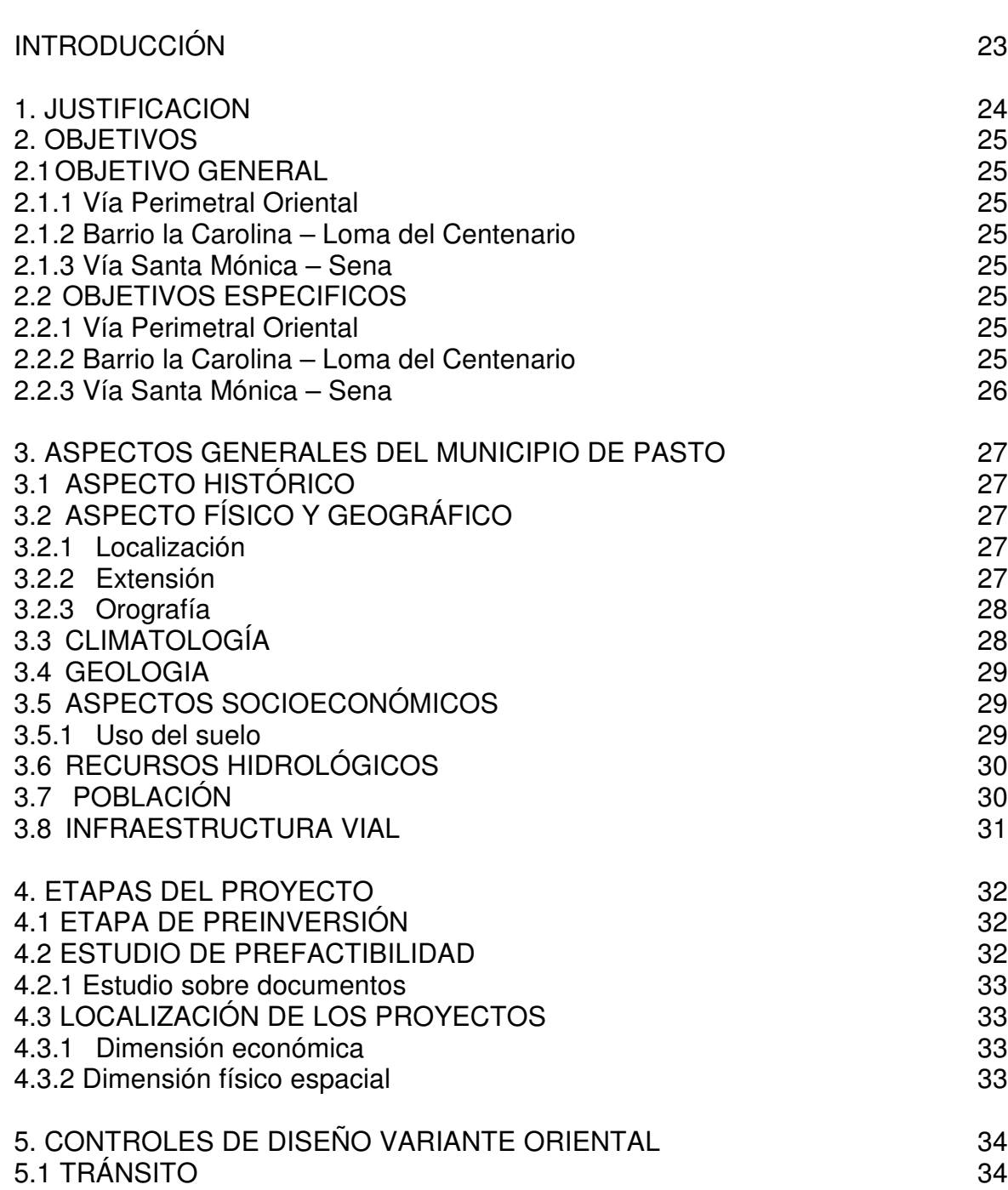

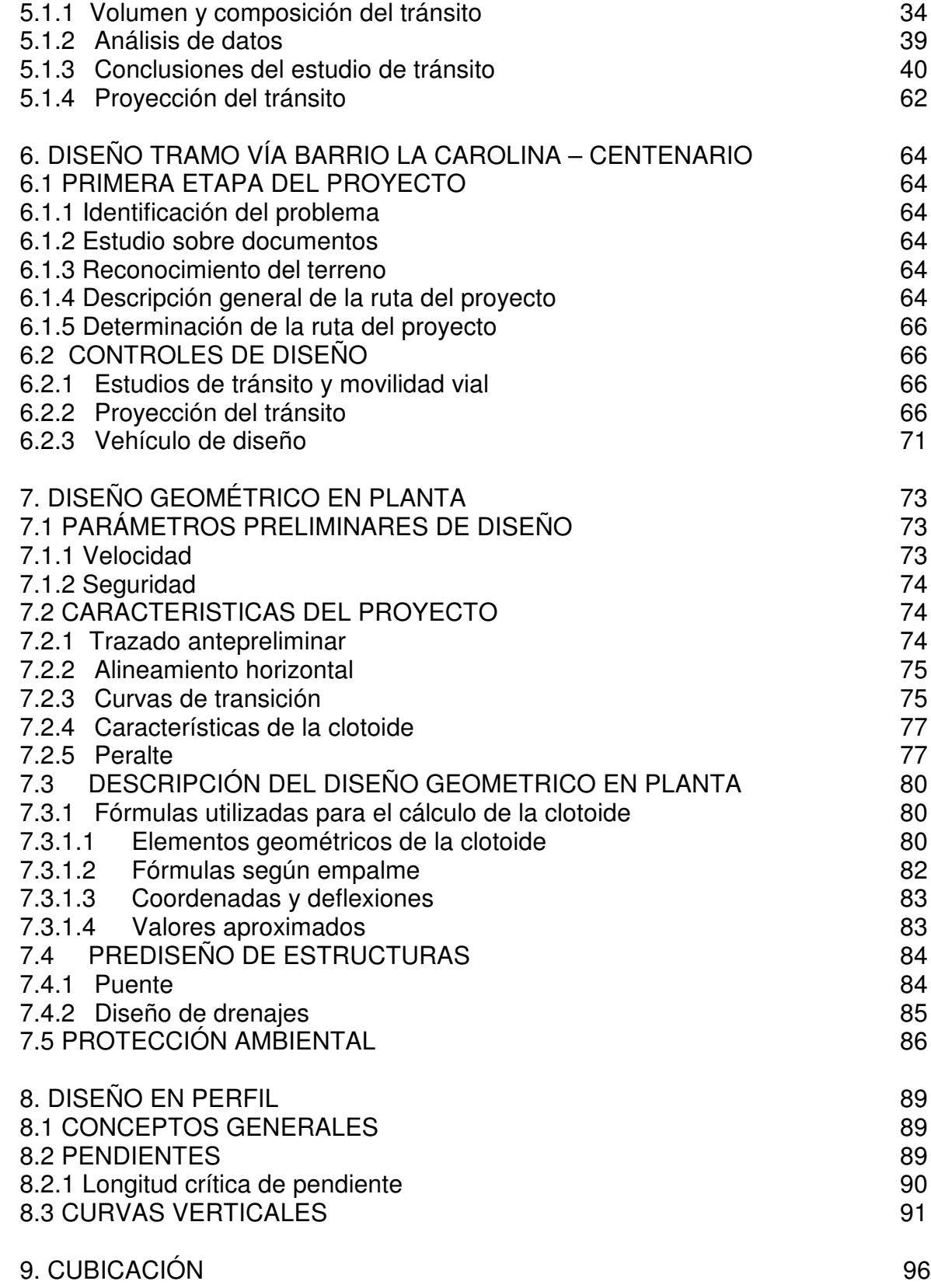

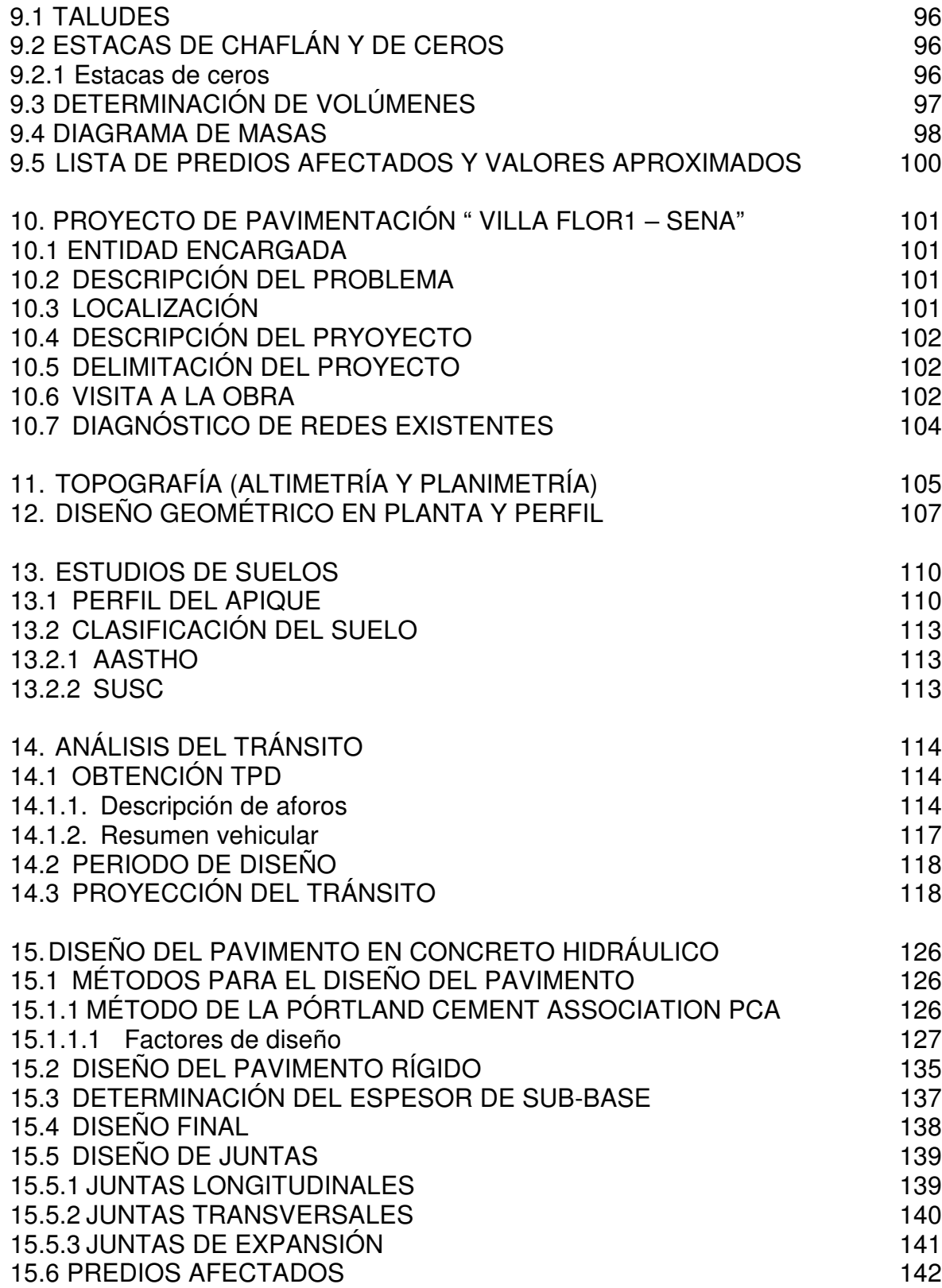

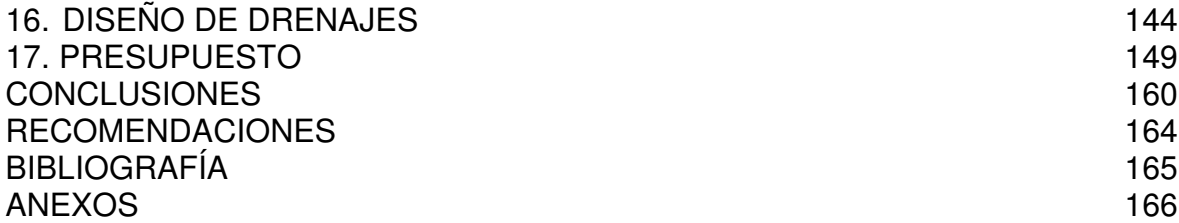

# **LISTA DE CUADROS**

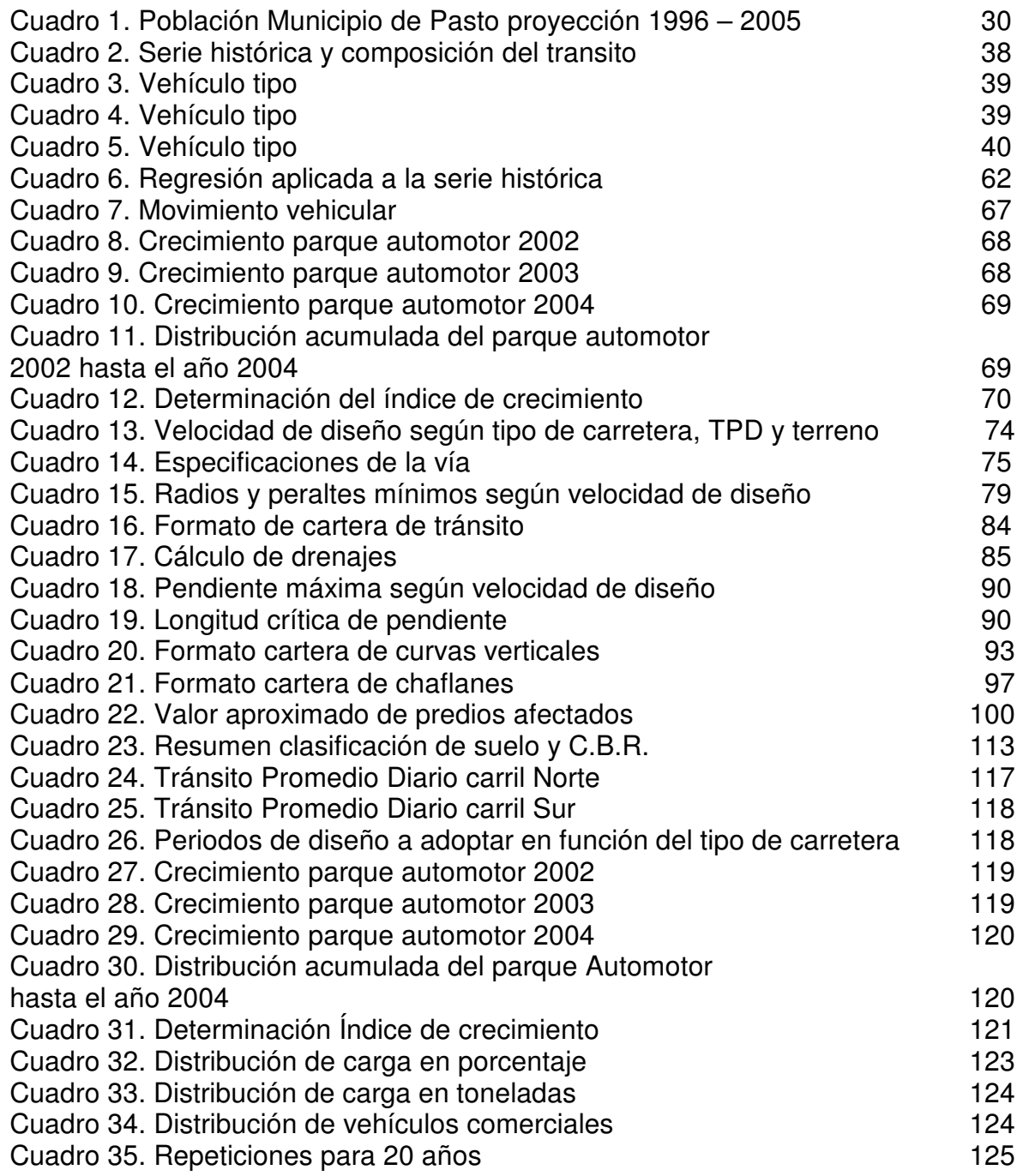

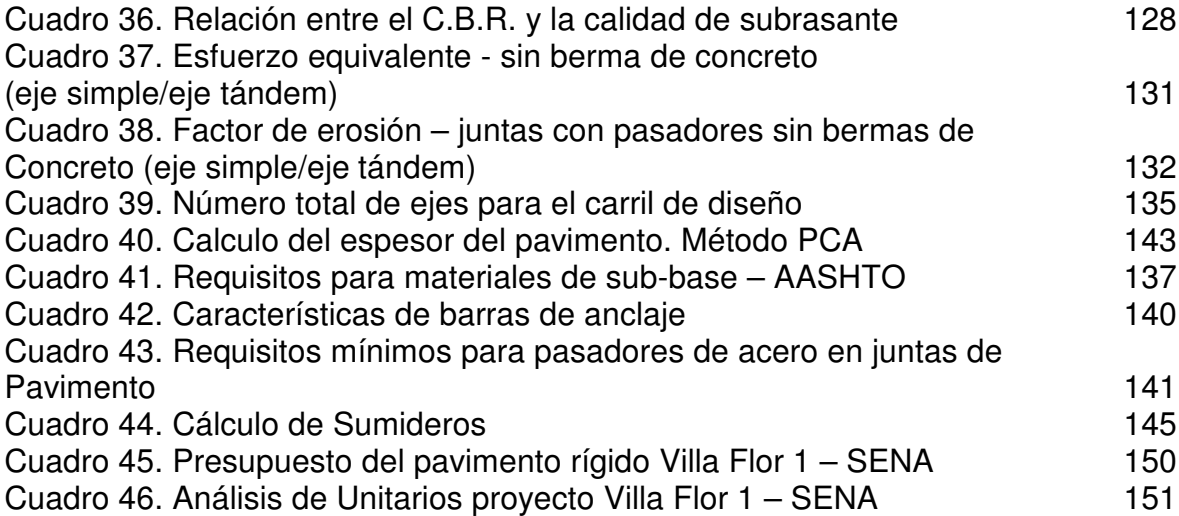

# **LISTA DE FIGURAS**

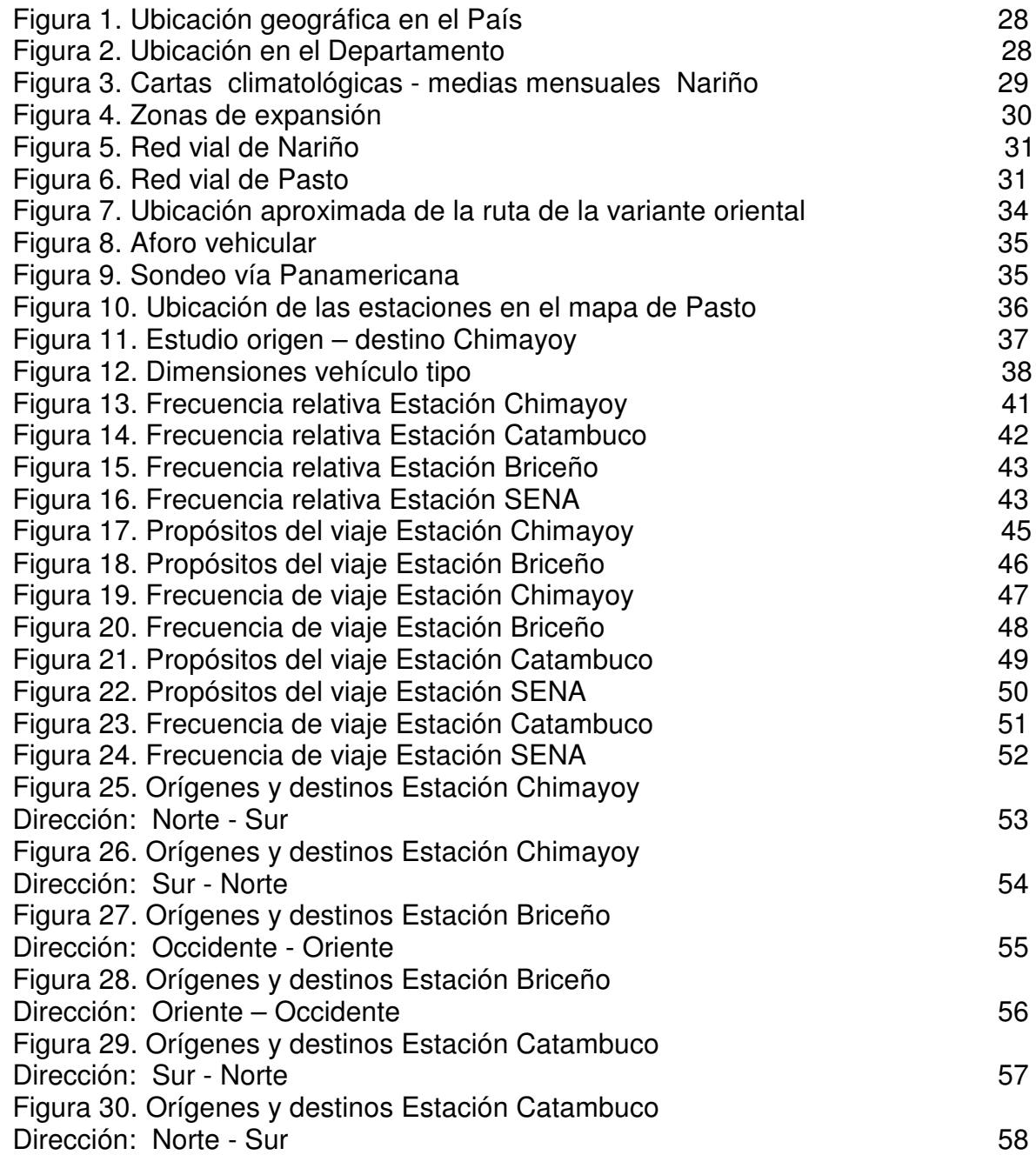

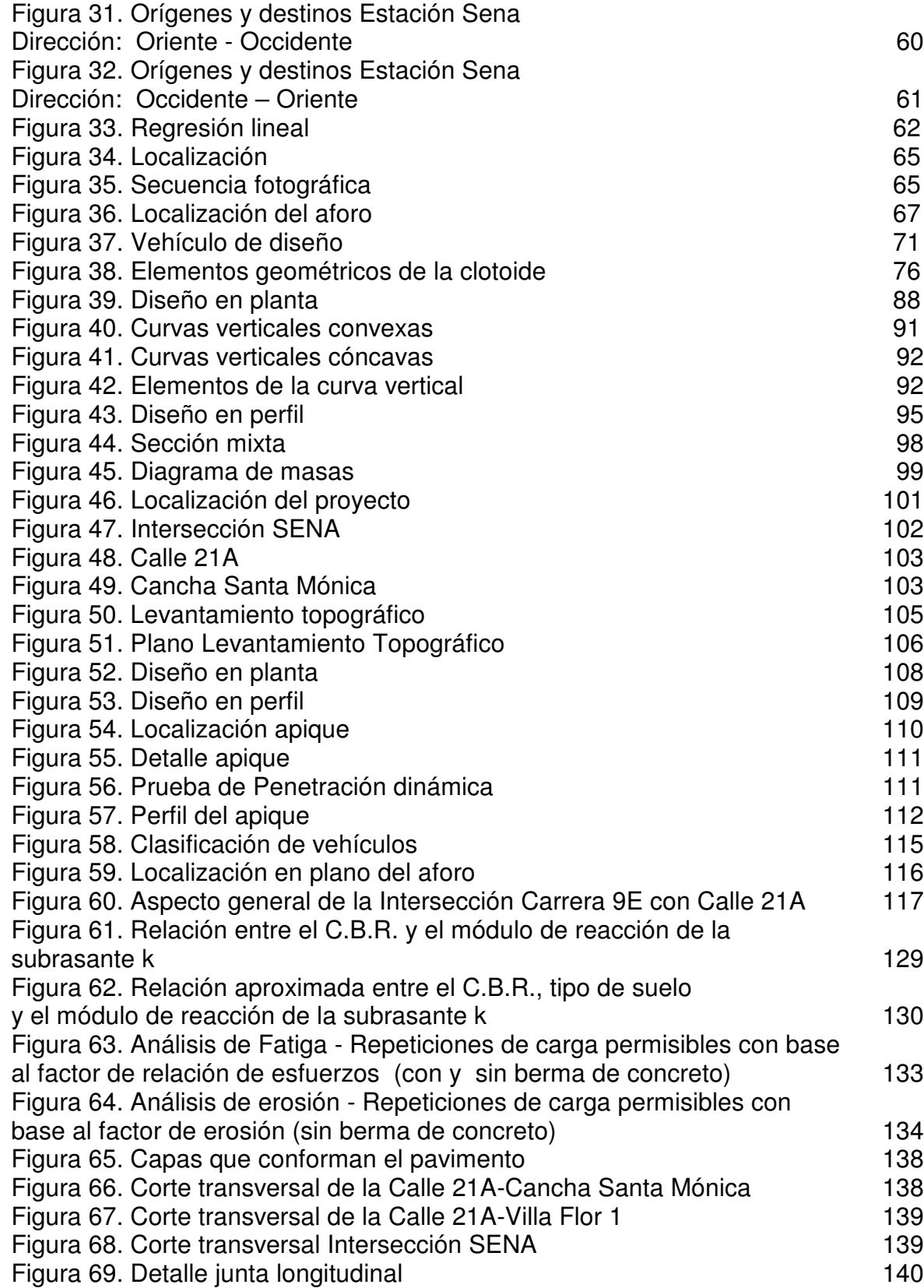

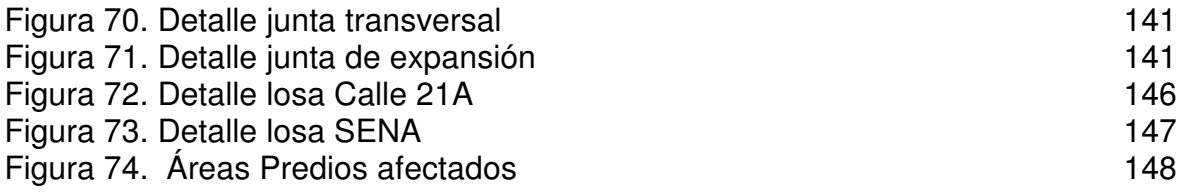

# **LISTA DE ANEXOS**

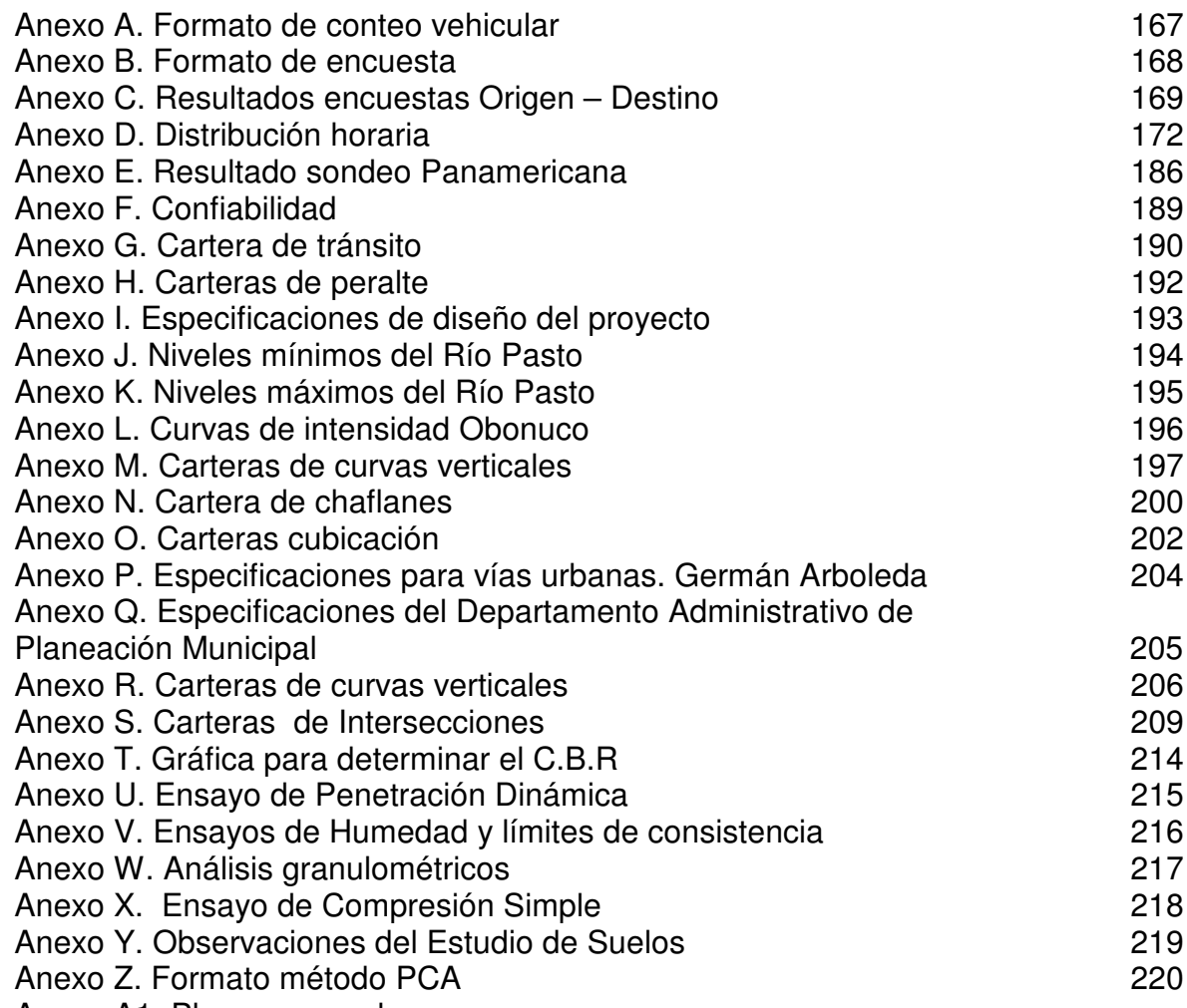

Anexo A1. Planos generales

## **GLOSARIO**

BERMA: son las fajas contiguas a la calzada, comprendidas entre sus orillas y las líneas definidas por los hombros de la carretera.

CALZADA: zona de la vía destinada a la circulación de los vehículos.

CLOTOIDE: corresponde a la espiral con más uso en el diseño de carreteras, sus bondades con respecto a otros elementos geométricos curvos, permiten obtener carreteras cómodas, seguras y estéticas.

CURVA HORIZONTAL: alineación de proyección curva sobre el plano horizontal.

CURVA VERTICAL: alineación de la rasante que tiene proyección curvilínea sobre un plano vertical.

DISTANCIA DE VISIBILIDAD: longitud de una carretera, visible a un conductor bajo condiciones expresas.

DISTANCIA DE VISIBILIDAD DE ADELANTAMIENTO: se dice que un tramo de carretera tiene distancia de visibilidad de adelantamiento, cuando la distancia de visibilidad en ese tramo es suficiente para que, en condiciones de seguridad, el conductor de un vehículo pueda adelantar a otro, que circula por el mismo carril a una velocidad menor, sin peligro de interferir con un tercer vehículo que venga en sentido contrario y se haga visible al iniciarse la maniobra de adelantamiento.

EJE: línea fija de un sistema, a lo largo del cual se relacionan las posiciones y giros de otros elementos de diseño.

EJE EQUIVALENTE: es aquel que reemplaza el sistema de ejes produciendo el mismo daño. Para su cálculo hay que utilizar factores de equivalencia.

EJE SIMPLE: ensamble de 2 o 4 llantas unidas entra sí por una línea de rotación (línea perpendicular al eje del vehículo que une los centros de 2 o más llantas colocadas en lados opuestos del mismo).

EJE TANDEM: eje conformado por 2 líneas de rotación cuya separación sea mayor de 1.00 metro y menor de 1.60 metros; que estén articulados por un dispositivo común que incluya un sistema efectivo de compensación para las cargas transmitidas a cada una de ellas.

EJE TRIDEM: eje conformado por 3 líneas de rotación articuladas por un dispositivo común que incluya un sistema efectivo de compensación para las cargas transmitidas a cada una de ellas y cuya separación entre las líneas de rotación externas del grupo se encuentre entre 2 y 3.20 metros.

FACTOR BUS: similar al factor camión, pero en este caso se considera el pasa de buses.

FACTOR CAMION: similar al factor camión global, pero en este caso se considera el paso de camiones.

FACTOR CAMION GLOBAL: es el daño que se ocasiona en un pavimento dado por el paso de un vehículo comercial con unas características específicas, se conoce también como factor de daño. También puede expresarse como el número por el cual debe multiplicarse cualquier cantidad de vehículos comerciales para convertirlos a ejes simples equivalentes (carga estandar).

FACTOR DE PROYECCIÓN DEL TRAFICO: es la relación entre el tráfico futuro y el tráfico inicial.

FENÓMENO DE PUMPING: consiste en la expulsión del material fino con agua a través de las juntas o grietas del pavimento. Bajo la acción de las cargas pesadas, el agua que pueda estar alojada entre el apoyo del pavimento y la losa de concreto es arrojada bruscamente tanto al exterior por la junta o fisura, arrastrando los materiales finos de los suelos granulares. La aplicación repetida de las cargas origina socavación lo que obliga a las losas a trabajar en voladizo y con ello una aceleración de la fatiga del concreto.

INCREMENTO NORMAL DEL TRAFICO: es el aumento del volumen de tráfico originado por el crecimiento de la población y el mayor uso el vehículo.

PAVIMENTO: toda la estructura que descansa sobre el terreno de fundación y que se halla formada por las diferentes capas: sub-base y capa de rodamiento.

PERALTE: Inclinación dada al perfil transversal de una carretera en los tramos en curva horizontal, para contrarrestar el efecto de la fuerza centrífuga que actúa sobre un vehículo en movimiento.

RETROEXCAVADORA-CARGADORA: es un cargador de ruedas con una retroexcavadora acoplada en su parte posterior. Un híbrido de retroexcavadora y cargador.

TALUDES: los taludes son los planos laterales que limitan la explanación.

TRAFICO DESVIADO O ATRAIDO: es el tráfico que cambia, de otras carreteras a la que tienen el pavimento nuevo, pero sigue viajando entre el mismo origen y destino. Se considera que crece a la misma tasa que el de la carretera de la cual se desvía.

TRAFICO GENERADO: es el tráfico que resulta de la mejora de la vía con el nuevo pavimento. Puede predecirse por medio de relaciones de demanda.

TRAFICO INDUCIDO: es la suma del tráfico desviado y del tráfico generado.

TRAFICO INICIAL: es la suma del tráfico normal más el tráfico inducido.

TRAFICO NORMAL O EXISTENTE: es el tráfico que utiliza la vía existente antes d ser pavimentada.

TRAFICO PROMEDIO DIARIO: es el volumen de tráfico durante un periodo de tiempo, dividido por el número de días del periodo. Se conoce con la abreviatura de TPD. Según el periodo utilizado para medir el volumen de tráfico, el tráfico promedio diario, será semanal, mensual y anual respectivamente: TPDS, TPDM Y TPDA.

VEHÍCULOS COMERCIALES: son aquellos de más de 5 toneladas de capacidad, tales como buses, camiones, remolques, etc.

VEHÍCULOS LIVIANOS: son aquellos de menos de 5 toneladas de capacidad tales como automóviles, camionetas, etc.

VELOCIDAD DE DISEÑO: la velocidad de diseño o velocidad de proyecto de un tramo de carretera es la velocidad guía o de referencia que permite definir las características geométricas mínimas de todos los elementos del trazado, en condiciones de comodidad y seguridad. Por lo tanto, ella representa una referencia mínima. Se define como la máxima velocidad segura y cómoda que puede ser mantenida en una sección determinada de una vía, cuando las condiciones son tan favorables, que las características geométricas del diseño de la vía predominan.

VOLUMEN DE TRAFICO: es el número de vehículos que pasan (en ambas direcciones) por una sección de vía durante un periodo específico de tiempo. Puede ser horario, diario o semanal.

#### **RESUMEN**

El proyecto de pasantía que se ha denominado "Apoyo Técnico al Diseño Vía Perimetral Oriental Estudio de Factibilidad Vial Tramo Barrio La Carolina-Loma de Centenario y Diseño de Pavimento Vía Santa Mónica-Sena", servirá como cimiento para la toma de decisiones en la presentación de la propuesta que permita mejorar la calidad de vida de los ciudadanos tratando así de mejorar la movilidad vial en toda la ciudad y no sólo en los sectores aledaños al proyecto.

La Secretaria de Planeación Municipal y el Instituto de Valorización Municipal, en su afán de lograr este mejoramiento presentan en los proyectos unas propuesta en las que: 1. se evalúa la población vehicular en la avenida Panamericana y el sector oriental de la ciudad, 2.se analiza la condiciones en el tramo Barrio La Carolina-Antigua salida al Norte para realizar el diseño geométrico en esta vía y determinar los costos aproximados como prefactibilidad para hacer posible este proyecto. 3. en la última parte de la pasantía y con la colaboración del Instituto de valorización Municipal, se lleva a cabo el levantamiento topográfico del sector Santa Mónica – Sena y posteriormente el diseño del pavimento.

Estos proyectos constituyen una oportunidad para ofrecerle a la ciudadanía del municipio de Pasto, una propuesta de renovación urbana e impulso social, cultural, económico y ambiental a través de la adecuación de un sector de la ciudad para el avance y mejoramiento de la infraestructura y la movilidad vial.

## **ABSTRACT**

The project denominated "Technical support for the east Perimetral factibility study way design, The Carolina – Loma Centenario, neigh borhood, and the Santa Monica – SENA paving design, way will serve as the basis for the making of decisions concerning to the presentation of the proposal that allows to improve the life conditions of citizens, in order to improve roads movility notonly in the city, but also in the rural ways, which are next to the project.

In order to archive this improvements the municipal Valorization Institute presents in the projects three proposals: 1<sup>st</sup> . The population of cars in the Panamericana avenue and the east part of the city is evaluated.  $2^{nd}$  . The plot of ground Carolina – Old North leaving conditions are analized, in order to realize the geometrical design on this way and to determine the costs as a prefactibility to make this project possible. 3<sup>rd</sup>. In the last part of the student teacher making and with the support of the Municipal Valorization institute, it is carried at the topographic raising of Santa Monica – SENA sector and subsequently the paving design.

This projects constitute a chance to after to Pasto city a proposal of urban renovation and a social, cultural, economic and environmental impulse throughout the adjustment of some part of the city for the advancement and improvement of the movility and understructure avenues.

## **INTRODUCCIÓN**

La Universidad de Nariño, es un ente educativo comprometido con el desarrollo de la sociedad; busca no solo formar excelentes profesionales sino también personas integrales con sentido de pertenencia, espíritu creativo, crítico y de liderazgo, que sean conscientes de la problemática actual y contribuyan con sus conocimientos a dar soluciones óptimas a estas necesidades.

Es por eso que la Ingeniería Civil no puede ser ajena al acontecer de una sociedad dinámica y cambiante; ofreciendo nuevas y mejores alternativas, generando así un desarrollo constante y proporcionando al hombre condiciones de vida favorables.

Debido a esto, la Universidad de Nariño se vincula con otras instituciones para brindar al futuro profesional de Ingeniería civil, la posibilidad de colocar en práctica los conocimientos adquiridos en el transcurso de la carrera, permitiéndole una participación directa y activa en el diseño y ejecución de las diferentes obras que se realicen tanto en la Academia como en el municipio en general.

El Departamento de Planeación y desarrollo en apoyo del Instituto de Valorización, dependencias de la alcaldía del Municipio de Pasto, crean un convenio con la Universidad de Nariño y la Facultad de Ingeniería para llevar a cabo el apoyo técnico al diseño de la vía Perimetral Oriental, estudio de factibilidad vial tramo Barrio la Carolina-Loma de Centenario y diseño de pavimento vía Santa Mónica-Sena, contribuyendo así con el desarrollo productivo de la ciudad y beneficiando aspectos importantes del municipio como son del tipo ambiental, económicos, sociales, técnicos y de movilidad vial.

Por consiguiente, para la obtención del titulo de Ingeniero civil, es requisito fundamental realizar un trabajo de grado, tomando la modalidad de pasantía para adquirir experiencia y contribuir al desarrollo positivo de la propuesta vial.

## **1. JUSTIFICACION**

Es notable el crecimiento que la ciudad de Pasto ha tenido en los últimos años, razón por la cual se necesita una ampliación de la malla vial tanto urbana como rural que permita la comunicación e impulse al desarrollo colectivo del municipio.

Para ello se pretende realizar una alternativa vial que traiga grandes beneficios a la ciudad de Pasto y permita mejorar la movilidad urbana; en consecuencia, se valorizan los predios afectados y se eleva la calidad de vida de sus habitantes.

El proyecto a realizar por el grupo de trabajo, es de carácter importante debido a que la magnitud y alcance del mismo lo sitúan como una propuesta de gran interés para la población.

El grupo de egresados seleccionados para llevar a cabo esta propuesta vial, tiene la capacidad y los fundamentos teóricos para desarrollar este proyecto con las especificaciones mínimas requeridas, buscando soluciones respecto al problema vehicular que se presenta en la Ciudad de Pasto; es por esto que la Universidad de Nariño se vincula con la Secretaria de Planeación Municipal para desarrollar este proyecto en seis (6) meses y entregar los resultados del apoyo técnico al diseño de la vía Perimetral Oriental, estudio de factibilidad vial tramo Barrio la Carolina-Loma de Centenario y diseño de pavimento vía Santa Mónica-Sena.

De esta manera, los futuros ingenieros se ven beneficiados puesto que se les da la oportunidad de poner en práctica los conocimientos y adquirir la experiencia necesaria, que le permitirá más adelante encaminarse hacia el ejercicio de la profesión. Así mismo, el egresado se relaciona con la comunidad brindándole apoyo en la realización de las diversas obras que se realicen.

## **2. OBJETIVOS**

## **2.1OBJETIVOS GENERALES**

**2.1.1 Vía Perimetral Oriental.** Prestar apoyo técnico para el diseño de la vía Perimetral Oriental.

**2.1.2 Barrio la Carolina-Loma de Centenario.** Realizar un estudio de factibilidad vial tramo Barrio la Carolina-Loma de Centenario.

**2.1.3 Vía Santa Mónica-Sena.** Prestar apoyo técnico al diseño del pavimento vía Santa Mónica-Sena.

## **2.2 OBJETIVOS ESPECIFICOS**

## **2.2.1 Vía Perimetral Oriental.**

- Identificar los factores que determinan el tipo de vía que se va a construir
- Asesoría en la toma de decisiones y realización de informes en la Universidad de Nariño y la Secretaría de Planeación Municipal
- Presentar el informe final

## **2.2.2 Barrio la Carolina-Loma de Centenario.**

- $\cdot \cdot$  Identificar los factores que determinan el tipo de vía que se va a construir
- ❖ Trazar las distintas líneas de ceros<br>❖ Seleccionar la meior opción de línea
- Seleccionar la mejor opción de línea de cero
- Diseñar la vía en planta
- Diseñar la vía en perfil
- Identificar predios afectados
- $\div$  Identificar obras de arte requeridas
- $\div$  Prediseñar estructuras
- $\div$  Identificar obras de protección ambiental
- $\div$  Identificar cruces viales
- Diseñar esquemáticamente los cruces viales
- $\mathbf{\hat{P}}$  Realizar un presupuesto aproximado
- Asesoría en la toma de decisiones y realización de informes en la Universidad de Nariño y la Secretaría de Planeación Municipal
- Presentar el informe final

### **2.2.3 Vía Santa Mónica-Sena.**

- ❖ Realizar el levantamiento topográfico de la vía afirmada<br>❖ Realizar estudio de Suelos
- ❖ Realizar estudio de Suelos<br>❖ ldentificar las redes hidráuli
- $\div$  Identificar las redes hidráulicas, sanitarias eléctricas y telefónicas existentes  $\div$  Diseñar el pavimento
- Diseñar el pavimento
- ❖ Identificar las obras de arte requeridas
- Realizar un presupuesto aproximado
- Asesoría en la toma de decisiones y realización de informes en la Universidad de Nariño y la Secretaría de Planeación Municipal
- $\div$  Presentar el informe final

## **3. ASPECTOS GENERALES DEL MUNICIPIO DE PASTO**

## **3.1 ASPECTO HISTORICO**

El Pasto de hoy es el resultado de un proceso social construido a través del tiempo, cuyas raíces se remontan a los nativos habitantes de Hatunllacta o valle de Atures, con su cosmovisión integradora de la naturaleza, la economía, el hábitat y la vida espiritual y que da razón, luego de la imposición de los valores propios de la cultura occidental desde el siglo XVI en adelante, del papel jugado durante la emancipación de España, que el resto del país ha juzgado como una equivocación histórica, y de lo hecho y dejado de hacer desde los inicios de la República hasta nuestros días.

La ciudad desde siempre ha tenido como sus referentes naturales y visuales el río Pasto y el volcán Galeras, Viejo, rugoso, encanecido por tempestades y peinado por tolvaneras, es el cósmico padre del paisaje.

En el sector rural, como parte del paisaje natural, La Cocha o Lago Guamuez, refugio cotidiano del sol, es otro de los referentes importantes de Pasto; como lo son también los 21 pueblitos que circundan la ciudad, de gran valor histórico por cuanto conservan aún, la huella de nuestros ancestros. +

## **3.2 ASPECTO FISICO Y GEOGRAFICO**

**3.2.1 Localización**. La ciudad de san Juan de Pasto esta situada a 1° 13' de latitud norte y a 3°12' de longitud oeste al meridiano de Bogota; su altura sobre el nivel del mar es de 2490 m.s.n.m. ; clima de 14°centígrados; presión barométrica de 558 mm de mercurio y se encuentra a una distancia de 795 Km. de Santa Fe de Bogotá.

Limita al norte con Chachaguí y Buesaco; al sur con Tangua; al este con el Departamento del Putumayo; y al oeste con la Florida; Consacá y Yacuanquer.

**3.2.2 Extensión**. El municipio de Pasto tiene una superficie aproximada de 1194 Km2, esta conformado por doce corregimientos que son: Catambuco, Genoy, Mapachico, Cabrera, Obonuco, Santa Bárbara, La Laguna, Buesaquilo, Morasurco, El Encano, Gualmatán y La Caldera. El área de la ciudad de Pasto es aproximadamente 2368.17 Hectáreas.

La ubicación del Municipio de Pasto está representada en los mapas 1 y 2.

**3.2.3 Orografía**. El Valle de Atriz sobre el cual se levanta la ciudad presenta una topografía bastante irregular. Dentro de las alturas características se tienen las siguientes:

- Volcán Galeras: se halla a una altura de 4276 m.s.n.m. situado al oeste de la ciudad.

- Bordoncillo y Morasurco: cerros de la cordillera de los Andes con una altura de 3700 y 3300 m.s.n.m. respectivamente, se sitúan entre los municipios de Buesaco y Pasto.

- Patascoy: cerro ubicado entre el municipio de Pasto y el Departamento del Putumayo, tiene una altura de 3500 m.s.n.m.

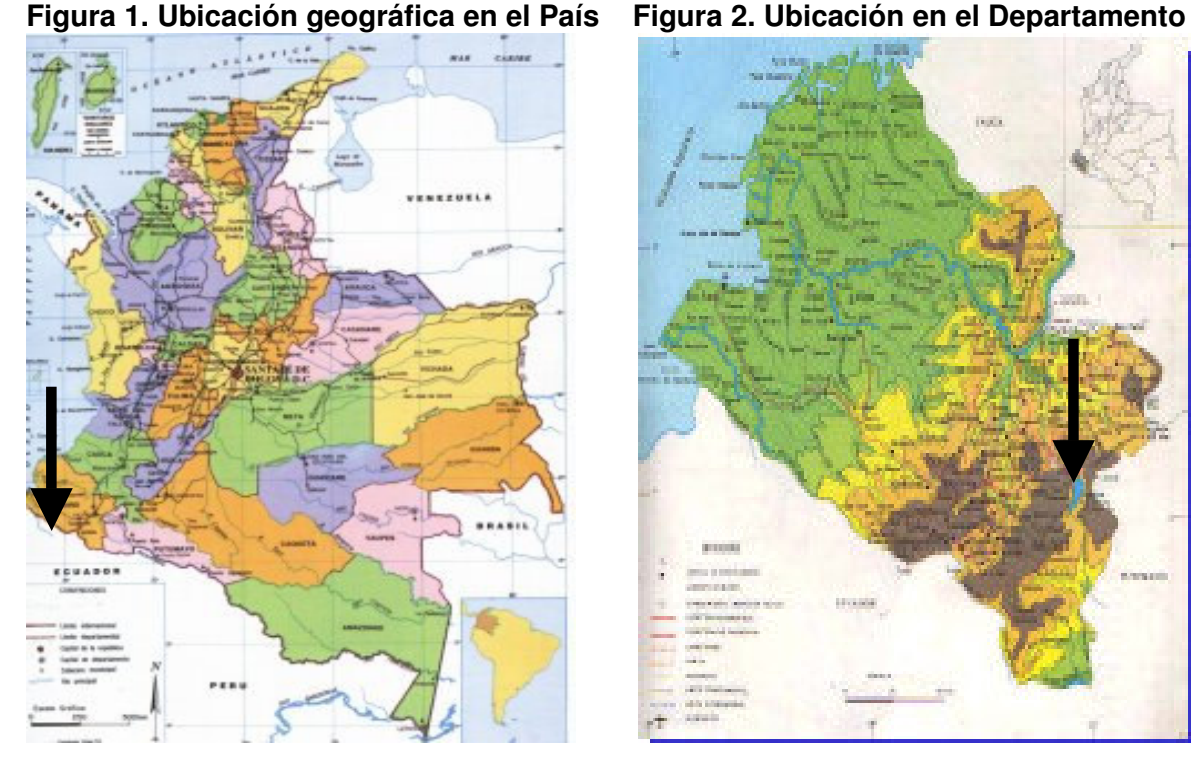

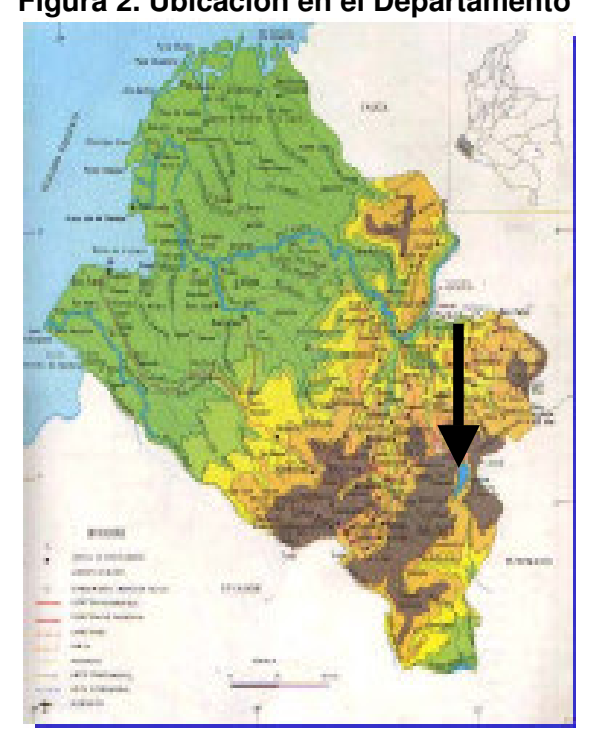

Fuente: Plan de Ordenamiento Territorial POT Fuente: Plan de Ordenamiento Territorial POT

## **3.3 CLIMATOLOGIA**

La temperatura varía de acuerdo con la altitud siendo en las partes más bajas de los 25° Centígrados, la cual disminuye a medida que se asciende llegándose a registrar valores cercanos a los 0° en las cumbres de la cordillera. Se pueden encontrar cuatro tipos de clima a saber: cálido, medio, frío y páramo, de los cuales, el clima frío es predominante.

Su valor medio anual de precipitación, según el Instituto de Hidrología, Meteorología y Estudios Ambientales -IDEAM- tomado de la estación Obonuco es de 805.3 mm. En las siguientes figuras se representa la precipitación en Nariño.

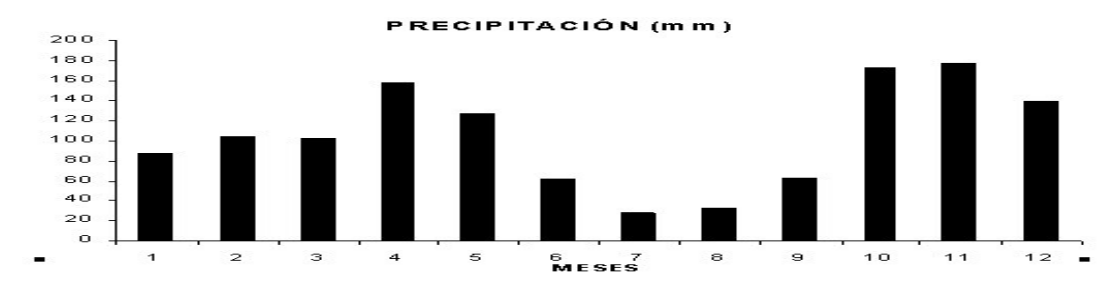

**Figura 3. Cartas climatológicas - medias mensuales Nariño**

Fuente: Cartas Climatológicas IDEAM

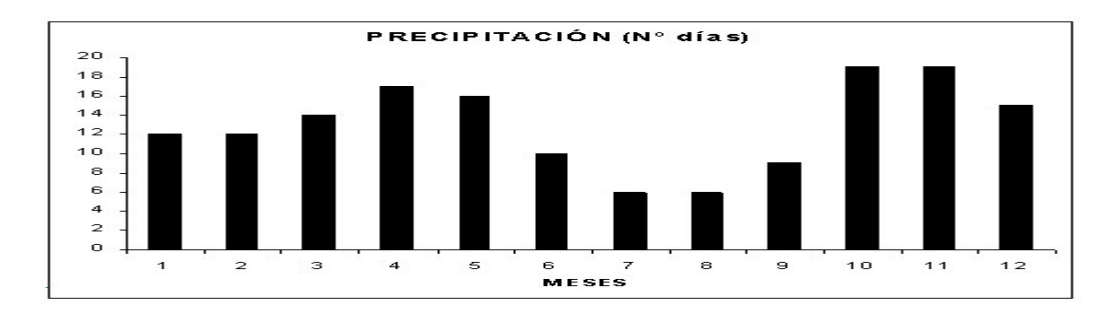

Fuente: Cartas Climatológicas IDEAM

## **3.4 GEOLOGIA**

Las características geológicas de la región se pueden describir de la siguiente manera: Pasto forma parte de la extensa planicie entrecortada que se extiende hasta Ipiales y, en dirección este, además, la laguna de la Cocha. La superficie de esta planicie esta cubierta de una capa de cenizas volcánicas andesíticas, último producto de la actividad volcánica. Su espesor es variable y puede alcanzar hasta 100 m. y más en la zona del Río Bobo y hacia la laguna de La Cocha; hacia Ipiales y Cumbal es menos gruesa y puede reducirse a pocos metros.

## **3.5 ASPECTOS SOCIOECONÓMICOS**

**3.5.1 Uso del suelo**. En Pasto, la fuerte aglomeración de usos comerciales y de servicios en el centro de la ciudad es predominante, la vivienda, como uso único de los predios tiende a desaparecer. El área no urbanizada dentro del perímetro urbano representa alrededor del 16% generando en las redes viales y de infraestructura; e influyendo de forma directa en el incremento de los costos de transportes.

Las clases de uso de suelo que se presentan en el territorio de Pasto son el suelo urbano, rural y de expansión urbana, sin dejar a un lado el suelo suburbano y de protección, los diferentes usos de suelo se muestran en la figura 4.

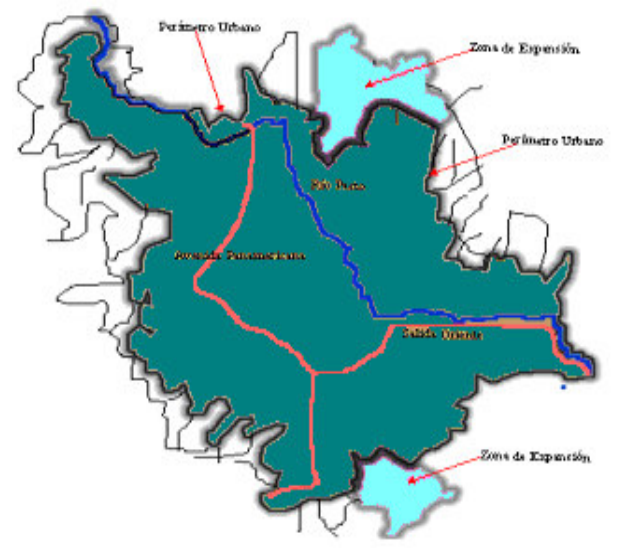

### **Figura 4. Zonas de expansión**

## **3.6 RECURSOS HIDROLÓGICOS**

Los principales ríos de la ciudad son el río pasto que tiene un recorrido de 58 Km. nace en el páramo de Bordoncillo y desemboca en el río Juananbú. El río Bobo, ubicado al Sur Este del municipio y el río Alisales que se ubica al costado sur oriental de la ciudad.

## **3.7 POBLACIÓN**

Según los datos del Departamento Administrativo Nacional de Estadística, la población actual de Pasto es de 424283 habitantes como aparece en el cuadro 1.

| <b>SECTOR</b> | 1996    | 1997    | 1998    | 1999    | 2000    | 2001    | 2002    | 2003    | 2004    | 2005    |
|---------------|---------|---------|---------|---------|---------|---------|---------|---------|---------|---------|
| Urbano        | 308.158 | 316.172 | 324.234 | 332.396 | 340.474 | 348.650 | 356.867 | 365.121 | 373.405 | 381.712 |
| Rural         | 44.325  | 44.970  | 45.595  | 40.185  | 40.626  | 41.055  | 41.466  | 41.855  | 42.224  | 42.571  |
| <b>TOTAL</b>  | 352.483 | 361.142 | 369.829 | 372.581 | 381.100 | 389.705 | 398.333 | 406.976 | 415.629 | 424.283 |

**Cuadro 1. Población municipio de Pasto proyección 1996 – 2005**

Fuente: Departamento Nacional de Estadísticas DANE

Fuente: Plan de Ordenamiento Territorial POT

#### **3.8 INFRAESTRUCTURA VIAL**

El Departamento cuenta con 6.518,8 Km. de redes viales, de los cuales 763,8 Km. (12%) se encuentran pavimentados en un 80% y están a cargo del Gobierno Nacional; 1.700 Km. (26% del total) están a cargo de Departamento; y 2.500 Km. (38%) están a cargo de los municipios. Estas redes se representan en el figura 5.

Las principales vías de acceso e interconexión del Departamento son las siguientes: Tumaco – Pasto como salida al mar para Nariño, Putumayo, Caquetá y Amazonas; Pasto – Ipiales como vía por excelencia para llegar a Ecuador y Pasto – Cali – Bogotá como enlace hacia el interior de Colombia.

La característica más importante de la red vial de Pasto es saturación en las pocas vías y el deterioro estructural, y el deficiente mantenimiento de las mismas. El sistema vial de Pasto esta constituido por las vías representadas en la figura 6.

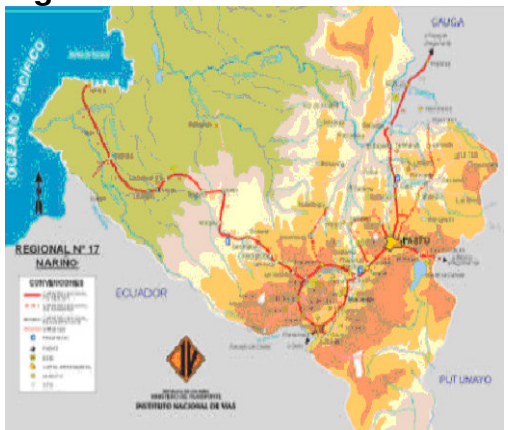

**Figura 5. Red vial de Nariño**

Fuente: Instituto Nacional de Vías INVIAS - Regional Nariño

#### **Figura 6. Red vial de Pasto**

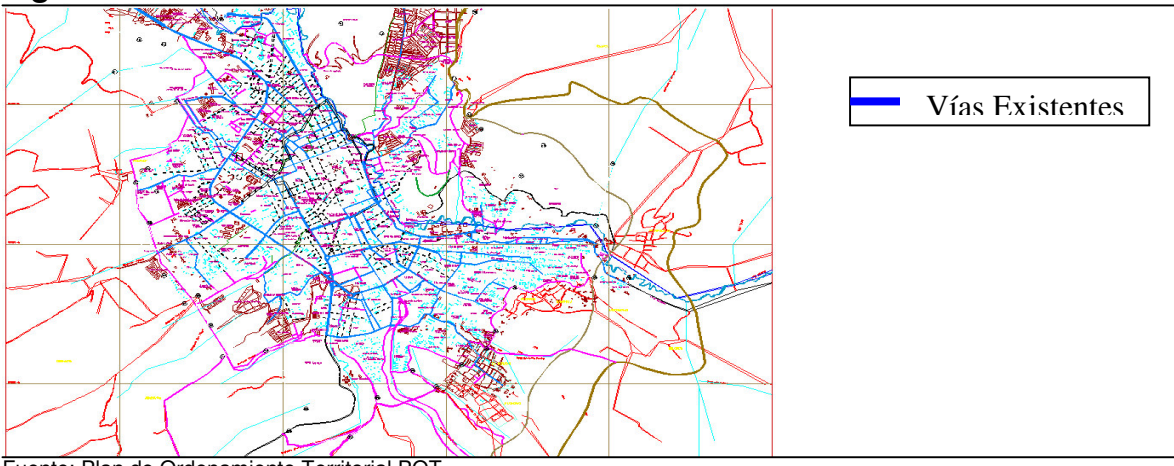

Fuente: Plan de Ordenamiento Territorial POT

# **4. ETAPAS DEL PROYECTO**

El diseño de una vía inicia con la concepción de la idea, en el momento en que se identifica el problema o necesidad por solucionar y termina en el momento en que se logra solucionar o satisfacer dicha necesidad alcanzando así los objetivos esperados por el proyecto.

### **4.1 ETAPA DE PREINVERSIÓN**

Se realizan todos los estudios necesarios para tomar la decisión de realizar o no el proyecto. Se examina la viabilidad del proyecto de carretera mediante la identificación del mismo, la preparación de su información técnica, financiera, económica y ambiental, el cálculo de cantidades de obra, de costos y beneficios, y la preparación de los bosquejos o anteproyectos que se requieran.

También desarrollan los estudios de preinversión, a saber:

- \* Perfil del proyecto
- \* Estudio de prefactibilidad (fase I)
- Estudio de factibilidad (fase II)

En el caso del primer proyecto diseño Variante Oriental, corresponde a la fase I

Este proyecto nace con la idea de descongestionar la actual avenida Panamericana que se ve afectada con la interacción de vehículos de paso y urbanos dentro de un mismo escenario provocando problemas de accidentalidad y movilidad vial.

De acuerdo con este problema se debe reunir la información de origen secundario, verificar todas las alternativas del proyecto y estimar sus costos y beneficios de manera preliminar; descartar algunas (o todas) de las alternativas y plantear cuáles son susceptibles de estudios más detallados.

#### **4.2 ESTUDIO DE PREFACTIBILIDAD**

Es un proceso de descarte de alternativas y estudio de una, dos o más de las mismas. En primer lugar, se establece un diagnóstico económico preliminar y se definen las grandes orientaciones de los estudios técnicos, financieros, económicos y ambientales del proyecto. Posteriormente, se seleccionan las soluciones por evaluar, coordinando aspectos técnicos, financieros, económicos y ambientales (fotografías aéreas, restituciones, mapas, carteras de tránsito, otros; y el mínimo necesario de actividades y trabajos de campo). Más tarde, se estiman costos y beneficios de cada una de las soluciones, se comparan éstas entre sí y con "una solución de referencia" (Alternativa sin Proyecto), sobre la base de indicadores económicos, se eliminan las soluciones menos convenientes, para reducir el estudio a una.

En general, a todo proyecto de carretera se le debe adelantar el estudio de prefactibilidad, con el fin de tener la información que permita al nivel decisorio de la entidad dueña del proyecto y adoptar uno cualquiera de los tres siguientes caminos: efectuar la evaluación final y decidir invertir en la carretera; es decir, pasar a la etapa de inversión; descartar el proyecto u ordenar la realización del estudio de factibilidad.

**4.2.1 Estudio sobre documentos.** Para iniciar el proyecto diseño Variante Oriental, se recolectó toda la información posible en cuanto a su ubicación y los puntos que va a unir. Además, se realizó un reconocimiento superficial por medio de planos cartográficos y se ubicó en los mismos una posible ubicación de la vía.

### **4.3 LOCALIZACION DE LOS PROYECTOS**

El primer proyecto en la pasantía, denominado apoyo técnico al diseño de la variante oriental, está ubicado en el Sur Oriente del Municipio de San Juan de Pasto; situado entre el Corregimiento de Catambuco y la Vía Pasto-Mocoa; pasando por centros poblados y veredas asentadas aledañas.

El segundo proyecto de la pasantía, apoyo técnico al diseño de la vía variante Barrio la Carolina-Loma de Centenario, está ubicado en el Oriente de la ciudad de San Juan de Pasto; situada entre el barrio la Carolina, la Planta de Tratamiento de Empopasto, Bavaria, Alkosto y demás barrios próximos.

El tercer proyecto, denominado diseño del pavimento vía Santa Mónica – Sena, está ubicado al Oriente de la ciudad de pasto; entre los Barrios Santa Mónica, Villa Flor I, Guamuez y la intersección al SENA.

**4.3.1 Dimensión económica**. Guarda concordancia con el Plan de Desarrollo Municipal en la formación de un liderazgo para la competitividad y productividad regional y local que posibilite la generación de empleo y la prosperidad colectiva. Se aspira alcanzar un nivel óptimo de desarrollo a través de la planificación y organización de la actividad comercial y de su infraestructura.

**4.3.2 Dimensión físico espacial.** Desde el aspecto Urbanístico, el Proyecto busca darle un giro total al manejo del espacio vehicular. De esta manera se genera al mismo tiempo un cambio de actitudes, hábitos y valores El proyecto contribuirá a la minimización de la contaminación visual y auditiva.

# **5. CONTROLES DE DISEÑO PROYECTO VARIANTE ORIENTAL**

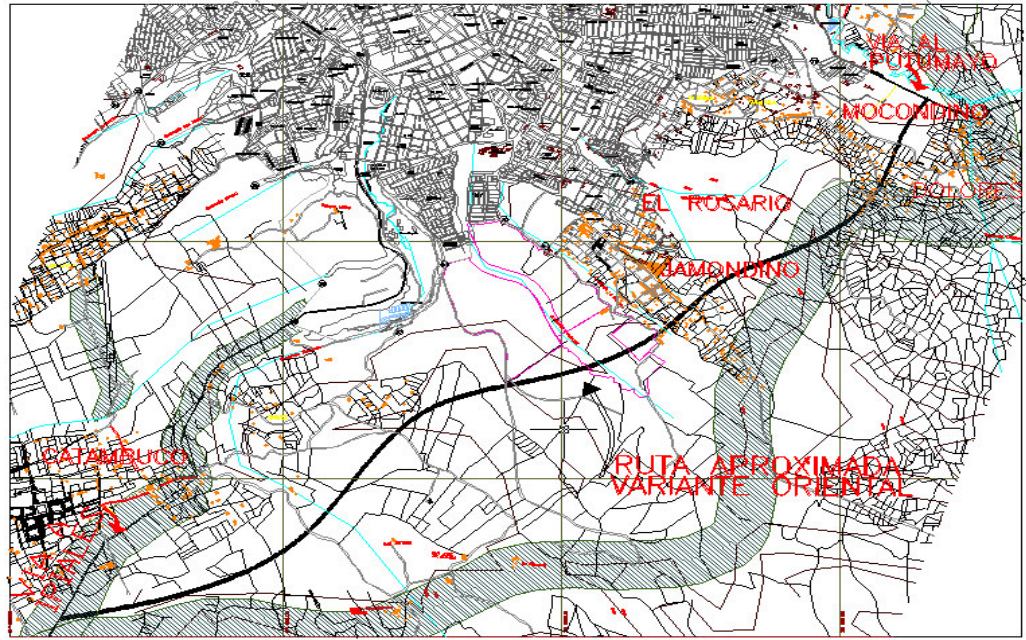

**Figura 7. Ubicación aproximada de la ruta de la Variante Oriental**

Fuente: Plan de Ordenamiento TerritoriaL

## **5.1 EL TRÁNSITO**

Los datos sobre tránsito y las características de los vehículos que utilizan las vías, son uno de los controles primordiales para el estudio y el diseño de carreteras, pues definen las características básicas del proyecto. Antes de empezar el diseño de una vía, es necesario establecer su clasificación, puesto que indicará el orden de magnitud de la mayoría de los factores que se utilizan en el diseño.

Los elementos que debe reunir un diseño funcional son, entre otros, la velocidad de los vehículos, el espacio, el tiempo, las características de los vehículos, alineamientos horizontales y todos los factores que justifiquen la inversión. Una carretera importante no quedará bien diseñada, si no se posee la suficiente información sobre los siguientes aspectos:

**5.1.1 Volumen y composición del tránsito.** Consiste en la identificación del número y tipo de vehículos que circulan o circularían en la vía a diseñar o mejorar. Para la determinación de este parámetro se realizaron conteos en diferentes estaciones consideradas por su influencia directa en el diseño vial, dichas estaciones son: Catambuco, Chimayoy, Sena y Briceño.

Los dos primeros puntos tienen relación directa con el proyecto, pues son parte integrante de la vía Panamericana; los otros dos puntos se toman pues son estratégicos para identificar el tránsito proveniente de poblados y municipios que puede ser atraído. Figura 8.

#### **Figura 8. Aforo vehicular**

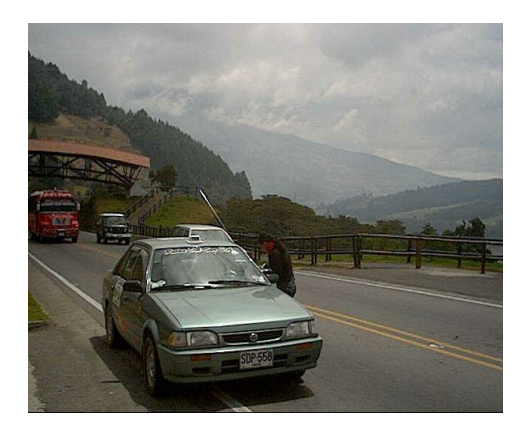

De igual manera, se realizaron sondeos sobre la avenida Panamericana, para identificar el problema de congestión causado por movilidad urbana que interactúa tanto con los vehículos de paso como con los vehículos propios de la ciudad, generando dificultades en el acceso, accidentalidad, entre otros.

Los puntos específicos escogidos para el sondeo son: Chapalito, Calle 15 y Chaputepec

El primer y tercer punto corresponden a la entrada y la salida de la ciudad en cualquier sentido de la Avenida Panamericana, el segundo punto es ubicado en el centro de la ciudad para poder observar el tránsito de la Panamericana y el tránsito urbano. Figura 9.

#### **Figura 9. Sondeo vía Panamericana**

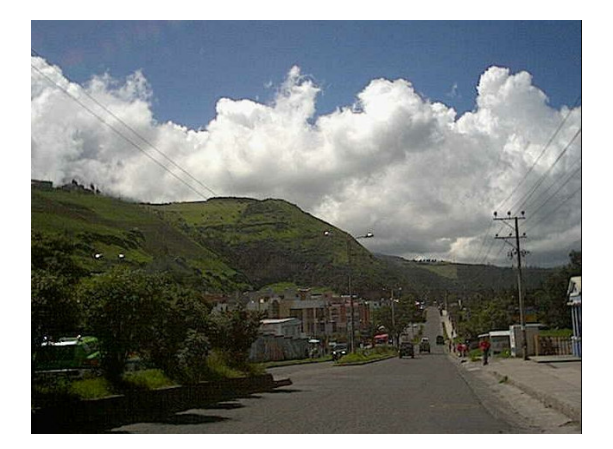

Para realizar estos conteos, se utilizaron formatos proporcionados por el Instituto Nacional de Vías, INVIAS, donde se dividen los vehículos en 7 categorías dependiendo del número de ejes y capacidad de carga. Anexo A. Formato de conteos vehiculares.

Se consideró para el estudio de transito una semana; identificando de esta manera los días de mas alto tránsito (Lunes y Viernes), y otros de menor flujo vehicular correspondientes a los demás días de la semana. Para los puntos secundarios, Briceño y SENA se tomó como día de mayor tránsito el Jueves y Lunes, porque son los días en que los habitantes de los municipios cercanos llegan a la ciudad para realizar diferentes actividades.

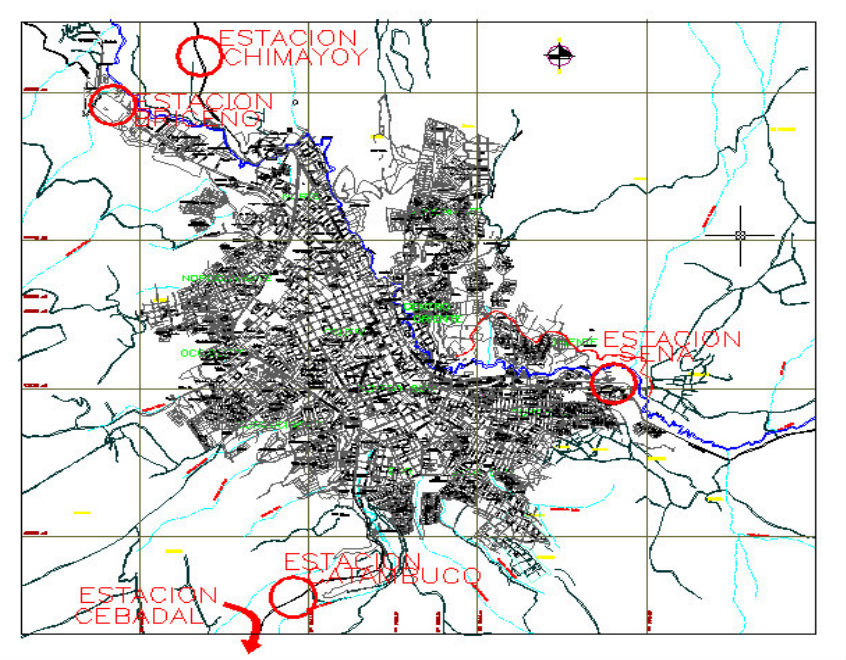

#### **Figura 10. Ubicación de las estaciones en el mapa de Pasto**

Fuente: Plan de Ordenamiento Territorial POT

Con el conocimiento de datos sobre volumen de tránsito, se realizó un estudio origen – destino, tomando una muestra significativa de la población vehicular. El objetivo del estudio es determinar la cantidad y tipo de vehículos que en un futuro utilizarían la vía, proyectando dichos datos y analizando las condiciones socio – económicas que motivan los diferentes viajes. Anexo B. Formato de encuesta.

Para conocer el porcentaje muestral a encuestar se utilizó la siguiente fórmula tomada de la Secretaría de Tránsito y Transporte Municipal:
$$
n = \frac{Z \times \left(\frac{\alpha}{Z}\right)^2 \times \frac{P \times Q}{\varepsilon^2}}{1 + \left(Z \times \left(\frac{\alpha}{Z}\right)^2 \times \frac{P \times Q}{\varepsilon^2}\right) \times \frac{1}{N}}
$$

Donde, n = Porcentaje muestral  $Z = 1.96$ = *Z*  $\frac{\alpha}{\alpha}$ =Tendencia Central 1 -  $\alpha$  = 95%  $\alpha = 5\%$ P = Vehículos de paso (Proporción) = 0.5 Q = Vehículos que llegan a la ciudad (Proporción) = 0.5 ε<sup>2</sup> = Porcentaje de error = 5% N = Número de vehículos contados

Con la aplicación de esta formula se obtiene un 5% como muestra que se debe encuestar, así se obtiene el numero de vehículos de cada categoría que se debe encuestar. Anexo C. Resultados encuestas origen – destino.

El estudio origen – destino se realizó con la colaboración de la Secretaría de Tránsito y Transporte y La Secretaría de Planeación en conjunto con La Guardia de Tránsito Municipal. Figura 11.

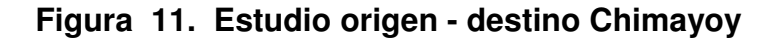

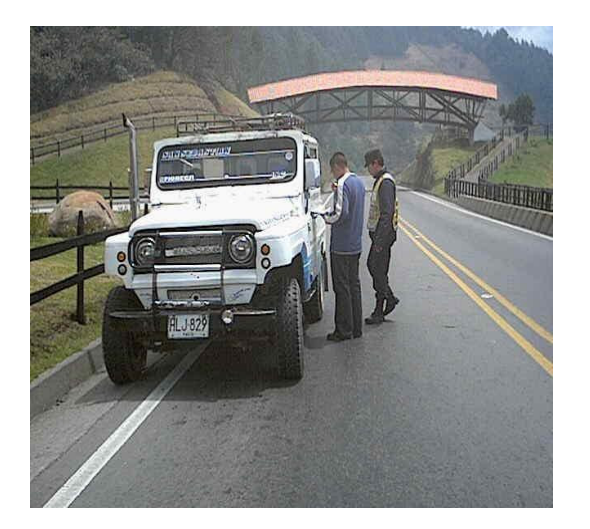

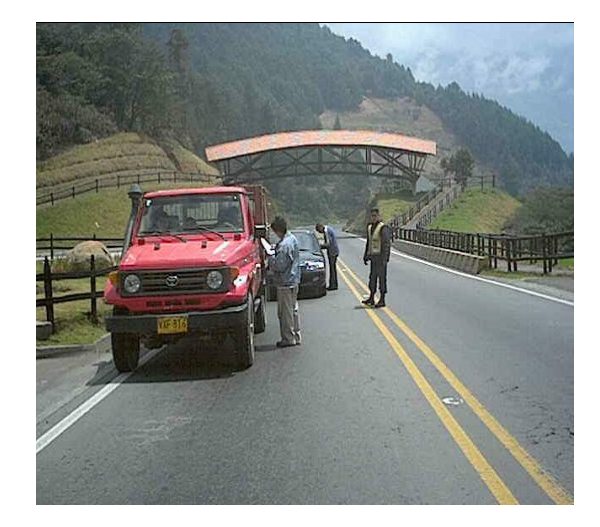

Con el procesamiento de datos, se obtiene el Tránsito Promedio Diario (TPD), que representa el tránsito total que circula por la carretera durante un año dividido entre el periodo en estudio, es decir el volumen de tránsito por día. Este valor se confronta con la serie histórica y composición de Tránsito Promedio Diario Semanal para el departamento de Nariño; datos encontrados en INVIAS. Cuadro 2**.**

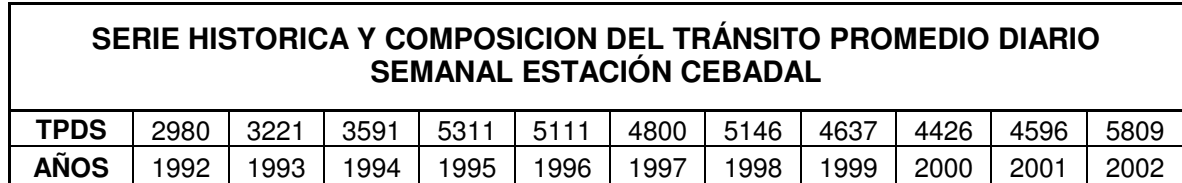

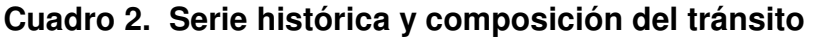

Además, se obtiene el volumen de tránsito de horas pico, que representa el volumen de transito que circula por la carretera en la hora de tránsito más intenso, la distribución direccional que representa el tránsito que circula en cada dirección de la carretera.

Con estos datos se hace la proyección del tránsito, dado que las carreteras nuevas o que se van a mejorar se deben diseñar con base en el tránsito que se espera utilizar la nueva vía, suponiendo que el valor esperado en cada año es mayor que el anterior. La determinación del tránsito futuro se llama Proyección de Tránsito. Finalmente se escoge el vehículo tipo, que es aquel vehículo para el cual se diseña la vía teniendo en cuenta sus dimensiones, por debajo de las cuales los demás vehículos circularían normalmente, todos estos factores determinarán las características propias de la vía y las especificaciones mínimas requeridas para el diseño.

En este caso se toma como vehiculo de diseño el tipo 3 correspondiente a un Camion Chevrolet – 70, con sus respectivas dimensiones, porque se tiene un porcentaje significativo de estos vehículos dentro del aforo vehicular.

### **Figura 12. Dimensiones del vehículo tipo**

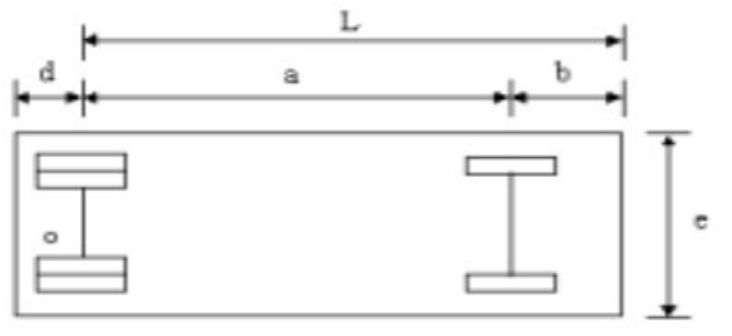

### **Cuadro 3. Vehículo tipo**

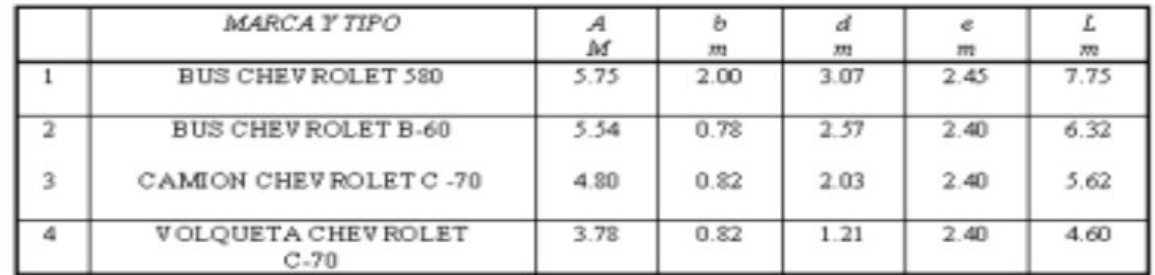

Fuente: Manual de Diseño Geométrico INVIAS

Para el procesamiento de datos, se llevó a cabo el trabajo de oficina que se resume en el Anexo D. Distribución horaria. Posteriormente se hizo un análisis detallado graficando y haciendo los cálculos correspondientes para obtener conclusiones que conlleven a determinar las características del proyecto vial.

**5.1.2 Análisis de datos.** Con los datos obtenidos se procede a calcular los parámetros antes descritos y las gráficas estadísticas que representan diferentes circunstancias de utilización de la vía; estos son: la frecuencia de viajes, medida en viajes por día, mes, o año que se realizan por la vía Panamericana además a partir del análisis de los diferentes orígenes y destinos se puede cuantificar los vehículos de paso y los que se desplazan de diversos lugares hasta la ciudad.

La composición de tránsito en la vía Panamericana de acuerdo al aforo vehicular presenta los siguientes porcentajes según la categoría de vehículos en las dos estaciones principales.

| <b>DIA</b>  | <b>CATEGORIA</b> |              |      |      |      |      |      |                  |
|-------------|------------------|--------------|------|------|------|------|------|------------------|
|             |                  | $\mathbf{I}$ | Ш    | IV   | V    | VI   | VII  | <b>TOTAL DIA</b> |
| 1           | 2625             | 501          | 193  | 280  | 43   | 43   | 88   | 3774             |
| $\mathbf 2$ | 2690             | 488          | 208  | 266  | 50   | 41   | 95   | 3836             |
| 3           | 2845             | 538          | 211  | 299  | 48   | 46   | 97   | 4083             |
| 4           | 2767             | 513          | 209  | 282  | 49   | 43   | 96   | 3960             |
| 5           | 3087             | 578          | 200  | 273  | 46   | 42   | 91   | 3805             |
| 6           | 2896             | 486          | 238  | 255  | 63   | 38   | 108  | 4084             |
| 7           | 2483             | 490          | 177  | 277  | 37   | 43   | 81   | 3588             |
| <b>TPDS</b> | 2770             | 513          | 205  | 276  | 48   | 42   | 94   | 3876             |
| $\%$        | 71,48            | 13,25        | 5,30 | 7,12 | 1,24 | 1,09 | 2,41 | 100              |

**Cuadro 4. Resultado conteo vehicular Estación Chimayoy**

| <b>DIA</b>              | <b>CATEGORIA</b> |       |      |      |      |      |      |                  |
|-------------------------|------------------|-------|------|------|------|------|------|------------------|
|                         |                  | Ш     | Ш    | IV   | V    | VI   | VII  | <b>TOTAL DIA</b> |
| 1                       | 4645             | 797   | 394  | 575  | 115  | 54   | 89   | 6662             |
| $\overline{2}$          | 4361             | 754   | 376  | 526  | 107  | 49   | 85   | 6257             |
| $\mathbf 3$             | 4893             | 834   | 411  | 608  | 122  | 59   | 92   | 7018             |
| $\overline{\mathbf{4}}$ | 4627             | 794   | 393  | 573  | 114  | 54   | 88   | 6637             |
| $5\phantom{.0}$         | 5236             | 895   | 385  | 550  | 111  | 51   | 87   | 6459             |
| $6\phantom{a}$          | 4187             | 746   | 380  | 472  | 100  | 39   | 86   | 6010             |
| $\overline{7}$          | 4535             | 762   | 371  | 580  | 114  | 58   | 83   | 6503             |
| <b>TPDS</b>             | 4641             | 797   | 387  | 555  | 112  | 52   | 87   | 6507             |
| $\%$                    | 71,32            | 12,26 | 5,95 | 8,53 | 1,72 | 0,80 | 1,34 | 100              |

**Cuadro 5. Resultado conteo vehicular Estación Catambuco**

**5.1.3 Conclusiones del estudio de tránsito.** Tomando como referencia puntos estratégicos que influyen en el tránsito de la vía Panamericana, se tienen los siguientes resultados.

- Se puede observar que las horas de mayor tránsito son: de 7 a 8 am, de 10 a 2 pm y de 6 a 7 PM. Anexo C
- En la Avenida Panamericana el aumento de flujo vehicular en el centro de la ciudad durante el transcurrir del día es bastante alto en comparación con las salidas Norte y Sur. Anexo E. Resultado sondeo Panamericana
- Con la aplicación de criterios estadísticos, se obtiene una muestra del 5% del conteo total, pudiendo afirmar que es una muestra representativa y que los resultados que se obtienen de la aplicación de encuestas son en un 95% confiables, de acuerdo con los cálculos. Anexo F. Confiabilidad
- En las estaciones Catambuco y Chimayoy, de una muestra del 5% del conteo total de 12 horas, los vehículos de paso son el 32% y 26% respectivamente; transito que en el futuro, se debe desviar para descongestionar el centro de la ciudad. Figuras 13 y 14.

## **Figura 13. Frecuencia relativa Estación Chimayoy**

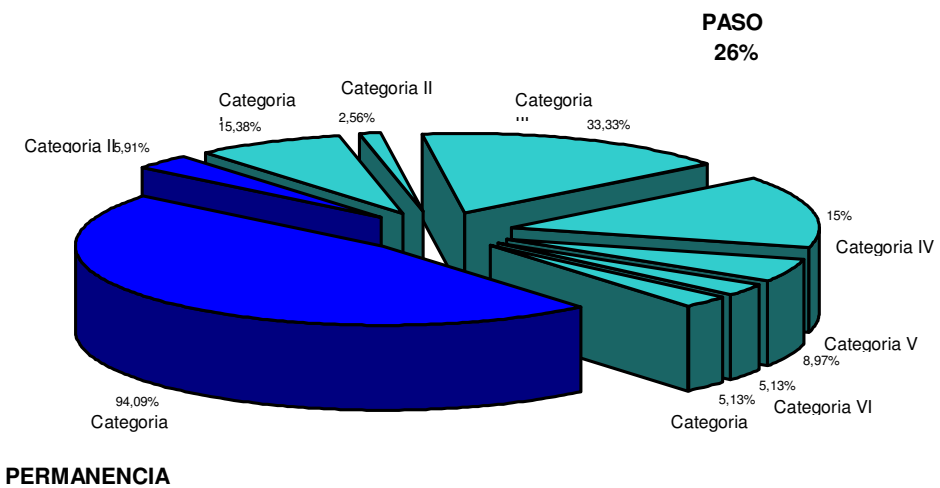

**74%**

#### **Figura 14. Frecuencia relativa Estación Catambuco**

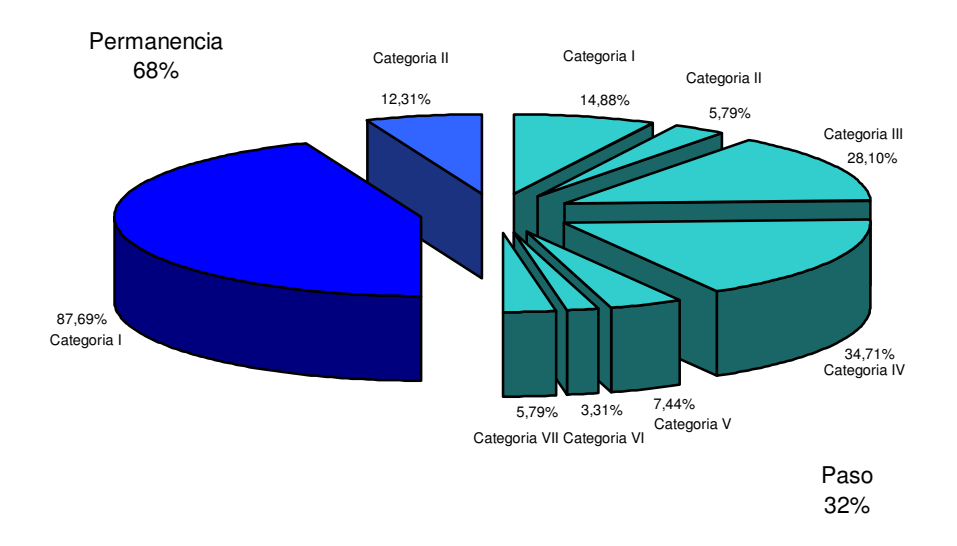

Se debe tener en cuenta el tránsito generado por los viajes que actualmente se realizan de extremo a extremo de la ciudad uniendo centros poblados de los alrededores, para esto se consideró que Briceño y la salida al Oriente son puntos que tiene relación directa con esta variable, en el procesamiento de datos de la encuesta, se obtuvo que un 15% de la muestra tomada como referencia, son vehículos de paso en Briceño, mientras que en la estación SENA se tiene el 13 %. Se puede establecer entonces que, aproximadamente, el 14% del aforo vehicular transitarían la nueva vía. Y que corresponderían, principalmente, a viajes que se realizan por trabajo desde poblados situados en los extremos de la ciudad, además de los viajes de los municipios al mercado Potrerillo o al terminal de transporte. Figuras 15 y 16.

## **Figura 15. Frecuencia relativa Estación Briceño**

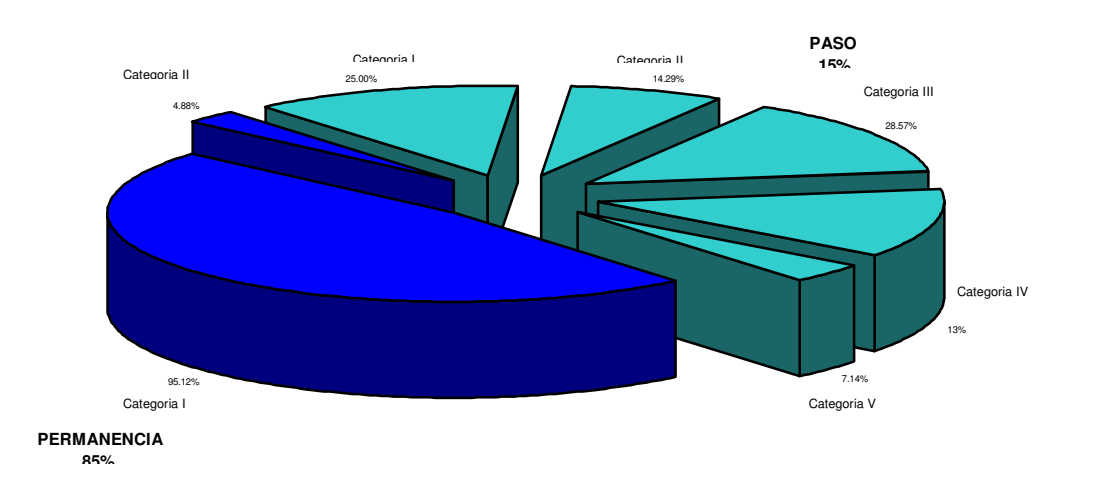

## **Figura 16. Frecuencia relativa Estación SENA**

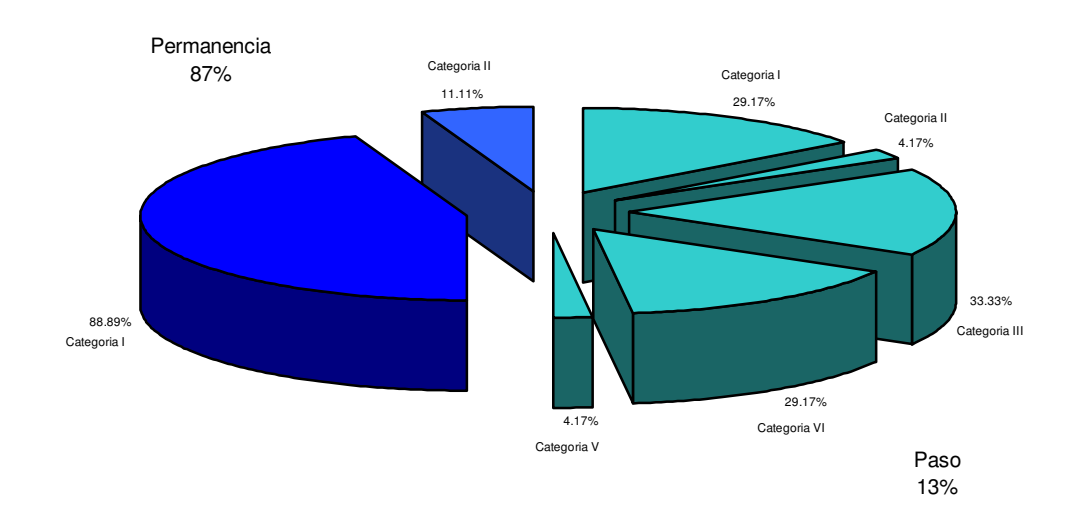

- Analizando las condiciones socioeconómicas de la zona establecidas en algunos parámetros de la encuesta, se tiene que el principal propósito de los viajes es el trabajo, razón por la cual se realizan a diario y tienen una influencia directa en el tránsito de la vía Panamericana y por consiguiente en la ciudad. En las estaciones de conteo vehicular ubicadas en Chimayoy y Briceño, se obtuvo que la mayoría de vehículos que utilizan esta vía se desplazan por motivos de trabajo en las direcciones correspondientes de cada vía, la segunda necesidad de viaje en orden descendente es el hogar. Figuras 17 y 18.
- Si se analiza la frecuencia de los viajes realizados se puede observar que la mayoría de vehículos utilizan la vía diaria y semanalmente en las estaciones Chimayoy y Briceño, los viajes mensuales tienen una frecuencia baja, mientras que los anuales tienden a ser despreciables. Figuras 19 y 20.
- Tomando en cuenta que para determinar los porcentajes del propósito de viaje son: Hogar, trabajo, estudios, negocios, compras, recreación y otros, se observa que en la estación de conteo vehicular ubicada en Catambuco, al igual que en las otras estaciones el principal propósito de viaje es el trabajo, pero también toman importancia motivos como el hogar, negocios y otros. En la estación SENA, el trabajo sigue siendo la justificación más importante de viaje, pero las compras y otros desplazan la importancia del hogar. Figuras 21 y 22.
- En la estación Catambuco, son importantes los viajes que se hacen diaria y semanalmente y no despreciable los viajes mensuales, mientras que los viajes anuales no tienen gran influencia. En el caso de la estación SENA, la mayoría de viajes ocurren diariamente. Figuras 23 y 24.
- En forma general, podemos decir que la vía Panamericana tiene un gran flujo vehicular, representado en viajes que realizados diariamente por motivos de trabajo en todas las direcciones. Los automóviles que llegan a Pasto desde la vía a Nariño y la vía al Putumayo, aportan un porcentaje importante de vehículos de tránsito diario.

# **Figuras 17. Propósitos de viaje Estación Chimayoy**

## Dirección Sur - Norte

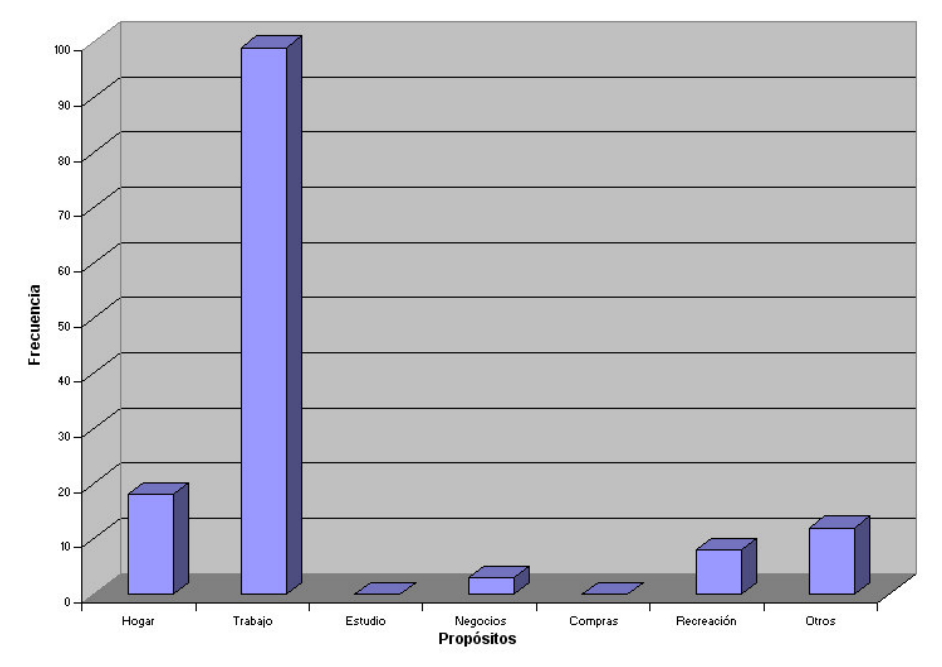

Dirección Norte – Sur

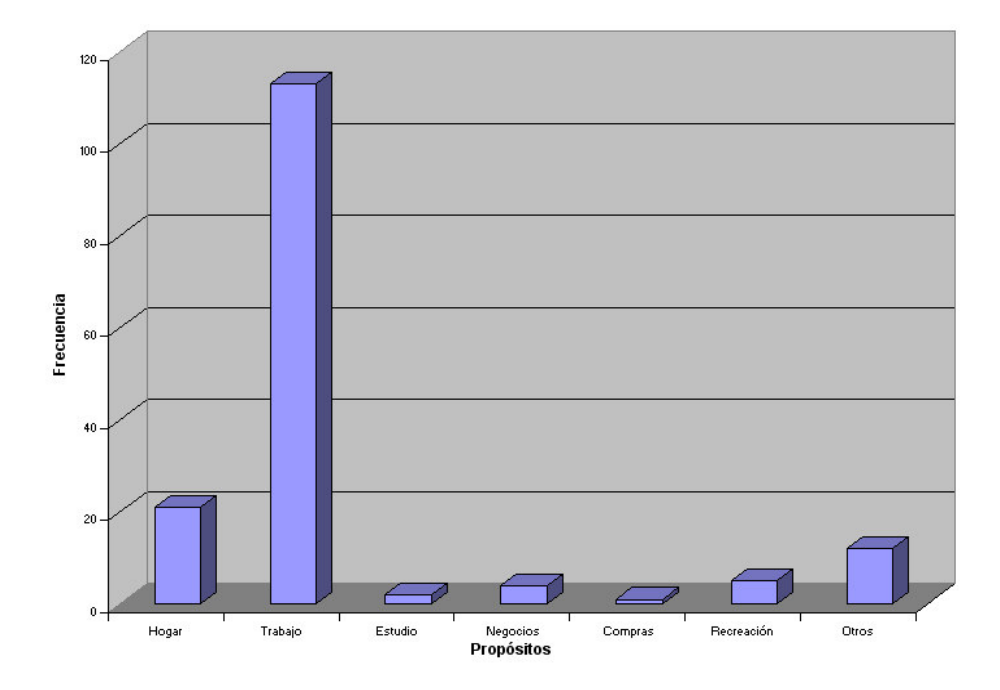

## **Figuras 18. Propósitos de viaje Estación Briceño**

Dirección Oriente - Occidente

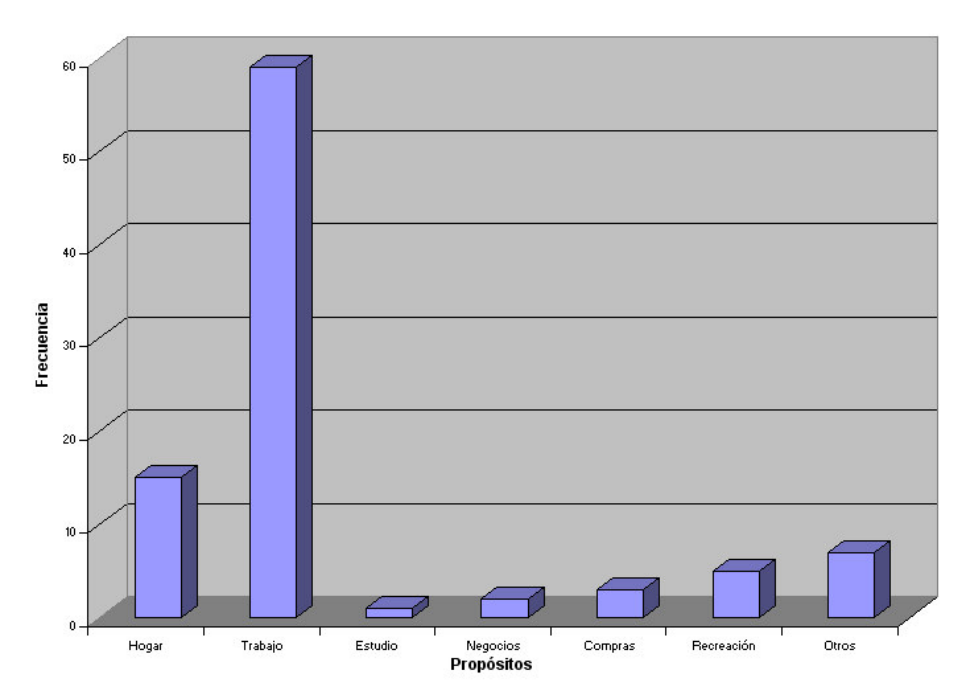

Dirección Occidente - Oriente

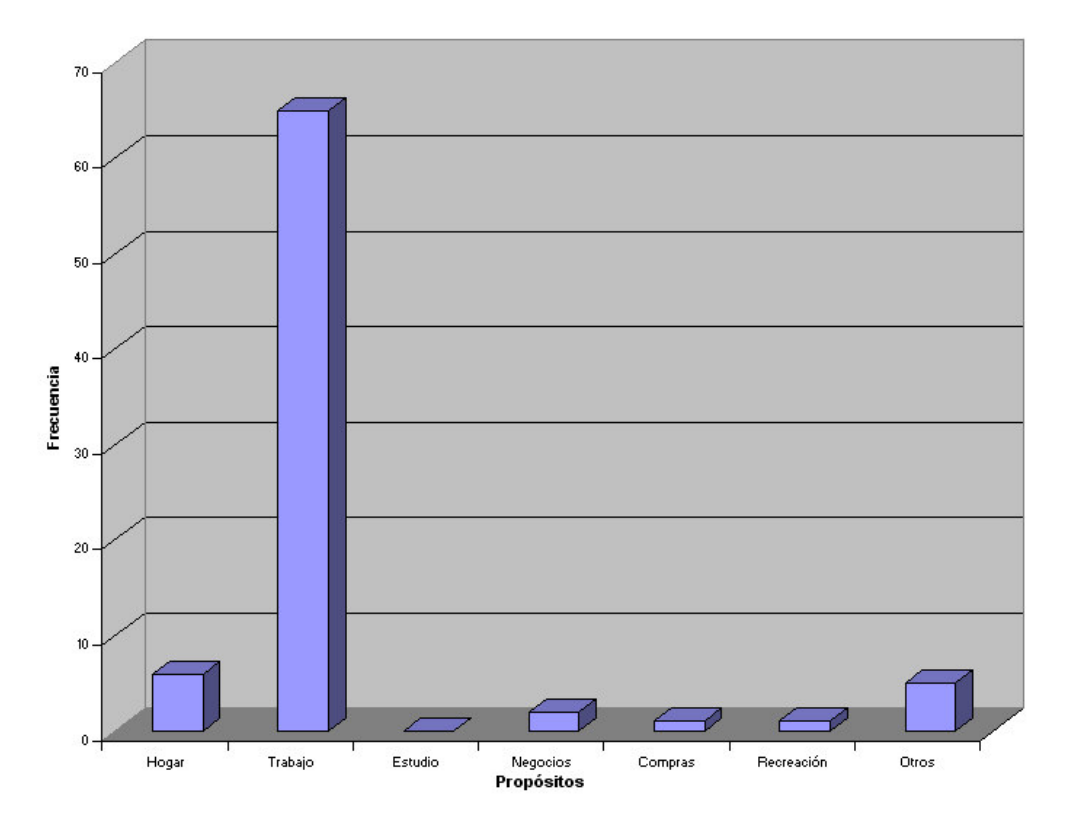

# **Figuras 19. Frecuencia de viaje Estación Chimayoy**

Dirección Sur - Norte

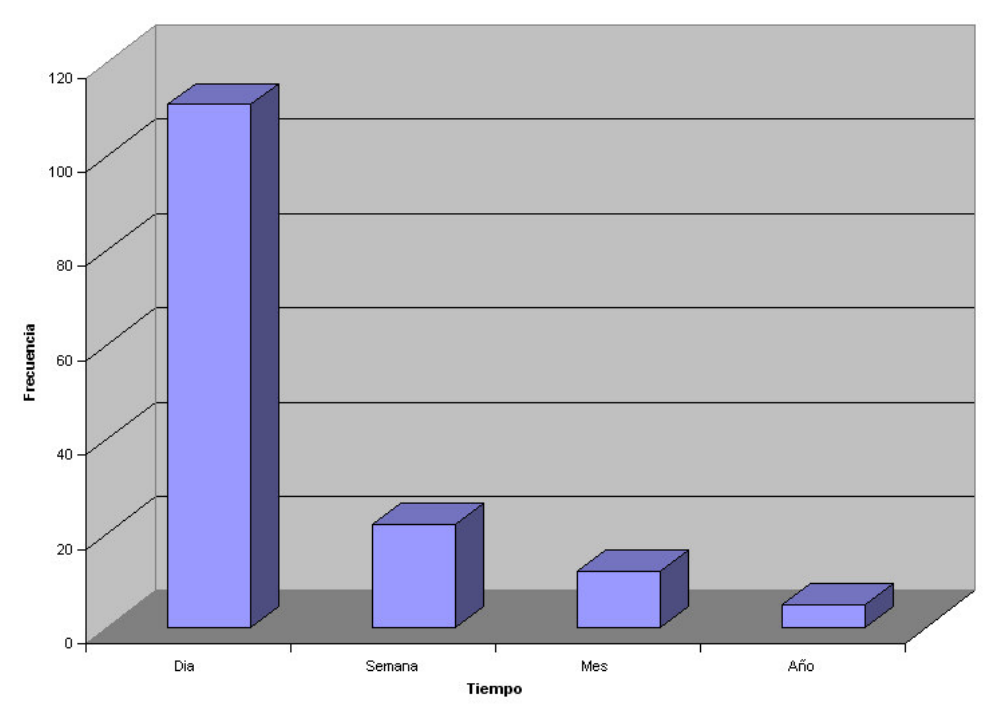

Dirección Norte – Sur

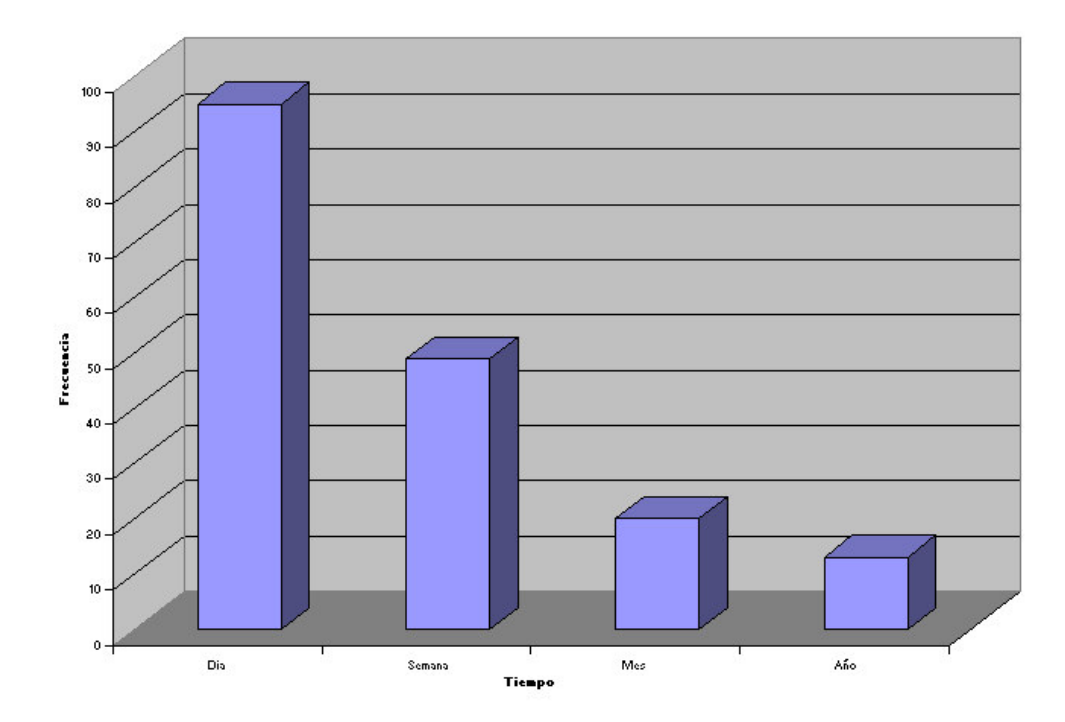

#### **Figuras 20. Frecuencia de viaje Estación Briceño**

Dirección Oriente – Occidente

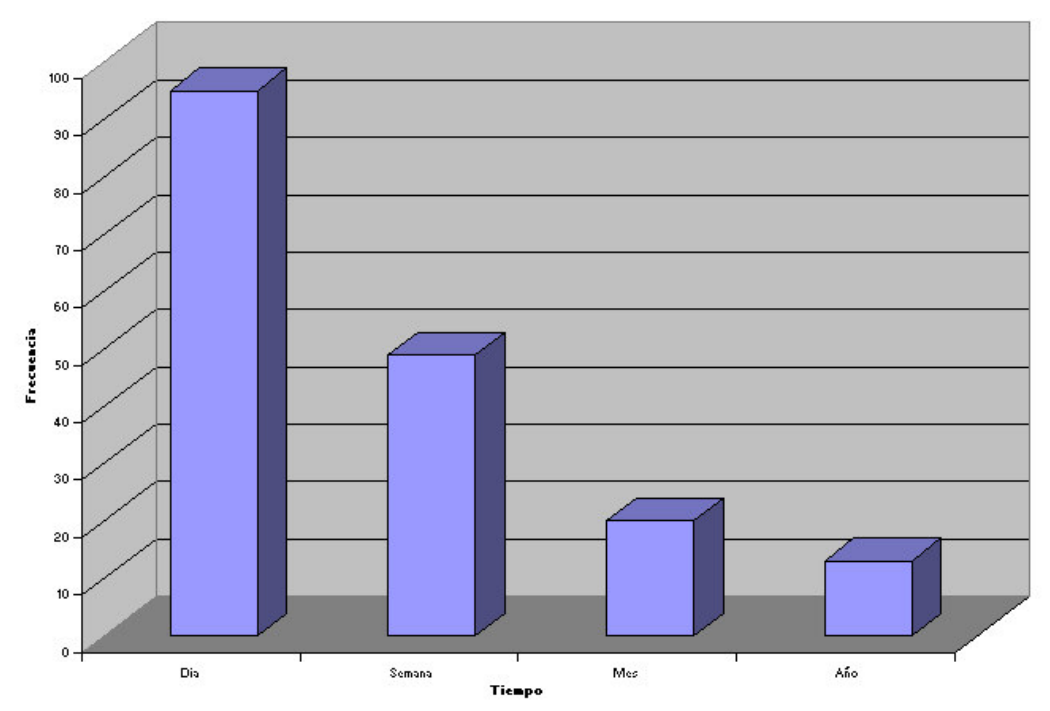

Dirección Occidente - Oriente

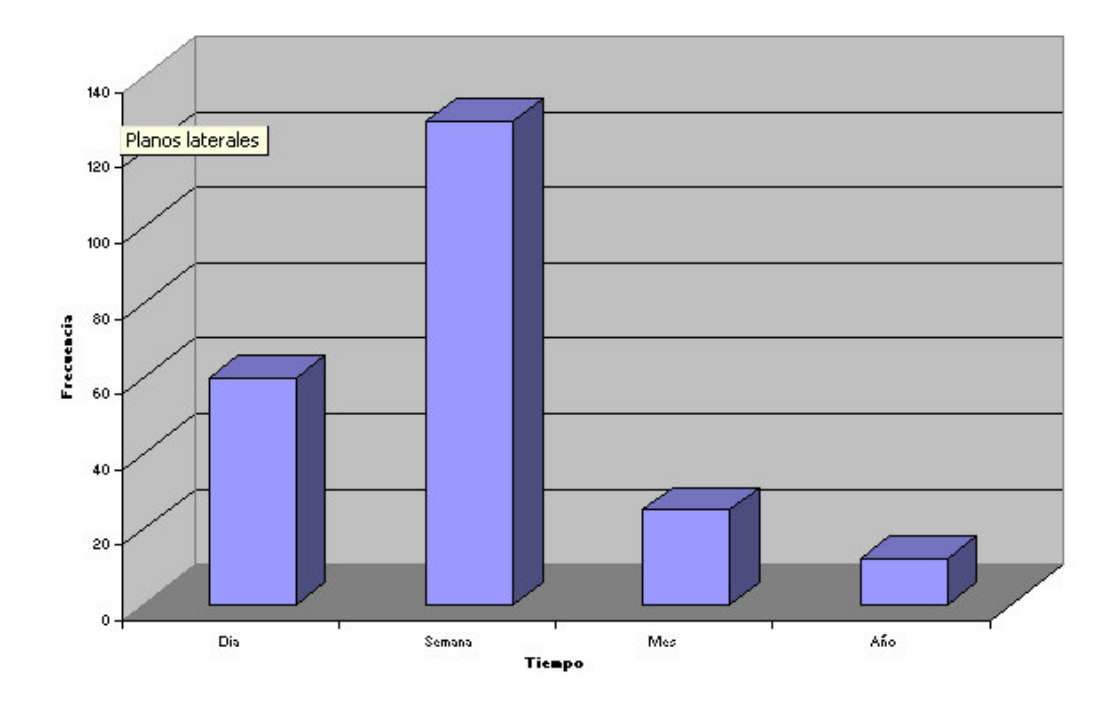

## **Figuras 21. Propósitos de viaje Estación Catambuco**

### Dirección Norte - Sur

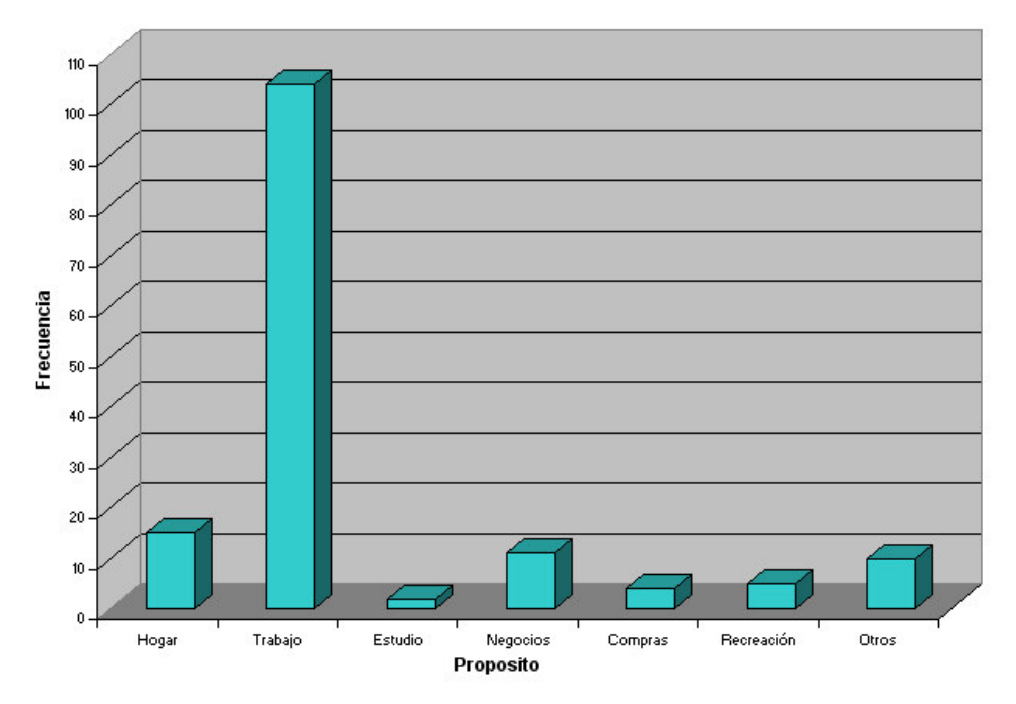

Dirección Sur – Norte

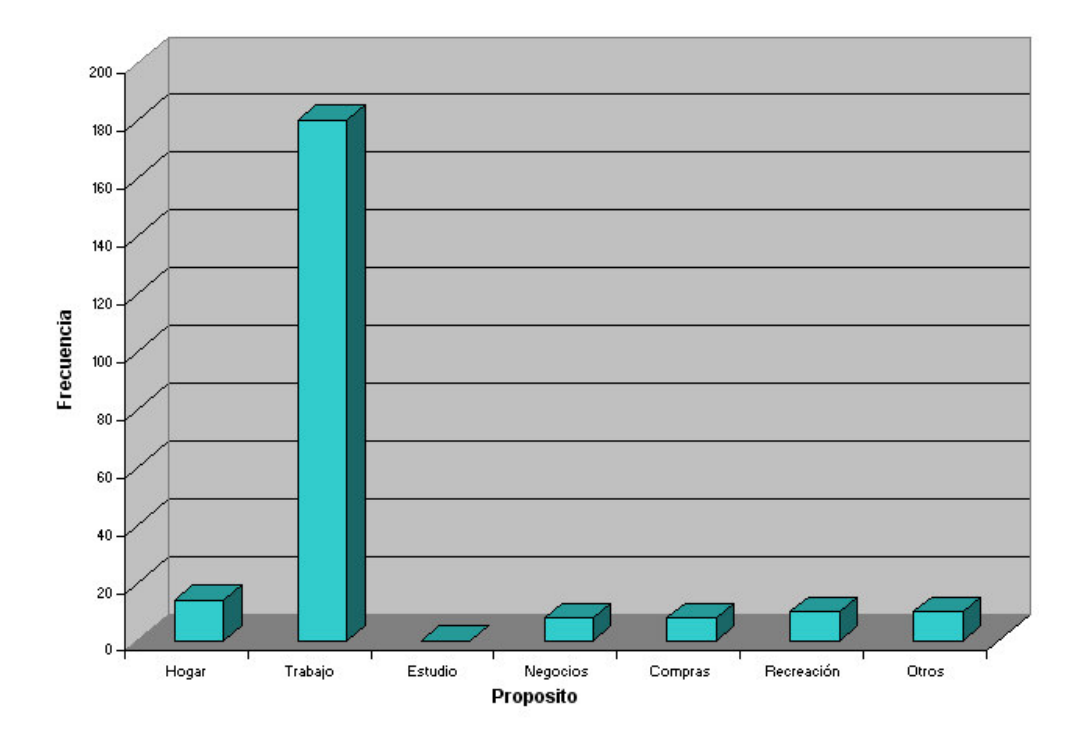

## **Figuras 22. Propósitos del viaje Estación SENA**

Dirección Occidente - Oriente

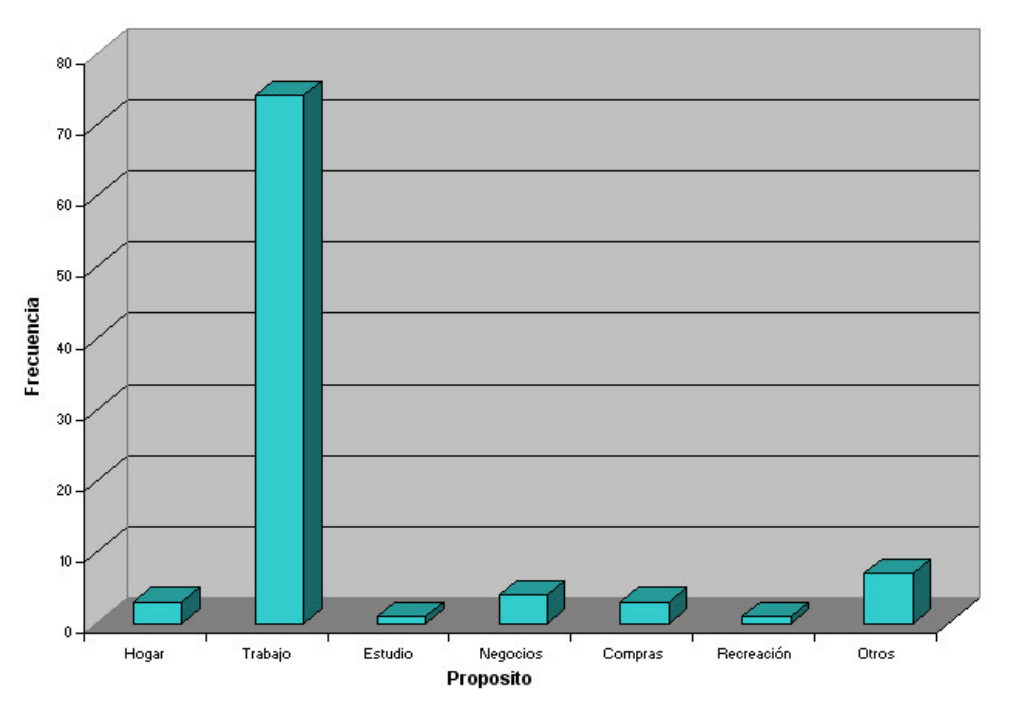

Dirección Oriente – Occidente

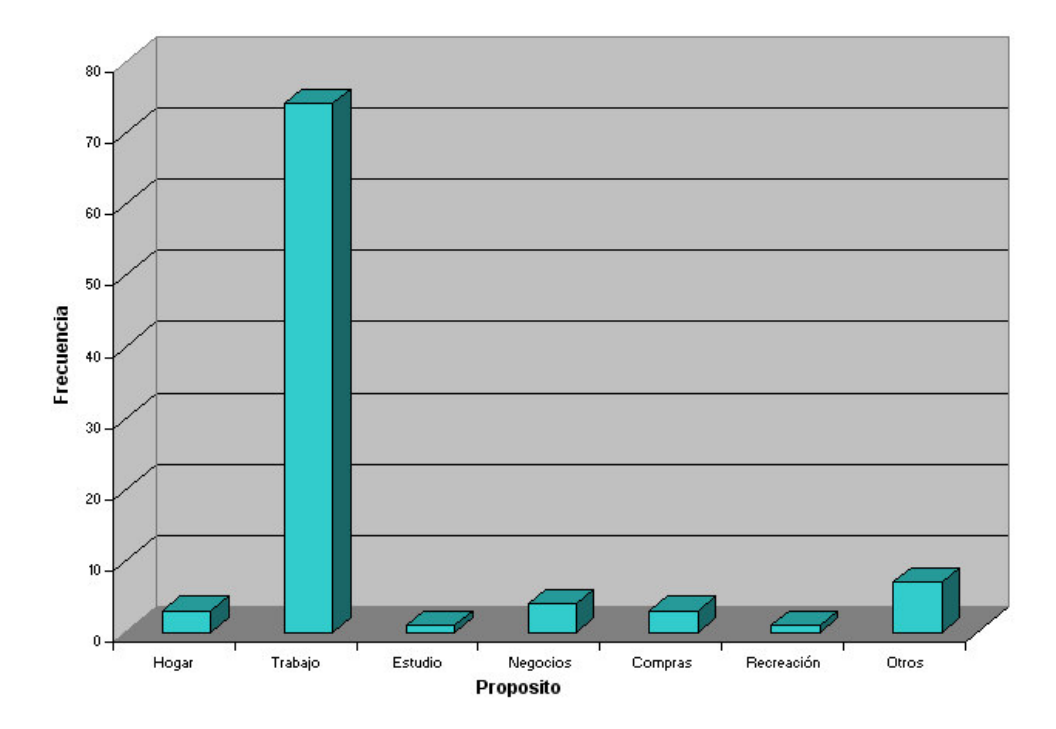

## **Figuras 23. Frecuencia de viaje Estación Catambuco**

Dirección Norte – Sur

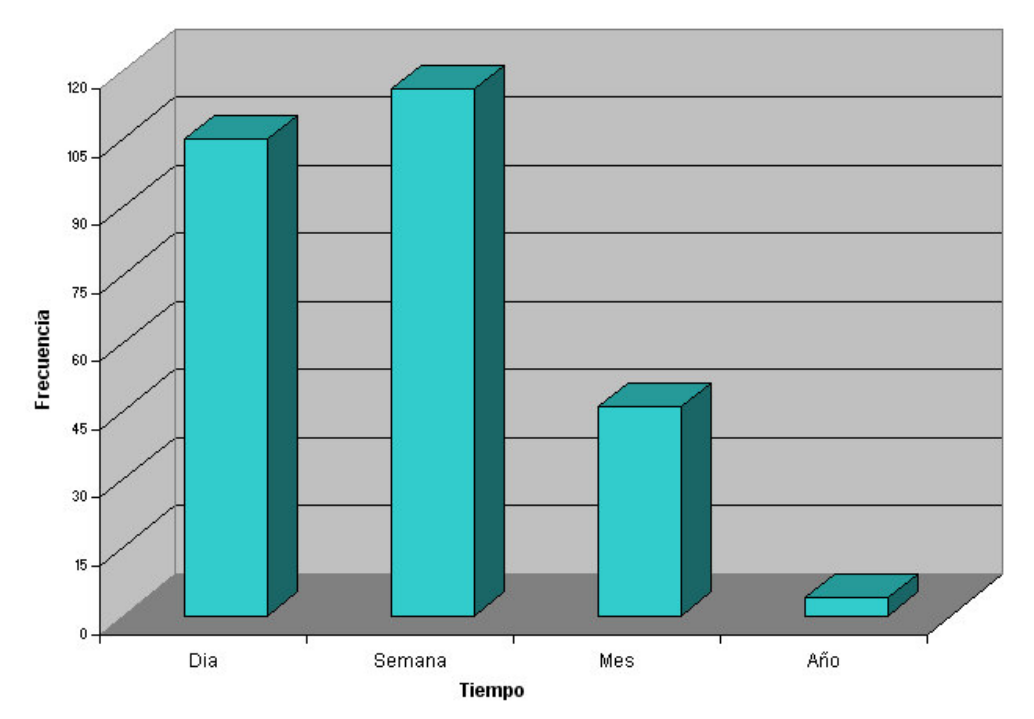

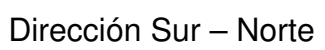

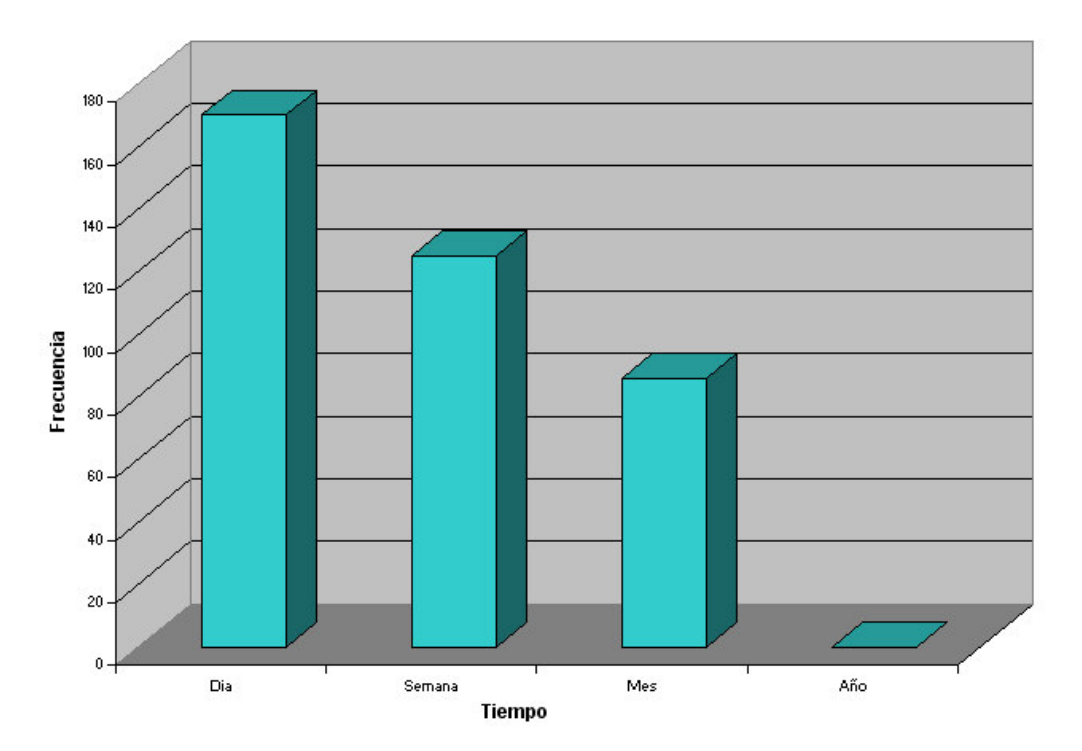

## **Figuras 24. Frecuencia de viaje Estación SENA**

Dirección Occidente – Oriente

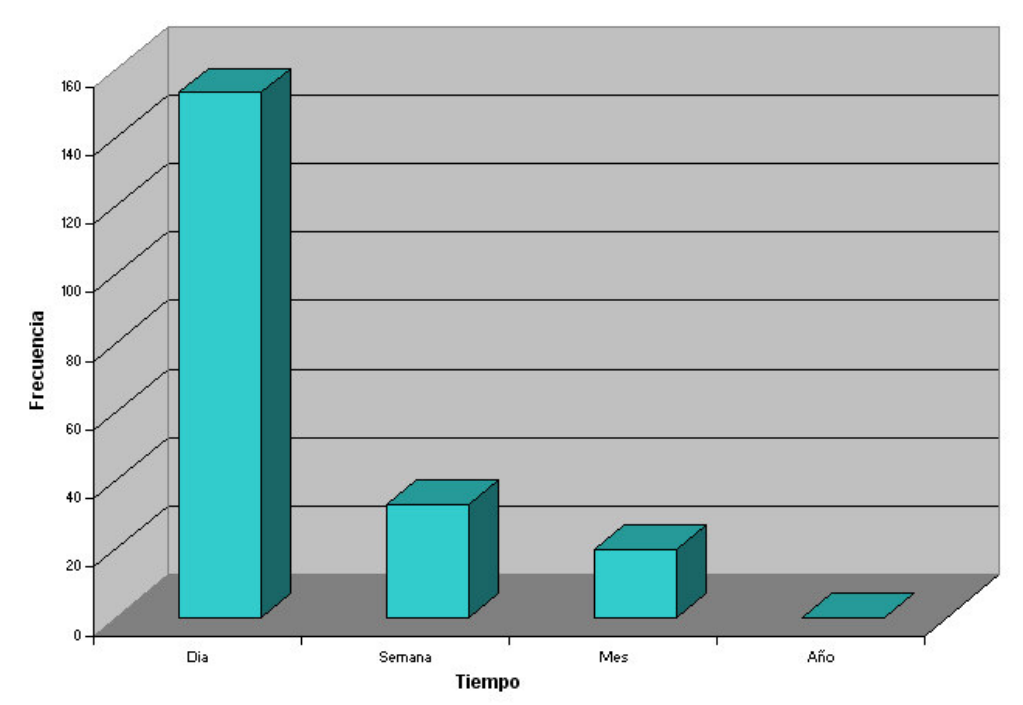

Dirección Oriente – Occidente

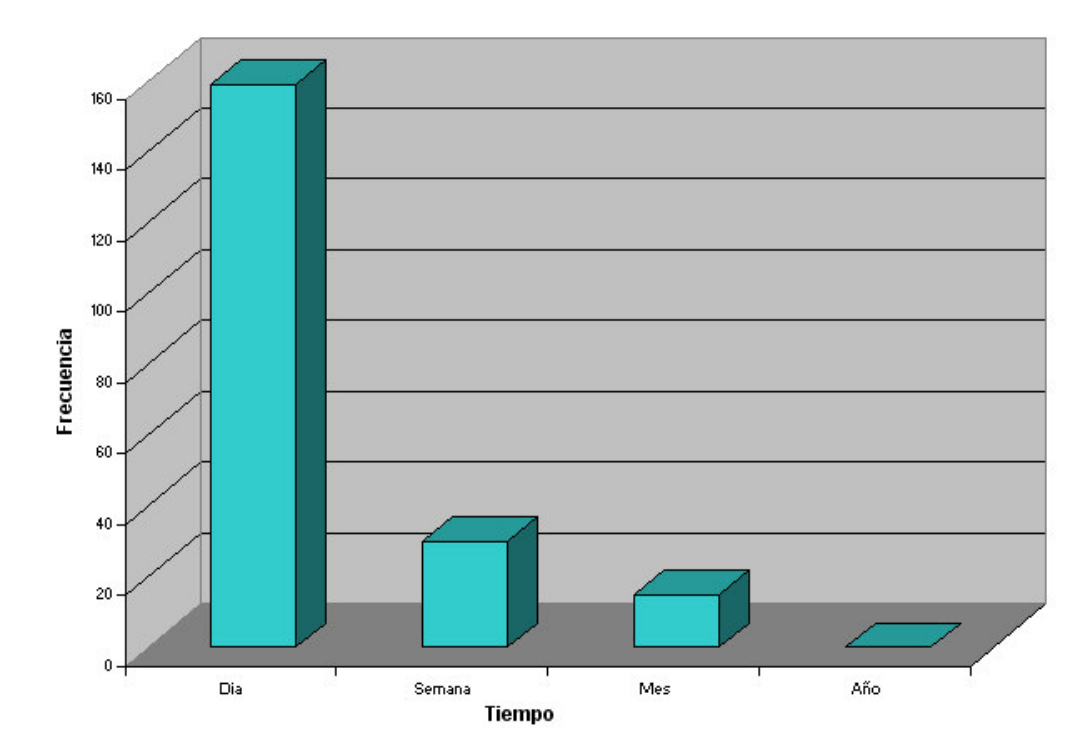

- Analizando los orígenes y destinos en las diferentes estaciones de conteo se tiene las siguiente graficas que representan el numero de viajes realizados a diferentes lugares, en la estación Chimayoy se observa que el mayor flujo vehicular se presenta en el recorrido, Pasto – Chachagui y en dirección contraria, seguido de los viajes realizados entre Pasto – Daza, Pasto - Buesaco, Pasto – Cali en ambos sentidos. Figuras 25 y 26.
- $\div$  En el caso de la Estación Briceño los orígenes y destinos son muy variables, se pueden identificar que el mayor número de viajes se presenta desde los municipios de Nariño, La Florida, Tambo y Sandoná, además del corregimiento de Genoy Los cuales tienen el mismo comportamiento en ambos sentidos del viaje. Figuras 27 y 28
- $\div$  En las figuras 29 y 30 se muestra los orígenes y destinos encontrados en la estación Catambuco, se puede observar que la mayoría de viajes se realizan entre Ipiales y Pasto, seguidos de otros lugares como son: Tangua, Yacuanquer, Túquerres, Pilcuán y Tumaco.
- En la estación de conteo ubicada en el SENA se observa que los sitios de orígenes más importantes son: Buesaquillo, San Fernando, encano, La Laguna y Sibundoy. Se presenta también un movimiento importante entre Pasto y el Barrio Popular en ambos sentidos. Figuras 31 y 32.
- Al observar los distintos lugares que tienen como punto de llegada y punto de partida la ciudad de Pasto, se identifica una gran diversidad de municipios, corregimientos y veredas cercanas que a diario utilizan la vía Panamericana y que en el momento de construir la variante serian atraídas por comodidad, cercanía y eficiencia ofrecería el proyecto vial.

#### **Figura 25. Orígenes y destinos Estación Chimayoy.**

Dirección: Norte - Sur

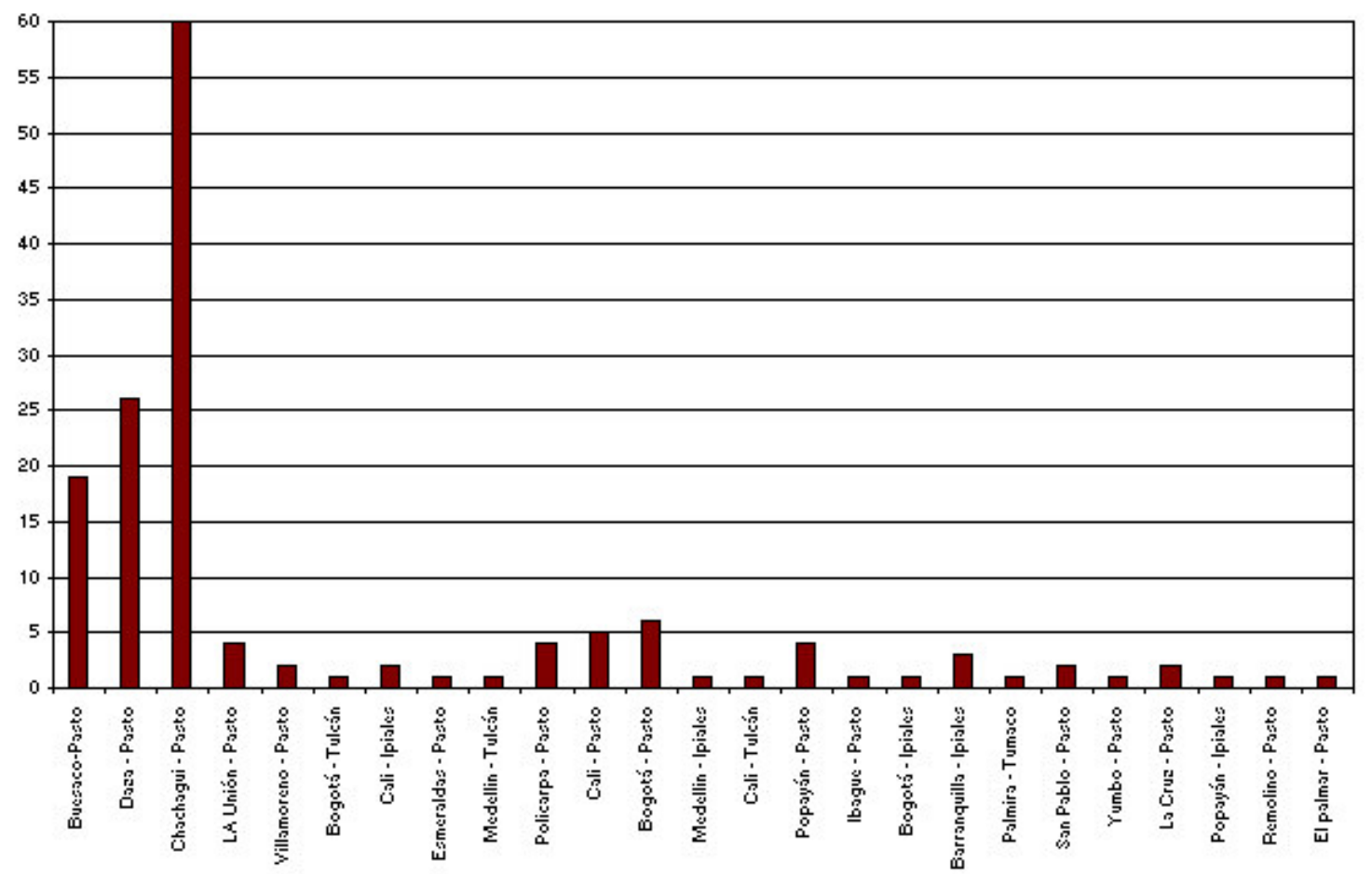

#### **Figura 26. Orígenes y destinos Estación Chimayoy.**

Dirección: Sur - Norte

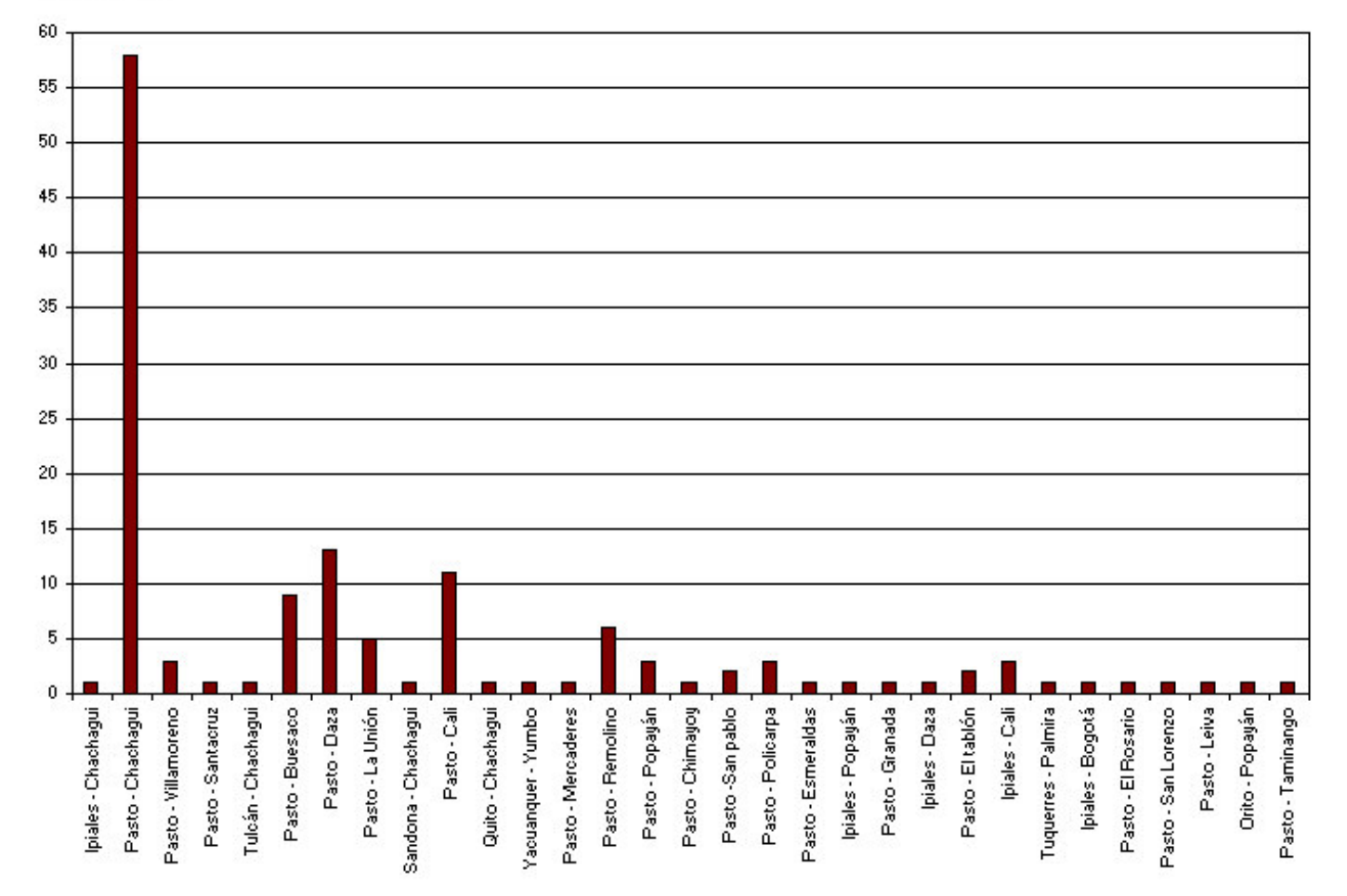

**Figura 27. Orígenes y destinos estación Briceño.**

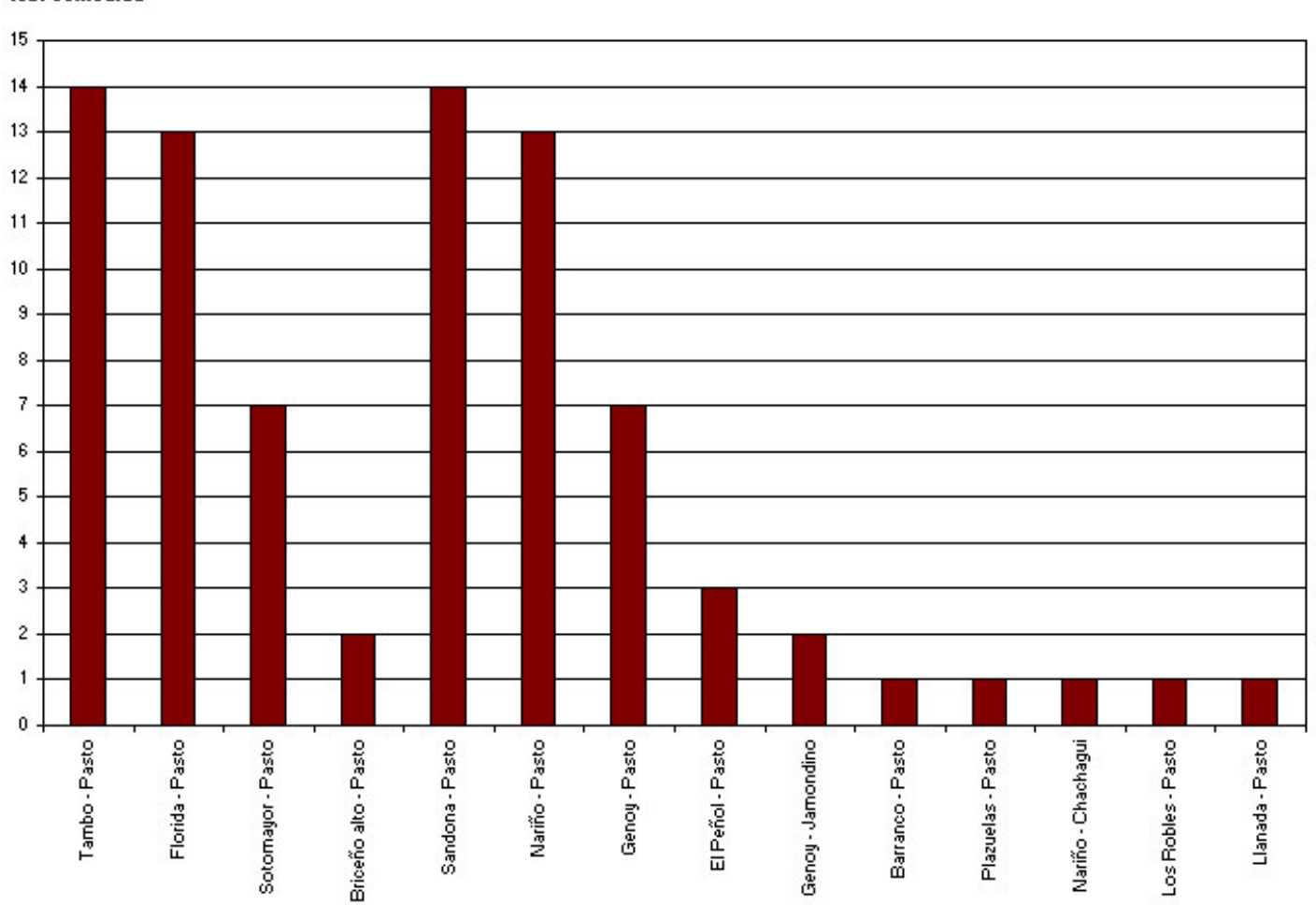

Dirección: Occidente - Oriente

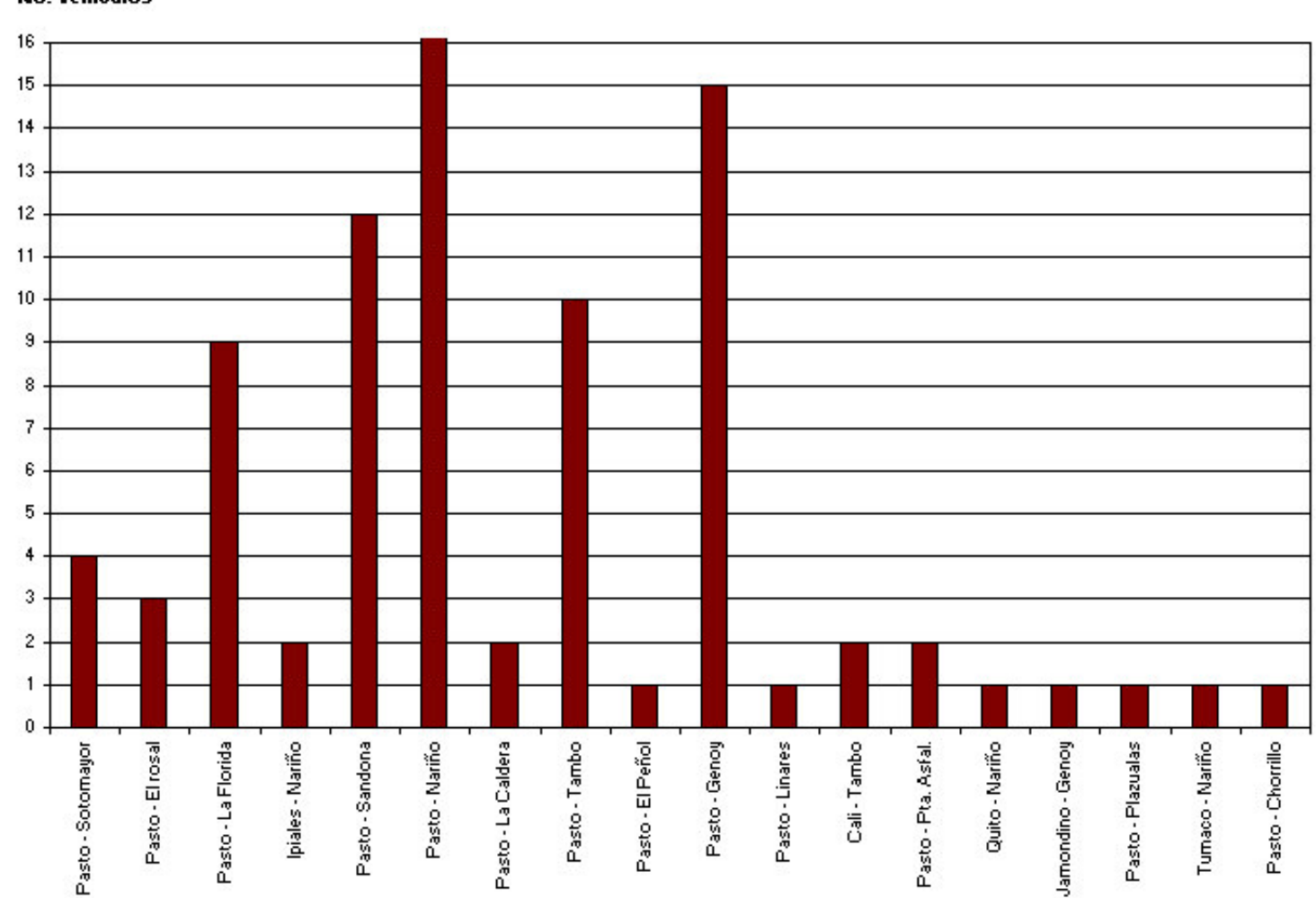

#### **Figura 28. Orígenes y destinos Estación Briceño.**

Dirección: Oriente - Occidente

### **Figura 29. Orígenes y destinos Estación Catambuco.**

Dirección: Sur - Norte

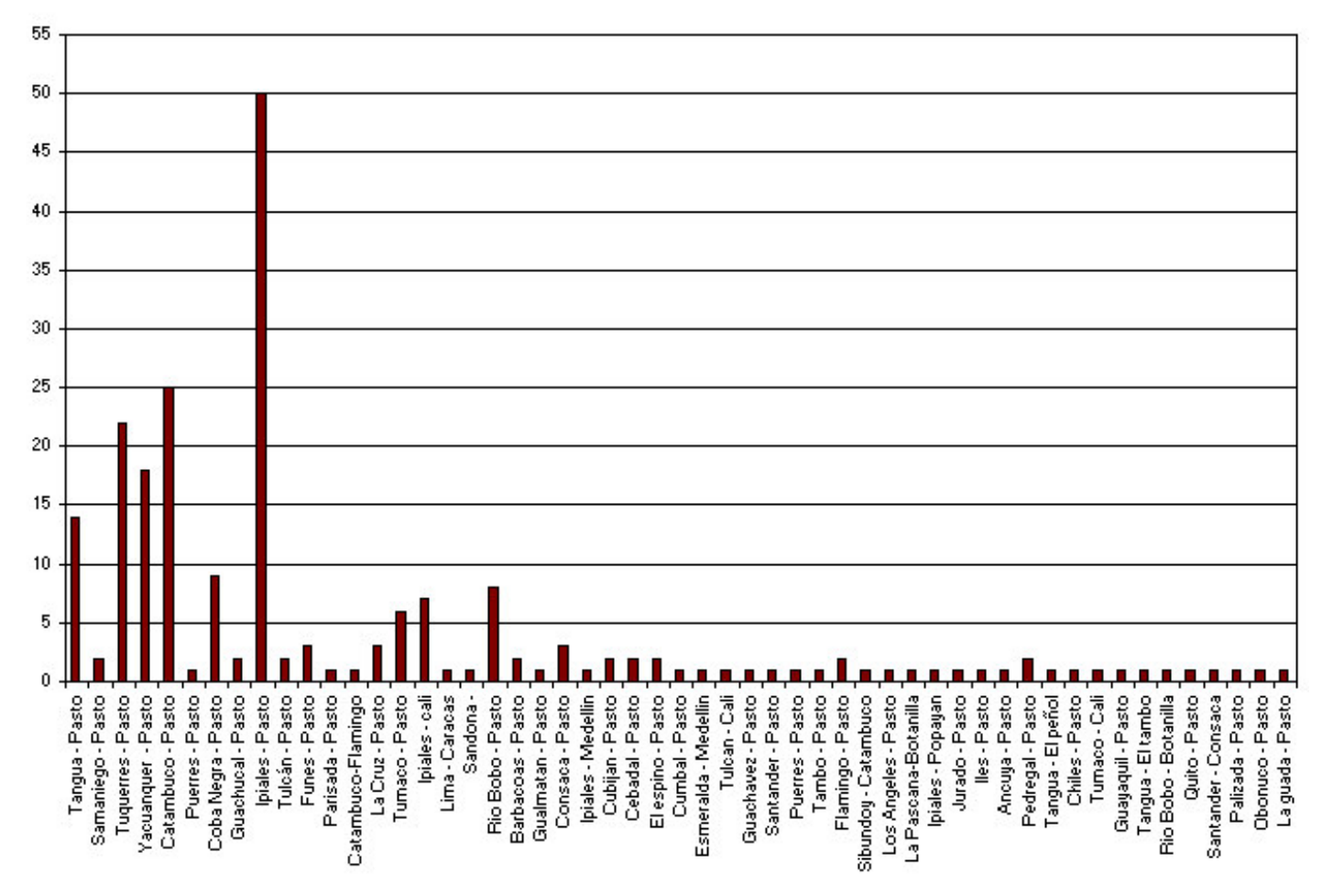

#### **Figura 30. Orígenes y destinos Estación Catambuco.**

Dirección: Norte - Sur

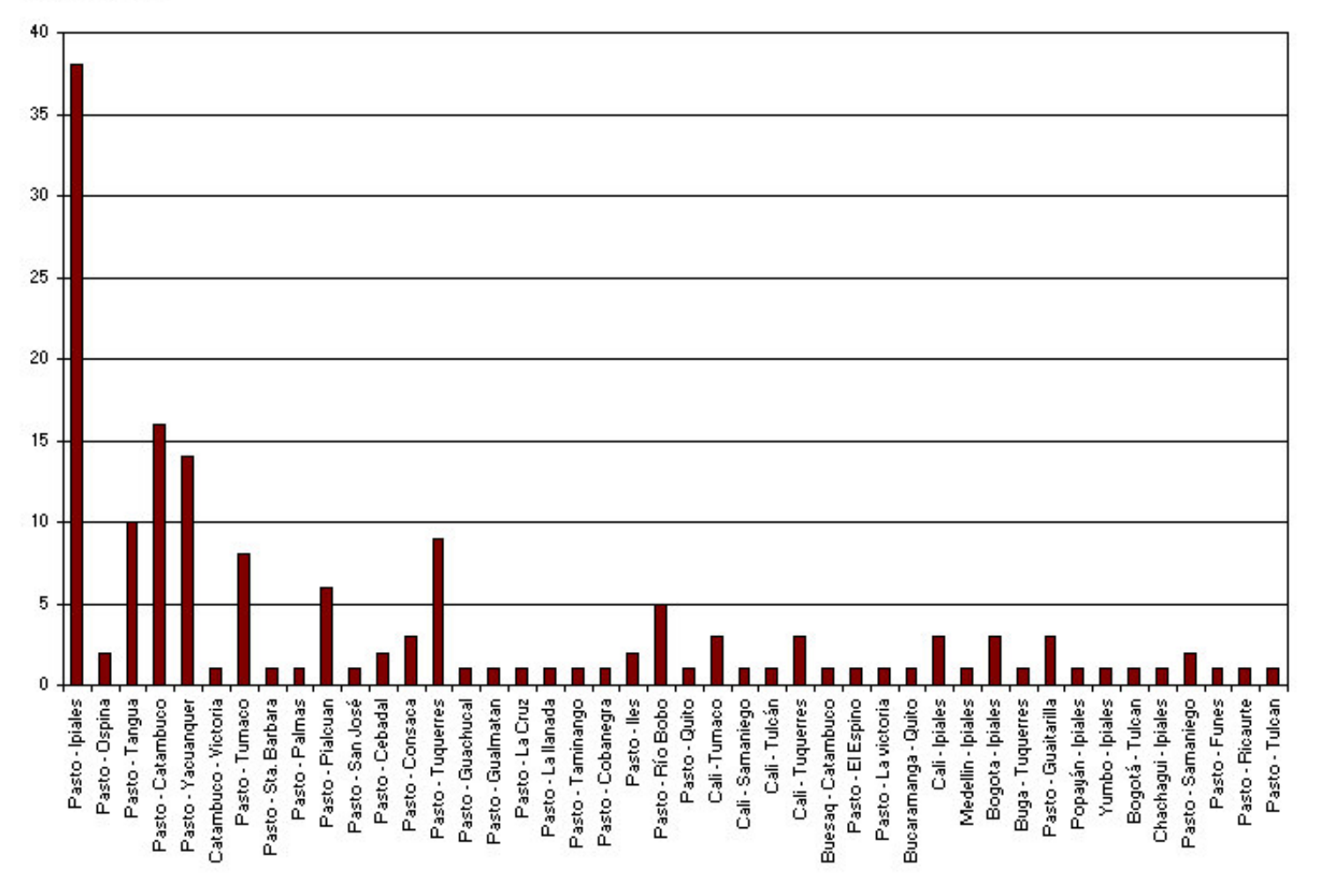

**Figura 31. Orígenes y destinos Estación SENA.**

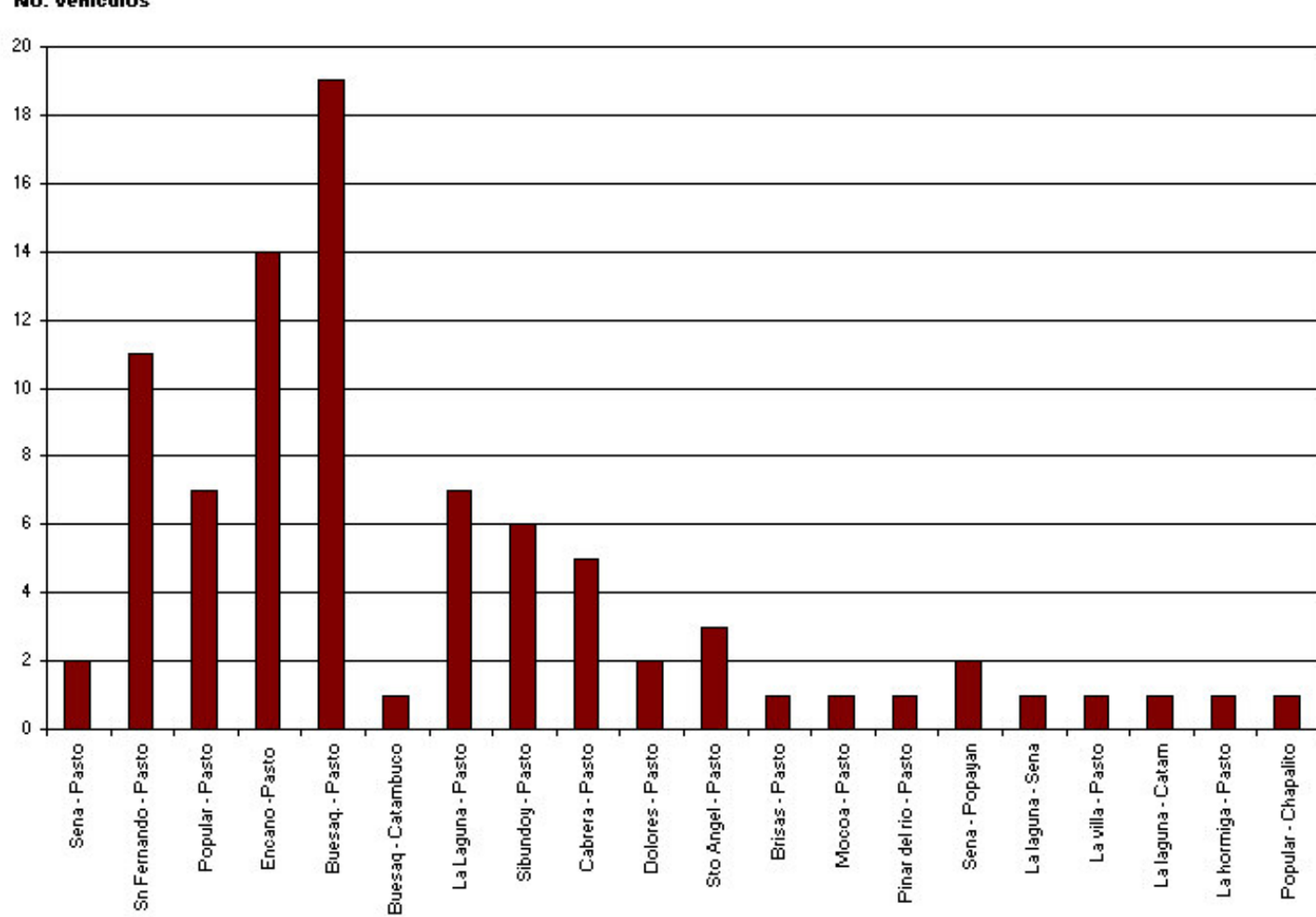

Dirección: Oriente - Occidente

**Figura 32. Orígenes y destinos estación SENA.**

Dirección: Occidente - Oriente

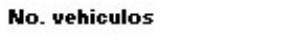

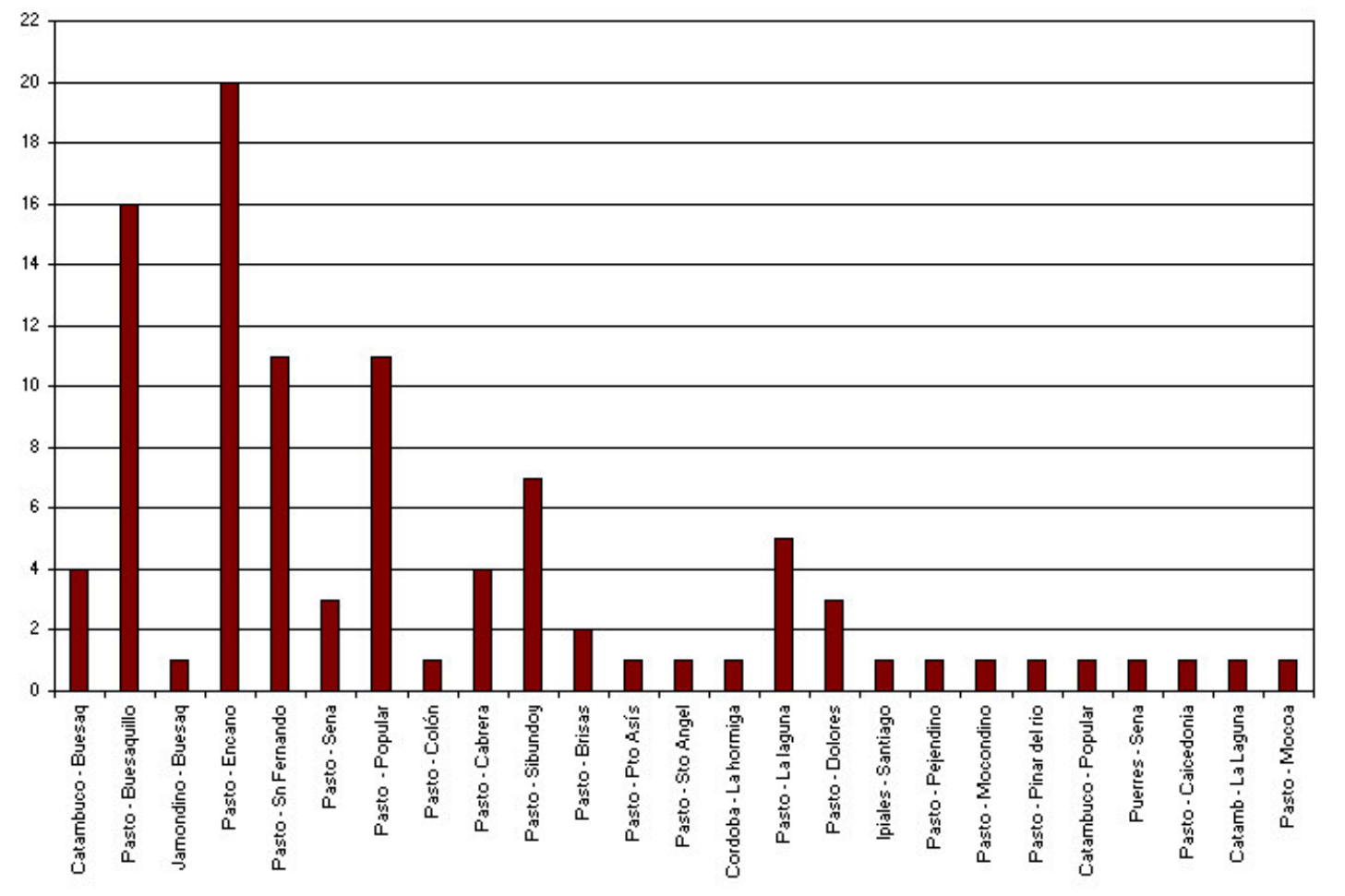

**5.1.4 Proyección del tránsito** Analizados los datos del aforo vehicular y el estudio origen-destino se procede a realizar la proyección del tránsito que consiste en determinar el tránsito futuro que se espera en el último año de vida útil de la vía, para esto se toman los datos de conteo vehicular, de la serie histórica del tránsito proporcionada por el INVIAS, aplicando diferentes regresiones se obtiene la rata de crecimiento observando que la regresión que más se ajusta a estos datos es la regresión lineal. Cuadro 6.

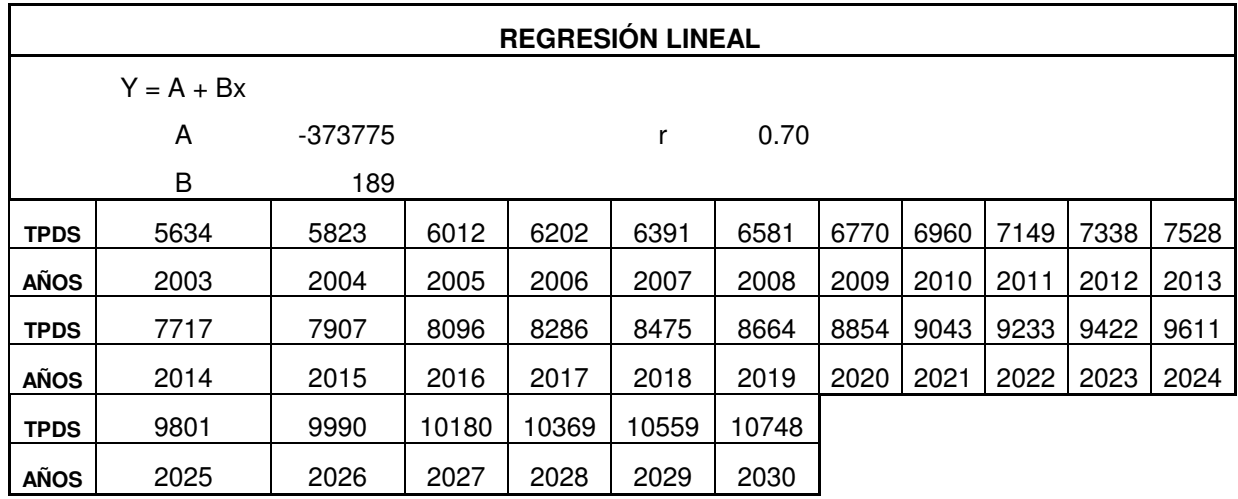

#### **Cuadro 6. Regresión aplicada a la serie histórica**

**Figura 33. Gráfica regresión lineal**

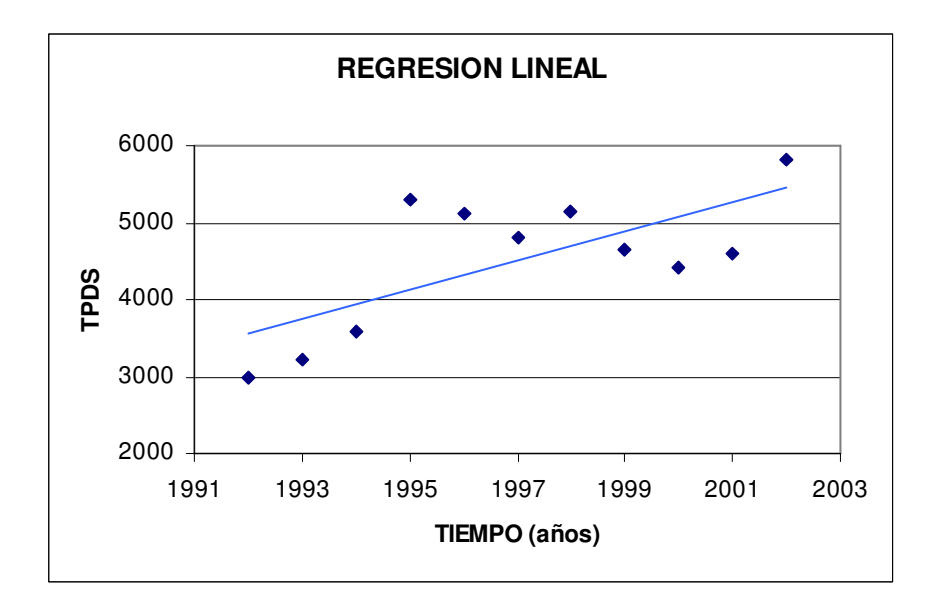

La rata de crecimiento tiene un valor de 0.7, analizando el aforo vehicular consideramos la estación Catambuco como el punto mas representativo para hacer la proyección, teniendo en cuenta que el estudio de transito indica que un porcentaje del 32% son vehículos de paso que utilizarían la vía mencionada, el tránsito de desarrollo se toma como el 5% del tránsito promedio diario y el transito generado de acuerdo a las encuestas aplicadas en Briceño y SENA, corresponden a un 10%.

 $TPDf = 6507(0.32 + 0.10 + 0.05 + 0.7)$ 

*TPDf* = 7613*vehículos*

El factor del proyecto se obtiene al dividir el tránsito futuro entre el tránsito actual.

$$
FP = \frac{7613}{6507}
$$

 $FP = 1.17$ 

## **6. DISEÑO TRAMO VÍA BARRIO LA CAROLINA – CENTENARIO**

### **6.1 PRIMERA ETAPA DEL PROYECTO**

**6.1.1 Identificación del problema.** Se determina que el problema existente es la congestión vehicular que existe en el Barrio la Carolina, la calle 18 y sectores aledaños.

**6.1.2 Estudio sobre documentos.** Para iniciar el proyecto se recolectó toda la información posible en cuanto a su ubicación y los puntos que va a unir. Esta corresponde a mapas y topografía existente en la que se realizó el trazado de la ruta a seguir teniendo en cuenta que ésta no afecte demasiados predios aledaños y que la ruta que se plantee cumpla con su propósito.

**6.1.3 Reconocimiento del terreno.** Identificada claramente la ruta en documentos se procede a recorrer la ruta para observar los puntos de paso obligado, la topografía del terreno, los puntos críticos, los predios afectados, los cursos de agua y todos aquellos factores que influyen en el proyecto positiva o negativamente.

**6.1.4 Descripción general de la ruta del proyecto.** Las visitas de reconocimiento de la zona del proyecto son una de las labores más importantes, puesto que, después de esta actividad se procede a realizar una revisión y verificación de los elementos que conforman la vía existente, es decir, elaborar una descripción del estado actual, que desde el punto de vista del diseño geométrico permita formar una idea clara de las condiciones reales de la vía (conocer la topografía, curvatura, pendientes y obras viales necesarias). Con la realización del recorrido, se identificó que la topografía del terreno es algo irregular y que se pueden presentar, a simple vista, algunos problemas de deslizamiento de tierras en algunas de las franjas de la ruta preseleccionada; por otro lado, se identificó la posición del Río Pasto y las condiciones en las que se encuentra con respecto a la ruta mencionada. Se puede hacer un análisis preliminar considerando los factores descritos además de los usos del terreno.

En el tramo que pasa por el Río Pasto, se observa que el terreno es muy escarpado y por consiguiente presenta pendientes muy pronunciadas; sin embargo se logra dar solución a este problema. En el tramo final del proyecto, después del puente, se encuentra un terreno plano que toca rellenar; esta vía se empalmará con otro proyecto que será realizado por el Instituto de Valorización Municipal.

La ubicación de la vía en Pasto se encuentra en la siguiente figura.

## **Figura 34. Localización**

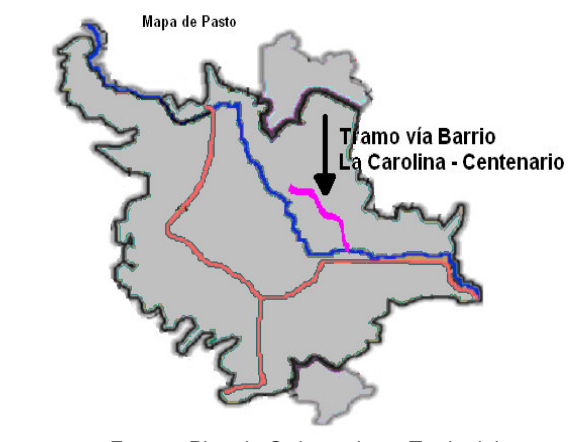

Fuente: Plan de Ordenamiento Territorial

La localización del proyecto se acompaña de las la siguiente secuencia fotográfica.

# **Figura 35. Secuencia fotográfica**

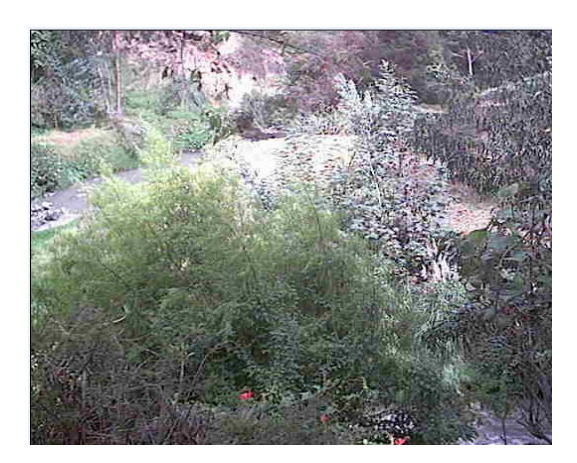

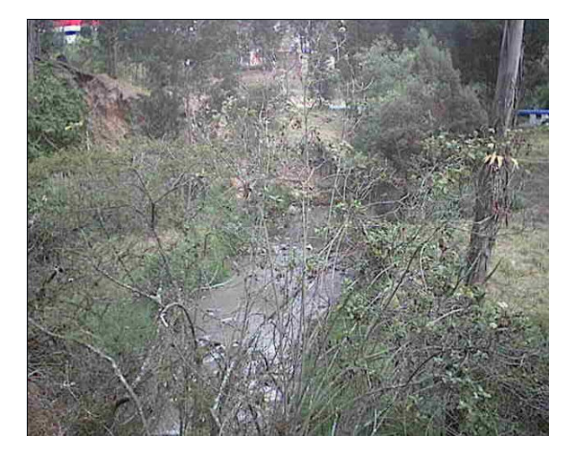

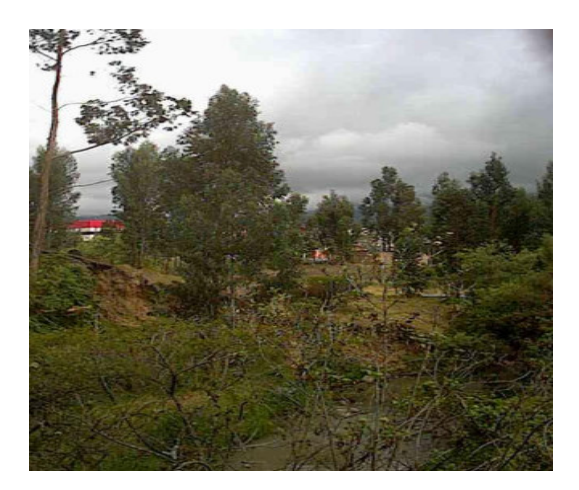

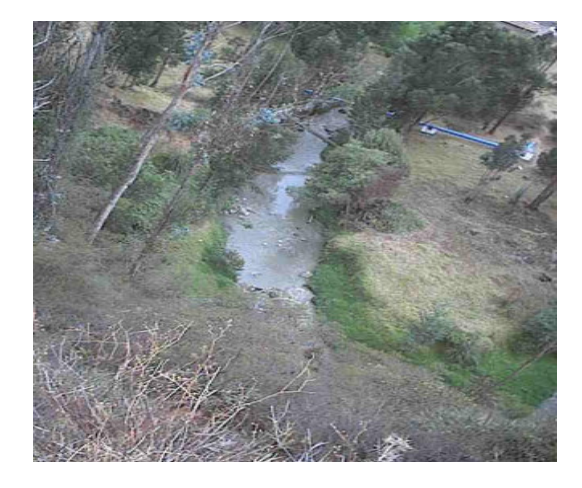

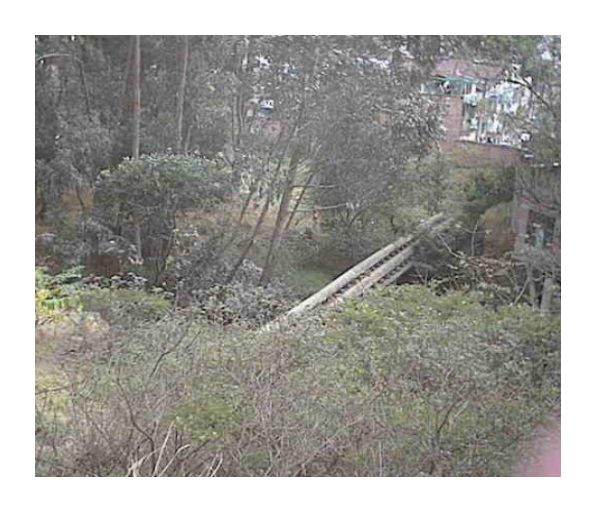

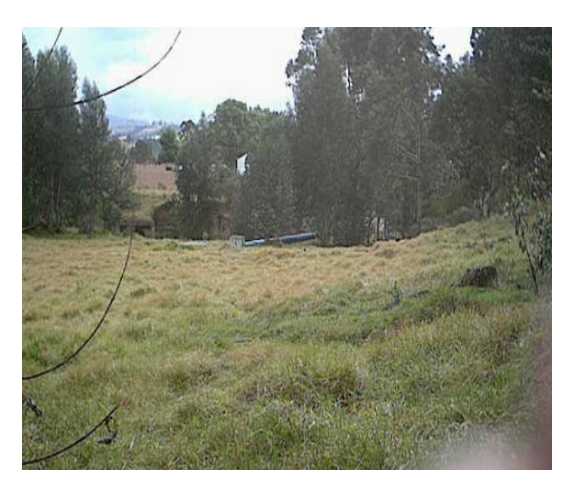

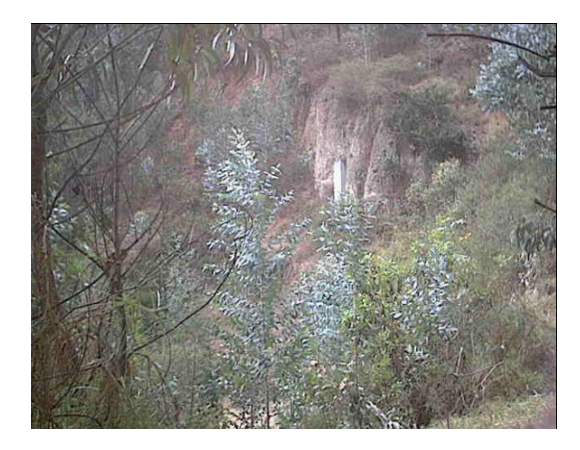

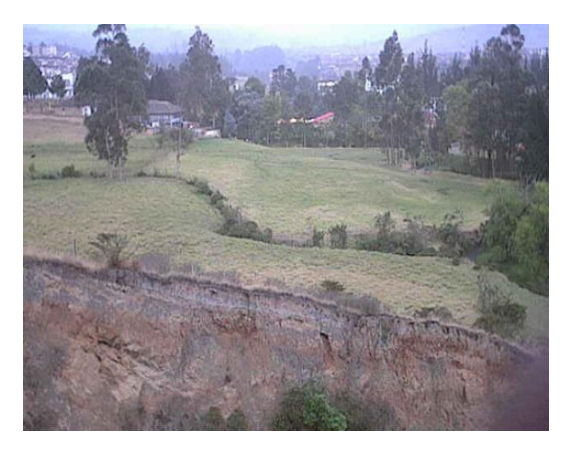

**6.1.5 Determinación de la ruta del proyecto.** Luego de recolectar toda la información pertinente para la iniciación del proyecto y de las visitas para el reconocimiento del terreno, se procede a tomar una decisión acerca de la ruta más apropiada para el diseño de la vía. Sobre planos topográficos, se traza dicha ruta, teniendo en cuenta que cumplan con las especificaciones mínimas que determina el Instituto Nacional de Vías, INVIAS, para vías urbanas en cuanto a pendientes.

### **6.2 CONTROLES DE DISEÑO**

**6.2.1 Estudios de tránsito y movilidad vial.** Para llevar a cabo este proyecto, no fue necesario realizar estudios de movilidad vial puesto que se contó con la información suministrada por la Universidad Pedagógica y tecnológica de Tunja.

**6.2.2 Proyección del tránsito.** Sobre estos datos se hacen diferentes regresiones con el fin de obtener la rata de crecimiento, tomando la regresión lineal que es la que más se ajusta a los datos, y la más aconsejable por el Instituto Nacional de Vías; de esta manera, se obtiene el valor de r para hacer la proyección del transito a 20 años (Vías urbanas tipo Colectoras).

Para obtener la proyección del tránsito, se utilizaron los datos obtenidos por la Universidad Pedagógica de Tunja en su estudio realizado recientemente, denominado "Caracterización de la Movilidad Urbana", realizando aforos en sitios estratégicos de la ciudad.

Para este diseño se utilizó el aforo 3 por la cercanía al proyecto. En esta intersección, los accesos Norte y Sur corresponden a la Carrera 24; el acceso Este queda por la Calle 28, la cual tiene disponibles dos sentidos de circulación.

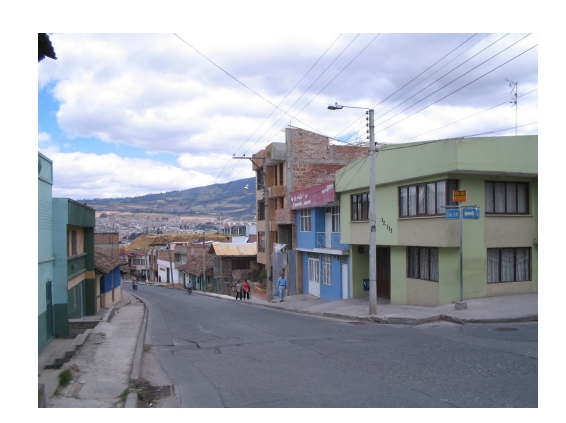

### **Figura 36. Localización del aforo**

Este aforo cuenta con tres movimientos: desde el Norte, desde el Sur y desde el Este. Para el proyecto se utilizan únicamente los datos del movimiento aforador Este.

A continuación se presenta un resumen del movimiento vehicular:

### **Cuadro 7. Movimiento vehicular**

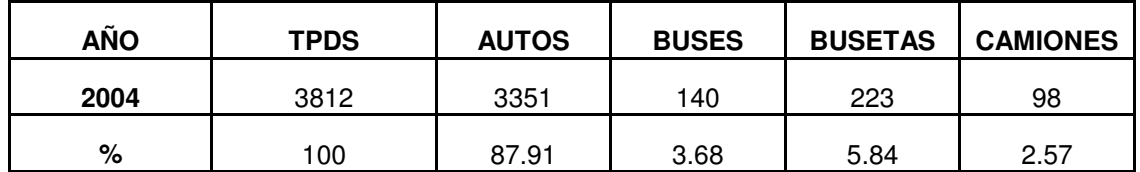

La composición del tránsito está determinada de la siguiente manera:

 $\text{Autos} = 87.91\%$  Buses =  $9.52\%$  Camiones =  $2.57\%$ 

Para realizar la proyección del tránsito futuro se determina el factor del proyecto de la siguiente manera:

El índice de crecimiento se obtiene de la información suministrada por la Secretaría de Tránsito y Transporte Municipal, respecto al crecimiento que el parque automotor ha tenido en los últimos años. Cuadros 8, 9, 10 y 11.

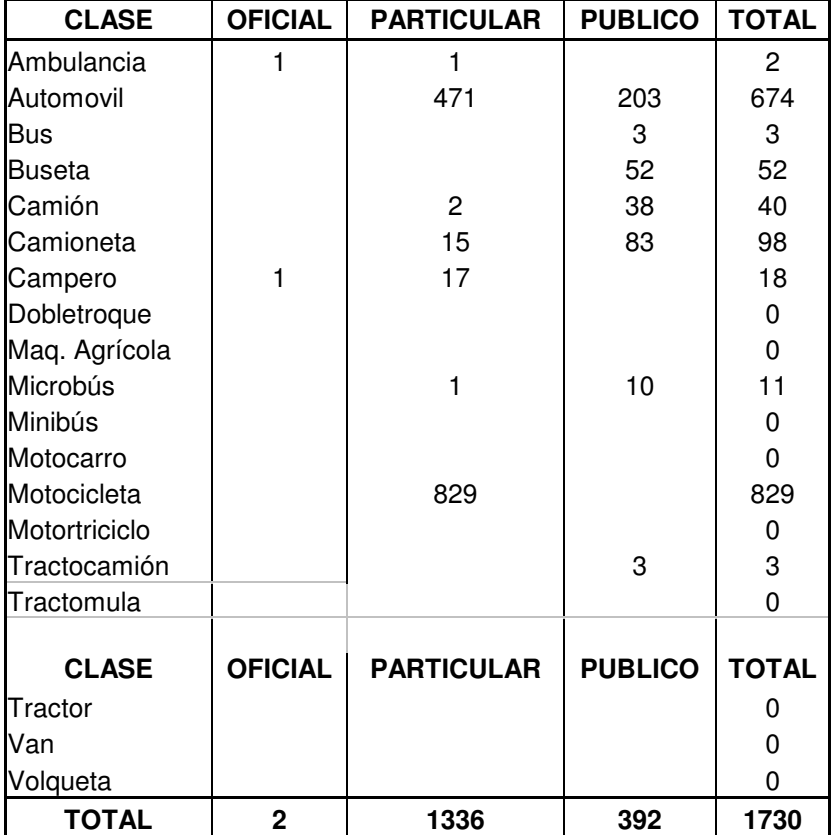

### **Cuadro 8. Crecimiento parque automotor 2002**

Fuente: Secretaria de Transporte y Tránsito Municipio de Pasto

### **Cuadro 9. Crecimiento parque automotor 2003**

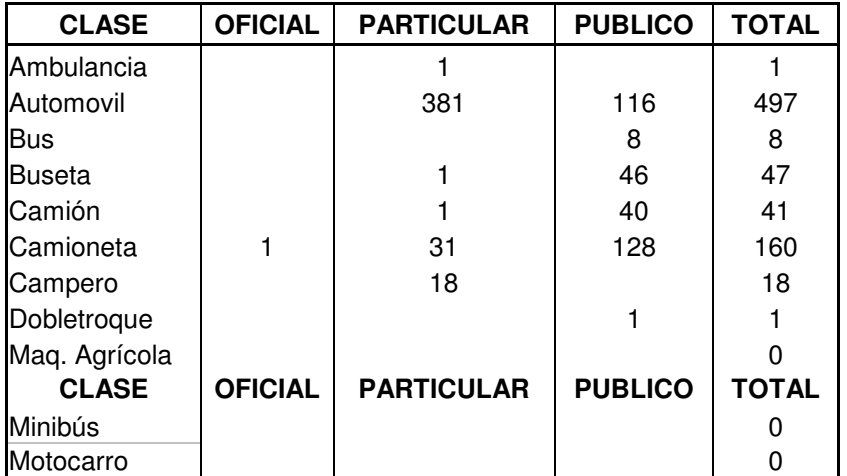

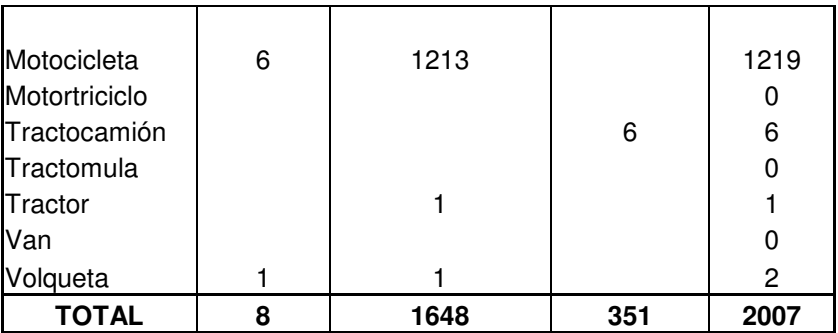

Fuente: Secretaria de Transporte y Tránsito Municipio de Pasto

### **Cuadro 10. Crecimiento parque automotor 2004**

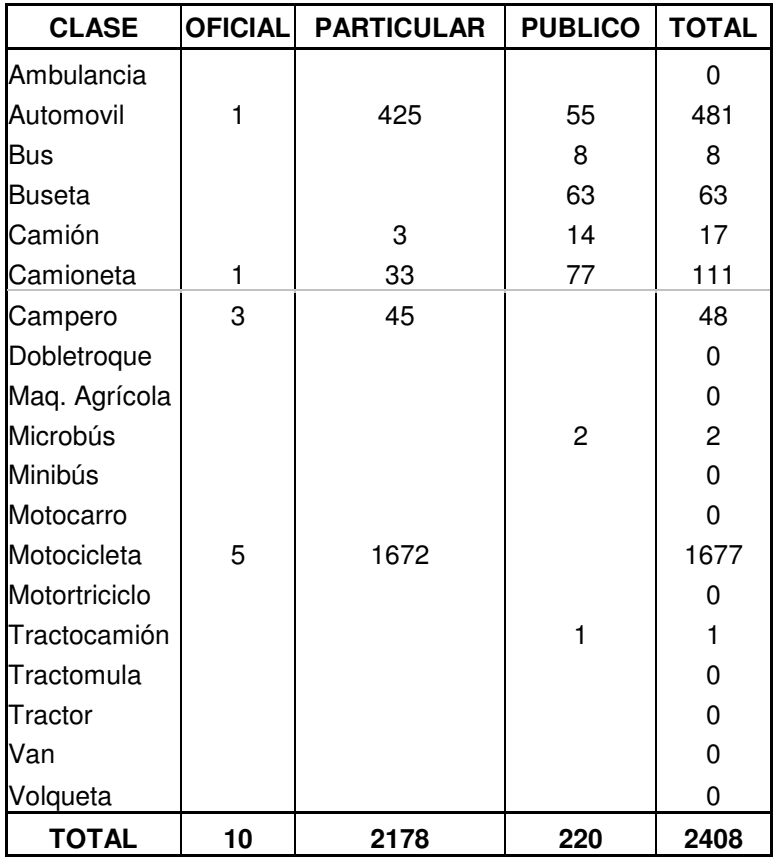

Fuente: Secretaria de Transporte y Tránsito Municipio de Pasto

## **Cuadro 11. Distribución acumulada del parque automotor hasta el año 2004**

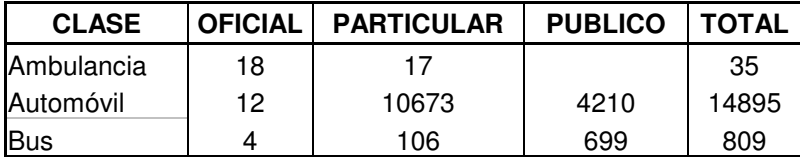

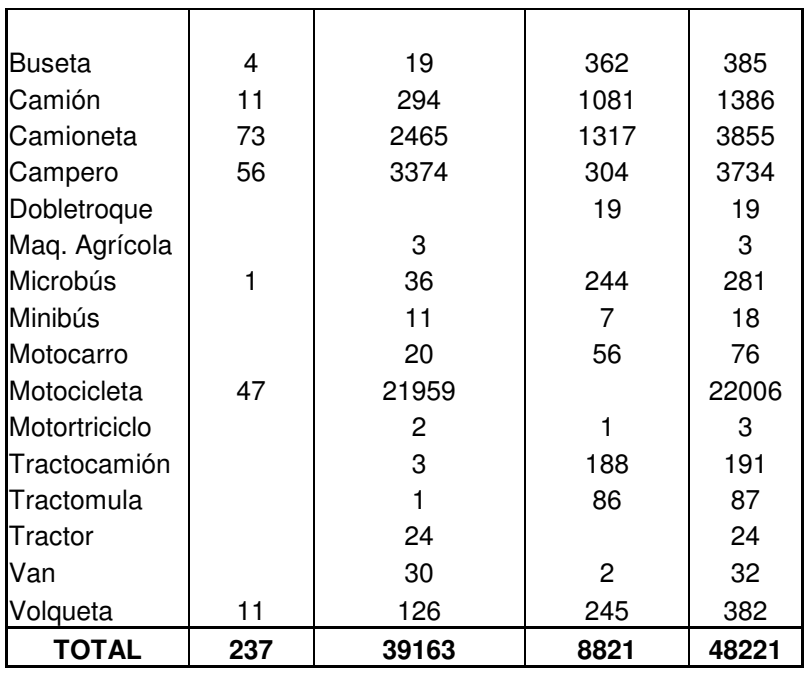

Fuente: Secretaria de Transporte y Tránsito Municipio de Pasto

Con estos datos se determina el crecimiento anual total del parque automotor y se obtiene el índice de crecimiento promedio con un valor de 5.8%.

| AÑO                   | <b>CANTIDAD (vehículos)</b> |       |  |  |  |
|-----------------------|-----------------------------|-------|--|--|--|
| 2002                  | 42076                       |       |  |  |  |
| 2003                  | 43806                       |       |  |  |  |
| 2004                  | 45813                       |       |  |  |  |
| 2004*                 | 48221                       |       |  |  |  |
| Índice de crecimiento | 0,04                        | 4,11  |  |  |  |
| Indice de crecimiento | 0,05                        | 4,58  |  |  |  |
| Índice de crecimiento | 0,04                        | 4,35  |  |  |  |
| Indice de crecimiento | 0,10                        | 10,08 |  |  |  |
| Índice Promedio       | 0.06                        | 5,78  |  |  |  |

**Cuadro 12. Determinación índice de crecimiento**

\* Valor acumulado del parque automotor hasta el 2004

Se asume para la vía en estudio, que el tránsito atraído será del 5% al igual que el tránsito generado. Debido a que se trata de vías nuevas.

El factor de Proyecto es igual a:

 $F = 1 + (Cnt + Ta + Tg)$ 

Donde, F: Factor de proyecto Cnt: Crecimiento normal del tránsito Ta : Tránsito atraído Tg: Tránsito generado

Calculando se obtiene:

 $F = 1 + (0.0578 + 0.5 + 0.5)$  $F = 1.16$ 

Se realiza la proyección del tránsito utilizando la siguiente fórmula:

TPDS futuro =  $F^*TPDS$  Donde,

TPDS: Tránsito promedio diario actual F: factor del proyecto TPDS futuro: Tránsito promedio diario proyectado hacia el futuro.

Se obtiene lo siguiente:

TPDS futuro  $= 1.16*3812$  $TPDS$  futuro = 4414 vehículos

Se deduce, que el tránsito futuro es de 958 vehículos.

**6.2.3 Vehículo de diseño.** De acuerdo a la proyección del tránsito el número de vehículos pesados es inferior, en gran porcentaje, al de vehículos livianos, razón por la cual, se adoptan vehículo liviano (automóvil), como vehículo de diseño

### **Figura 37. vehículo de diseño**

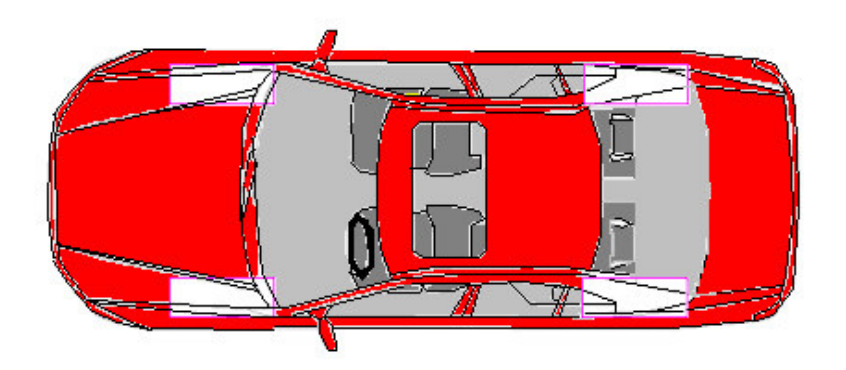

Las principales características que nos permiten clasificar al vehículo de diseño, están referidas al radio mínimo de giro y aquellas que van a determinar sobre anchos en las curvas, tales como longitud del vehículo (L), distancias entre ejes extremos (DE), anchura total de la huella (U), altura total del vehículo (A) y vuelo delantero (Vd) y vuelo posterior (Vp)**.**

La AASTHO, clasifica los vehículos livianos con la letra "P" y tiene las siguientes características:

 $L = 580$  cm DE = 335 cm  $A = 160$  cm  $Vd = 92$  cm  $Vp = 153$  cm Radio de giro = 7.8 metros
# **7. DISEÑO GEOMÉTRICO EN PLANTA**

Los elementos a considerar principalmente son: Curvatura en planta y perfil; pendiente longitudinal; pendiente transversal del terreno y de la vía, ancho de banca, ancho de superficie de rodadura, la ubicación de puentes y pontones dentro del diseño geométrico, áreas de incidencia directa como cultivos, zonas de inundación o sectores de conflicto social, intersecciones de la vía actual con vías de importancia, ubicación de sitios de alta accidentalidad, costos de materiales o insumos que se puedan presentar en el proyecto, costos de las diferentes alternativas de mejoramiento, análisis integral de todas las áreas que conforman el diseño completo de la vía (aspectos geológicos, hidrológicos, hidráulicos, geotécnicos y ambientales) para proponer las alternativas más convenientes.

### **7.1 PARÁMETROS PRELIMINARES DE DISEÑO**

**7.1.1 Velocidad.** En general, el término velocidad se define como la relación entre el espacio recorrido por un vehículo y el tiempo que se tarda en recorrerlo. Expresada en kilómetros por hora (Km / h).

$$
V=\frac{d}{t}
$$
 Donde:

 $V =$  velocidad constante,  $(Km / h)$  $d =$  distancia,  $(Km)$  $t =$  tiempo,  $(h)$ 

Al diseñar una carretera, se debe tratar de satisfacer las demandas de servicio del público en la forma más segura y económica dependiendo si las condiciones del terreno permiten una velocidad determinada.

La velocidad de diseño de una carretera es la velocidad de referencia que permite definir las características geométricas mínimas de todos los elementos del trazado, en condiciones de comodidad y seguridad; todos aquellos elementos geométricos de los alineamientos horizontales, de perfil y transversal, tales como radios mínimos, pendientes máximas, distancias de visibilidad, peraltes, anchos de carriles y bermas, anchuras y alturas libres, etc., dependen de la velocidad de diseño y varían con un cambio de ella.

La selección de la velocidad de diseño depende de la importancia de la futura carretera, de los volúmenes de tránsito que va a mover, de la topografía del terreno, del servicio que se requiere ofrecer, de las consideraciones ambientales,

de la homogeneidad a lo largo de la carretera, de las facilidades de acceso, de la disponibilidad de recursos económicos y de las facilidades de financiamiento.

Teniendo en cuenta el tipo de terreno predominante en todo el proyecto (montañoso), se escoge como velocidad de diseño, 50 kilómetros por hora de acuerdo a la normatividad vigente en Colombia especificada en el cuadro 13. Esta velocidad se encuentra además en función del transito promedio diario de la vía a servir.

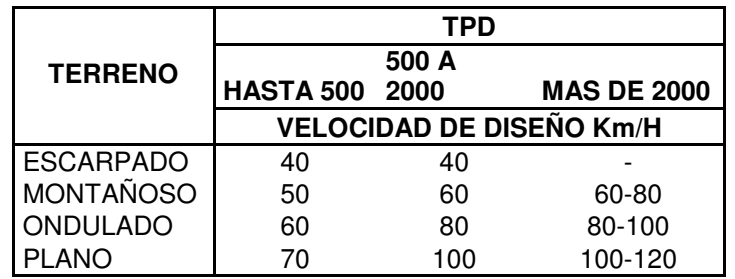

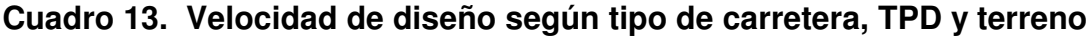

Manual de Diseño Geométrico de INVIAS

**7.1.2 Seguridad.** Las carreteras se deben diseñar para proporcionar viajes seguros eficientes y cómodos**.**

Para lograr que la operación sea segura se deben aplicar las mejores técnicas de la ingeniería, utilizando las especificaciones pertinentes que, por lo general, deben ser altas parar reducir el número de accidentes.

#### **7.2 CARACTERISTICAS DEL PROYECTO**

El proyecto debe tener las características estipuladas en el POT para vías urbanas en este sector y las especificaciones correspondientes de acuerdo al Instituto Nacional de Vías**.**

**7.2.1 Trazado antepreliminar.** En el plano topográfico, se traza la línea de ceros o línea de pendiente la cual es constante. Con un compás se trazan rectas consecutivas cuyos extremos quedan sobre las curvas de nivel y cuyas longitudes dependen la cada pendiente. Se utiliza la siguiente fórmula de cálculo.

$$
P = TAN\alpha = \frac{h}{l}
$$
 Donde:

l: es la longitud de la pendiente

h: la diferencia de altura entre dos curvas de nivel

p: es la pendiente utilizada.

#### **Cuadro 14. Especificaciones de la vía**

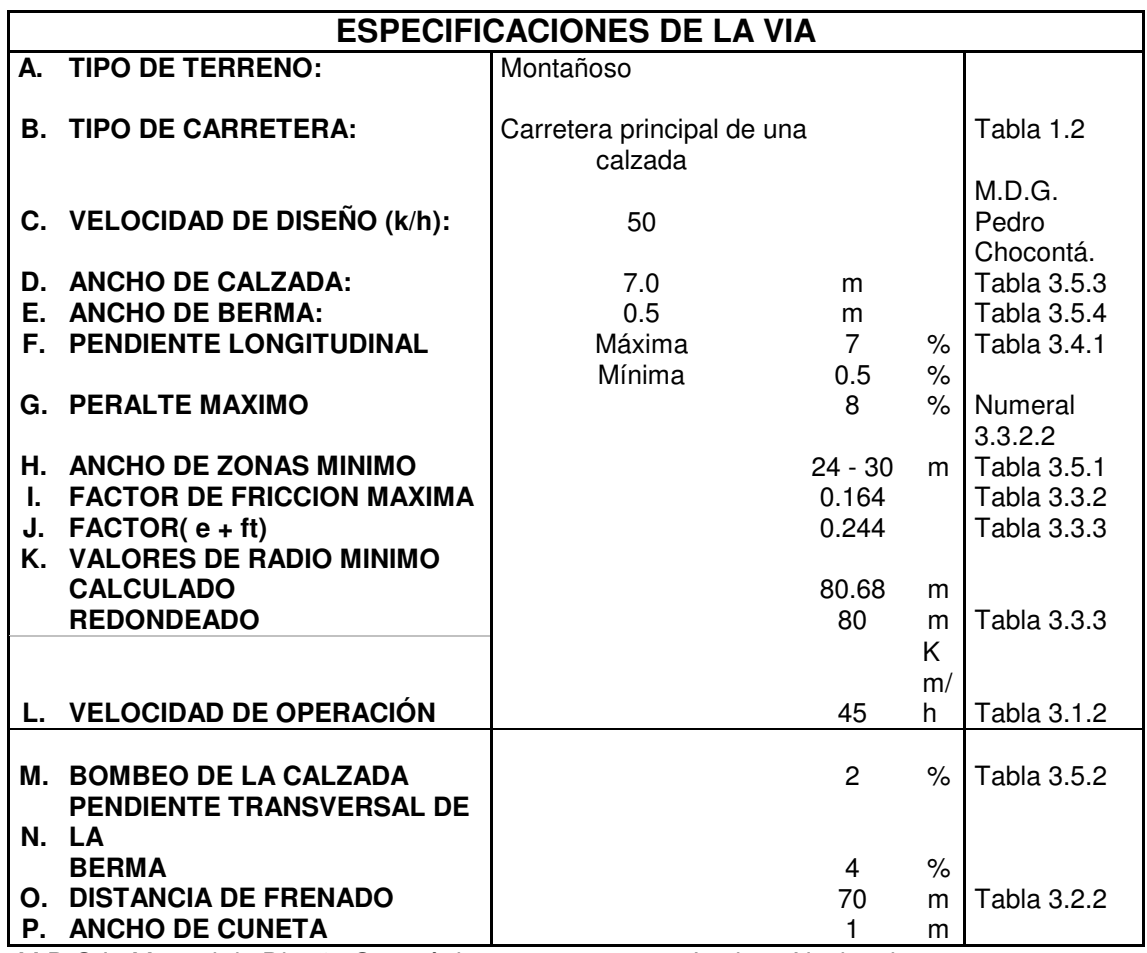

M.D.G.I.: Manual de Diseño Geométrico para carreteras. Instituto Nacional de Vías.

M.D.G.: Manual de Diseño Geométrico

**Fuente: Manual de Diseño Geométrico para carreteras. INVIAS.**

**Pedro Chocontá. Manual de Diseño Geométrico.**

**7.2.2 Alineamiento horizontal.** El diseño geométrico en planta o alineamiento horizontal es la proyección sobre un plano horizontal del eje real de la carretera. Dicho eje esta constituido por una serie de tramos rectos denominados tangentes enlazados entre si por curvas. Para efecto del proyecto, se utilizaron curvas espirales simétricas y asimétricas sin entretangencias.

. **7.2.3 Curva de transición.** Las curvas de transición son ventajosas porque con ellas se logra una variación gradual de la fuerza centrífuga; además proporcionan una transición o cambio gradual de curvatura en la vía, desde un tramo recto hasta un grado de curvatura determinado o viceversa. Se utilizan en carreteras de alta velocidad porque mejoran la operación de vehículos y la comodidad de los pasajeros.

Para el diseño en planta, se tuvo cuenta la espiral clotoide. Las ecuaciones y elementos geométricos se muestran a continuación, figura 38**.**

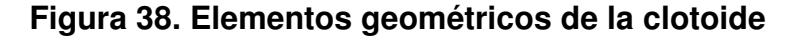

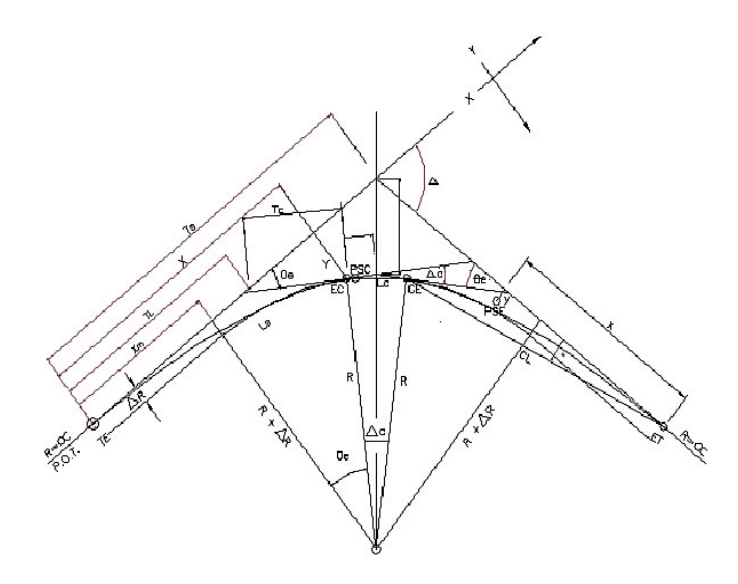

- $TE =$  Punto de empalme entre la recta y la espiral.
- EC = Punto de empalme entre la espiral y el circulo.
- CE = Punto de empalme entre el circulo y la espiral.
- $ET = P$ unto de empalme entre la espiral y la recta.
- PSC = Punto sobre la curva circular.
- PSE = Punto sobre la curva espiral.
- POT = Punto sobre la recta.
- $\Delta$  = Angulo de deflexión entre las tangentes.
- $\Delta c$  = Angulo de deflexión de la curva circular.
- $\tau$  = Angulo de deflexión de la espiral.
- $\Phi$  = Angulo de la cuerda larga de la espiral.
- Te = Longitud de la tangente del sistema de empalme.
- X,Y = Coordenada de la espiral en los puntos EC y CE.
- $\Delta R$  = Desplazamiento del arco circular con respecto a la tangente de empalme Se denomina Disloque de la espiral.
- XM = Distancia de la tangente entre el TE y el punto donde se produce el Disloque.
- TL = Longitud de la tangente larga.
- TC = Longitud de la tangente corta.
- $T =$  Longitud de la tangente del sector circular.
- LE = Longitud de la curva espiral.
- LC = Longitud de la curva circular.
- $E =$  Externa de la espiral o bisectriz.
- CL = Cuerda larga de la espiral.

**7.2.4 Características de la clotoide.** Corresponde a la espiral con más uso en el diseño de carreteras, que permite obtener carreteras cómodas, seguras y estéticas. Sus principales ventajas son:

La longitud de la espiral se emplea para realizar la transición del peralte entre la sección transversal en línea recta y la sección transversal completamente peraltada.

El desarrollo del peralte se hace en forma progresiva, con lo que se consigue que la pendiente transversal de la calzada sea, en cada punto, la que corresponde al respectivo radio de curvatura.

La flexibilidad de la clotoide y las muchas combinaciones del radio con la longitud, permiten la adaptación a la topografía, y en la mayoría de los casos la disminución del movimiento de tierras.

Ecuaciones paramétricas: la clotoide se puede definir como una curva tal que su radio es inversamente proporcional a su longitud. Su ecuación intrínseca es:

$$
LR = A2
$$
 Entonces:  

$$
L = \frac{A2}{R}
$$
 De donde:

- L : Longitud desde el origen a los puntos indicados, (m)
- R : Radios en los puntos indicados, (m)
- A : Parámetro de la clotoide, (m)

La cartera de tránsito se encuentra en el Anexo G. Cartera de tránsito.

**7.2.5 Peralte.** El peralte es la inclinación transversal, en relación con la horizontal, que se da a la calzada hacia el interior de la curva, para contrarrestar el efecto de la fuerza centrífuga de un vehículo que transita por un alineamiento en curva.

La sección transversal de la calzada sobre un alineamiento recto tiene una inclinación llamado bombeo que sirve para facilitar el drenaje de las aguas lluvias; depende del tipo de superficie de rodadura; en este caso, se asume que la dicha superficie se hará en concreto asfáltico o rígido (superficies muy buenas), para lo cual, el Instituto Nacional de Vías, INVIAS recomienda utilizar un bombeo del 2%.

Así mismo, la sección transversal de la calzada sobre las curvas tiene una inclinación asociada al peralte cuyo fin es facilitar el desplazamiento seguro de vehículos sin peligro de deslizamientos.

Para pasar de una sección transversal con bombeo normal a otra con peralte se necesita realizar un cambio de inclinación en la calzada el cual no puede realizarse bruscamente sino gradualmente. A este tramo se le llama transición de peraltado.

Como el diseño de curvas horizontales se ha hecho por medio de espirales de transición, la transición del peralte se efectúa conjuntamente con la curvatura.

Los valores máximos de peralte están en función de la velocidad de diseño y el radio. Para el proyecto se utilizaron peraltes máximos del 8%. Estos valores se determinan de acuerdo a la cuadro 15.

El análisis de las fuerzas (coeficiente de fricción lateral), que actúan sobre el vehículo cuando éste se mueve alrededor de una curva de radio constante, indica que el peralte máximo está dado por la ecuación:

$$
e + ft = \frac{V^2}{127 * R}
$$
 De donde:

e : Peralte en metros por metro

- ft : Coeficiente de fricción lateral
- V : Velocidad del vehículo, (Km / h)

R : Radio de la curva, (m)

El valor de este parámetro para el proyecto es de 0.244 como está indicado en el cuadro 15.

Sobre la determinación de valores prácticos para diseño se han realizado innumerables pruebas por parte de diferentes organizaciones, las cuales han llegado a algunas conclusiones:

- El coeficiente de fricción es bajo para velocidades altas.

- Se pueden obtener los coeficientes de fricción para cada velocidad de diseño.

Los radios mínimos absolutos para esta velocidad de diseño, calculados con el criterio de seguridad ante el deslizamiento, están dados por la expresión:

$$
R_m = \frac{V^2}{127(e \max + f \max)}
$$
 Donde:

Rm : Radio mínimo absoluto, (m) V : Velocidad específica, (Km / h) e máx.: Peralte máximo asociado a V, en tanto por uno f máx.: Coeficiente de fricción lateral máximo, asociado a V. Estos valores se toman del Manual de Diseño Geométrico del INVIAS

Normalmente resultan justificados radios superiores al mínimo, con peraltes inferiores al máximo, que resultan más cómodos tanto para los vehículos lentos (disminuyendo la incidencia de ft negativos), como para vehículos rápidos (que necesitan menores ft). Si se decide emplear radios mayores que el mínimo, habrá que elegir el peralte en forma tal que la circulación sea cómoda, tanto para los vehículos lentos como para los rápidos.

El cálculo de peralte en el proyecto se encuentra en el Anexo H. Carteras de peralte.

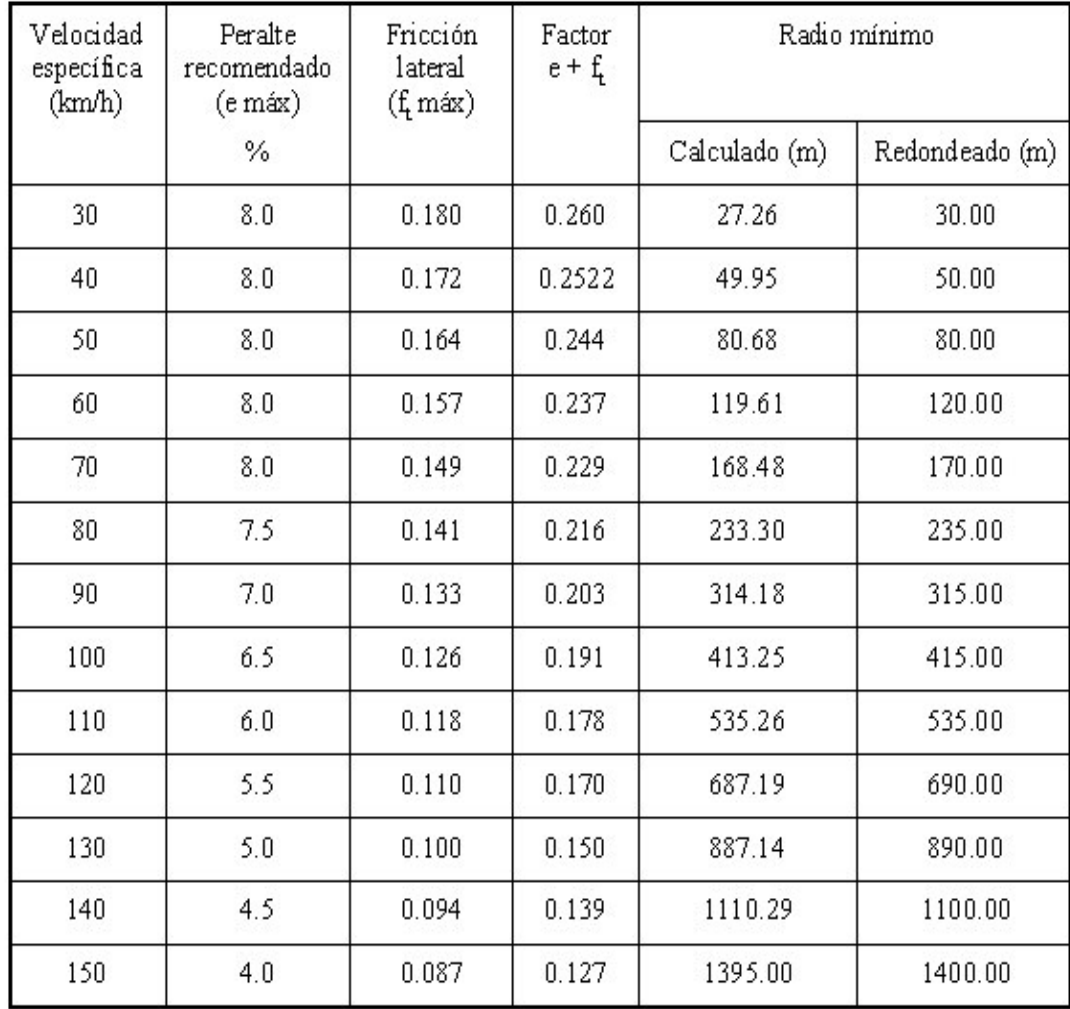

#### **Cuadro 15. Radios y peraltes mínimos según velocidad de diseño**

Manual de Diseño Geométrico de INVIAS

### **7.3 DESCRIPCION DEL DISEÑO GEOMETRICO EN PLANTA**

Se trazaron varias líneas de ceros con diferentes pendientes y se escoge aquella con la cual se obtenga menores cortes y rellenos. Sobre la línea de ceros, se traza la poligonal del proyecto tratando de lograr alineamientos rectos lo más largos posibles, así se obtuvo una serie de alineamientos rectos cuyas longitudes, deflexiones y coordenadas se muestran en el Anexo I. Especificaciones de diseño del proyecto.

Para el proyecto diseño tramo Barrio Santa Mónica – Centenario, se utilizaron curvas de transición para lograr un cambio gradual de curvatura. Se empalmó todas las curvas en cero, pues el peralte lleva una transición a lo largo de la espiral sin problemas.

Las curvas que se utilizaron para el diseño de este proyecto fueron curvas espiralizadas Simétricas y Asimétricas.

Por efecto de la topografía se ve necesario emplear radios diferentes en todo el diseño de la vía. En la curva 6 de abscisa K0 + 955.92, por la irregularidad del terreno y las altas pendientes, fue necesario tomar un radio menor que el mínimo de 68 metros, por lo que es totalmente obligatorio utilizar la señalización adecuada que indique que se debe bajar la velocidad, evitando así accidentes de transito. De esta manera, la velocidad real obtenida es de 40 metros. También es necesario mencionar que no existe ningún problema con los radios mayores del mínimo pues sólo indican que la velocidad puede ser mayor sin ningún riesgo para las personas que usen la vía.

#### **7.3.1 Fórmulas utilizas para el cálculo de la clotoide**

#### **7.3.1.1 Elementos geométricos de la clotoide**

 $A^2 = R^*L$ 

Le = 2\*R\*τe<sub>rad</sub> = π\*R\*τ<sup>ο</sup>/90 = A (2τ<sup>ο</sup> π/180)<sup>0.5</sup>

 $R = C/2/Sen(G/2)$ 

$$
R = \frac{90 * Le}{\pi * \tau^{\circ}} = \frac{Le}{2\pi_{rad}} = \frac{A}{(2\pi_{rad})^{0.5}} = A(90/\pi/\tau^{\circ})^{0.5}
$$

$$
G = 2 * ASN(c / s / R)
$$

$$
G = \frac{180 \cdot a}{\pi \cdot R}
$$

$$
\mathcal{R}_{red} = \frac{Le}{2R} = \frac{A^2}{2R^2} = \frac{Le^2}{2A^2}
$$
\n
$$
X = Le \left[ 1 - \frac{\mathcal{R}^2}{10} + \frac{\mathcal{R}^4}{216} - \frac{\mathcal{R}^6}{9360} \right]
$$
\n
$$
Y = Le \left[ \frac{\mathcal{R}^2}{3} - \frac{\mathcal{R}^4}{42} + \frac{\mathcal{R}^{56}}{1320} - \frac{\mathcal{R}^7}{75600} \right]
$$
\n
$$
\mathcal{R}_{red}
$$

$$
\tau^{\circ} = \frac{180 * \tau_{e_{rea}}}{\pi}
$$
  
\n
$$
\Delta R = Y - R(1 - \cos \tau^{\circ})
$$
  
\n
$$
X_6 * X - \sin \tau^{\circ}
$$
  
\n
$$
TL = X - \frac{Y}{\tan \tau^{\circ}}
$$
  
\n
$$
TC = \frac{Y}{\sec 2\tau^{\circ}}
$$
  
\n
$$
CL = (X^2 + Y^2)^{0.5}
$$
  
\n
$$
\sigma^{\circ} = \angle TN\left(\frac{X}{Y}\right)
$$
  
\n
$$
\beta^{\circ} = \tau^{\circ} - \sigma^{\circ}
$$
  
\n
$$
Lc = \Delta c * \frac{c}{G} = \frac{\pi * R * \Delta c}{180}
$$
  
\n
$$
F = \frac{Y}{\cos \tau^{\circ}}
$$
  
\n
$$
\tau_{rad} = \frac{L^2}{2 * R * L e} = \frac{L^2}{2A^2}
$$

# **7.3.1.2 Fórmulas según empalme**

$$
\begin{aligned}\n\text{ECE(S):} \quad &\Delta c^{\circ} = \Delta^{\circ} - 2\tau^{\circ} \\
&Te = Xo + Yo * Tan\left(\frac{\Delta^{\circ}}{2}\right) \\
&E = \left[\frac{Yo}{Cos\left(\frac{\Delta^{\circ}}{2}\right)}\right] - R\n\end{aligned}
$$

$$
\text{•} \quad \mathsf{EE}(\mathsf{S}) : \qquad \tau^0 = \frac{\Delta^o}{2}
$$

$$
Te = X + Y * Tan \tau^{\circ}
$$

$$
E = \left[\frac{Y}{Cos \tau^{\circ}}\right]
$$

**+ EE(A):**  $\Delta^o = \tau^0 1 + \tau^0 2$ 

$$
T1 = TL1 + (TC1 + TC2) * \frac{Sen\tau^{\circ}2}{Sen\Delta^{\circ}}
$$

$$
T1 = TL2 + (TC1 + TC2) * \frac{Sen\tau^{\circ}1}{Sen\Delta^{\circ}}
$$

 $\mathbf{\hat{E}}$ **EE(S):**  $\Delta c = \Delta^{\circ} - \tau \mathbf{1} - \tau \mathbf{2}$ 

$$
T1 = R * \left| Tan \frac{\Delta^o}{2} \right| + \frac{\Delta R2}{Sen|\Delta^o|} - \frac{\Delta R1}{Tan|\Delta^o|} + Xo1
$$

$$
T1 = R * \left| Tan \frac{\Delta^o}{2} \right| + \frac{\Delta R1}{Sen|\Delta^o|} - \frac{\Delta R2}{Tan|\Delta^o|} + Xo2
$$

#### **7.3.1.3 Coordenadas y deflexiones**

$$
L = \frac{Le}{A}
$$
  
\n
$$
x = A\left(L - \frac{L^5}{40} + \frac{L^9}{3456} - \frac{L^{13}}{599040}\right)
$$
  
\n
$$
y = A\left(\frac{L^3}{6} - \frac{L^7}{336} + \frac{L^{11}}{42240} - \frac{L^{15}}{9676800}\right)
$$
  
\n
$$
\sigma^o = ATAN\left(\frac{y}{x}\right)
$$
  
\n
$$
\rho = \sqrt{x^2 + y^2}
$$
  
\n
$$
\delta = \frac{G}{2c} * lc = \left(\frac{90}{\pi R}\right) * lc
$$

#### **7.3.1.4 Valores aproximados**

$$
\sigma^o \cong \left\{ \left( \frac{30}{\pi RLe} \right) \right\} * L^2
$$
  

$$
\sigma^o \text{corregido} \cong \sigma^o - \frac{\left( 0.0837 \sigma^{o3} + 5.589 \times 10^{-6} \sigma^{o5} \right)}{3600}
$$
  

$$
Le \cong \left\{ \left( 24R + 6\Delta R \right) \Delta R \right\}^{0.5}
$$

 $Xo \cong \{(6R - \Delta R)\Delta R\}^{0.5}$ 

Ubicadas las espirales en la poligonal, se obtuvo una longitud total de 520 metros y curvas, que se muestran en las carteras de localización.

La realización de las carteras de ubicación de curvas fueron hechas usando el formato del cuadro 16.

Al final del tramo de vía es necesario tomar un espacio para el diseño de un puente, pues la vía, tiene un paso obligado por una parte del Río Pasto. Para determinar la altura del puente fue necesario utilizar la ayuda de los datos de los niveles pluviales del Río Pasto. Dichos datos se encuentran en los Anexos J y K. Niveles del Río Pasto.

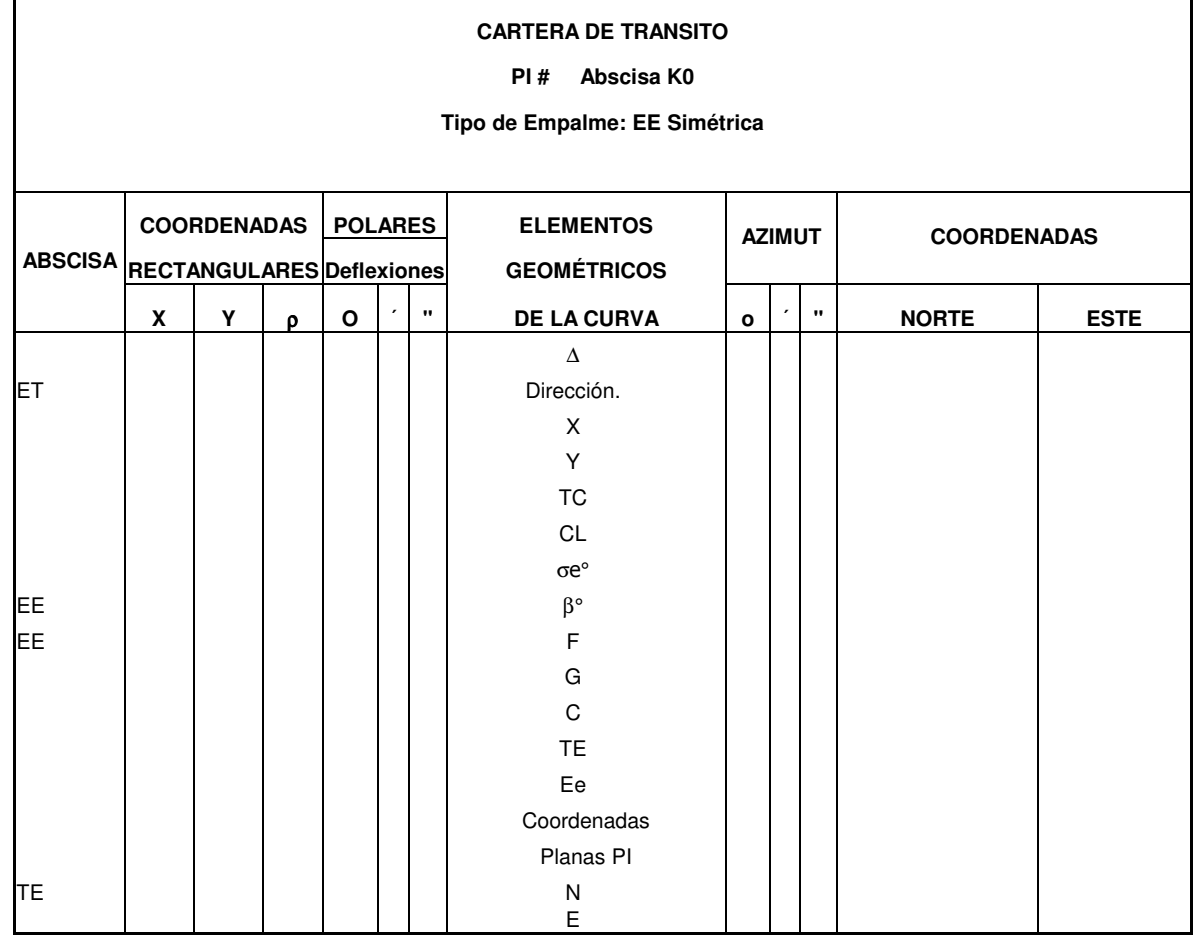

# **Cuadro 16. Formato de cartera de tránsito**

Las carteras de diseño geométrico en planta están especificadas en el Anexo G.

# **7.4 PREDISEÑO DE ESTRUCTURAS**

**7.4.1 Puente**. Esta estructura tiene las siguientes características:

Longitud  $= 90$  metros Altura = metros desde el nivel de Río Ancho de carril  $= 3.5$  metros Longitud de calzada =  $7m$ Cota del nivel del Río = 2535 metros sobre el nivel del mar (M.S.N.M) Nivel de agua Máximo = 5 metros (IDEAM) Cota nivel de agua máxima = 2540 metros  $Galibo = 12.43$  metros Abscisa de inicio =  $K0 + 904.56$ Abscisa final =  $K0 + 987.71$ 

**7.4.2 Diseño de drenajes.** Para el diseño de drenajes, se ubicó las alcantarillas, dependiendo de la topografía del terreno, es decir; en las partes bajas de la zona.

Las áreas tributarias de los colectores pluviales se determinaron para cada tramo por diseñar, teniendo en cuenta la topografía de área aferente, en la cual se incluye el área tributaria propia de cada tramo más el área superior a que drenaría el colector. Las áreas tributarias de drenaje se han determinado por medición directa en los planos.

Utilizando las especificaciones de la norma RAS, se toma un porcentaje de escorrentía o impermeabilidad, que depende del tipo de superficie. Para el proyecto se utilizó un coeficiente de 0.5, propio para zonas residenciales unifamiliares, con casas contiguas. Para las laderas sin vegetación, se utilizó un coeficiente de 0.6 y para zonas comerciales o industriales, se utilizó un coeficiente de 0.75. Se determina entonces, el tiempo de concentración que es igual al tiempo de entrada (es el requerido para que el agua llegue desde el punto más alejado de la hoya a la alcantarilla), sumado al tiempo de recorrido (es el invertido por la misma agua dentro de los conductos del sistema).

Para continuar con el cálculo, se debe tener en cuenta el periodo de retorno, que según norma RAS depende del nivel de complejidad del sistema, es entonces que recomienda para sistemas de complejidad bajos en alcantarillas, un periodo de retorno de 5 años. Con estos datos se calcula la intensidad de lluvias que las podemos encontrar en las curvas de intensidad de cada región; en este caso se utilizó las de la estación de Obonuco, Anexo L. Curvas de intensidad. Obonuco

En seguida se obtiene los caudales, longitudes y diámetros de tubería, consignados en el siguiente cuadro.

#### **Cuadro 17. Cálculo de drenajes**

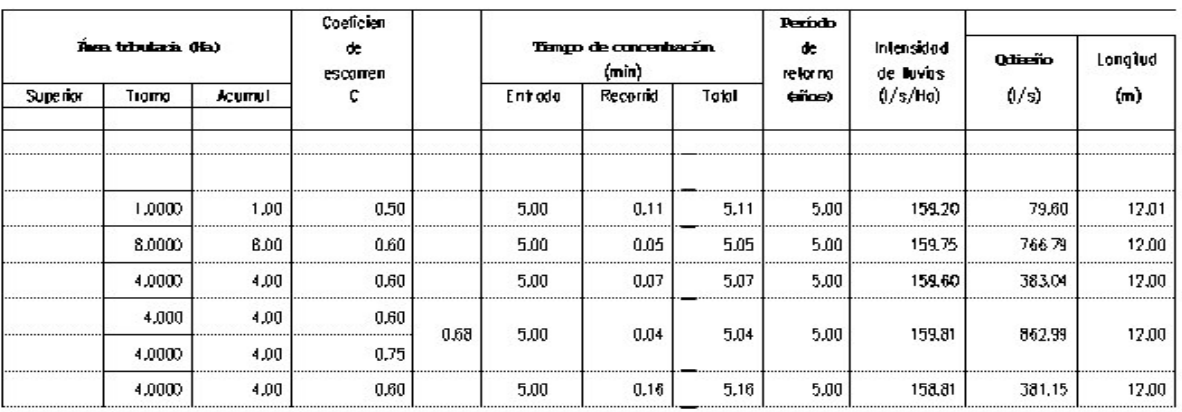

CALCULO DE DRENAJES VIA BARRIO LA CAROLINA - CENTENARIO

#### CALCULO DE DRENAJES VIA BARRIO LA CAROLINA - CENTENARIO

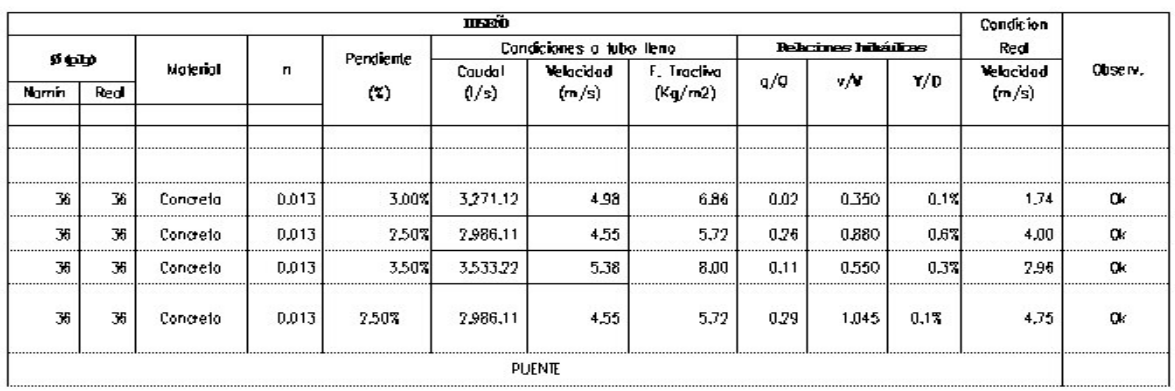

Estas estructuras están ubicadas de la siguiente forma:

Drenaje  $1 =$  Abscisa K0 + 8.82 Drenaje 2 = Abscisa K0 + 310 Drenaje 3 = Abscisa K0 + 500 Drenaje  $4 =$  Abscisa K0 + 733.7

De aquí en adelante, el caudal que drena por las cunetas va directamente al río.

# **7.5 MEDIDAS DE PROTECCIÓN AMBIENTAL**

Para mitigar impactos de orden visual y auditivo, que causen la incertidumbre entre la población del sector cuando se realizan las actividades relacionadas con el proyecto, se necesita de personal capacitado, dotado de elementos de protección y seguridad como gafas, audífonos, entre otros, que no alteren a la población cuando se realizan dichas actividades.

Con el fin de mantener el paisaje es necesario que se implemente conjuntamente con el proyecto, algunas actividades de preservación de los recursos ambientales y prevención de la destrucción de árboles y vegetación cercan al río Pasto con la declaratoria como "Zona de Protección".

La generación de cambios ambientales producidos por los residuos generados durante la etapa de construcción y producidos por habitantes del sector y la población flotante, deberán ser, indispensablemente, tratados por el Municipio de Pasto.

El contratista debe evitar el derrame de aceite, tanto en laderas como en las fuentes; si esto ocurre, se debe implementar medidas de corrección.

En las labores de desmonte, se debe depositar los sobrantes adecuadamente y si es posible aprovechar dicho material como abono.

Para mitigar el efecto causado por el polvo, se deben hacer riegos constantemente; de esta manera se reduce la contaminación sobre la atmósfera ocasionada por el proyecto vial.

Se puede implantar, en el diseño final, algunas estructuras de protección sobre el Río Pasto; bajo el punte que se ha preubicado en este proyecto, para evitar la socavación en la estructura.

**Figura 39. Diseño en planta**

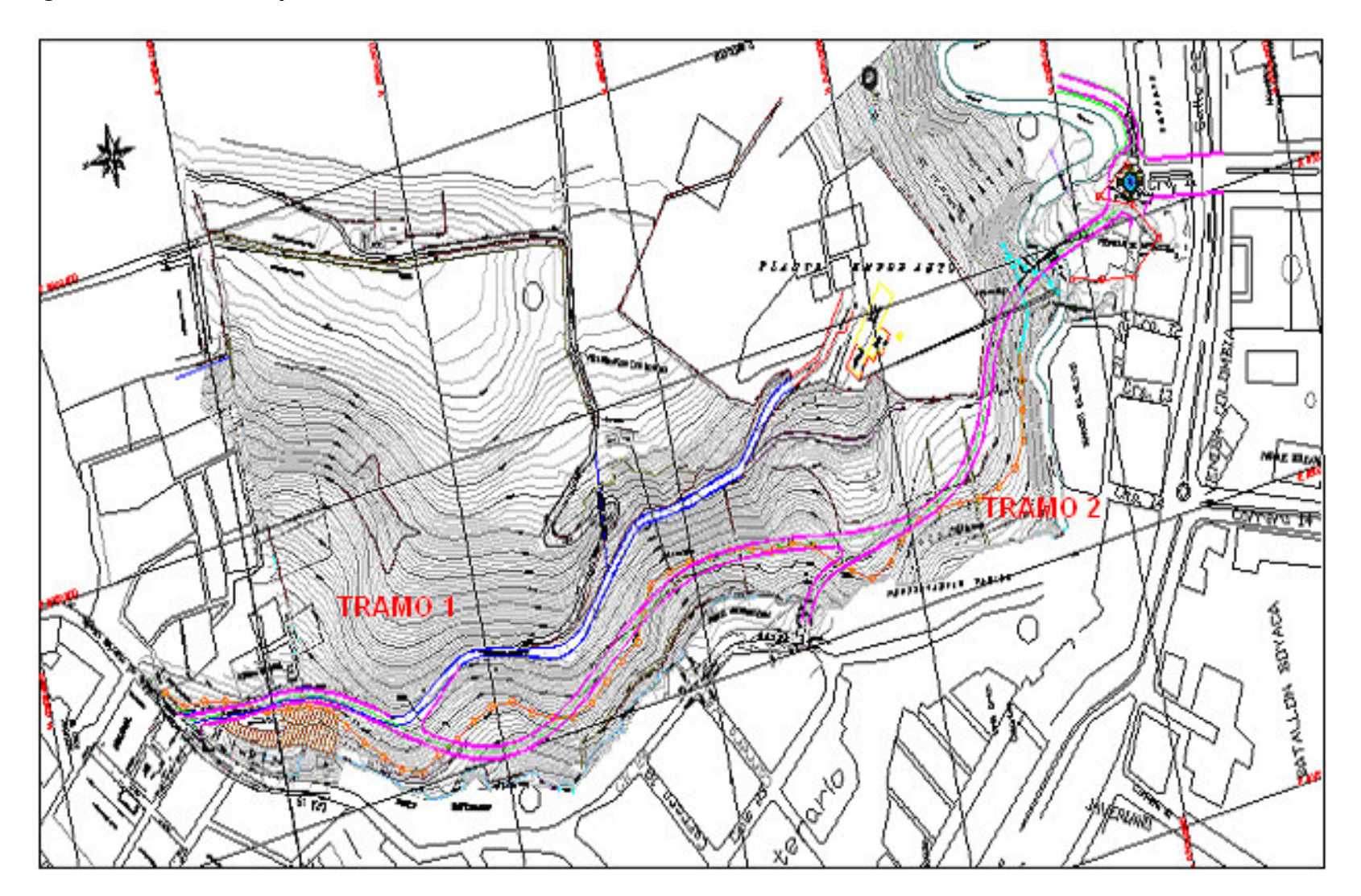

# **8. DISEÑO EN PERFIL**

# **8.1 CONCEPTOS GENERALES**

El alineamiento vertical o diseño geométrico en perfil es la proyección del eje real de la vía sobre una superficie vertical paralela al mismo. Dicha proyección mostrará la longitud real del eje de la vía el cual se denomina también rasante o sub - rasante. En esta parte, la velocidad de diseño es norma de control para los peraltes y las distancias de visibilidad que determinan la seguridad en el tránsito.

En el diseño en perfil, la influencia de las pendientes es notable en la regulación de las velocidades que puedan desarrollar los vehículos. De ahí la importancia de establecer las relaciones entre unas y otras para ser concordantes las normas de diseño en planta y perfil, para determinar así las pendientes máximas y la longitud máxima aceptable para tales pendientes.

El alineamiento vertical está formado por la rasante, constituida por una serie de rectas enlazadas por arcos verticales parabólicos, a los cuales dichas rectas son tangentes. La inclinación de la rasante depende principalmente de la topografía de la zona que atraviesa, del alineamiento horizontal, de la visibilidad, de la velocidad del proyecto, de los costos de construcción, de los costos de operación, del porcentaje de vehículos pesados y de su rendimiento en rampas.

En terreno montañoso, como en el caso de una zona del proyecto, el alineamiento está condicionado por las restricciones y condiciones topográficas; en el resto de vía a diseñar, encontramos terrenos escarpados, en donde el alineamiento vertical está definido, por las divisorias de aguas Cañones o lugares por donde pasan ríos o quebradas, dividiendo el terreno).

Lo ideal, en el diseño, es la obtención de rasantes largas con un ajuste óptimo de curvas verticales y curvas horizontales a las condiciones del tránsito y a las características del terreno.

# **8.2 PENDIENTES**

Las pendientes del eje de la carretera pueden producir variaciones en la velocidad de operación de los vehículos. Si la pendiente es negativa o sea que baja en el sentido del abscisado, los conductores tendrán que reducir la velocidad por razones de seguridad; y si es positiva, o sea que sube en el sentido considerado, la componente del peso del vehículo paralela a la superficie de la vía se opone a la fuerza de tracción, lo cual hace especialmente que los vehículos pesados (buses y camiones) reduzcan su velocidad. Las pendientes recomendadas por el Instituto Nacional de Vías se encuentran en el cuadro 18.

| -                                      |                    |                          |                            |                          |                          |                          |                          |                          |                          |                          |                          |  |
|----------------------------------------|--------------------|--------------------------|----------------------------|--------------------------|--------------------------|--------------------------|--------------------------|--------------------------|--------------------------|--------------------------|--------------------------|--|
| Tipo de Carretera                      | Tipo de<br>Terreno |                          | VELOCIDAD DE DISEÑO (Km/h) |                          |                          |                          |                          |                          |                          |                          |                          |  |
|                                        |                    | 30                       | 40                         | 50                       | 60                       | 70                       | 80                       | 90                       | 100                      | 110                      | 120                      |  |
|                                        | Plano              | ۰                        | -                          | -                        | $\overline{\phantom{a}}$ | -                        |                          | 4                        | 3                        | 3                        | 3                        |  |
| Carretera Principal de<br>dos calzadas | Ondulado           | $\overline{\phantom{0}}$ | $\overline{\phantom{a}}$   | $\overline{\phantom{a}}$ | $\sim$                   | -                        |                          | 5                        | 4                        | 4                        | 4                        |  |
|                                        | Montañoso          | -                        | ۰                          | ۰                        | ۰                        | -                        | ñ                        | ń                        | 5                        | 5                        | 5                        |  |
|                                        | Escarpado          | -                        | $\overline{\phantom{a}}$   | $\overline{a}$           | $\overline{\phantom{a}}$ | ۰                        |                          | 6                        | 6                        | 6                        |                          |  |
| Carretera Principal de<br>una calzada  | Plano              | -                        |                            | $\overline{\phantom{0}}$ |                          | 5.                       | 4                        | 4                        | ٩                        | $\overline{\phantom{0}}$ | $\overline{\phantom{a}}$ |  |
|                                        | Ondulado           | ۰                        | ٠                          | ÷                        | 6                        | 6                        |                          | 5                        | 4                        | u                        | ۰                        |  |
|                                        | Montañoso          | -                        | u,                         | Ξ                        | 8                        | 7                        |                          | б                        | ÷                        | ۷                        | -                        |  |
|                                        | Escarpado          | -                        | $\overline{\phantom{a}}$   | $\overline{\phantom{a}}$ | 8                        | 8                        |                          | $\overline{\phantom{a}}$ | ۰                        | $\overline{\phantom{0}}$ |                          |  |
| Carretera Secundaria                   | Plano              | -                        |                            | 7                        | 7                        | 7                        | 6                        | $\overline{\phantom{0}}$ | -                        | $\overline{\phantom{0}}$ | $\overline{\phantom{0}}$ |  |
|                                        | Ondulado           | -                        | 11                         | 10                       | 10                       | 9                        | 8                        | ۰                        | -                        | ۰                        |                          |  |
|                                        | Montañoso          | -                        | 12                         | 11                       | 11                       | 1 <sub>0</sub>           | $\overline{\phantom{a}}$ | -                        | $\overline{\phantom{0}}$ | $\overline{\phantom{0}}$ |                          |  |
|                                        | Escarpado          | 15                       | 14                         | 13                       | 12                       | -                        |                          | $\overline{\phantom{a}}$ | -                        | $\overline{\phantom{a}}$ | ۰                        |  |
| Carretera Terciaria                    | Plano              |                          | 7                          | 7                        | 7                        | $\overline{\phantom{a}}$ | -                        | $\overline{\phantom{a}}$ | ۰                        | $\overline{\phantom{0}}$ | $\overline{\phantom{a}}$ |  |
|                                        | Ondulado           | 11                       | 11                         | 1 <sub>0</sub>           | $1 \Omega$               | $\overline{\phantom{a}}$ | $\overline{\phantom{a}}$ | $\overline{\phantom{a}}$ | -                        | $\overline{\phantom{0}}$ |                          |  |
|                                        | Montañoso          | 14                       | 13                         | 13                       | -                        | -                        | -                        | -                        | ۰                        | $\overline{\phantom{0}}$ | -                        |  |
|                                        | Escarpado          | 16                       | 15                         | 14                       | $\overline{\phantom{a}}$ | -                        |                          | ۰                        | -                        |                          | $\overline{\phantom{a}}$ |  |

**Cuadro 18. Pendiente máxima según velocidad de diseño**

Fuente: Manual de Diseño Geométrico de INVIAS

**8.2.1 Longitud crítica de pendiente.** Es la máxima longitud en subida sobre la cual un camión cargado puede operar sin ver reducida su velocidad por debajo de un límite fijado, de acuerdo con la capacidad y potencia de un camión tipo considerado como vehículo de diseño.

El Ministerio de Obras Públicas de Colombia recomienda adoptar como longitud critica de pendiente, la pendiente horizontal necesaria medida desde el comienzo del alineamiento para que un vehículo en ascenso, alcance una altura de 15 m. de la pendiente dada. Estos datos se calcularon y se consignan en el cuadro 19.

#### **Cuadro 19. Longitud crítica de pendiente**

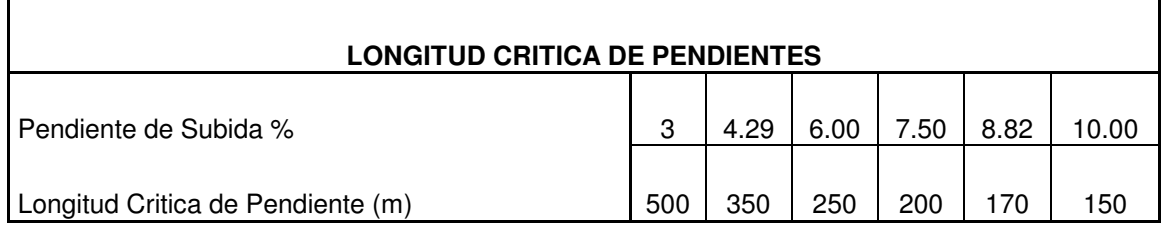

Fuente: Manual de Diseño Geométrico de INVIAS

Para tener un mejor control, se debe adoptar una pendiente mínima para la evacuación de agua, en terrenos planos, por las cunetas; estas pendientes son: pendiente mínima para terrenos planos 0.3% y montañosos 0.5%.

Pero es aconsejable adoptar pendientes entre 3 y 5%, las cuales resultan más económicas y eficientes; sin embargo, difíciles de lograr en terrenos con topografía variable como en este caso.

#### **8.3 CURVAS VERTICALES**

Se utilizan para empalmar dos tramos de pendientes constantes determinadas para suavizar la transición de una pendiente a otra en el movimiento vertical de los vehículos, es otro factor que determina la seguridad, comodidad y apariencia de la vía. En el proyecto se utilizan curvas simétricas respecto al PIV.

El punto común de una tangente y una curva vertical en el origen de ésta. Se representa como PCV y como PTV el punto común de la tangente y la curva al final de ésta. Al punto de intersección de dos tangentes consecutivas se le denomina PIV. Las curvas verticales pueden ser cóncavas o convexas, como se utiliza en el proyecto.

Para una operación segura de los vehículos al circular sobre curvas verticales, especialmente si son convexas, deben obtenerse distancias de visibilidad adecuadas, como mínimo iguales a la de parada.

Debe también tenerse en cuenta el aspecto estético, puesto que las curvas demasiado cortas pueden llegar a dar la sensación de quiebre repentino, hecho que produce cierta incomodidad.

Los tipos de curvas se encuentran representados en las Figura 40 y 41.

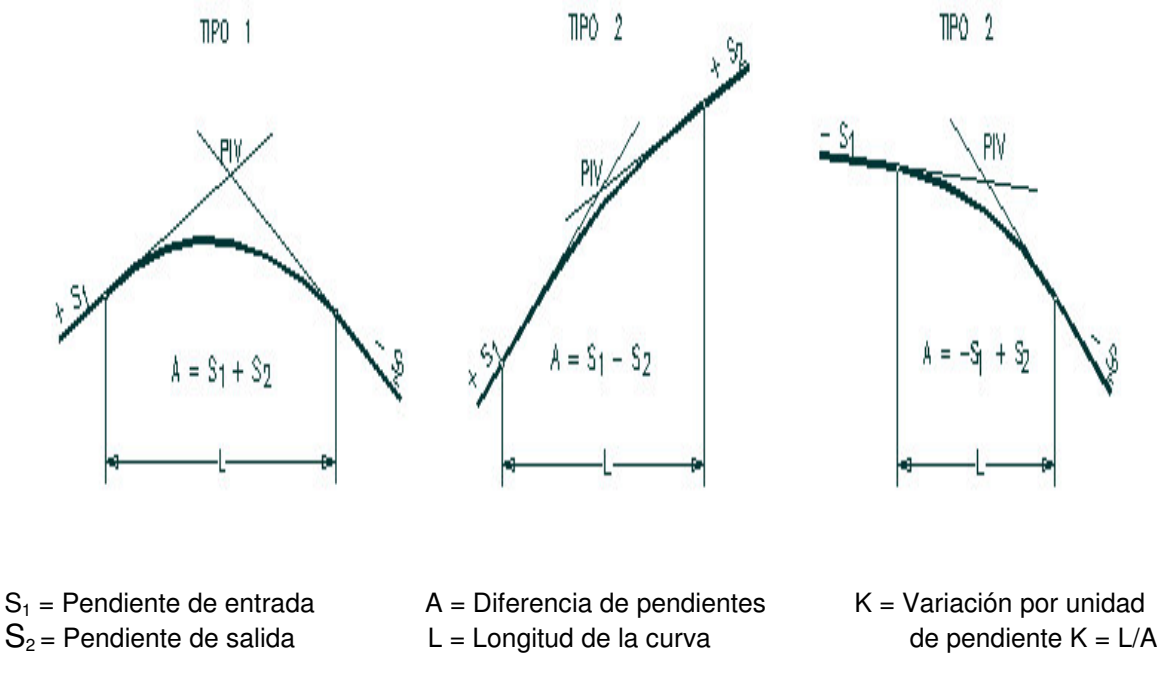

#### **Figura 40. Curvas verticales convexas**

**Figura 41. Curvas verticales cóncavas**

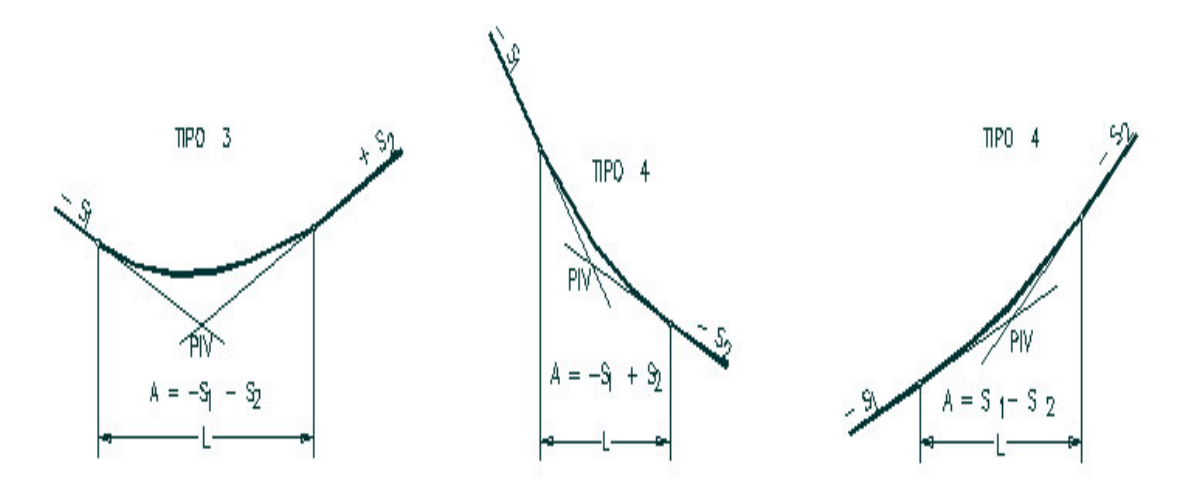

La curva vertical recomendada es la parábola cuadrática, cuyos elementos principales y expresiones matemáticas se incluyen a continuación, tal como se aprecia en la Figura 42.

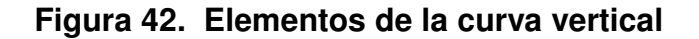

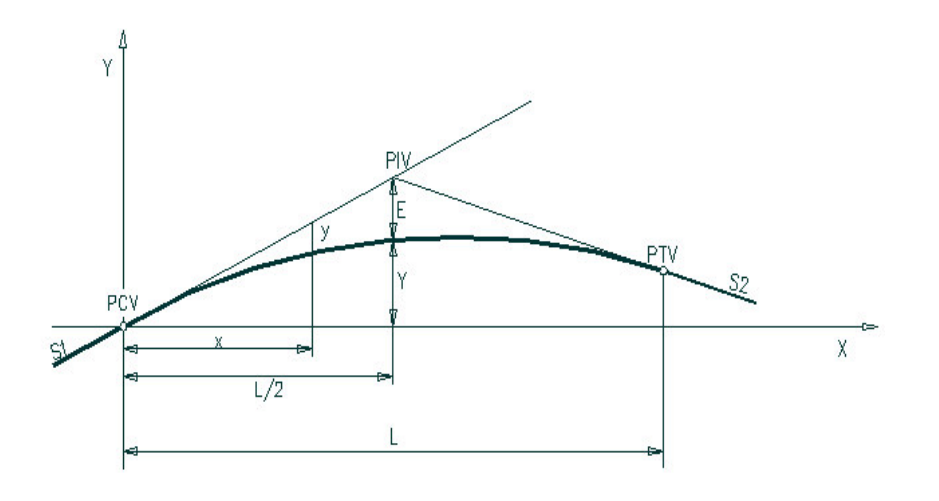

 $L =$  Longitud de la curva vertical, medida por su proyección horizontal,  $(m)$ . S1 = Pendiente de la tangente de entrada, (%). S2= Pendiente de la tangente de salida, (%). A = Diferencia algebraica de pendientes.

Es decir,

$$
A = |S_1 - S_2|
$$

E = Externa: Ordenada vertical desde el PIV a la curva, que se determinará así:

$$
E = \frac{A}{200L} \left(\frac{L}{2}\right)^2
$$

 $X =$  Distancia horizontal a cualquier punto de la curva desde el PCV o PTV,  $(m)$ Y = Ordenada vertical en cualquier punto (m) y, se calcula mediante la expresión:

$$
Y = \frac{A}{200L} \cdot X^2
$$

A esta ordenada se le resta a las cotas de las tangentes en las curvas verticales tipo 1 y 2 y se le suma en las tipo 3 y 4

PCV = Principio de la curva vertical. PIV = Punto de intersección de las tangentes verticales. PTV = Terminación de la curva vertical.

Para determinar la longitud de las curvas verticales se debe tener en cuenta: los criterios de comodidad, de operación, de drenaje y de seguridad.

En el diseño vertical de la variante oriental, se puede identificar que los cortes son casi iguales que los rellenos lo cual muestra cierto equilibrio. En el diseño de la vía, se utilizó pendientes manejables a longitudes menores que la longitud critica, sin ningún problema.

La cartera de ubicación de las curvas verticales se realizó en el formato que se resume en el cuadro 20.

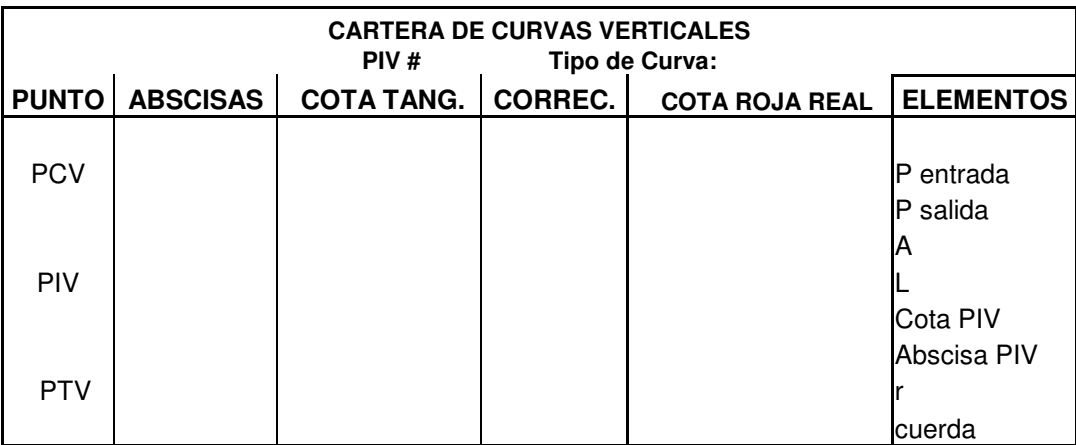

# **Cuadro 20. Formato cartera de curvas verticales**

Los cálculos y elementos de las curvas verticales se resumen en las carteras del Anexo M. Carteras de curvas verticales.

La representación del diseño en perfil, se encuentra en la figura 43.

# **Figura 43. Diseño en perfil**

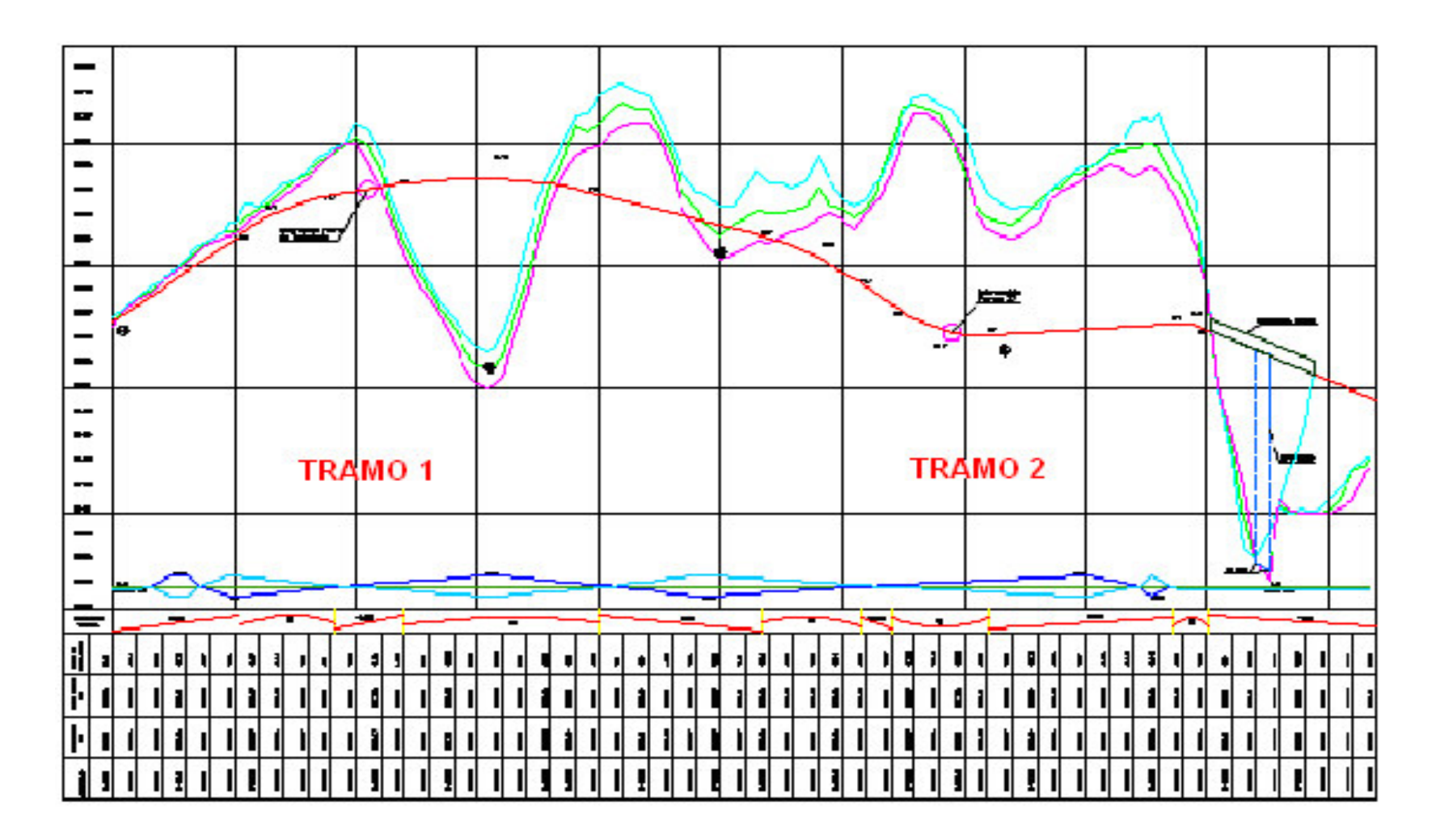

# **9. CUBICACIÓN**

Cubicar es el proceso de medir el volumen de un cuerpo con la capacidad de un hueco para apreciarlos en unidades cúbicas, en este caso consiste en cuantificar el volumen en corte y terraplén que se tienen a lo largo del proyecto.

Los cortes y rellenos surgen a partir de la asignación de las pendientes especificadas para el diseño de curvas verticales obteniendo así una cota de trabajo que se representa con el signo "+" si se trata de corte y con el signo "–" si se trata de relleno.

### **9.1 TALUDES**

Se denominan taludes a los planos laterales que limitan las excavaciones en corte y los volúmenes en terraplén en la construcción de vías. Los taludes se miden por el ángulo que forman tales planos con la vertical en cada sección recta de la vía; medida determinada en tanto por uno en el que la unidad tiene sentido vertical; así, en los cortes, se utilizó taludes de ½ por 1, cuya inclinación es de 0.5 metros, en terraplén se utilizo taludes de 1 por 1 en todas las secciones. Estos valores dependen de la altura de los cortes.

La Tabla 3.5.5 del Manual del INVIAS, muestra los valores empleados en el diseño de taludes de acuerdo con el relieve, cuando la topografía limita el uso de pendientes más suaves, los cuales se incluyen de manera indicativa.

# **9.2 ESTACAS DE CHAFLÁN Y DE CEROS**

Las estacas de chaflán se colocan en el terreno en los puntos donde los taludes de corte o terraplén cortan la superficie del terreno.

Ubicado en el plano el eje del proyecto, se encuentra la pendiente natural del terreno midiendo una distancia y la diferencia de cotas entre los extremos; de acuerdo a esto, se asume una distancia "d", que con la pendiente del terreno permite encontrar una altura "h". A continuación se calcula una nueva distancia "d" y se compara con la asumida hasta que sean iguales; punto en el cual se ubica el chaflán. Los cálculos y procedimientos se indican en el Anexo N. Cartera de chaflanes

**9.2.1 Estacas de ceros.** Son los puntos en los cuales se pasa de corte a terraplén o viceversa es decir donde ambos valen cero. Los puntos de cero pueden estar sobre una sección transversal o a lo largo del eje, del borde de la banca o de cualquier otra línea longitudinal.

La ubicación de estos puntos indican la aparición de secciones mixtas en el proyecto.

Después de determinar la totalidad de puntos de chaflán cada veinte metros se obtuvieron 23 secciones. Posteriormente, se calculan las áreas de dichas secciones gráficamente mediante la utilización del programa Auto Cad.

Para la determinación de estos aspectos, se utilizó como formato el del cuadro 21.

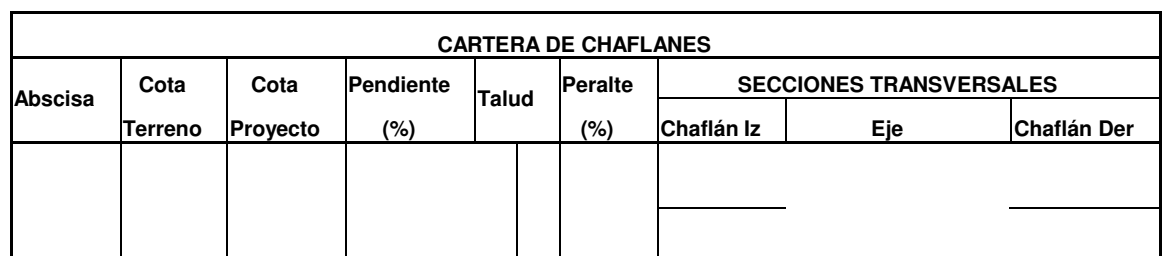

### **Cuadro 21. Formato cartera de chaflanes**

# **9.3 DETERMINACION DE VOLÚMENES**

El volumen de material que se debe cortar y el que se debe colocar para formar rellenos en la construcción de una carretera se calcula sumando los cortes o los rellenos parciales que se hallan entre secciones transversales consecutivas distantes entre sí 20 metros; sin embargo, el volumen no se puede calcular con gran exactitud, pues el cuerpo geométrico al cual se tratan de asimilar tiene como una de sus caras la superficie del terreno que es más o menos irregular. Se utilizan entonces fórmulas que dan valores aproximados a los posibles valores reales, la exactitud depende de la cantidad de datos que se utilicen.

El caso más sencillo es el de encontrar secciones homogéneas en corte o terraplén; aquí se puede utilizar fórmulas sencillas de figuras prismoidales.

El volumen del prismoide se calcula según la expresión:

$$
V = \frac{L}{6} * (A1 + A2 + 4Am)
$$
 Donde:

V = volumen del prismoide  $(m^3)$ 

A1: Área de la sección transversal extrema inicial (m<sup>2</sup>)

A2: Área de la sección transversal extrema final  $\rm (m^2)$ 

L: Distancia entre las secciones transversales (m)

Am: Área de la sección media (m<sup>2</sup>). Es aquella sección situada exactamente a L/2

En el caso de secciones compuestas los volúmenes se calculan así:

$$
Vc = \frac{2L}{3} * (A2 + A3 + \sqrt{A2 * A3})
$$
 Donde:

Vc = Volumen de corte

$$
Vt = A4 * \frac{L2}{3}
$$
 Donde:

Vt = volumen en terraplén

El volumen en curvas tienen un tratamiento especial por cuanto se debe considerar la excentricidad de las secciones y los volúmenes deben tener una corrección, pues se deberían calcular geométricamente como sólidos de revolución de acuerdo con el teorema de Pappus; sin embargo, el sistema usual en Colombia para este cálculo es el denominado de las áreas medias que se aplica para volúmenes tanto en tangentes como en curvas sin hacer ningún tipo de corrección por excentricidad. Además, se debe tener en cuenta que no existe información sobre el material presente por lo cual no se puede llegar a una conclusión exacta. En la figura 44, se representa la gráfica de una sección mixta (corte y terraplén).

#### **Figura 44. Sección mixta**

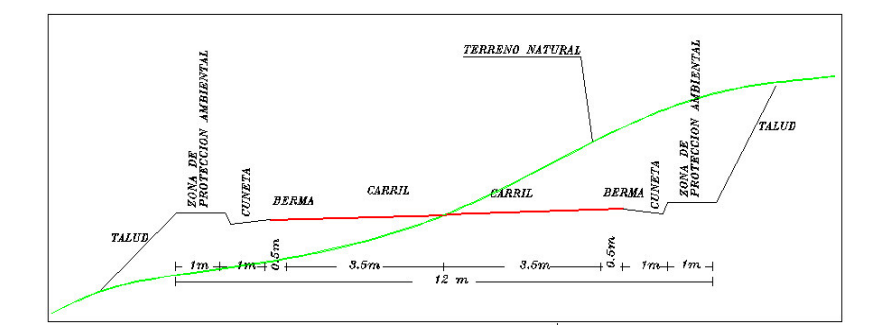

#### **9.4 DIAGRAMA DE MASAS**

El proyecto de alineamiento vertical o de diseño de la subrasante en el perfil debe realizarse bajo la aplicación de especificaciones sobre el diseño geométrico tanto en pendientes y distancias de visibilidad, como de economía en el costo de movimiento de tierras.

Cuando se diseña el perfil longitudinal de una vía, se trata de lograr que el volumen de corte y terraplén sean aproximadamente iguales. Para hacer un análisis de esta situación se hace una gráfica continua que representa el volumen acumulado neto del material desde una estación inicial dada tomando los cortes positivos y los rellenos negativos y se dibuja el perfil parar comparar los movimientos de tierra y su compensación.

En el diagrama de masas, se mira claramente, que hay compensación de los cortes y los rellenos, presentados así:

- Desde la abscisa 0 hasta la 238.22
- Desde la abscisa 238.22 hasta la 656.72
- Desde la abscisa 656.72 hasta la abscisa 890.00 se presenta un corte muy grande ocasionado por las grandes pendientes del terreno; sin embargo, se compensa en gran porcentaje desde dicha abscisa hasta la 1034.00 con los rellenos presentados.

El diagrama de masas se hace en base a una cartera obtenida de los volúmenes de corte y relleno que se van acumulando a lo largo de las abscisas. Para nuestro cálculo se adopto valores de variación de volúmenes para corte y relleno de 0.75, valores que cuando no se cuenta con el estudio de suelos se pueden adoptar y están aceptados por el Ministerio de Obras públicas y Transporte para un prediseño. El diagrama de masas está graficado en la figura 45 y el respectivo cálculo para el diagrama de masas se encuentra en el Anexo O. Cartera de cubicación.

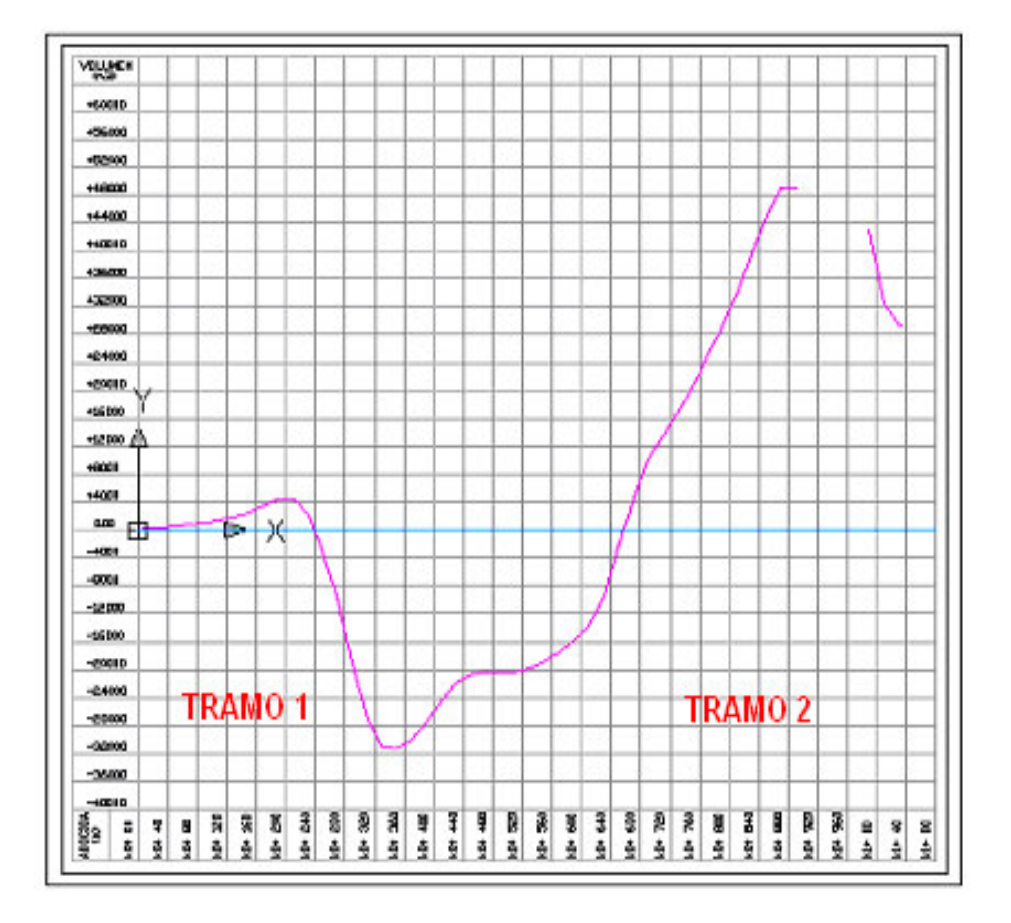

**Figura 45. DIAGRAMA DE MASAS**

#### **9.5 LISTA DE PREDIOS AFECTADOS Y VALORES APROXIMADOS**

Se debe destacar que para el proyecto se ubicó una ruta, en donde casi la totalidad de predios pertenecen al Municipio.

En la primera parte, entre las abscisas K0 + 00 y K0 + 200, la vía forma parte de una ya existente; se trata de la vía que conduce a la Planta de Tratamiento de EMPOPASTO. En donde sólo se realizaría una mejora.

Este tramo tiene un área de 2500 m<sup>2</sup> y pertenece al Municipio. El valor de los predios por metro cuadrado en esta zona es de 10.000 pesos, valor impuesto para áreas construidas en esta zona; dato obtenido de la Federación Nacional de Avalúos con sede en Pasto, FEDELONJAS. El valor parcial aproximado de los predios afectados en esta parte es de 25'000.000 de pesos.

Desde la abscisa K0 + 200 hasta la Abscisa K0 + 970, los predios por donde pasa la vía pertenecen al Municipio, información obtenida por el Departamento de Planeación Municipal, el área afectada es de 11200 m<sup>2</sup> incluyendo la intersección de la carrera 17 y tienen un valor de 8500 pesos por m<sup>2</sup>, valor impuesto para áreas no construidas en esta zona por FEDELONJAS. El valor parcial aproximado de los predios afectados en esta parte es de 95'200.000 pesos.

Desde la abscisa K0 + 970 hasta la abscisa K1 + 34, los predios por donde pasa la vía pertenecen al Empopasto, incluyendo la glorieta que está ubicada al final de la misma, el área afectada en este tramo es de 2230 m $^2\,$  y tiene un valor de 8500 pesos el m<sup>2</sup>, obteniendo un valor parcial aproximado de 18'955.000 pesos.

#### **Cuadro 22. Valor de Predios Afectados VALOR APROXIMADO DE PREDIOS AFECTADOS**

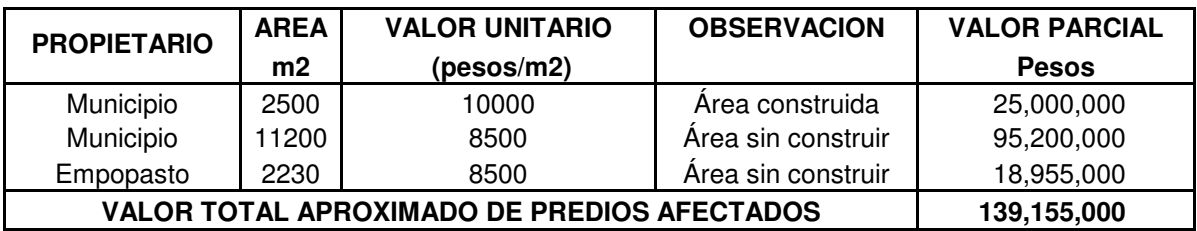

FUENTE: (Valor Unitario y Observaciones), FEDELONJAS

# **10. PROYECTO DE PAVIMENTACIÓN BARRIOS "VILLA FLOR I – SENA"**

# **10.1 ENTIDAD ENCARGADA**

El Instituto de Valorización Municipal, atendió la solicitud de PAVIMENTACIÓN DE LOS BARRIOS VILLA FLOR I, CAICEDONIA Y SENA realizada por la Junta de Acción Comunal y el Comité de Obras del Barrio. Con esta obra la comunidad de los barrios Villa Flor 1, Caicedonia, Sena y sectores aledaños cuentan con una vía señalizada e iluminada que les permite comunicarse de una forma rápida lo que brinda a la comunidad seguridad y mejor calidad de vida.

### **10.2 DESCRIPCIÓN DEL PROBLEMA**

La falta de comunicación entre los barrios Villa Flor 1, Guamuez, Caicedonia y SENA afecta las distintas actividades socio-económicas que se desarrollan en estos sectores, debido a la limitación en la movilidad vehicular y peatonal. Además, se genera una gran congestión vehicular que provoca un impacto ambiental perjudicial para el bienestar social y urbanístico; situación que afecta la prestación del servicio de transporte urbano y el desempeño laboral de los habitantes de estos sectores.

# **10.3 LOCALIZACIÓN**

Los Barrios Villa Flor 1, Caicedonia y SENA se encuentran localizados en el sector Oriental, entre la calle 21E y la calle 22 y sobre la carrera 10 Este A y la manzana B del barrio Villa Flor 1 dentro del perímetro urbano de la ciudad de San Juan de Pasto.

#### **Figura 46. Localización del proyecto**

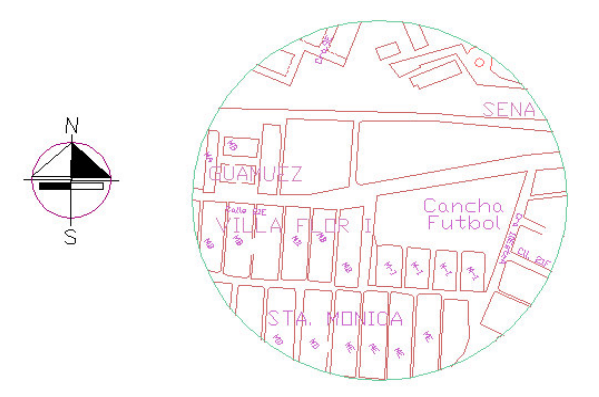

# **10.4 DESCRIPCIÓN DEL PROYECTO**

Se hace un reconocimiento del sector, identificando aspectos importante como vías existentes, tipo de construcciones, entre otras y se realiza el levantamiento topográfico, destacando que se trata de una vía destapada, para efectuar el diseño geométrico en planta y en perfil, teniendo en cuenta, que éste debe ajustarse al diseño existente.

Con el Estudio de Suelos, se realiza el diseño de la estructura del pavimento rígido y se elabora el presupuesto.

# **10.5 DELIMITACIÓN DEL PROYECTO**

El proyecto presenta una longitud de 340 metros. En La Intersección SENA se utiliza un ancho de calzada de 7.50 metros, obteniendo un área de placa igual a 599.47 m<sup>2</sup> y sobre la Calle 21E se utiliza un ancho mayor, debido a que presenta mayor espacio, equivalente a 9 metros para obtener un área de placa de 2345.73  $m^2$ .

# **10.6 VISITA A LA OBRA**

Se realizó una visita al sector y sus alrededores para informarse completamente de todas las condiciones topográficas, climatológicas, geológicas, características de los lotes, localización general, normatividad de planeación municipal (esquema básico, líneas paraméntales, etc.); se mira la necesidad de ampliar la calzada de la intersección ubicada entre la calle 21E y la calle 22 (Diagonal al Sena); destacando que se debe comprar una parte de este predio.

# **Figura 47. Intersección SENA.**

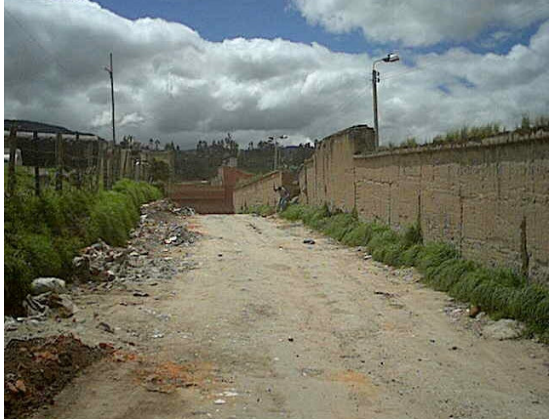

#### **Figura 48. Calle 21ª.**

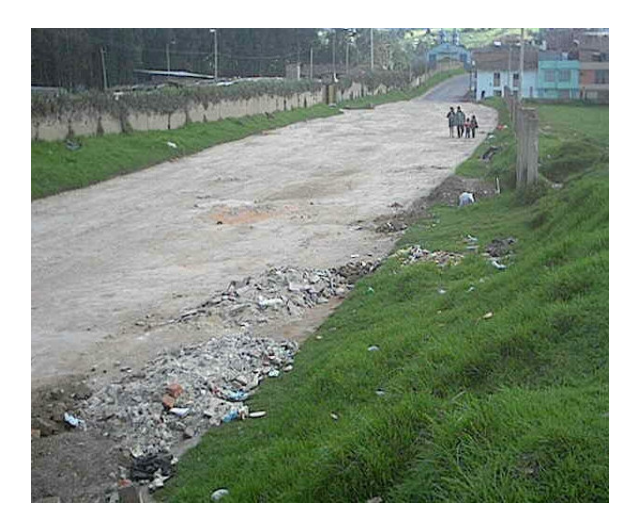

**Figura 49. Cancha Santa Mónica.**

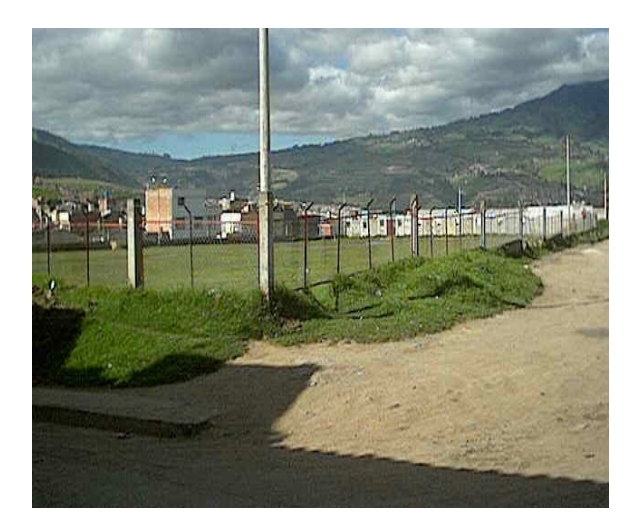

Además, no se encontró ningún problema que afecte el medio ambiente del sector con la realización del proyecto, ya que no hay presencia de ningún tipo de vegetación que tenga que ser removida o talada ni tampoco se encontró problemas con el manejo de aguas subterráneas y superficiales.

A simple inspección, se encontró que una parte del sector del proyecto estaba conformado por una gran cantidad de material de desechos, por lo cual se programó un estudio de suelos a fin de encontrar las recomendaciones necesarias para la pavimentación.

### **10.7 DIAGNOSTICO DE REDES EXISTENTES**

Se realiza una visita a las diferentes empresas prestadoras de servicios públicos para tener en conocimiento el estado actual de las redes; la información suministrada será manejada internamente por el Instituto de Valorización.

Además, se hace una solicitud al Departamento Administrativo de Planeación Municipal para determinar las especificaciones mínimas requeridas para el diseño, como es el ancho de carril, andenes, entre otros.

# **11. TOPOGRAFÍA (ALTIMETRÍA Y PLANIMETRÍA)**

Esta actividad de levantamiento topográfico de los lotes y predios fue realizada con estación total, bajo la dirección del Ingeniero Civil Simón Gómez.

# **Figura 50. Levantamiento Topográfico**

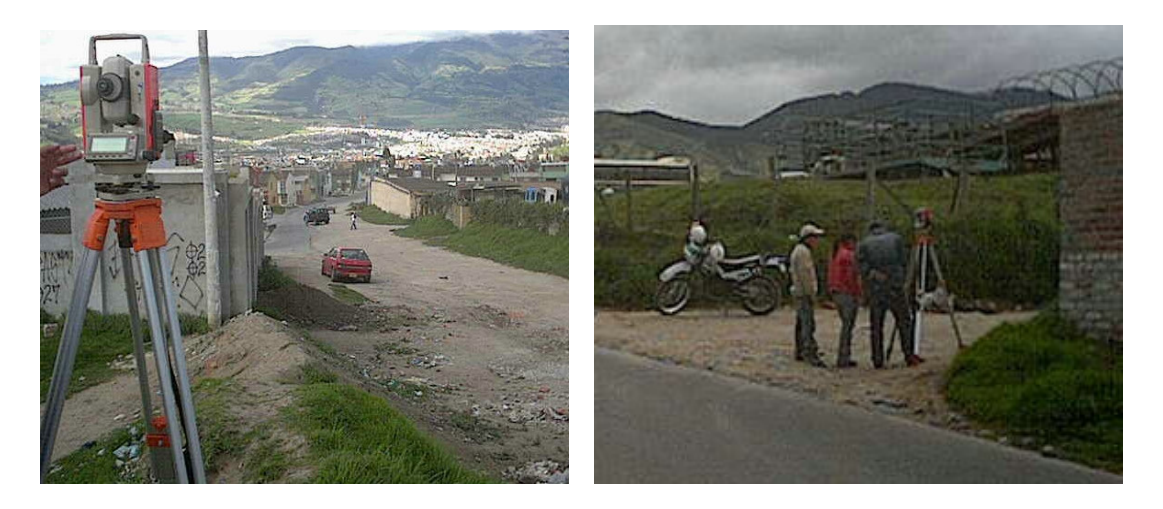

El resultado final del levantamiento arrojó los siguientes datos: longitud total del proyecto 340 ml y dos ejes que conforman las vías del proyecto así:

- Eje 1:  $K0 + 000 K0 + 262.120$ .<br>Eje 2:  $K0 + 000 K0 + 080.421$ .
- $K0 + 000 K0 + 080.421$ .

Que corresponden a:

- Eje 1: Calle 21E entre barrios Villa Flor 1 y Caicedonia
- Eje 2: Calle 21E Calle 22 Intersección SENA

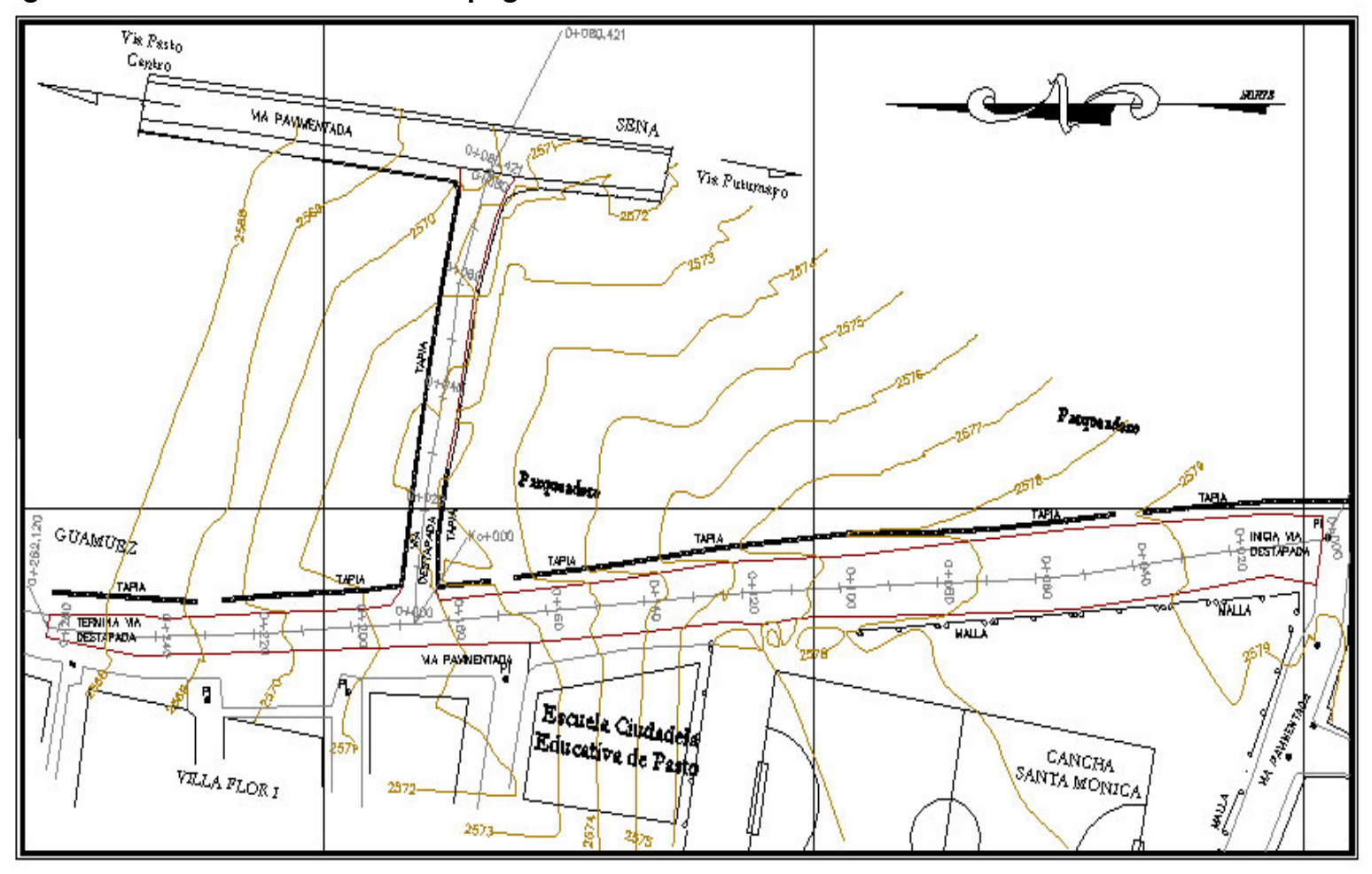

**Figura 51. Plano Levantamiento Topográfico**

# **12. DISEÑO GEOMÉTRICO EN PLANTA Y PERFIL**

La vía se encuentra destapada, razón por la cual, se debe hacer un ajuste al diseño ya existente. Para el diseño en perfil, se debe evitar al máximo el movimiento de tierras, evitando cortes o rellenos grandes, siguiendo la pendiente del terreno.

Se utiliza para el diseño de Intersecciones las Especificaciones para Vías Urbanas del Ingeniero Germán Arboleda Vélez anexado al final . Anexo P.

- Velocidad de diseño = 50 Km/h
- Radio Mínimo de Intersecciones = 10 metros

Basados en el Plan de Ordenamiento territorial, el Departamento de Planeación Municipal recomienda las siguientes especificaciones:

- Ancho de Calzada = 7.50 metros
- Zona verde = 1 metro a cada lado
- Anden = 1.5 metros a cada lado

Ver anexo Q.

En el proyecto, el ancho de calzada es:

- Calle 21E entre barrios Villa Flor 1 y Caicedonia = 9 metros
- Calle 21E Calle 22 Intersección SENA = 7.5 metros

Se emplea para el cálculo de la cartera de intersecciones, las curvas espirales simétricas tipo Espiral Circulo Espiral.

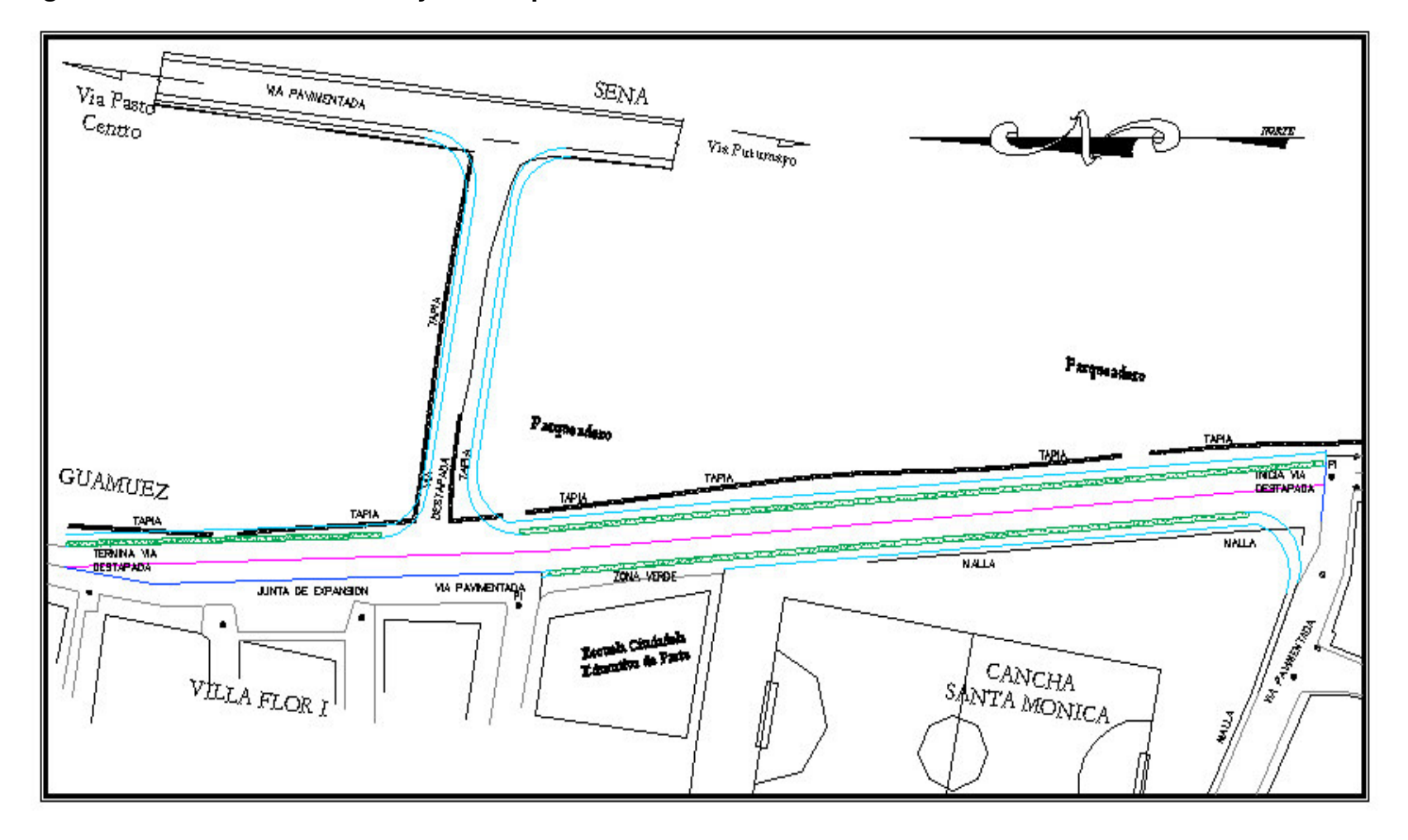

**Figura 52. Diseño en Planta Proyecto de pavimentación "Villa Flor 1 – Caicedonia – Sena"**
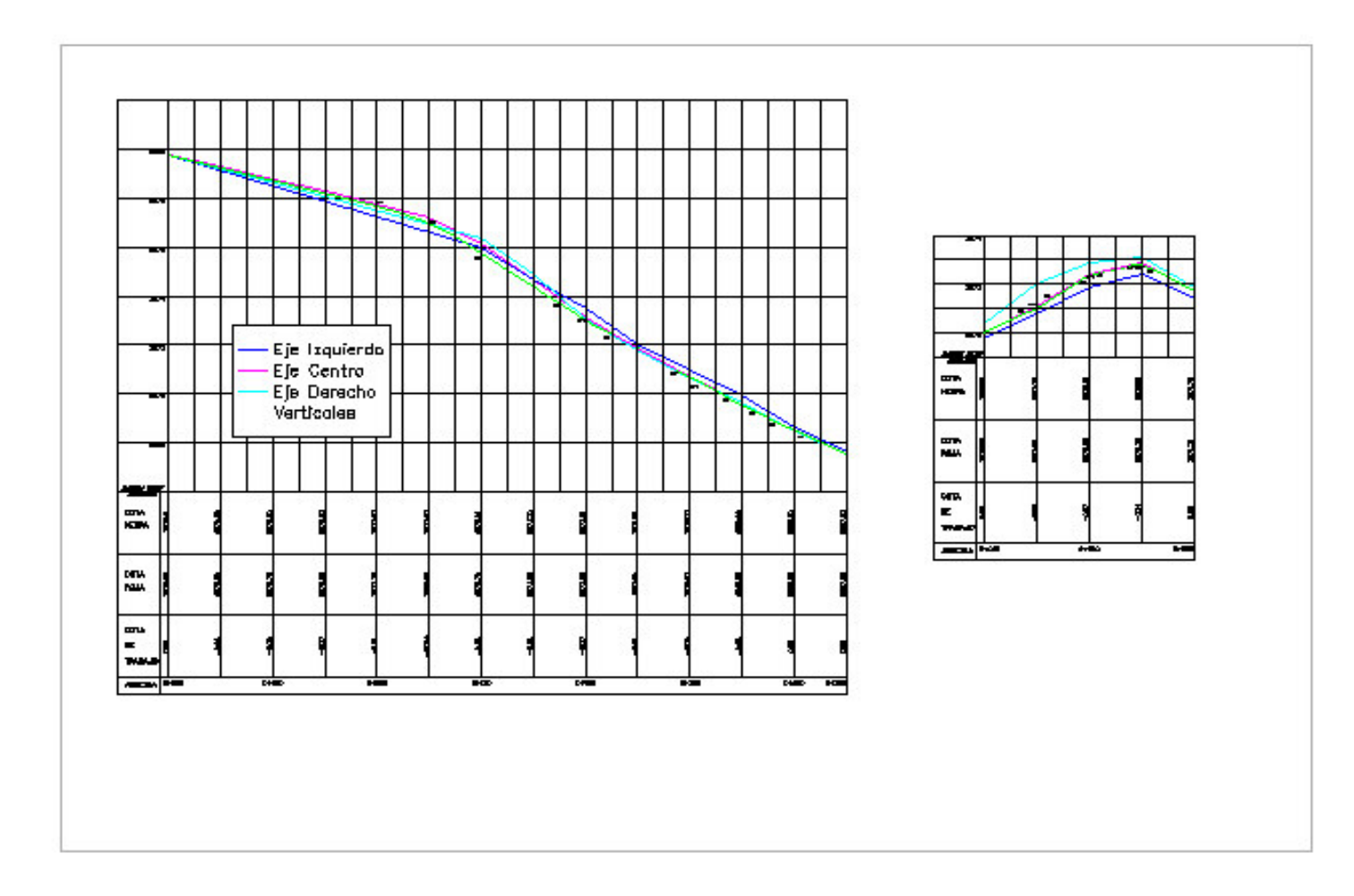

# **Figura 53. Diseño en Perfil Proyecto de pavimentación "Villa Flor 1 – Caicedonia – Sena"**

## **13. ESTUDIO DE SUELOS**

El suelo es una unidad fundamental para realizar el diseño del pavimento ya que su estabilidad y capacidad portante influirán para que este sufra variaciones en el espesor de cada una de sus capas, afectando su resistencia y dañando su estructura. Por este motivo, se deben realizar los estudios de suelos para cualquier obra civil.

El estudio de suelos tiene como objetivo determinar las características del suelo a través de ensayos de humedad, límites de consistencia, granulometría y ensayo de C.B.R (Pruebas de Penetración Dinámica P.D.C); obteniendo de esta manera una serie de recomendaciones para el diseño estructural del pavimento.

Los estudios de suelos fueron solicitados por el Instituto de Valorización Municipal (INVAP) y realizados por los laboratorios de ingeniería y de control de calidad de la Ingeniera Hilda Maigual Botina.

## **13.1 PERFIL DEL APIQUE**

Se realizo un solo apique a cielo abierto sobre la abscisa k0 + 180 con profundidad de 1.50 metros, para determinar los diferentes estratos del suelo obteniendo lo siguiente:

## **Figura 54. Localización Apique**

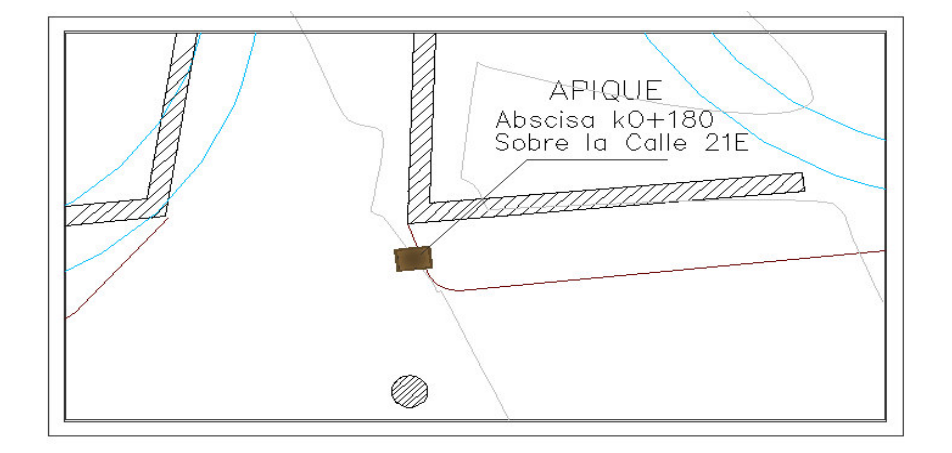

# **Figura 55. Detalle Apique**

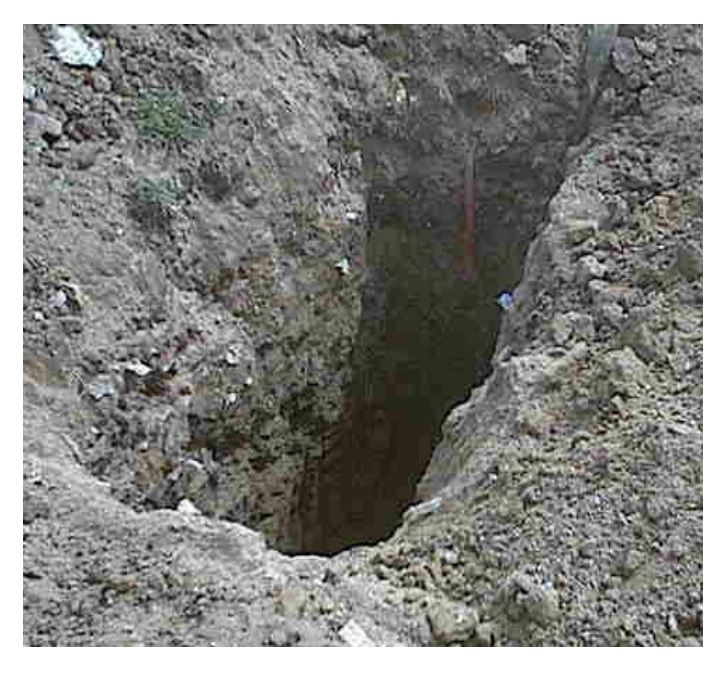

**Figura 56. Prueba de Penetración Dinámica**

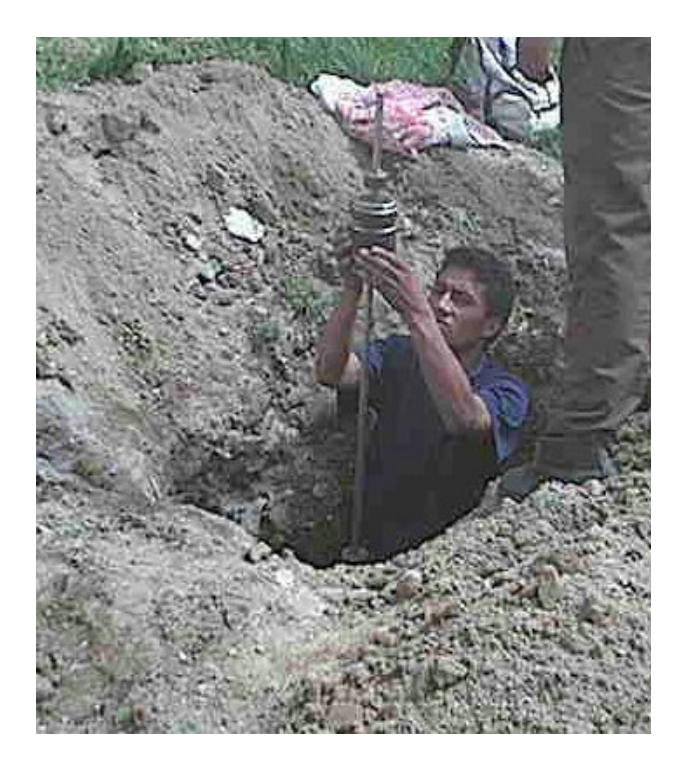

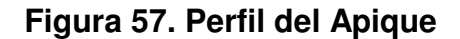

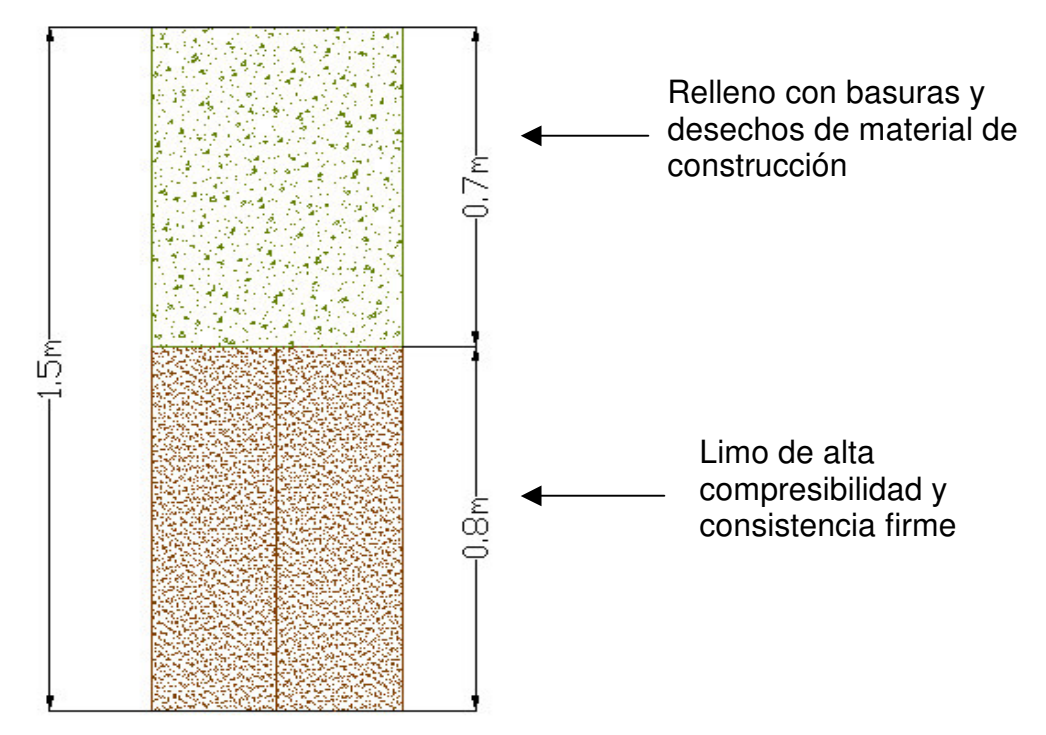

La descripción e identificación de los estratos del subsuelo permitieron encontrar que el apique presentó un primer estrato de 0.7 metros de espesor constituido por un relleno con basuras y desechos de material de construcción y de 0.7 metros hasta una profundidad de 1.5 metros, se encontró un segundo estrato constituido por un suelo limoso de alta compresibilidad y consistencia muy firme de color café.

Las características del suelo encontradas con este estudio fueron las siguientes:

- Humedad natural de 32.49 %
- Límite líquido de 63 %
- Límite plástico de 30.69 %
- Índice de plasticidad de 32.31 %
- C.B.R de 42 %
- Peso específico (γ) de 1.78 gr/cm $^3$

Al final se anexa una gráfica con la cual se determina el valor del C.B.R. Anexo T.

## **13.2 CLASIFICACIÓN DEL SUELO**

Se realiza mediante dos métodos:

**13.2.1 AASTHO.** Este sistema utiliza un índice de grupo para comparar diferentes suelos. De acuerdo al estudio, el suelo se clasifica como  $A - 7 - 5$ .

**13.2.2 SUSC.** El Sistema Unificado de Suelos tiene en cuenta en la clasificación el tipo de suelo y sus características. De esta manera lo clasifica como MH; es decir, como limo de alta compresibilidad y consistencia muy firme.

En el siguiente cuadro se presenta un resumen de los resultados obtenidos con el Estudio de Suelos.

Cuadro 23. Resumen clasificación de suelo y CBR.

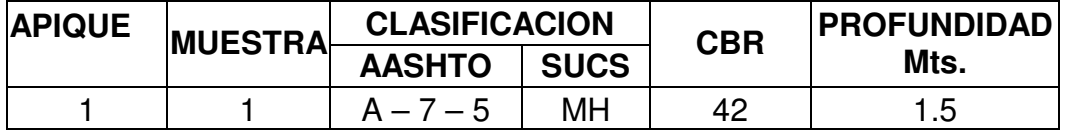

**Se anexan los resultados del Estudio de Suelos. Anexos**

# **14. ANÁLISIS DEL TRÁNSITO**

Una de las variables más importantes a tener en cuenta en el diseño de un pavimento es el tránsito. Una mala valoración de esta variable puede conllevar a equivocaciones en el establecimiento de la vida útil de un pavimento.

#### **14.1 OBTENCIÓN TPD**

Se presenta la metodología empleada para determinar el tránsito de diseño del pavimento rígido, donde se obtiene el número de repeticiones de carga por eje que circularán en el carril de diseño durante el período de diseño para los diferentes tipos de ejes: simple, tándem y trídem.

En la figura 58 se indica la clasificación de vehículos utilizados por el INVIAS.

Se toma como referencia los conteos realizados por la Universidad Pedagógica y Tecnológica de Tunja dentro del Estudio "Caracterización de la Movilidad Urbana del Municipio de Pasto", realizado recientemente.

**14.1.1 Descripción Aforos.** La Universidad de Tunja realizó diferentes aforos en la ciudad de Pasto, ubicados en sitios estratégicos.

Para realizar el Diseño del Pavimento se tiene en cuenta el Aforo No. 6, ubicado en la Carrera 9 Este Con Calle 21 D , como indica la figura 59 y 60.

En esta intersección, los accesos Norte y Sur corresponden a la Carrera 9 Este; los accesos Este y Oeste quedan por la Calle 21D, la cual tiene disponibles dos sentidos de circulación.

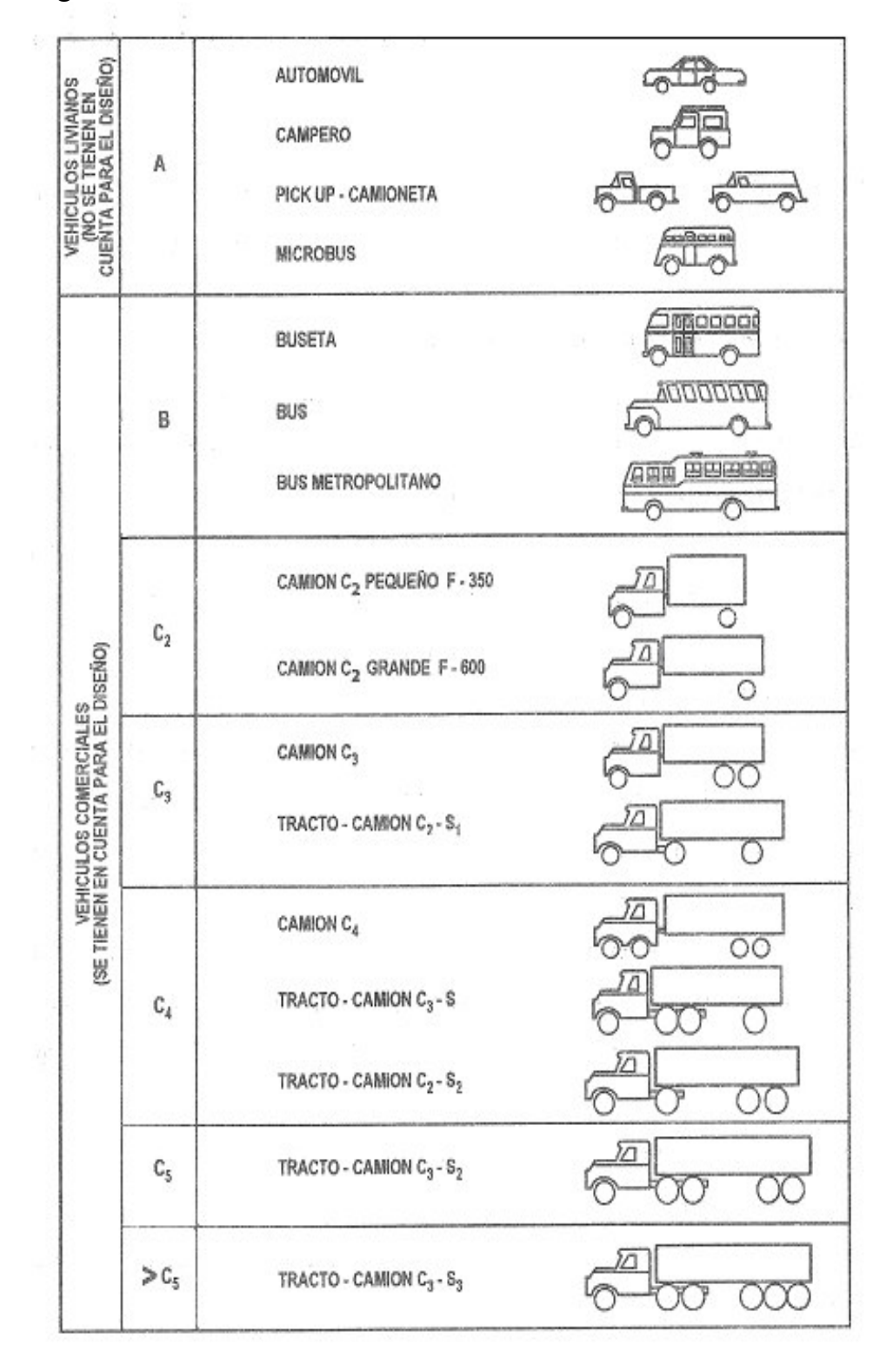

**Figura 58. Clasificación de vehículos**

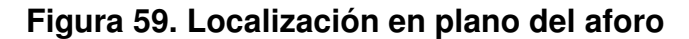

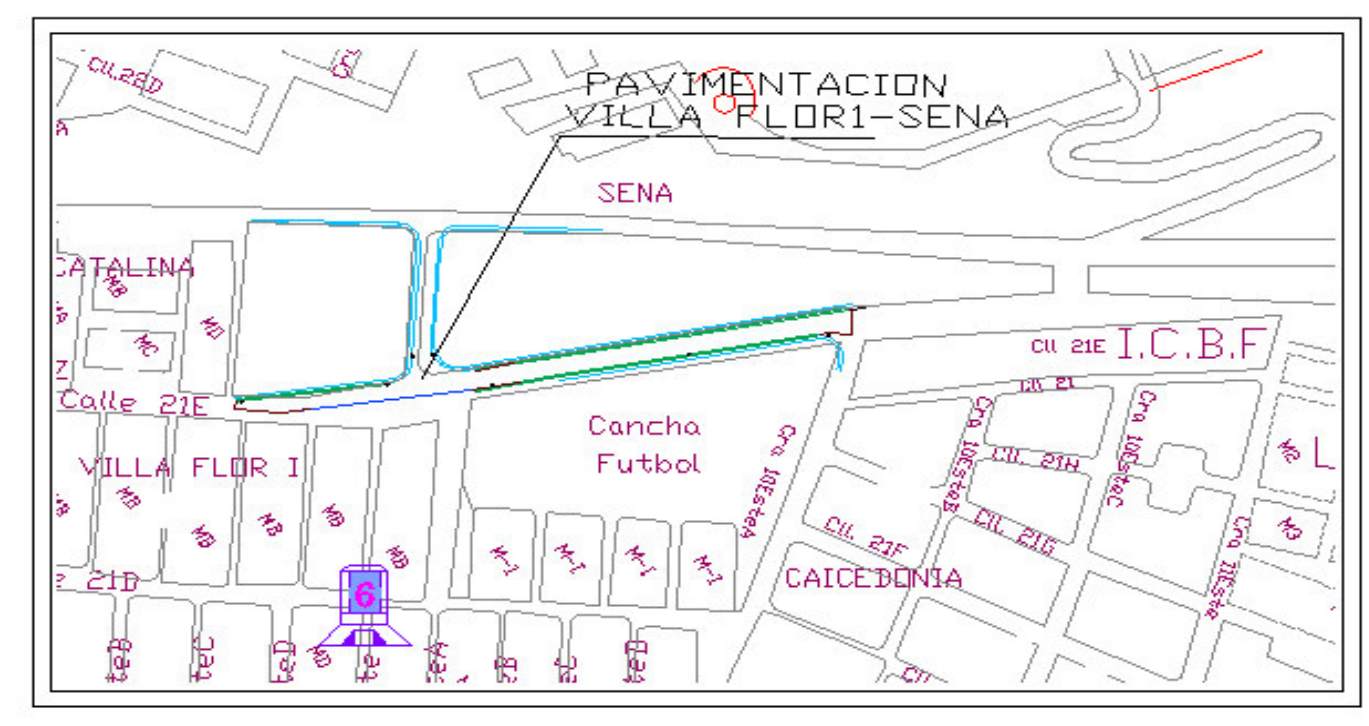

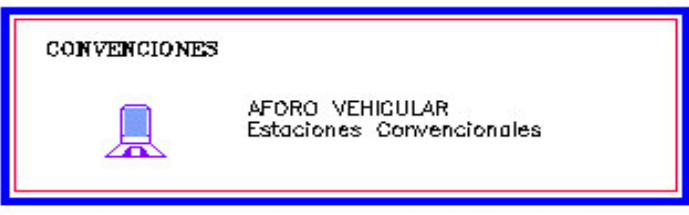

Caracterízación de Mavilidiad Município de Pasto.<br>Universidad Pedagógica de Tunja

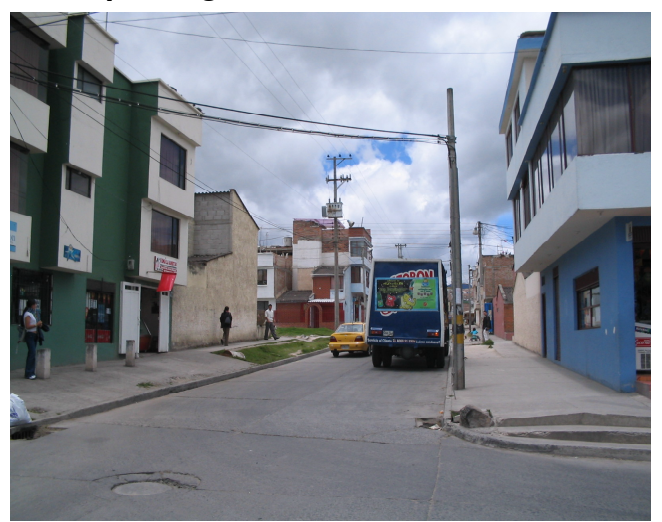

**Figura 60. Aspecto general de la intersección Carrera 9 E con Calle 21D**

Los movimientos aforados son:

- Desde el Norte: 5
- Desde el Sur: 6 y 9(2)
- Desde el Este: 8 y 9(4)
- Desde el Oeste: 3, 7 y 9(3)

Se toman los datos de todos los movimientos, ya que estos influyen notablemente en el diseño del espesor del pavimento. Diariamente se saca un promedio de cada movimiento ya que si se toma un dato general, se estaría trabajando con un valor no real.

**14.1.2 Resumen vehicular.** Con esta información se determina el Tránsito Promedio Diario, consignado en el cuadro 24 y 25.

#### **Cuadro 24. Tránsito promedio diario carril Norte**

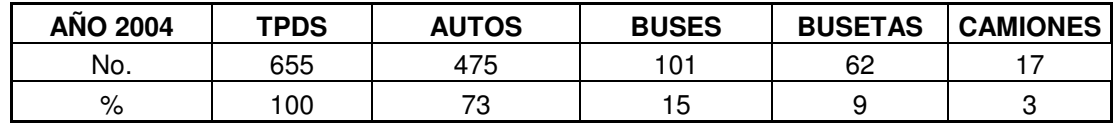

#### **Cuadro 25. Tránsito promedio diario carril Sur**

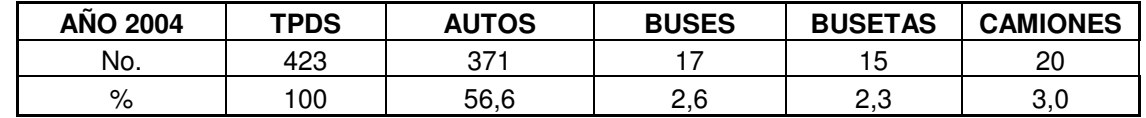

#### **14.2 PERIODO DE DISEÑO**

El periodo de diseño que se elija afecta el diseño de espesores puesto que determina cuantos años y consecuentemente, cuantos vehículos comerciales podrán circular sobre el pavimento, en ese tiempo. La selección definitiva del periodo de diseño para un proyecto especifico debe basarse tanto en el juicio ingenieril, como en un análisis económico de los costos del pavimento y el servicio que este proporcione a lo largo de todo el periodo.

Según el tipo de carreteras, se sugiere los períodos de diseño indicados en el siguiente cuadro:

#### **Cuadro 26. Periodos de diseño a adoptar en función del tipo de carretera**

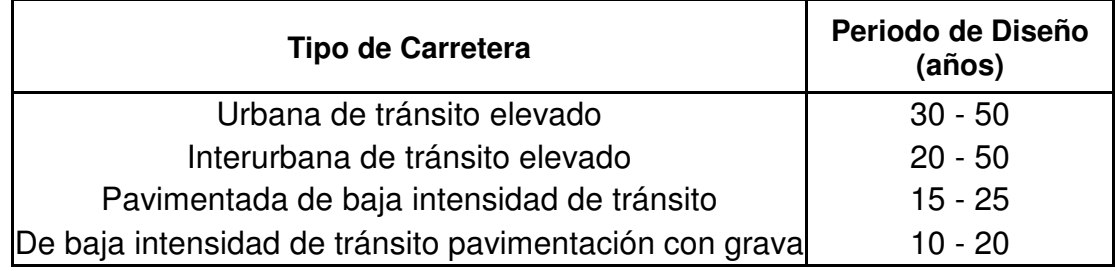

FUENTE: PAVIMENTOS DE CONCRETO HIDRAULICO, GUILLERMO MUÑOZ

La vía se considera interurbana de tránsito elevado y por lo tanto el período de diseño es de 20 años.

## **14.3 PROYECCIÓN DEL TRÁNSITO**

Estimar un tránsito futuro durante el periodo de diseño de un proyecto (normalmente 20 a 30 años para un pavimento rígido) implica inicialmente poder cuantificar el tránsito normal, el tránsito desviado y el tránsito generado, de cuya suma resulta el tráfico inicial para el diseño de un pavimento.

Para proyectar el Tránsito inicial hacia el futuro se debe estimar el índice de crecimiento que el parque automotor ha tenido en los últimos años.

En la secretaria de Transporte y Tránsito Municipal nos proporcionaron las siguientes tablas sobre el crecimiento anual del parque automotor y la distribución acumulada hasta el año 2004.

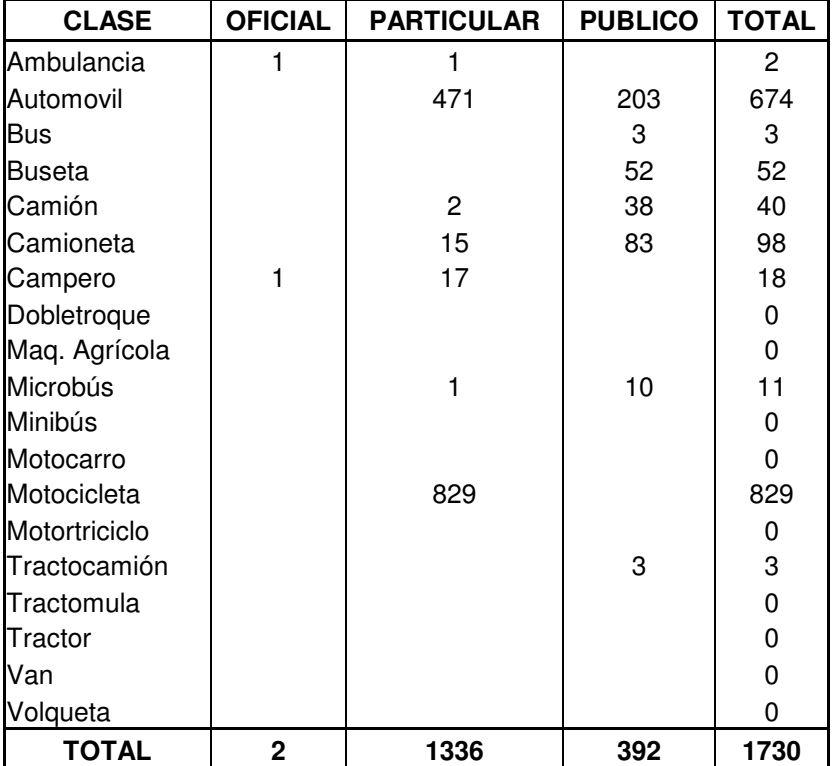

#### **Cuadro 27. Crecimiento parque automotor 2002**

Fuente: Secretaria de Transporte y Tránsito Municipio de Pasto

#### **Cuadro 28. Crecimiento parque automotor 2003**

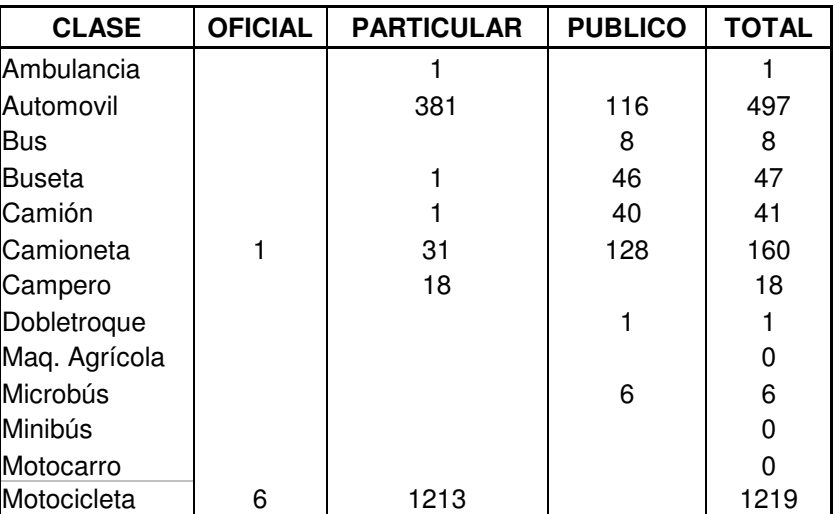

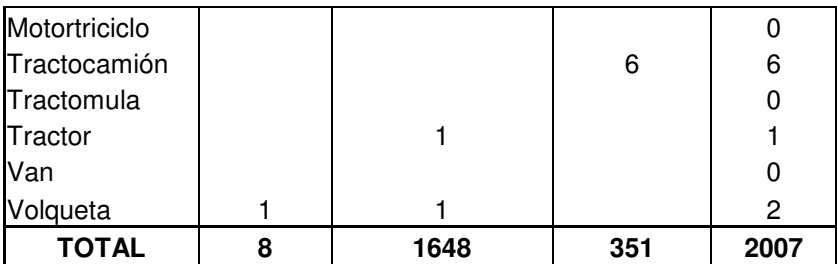

Fuente: Secretaria de Transporte y Tránsito Municipio de Pasto

## **Cuadro 29. Crecimiento parque automotor 2004**

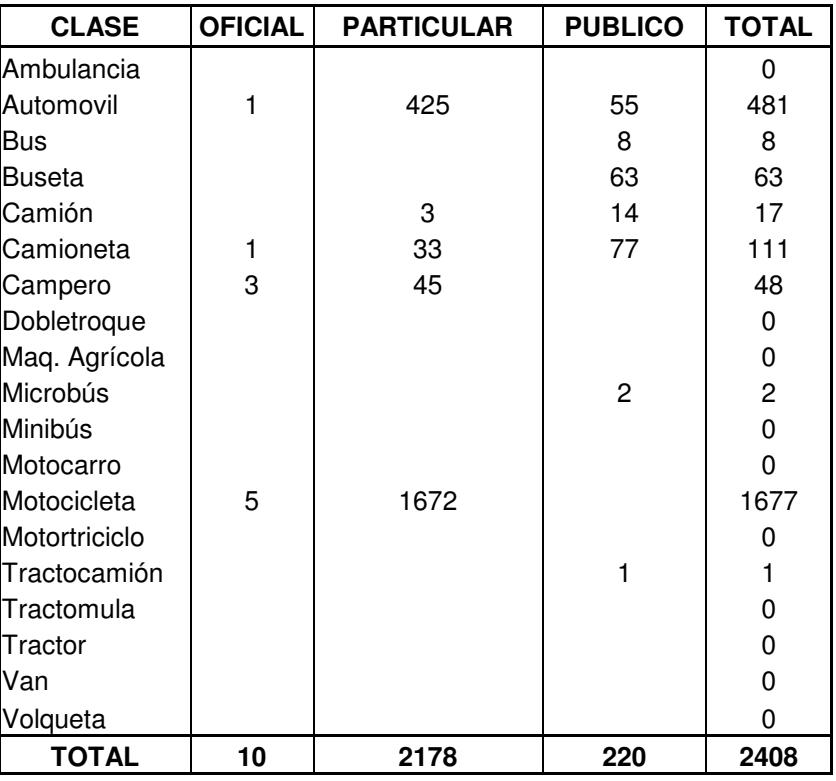

Fuente: Secretaria de Transporte y Tránsito Municipio de Pasto

## **Cuadro 30. Distribución acumulada del parque automotor hasta el año 2004**

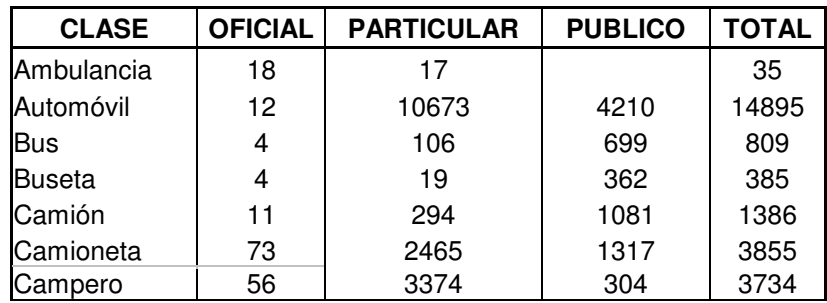

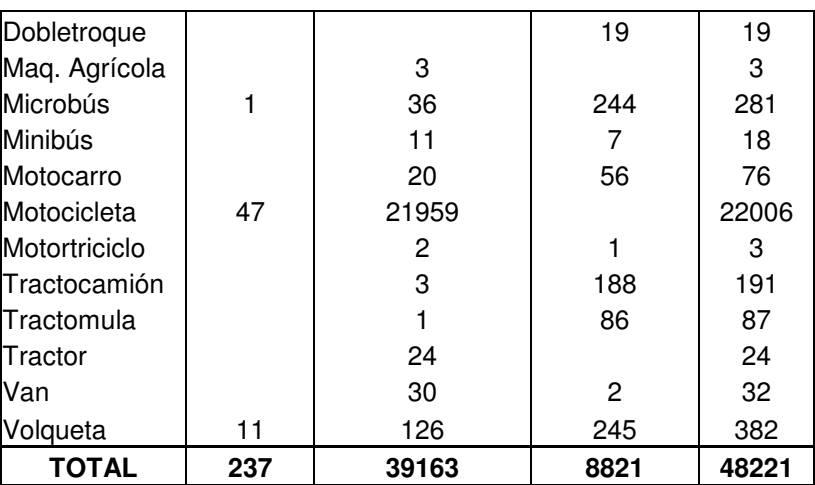

Fuente: Secretaria de Transporte y Tránsito Municipio de Pasto

Con estos datos se determina el crecimiento anual total del parque automotor y se obtiene el índice de crecimiento promedio con un valor de 5.8%.

#### **Cuadro 31. Determinación Índice de Crecimiento**

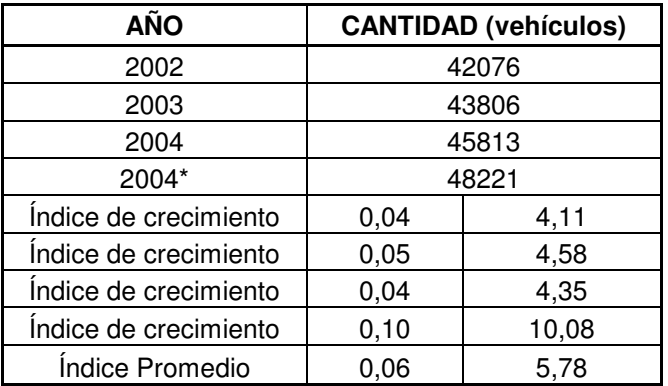

\* Valor acumulado del parque automotor hasta el 2004

Se asume para la vía en estudio, que el tránsito atraído será del 5% al igual que el tránsito generado.

El factor de Proyecto es igual a:

 $F = 1 + (Cnt + Ta + Tg)$ 

Donde, F : Factor de proyecto Cnt: Crecimiento normal del tránsito Ta : Tránsito atraído Tg: Tránsito generado

Calculando se obtiene:

 $F = 1 + (0.0578 + 0.5 + 0.5)$  $F = 1.16$ 

Para obtener el número total de ejes esperados (Repeticiones) para 20 años, se debe contar con los siguientes datos:

- Conteo realizado: 1078 vehículos día
- Carril Norte = 655 vehículos
- Carril sur = 423 vehículos
- Composición general del tránsito:

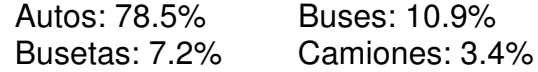

- Periodo de diseño: 20 años.
- Distribución de vehículos comerciales:

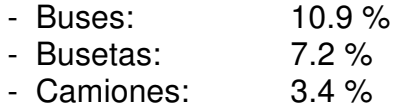

El porcentaje de vehículos comerciales (T) es igual a:

$$
T = \frac{buses + busetas + camiones}{Volumen. Total}
$$

$$
T = \frac{118 + 77 + 37}{1078}
$$

$$
T = 0.22 = 22\%
$$

- Distribución direccional:
- Total carril norte  $(1 1) = 655$
- Total carril sur  $(1 2) = 423$
- $-$  Total = 1078  $655$

$$
Fd_{1-1} = \frac{655}{1078} = 60.8\%
$$

$$
Fd_{1-2} = \frac{423}{1078} = 39.2\%
$$

Se adopta el mayor, que corresponde al carril de diseño

- Tránsito atraído: 5%
- Tránsito generado: 5%

El período de construcción se considera a partir del año 2005 y el período de operación será a partir del año 2005 hasta el año 2025.

Determinación del tránsito:

• Tránsito Promedio diario de vehículos comerciales (TPDC). Es igual a la suma de los vehículos comerciales de los dos carriles.

TPDC = TPDC carril Norte + TPDC carril Sur  $TPDC = (101+62+17)+(17+15+20)$ TPDC = 232 vehículos

• Tránsito Promedio diario de vehículos comerciales por sentido TPDC<sub>POR SENTIDO</sub>

 $TPDC<sub>POR</sub>$  SENTIDO =  $TPDC * TPDC$  sentido  $TPDC<sub>POR SETIDO</sub> = 232*0.608$  $TPDC<sub>POB</sub>$  sentido = 141.01 vehículos

• Tránsito acumulado para el periodo de diseño

TPDC <sup>20</sup> AÑOS = TPDCPOR SENTIDO \* Periodo Diseño \* Factor Proyecto  $TPDC_{20 \text{ AÑOS}} = 141.01*365*20*1.16$  $TPDC_{20 \text{ AÑOS}} = 1191789$  vehículos

Se ordenan los ejes (Sencillos, Tándem y trídem) adoptando las siguientes cargas para cada uno de los vehículos comerciales.

#### **Cuadro 32. Distribución de cargas en porcentaje**

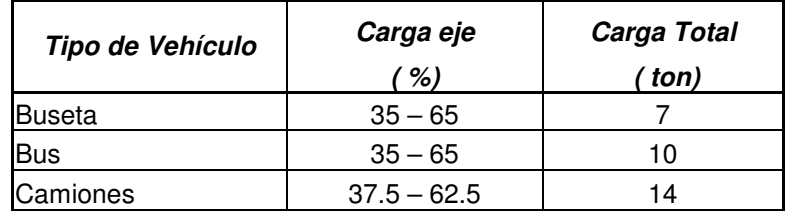

Fuente: Especificaciones para Construcción de Carretera INVIAS

#### **Cuadro 33. Distribución de cargas en tonelada**

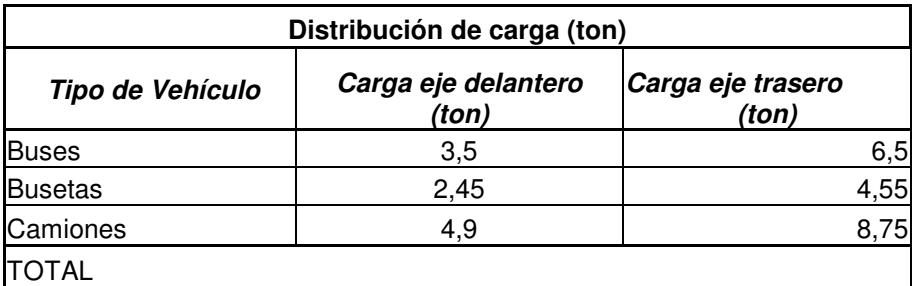

Fuente: Especificaciones para Construcción de Carretera INVIAS

Se realiza la distribución de los diferentes vehículos y el número de ejes por cada 1000 vehículos comerciales.

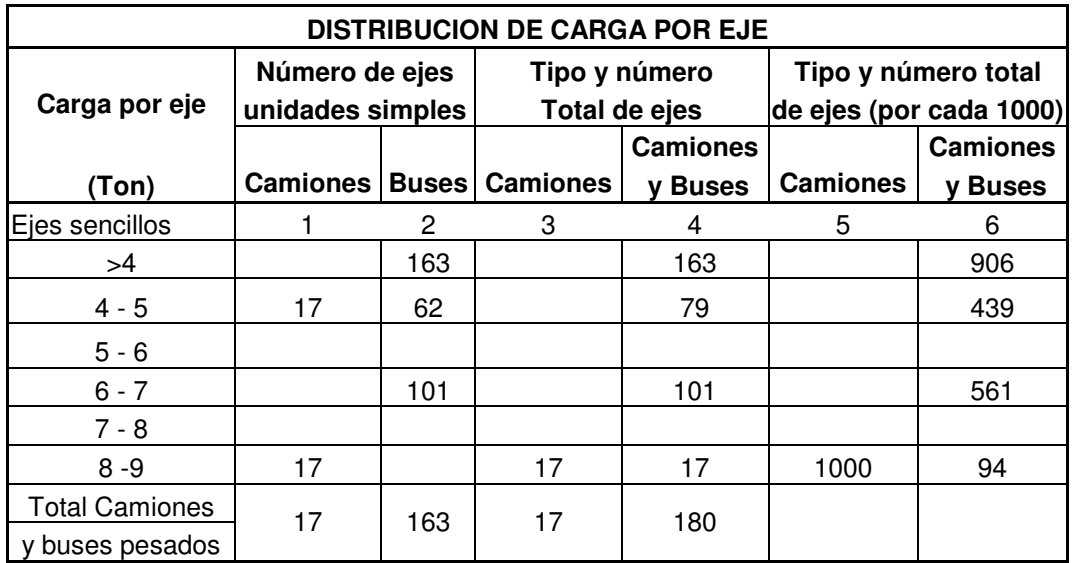

#### **Cuadro 34. Distribución de vehículos comerciales**

El número total de ejes por cada 1000 vehículos comerciales se obtiene dividiendo el valor de la columna 4 entre el total de Camiones y buses pesados y luego multiplicar por 1000.

El número total de repeticiones para cada tipo de vehículo comercial se obtiene del producto de casilla 6 por el total de vehículos comerciales (TPDC  $_{20 \text{ AÑOS}}$ ) dividido entre 1000.

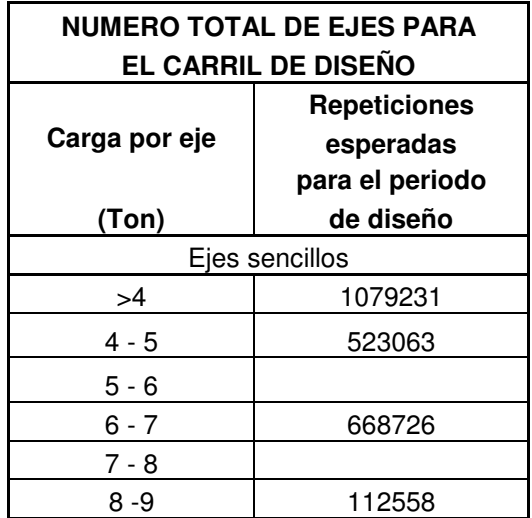

# **Cuadro 35. Repeticiones para 20 años**

# **15. DISEÑO DEL PAVIMENTO EN CONCRETO HIDRÁUILICO**

Se escoge este tipo de pavimento por lo siguiente:

• En nuestro medio no existe una planta de asfalto cercana, razón por la cual se incrementan los costos de la obra.

• A pesar de que el pavimento rígido es relativamente más costoso que el asfáltico, su durabilidad es mucho mayor.

- El pavimento asfáltico requiere un constante mantenimiento .
- La vía a pavimentar es urbana y presenta un tránsito muy alto.

Los pavimentos rígidos están constituidos por una losa de concreto hidráulico apoyada sobre la subrasante o sobre una capa de material seleccionado, al cual se denomina sub-base o base. Además posee elemento antifriccional y juntas.

Uno de los elementos que mayores problemas causa a las vías, es el agua, ya que, en general, provoca la disminución de la resistencia al corte de los suelos, por lo que se presentan fallas en terraplenes, taludes y superficie de rodamiento. De esta manera, para evitarlo se colocan cunetas, sumideros, alcantarillas y pendientes transversales.

## **15.1 MÉTODOS PARA EL DISEÑO DE PAVIMENTOS**

Se utilizan diferentes métodos los cuales son aplicados de acuerdo a la experiencia y dominio que se tenga respecto a cada uno de ellos. Los métodos más usuales son:

- Método PCA (1984)
- Método AASHTO (1986)

En este diseño se tiene en cuenta el método de la PCA, que se describe a continuación.

**15.1.1 Método de la Pórtland Cement Association PCA.** Este método de diseño es aplicable a los diversos tipos de pavimentos rígidos. En este diseño se emplea concreto simple con varillas de transferencia de carga (pasadores).

#### **15.1.1.1 Factores de diseño.**

**Factores de seguridad de carga**. Se tiene en cuenta los siguientes:

• Para vías de carriles múltiples en las cuales se espera una flujo de tránsito interrumpido con un elevado volumen de tránsito pesado,  $F_{sc} = 1.2$ 

• Para vías Urbanas arterias en las que se espera un volumen moderado de tránsito de vehículos pesados,  $F_{sc} = 1.1$ 

• Para calles residenciales y otras vías que vayan a soportar bajos volúmenes de tránsito de camiones,  $F_{sc} = 1.0$ .

En el diseño del pavimento se utiliza un factor de seguridad de carga de 1, debido a que se trata de una vía urbana que soportará bajo volúmenes de tránsito de camiones.

 **Resistencia de diseño del concreto.** Para el diseño de pavimentos rígidos se utiliza el módulo de rotura del concreto entre 40 y 45 Kg/cm<sup>2</sup> a los 28 días.

 **Capacidad de soporte de la subrasante.** Se evalúa en términos del módulo de reacción (k) determinado por pruebas de carga directa (ensayo de placa).

Teniendo en cuenta que estas pruebas son dispendiosas y costosas, se determina este valor con la ayuda de gráficas, que tienen como datos de entrada el C.B.R de diseño y/o la clasificación del suelo como se indica en la figura 61 y 62.

Con base en la gráfica 61, se obtiene un módulo de reacción de la sub-rasante de 12.4 kg/cm<sup>3</sup> para un C.B.R de diseño de 42%.

En el cuadro 36 se puede estimar la calidad de sub-rasante en función del valor del C.B.R.

| Valor de CBR | Calidad de la sub-rasante       |  |
|--------------|---------------------------------|--|
| $3 - 5$      | Mediocre, aceptable con reparos |  |
| $6 - 10$     | Aceptable                       |  |
| 11 - 20      | <b>Buena</b>                    |  |
| > 20         | Extraordinaria                  |  |
|              |                                 |  |

**Cuadro 36. Relación entre el C.B.R. y la calidad de sub-rasante**

FUENTE: PAVIMENTOS DE CONCRETO HIDRÁULICO. GUILLERMO MUÑOZ

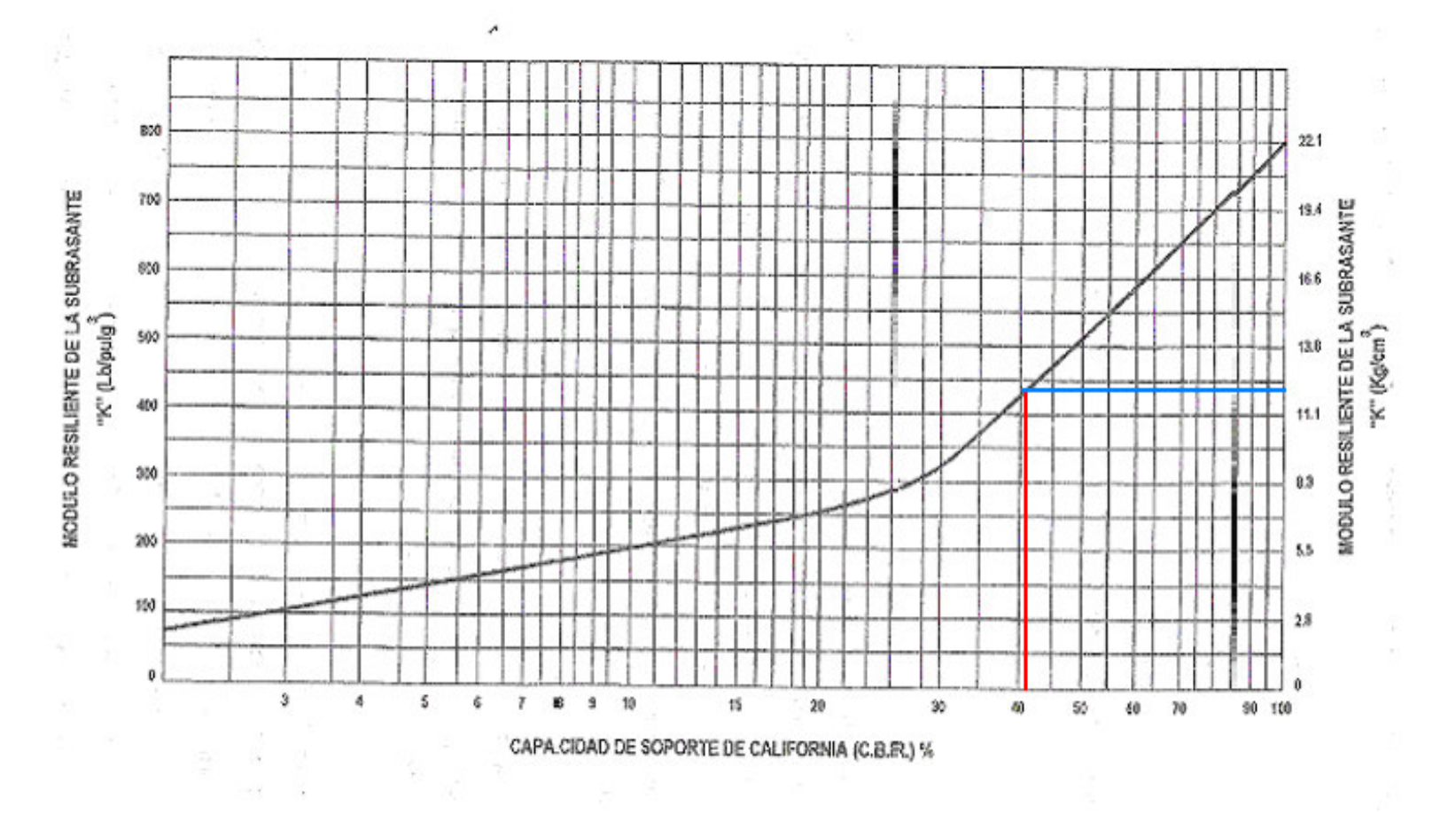

Figura 61. Relación aproximada entre el C.B.R. de diseño y el modulo de reacción de la subrasante K

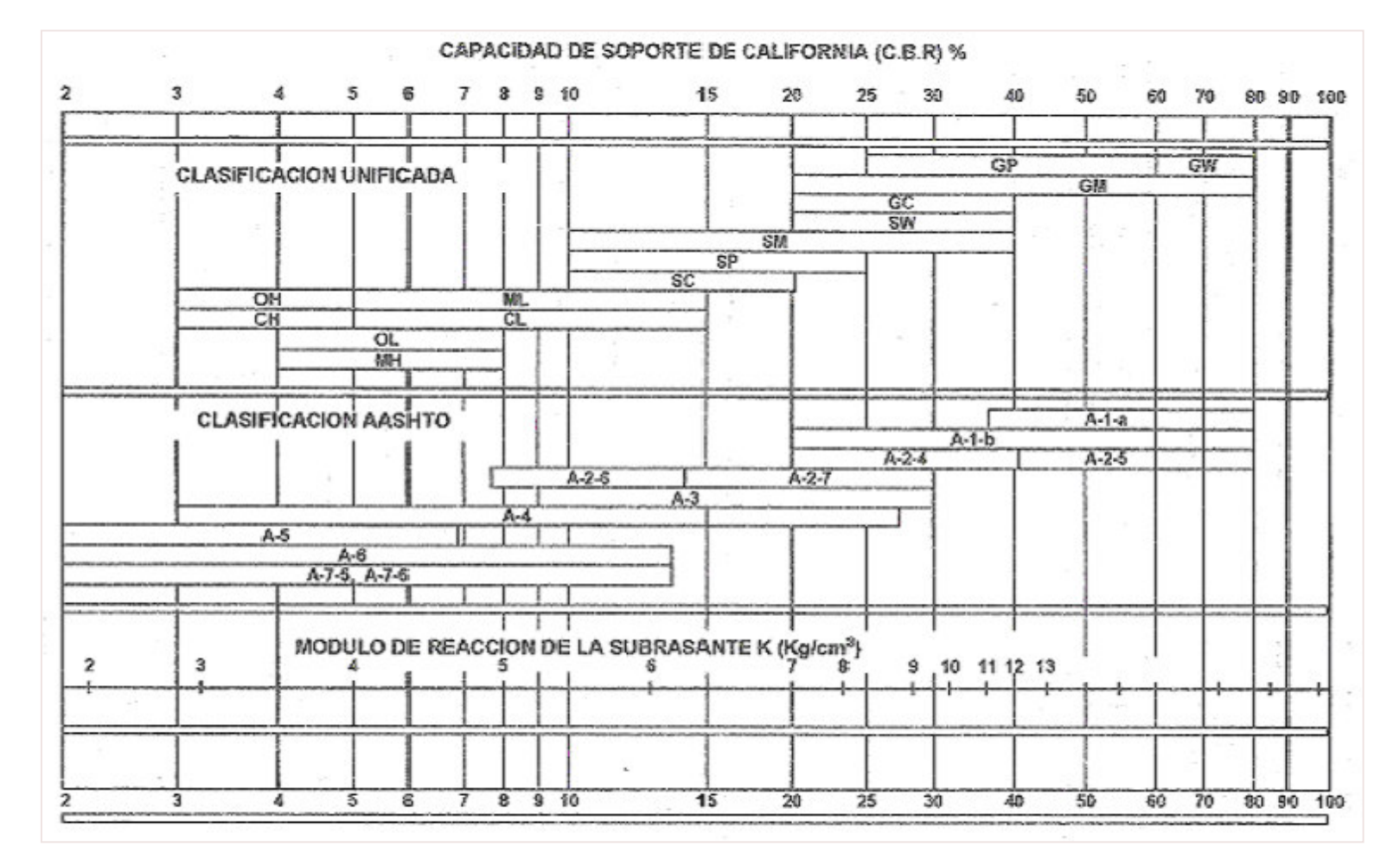

Figura 62. Relación aproximada entre el C.B.R. de diseño, tipo de suelo y el modulo de reacción de la **subrasante k**

 **Criterio de fatiga.** Sirve para mantener los esfuerzos del pavimento producidos por la acción repetida de las cargas, dentro de limites de seguridad, con el fin de prevenir la fatiga por agrietamiento. La sumatoria de todos los consumos de fatiga nunca deberá ser mayor al 100%. La PCA utiliza el cuadro 37 para obtener los esfuerzos equivalentes para eje simple y tándem.

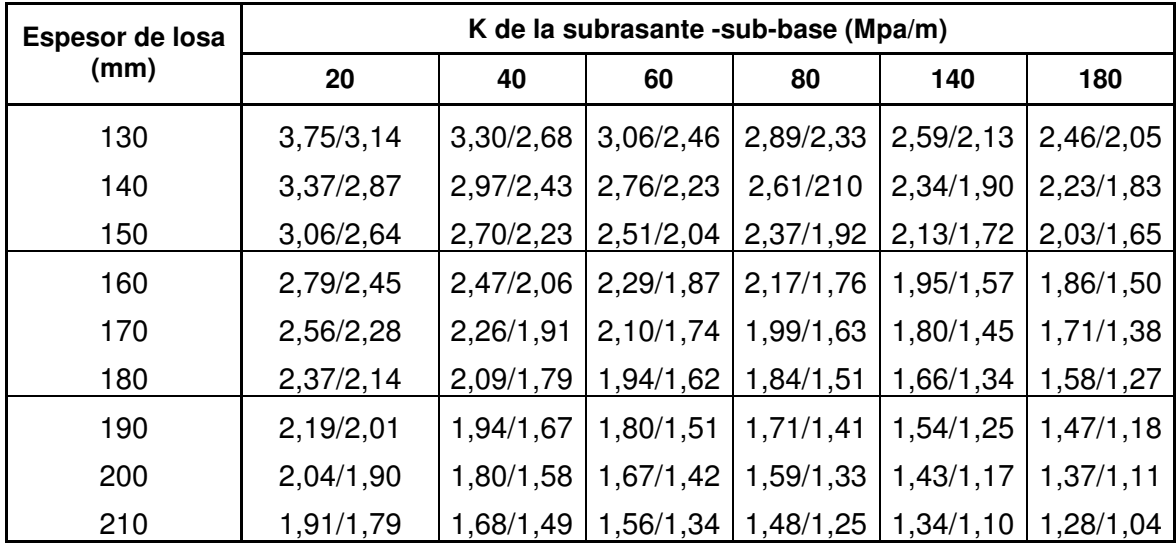

Cuadro 37. Esfuerzo equivalente – sin berma de concreto (Eje simple / eje tándem)

FUENTE: PAVIMENTOS DE CONCRETO HIDRAULICO, GUILLERMO MUÑOZ

Con los esfuerzos equivalentes, se determina el factor de relación de esfuerzos y con la ayuda del nomograma de la figura 63 se obtienen las repeticiones de carga permisibles; en caso de que el número de repeticiones permisibles se localicen fuera de las límites contemplados en la gráfica, se asume que tal número es ilimitado.

 **Criterio de erosión**. Sirve para evitar los efectos de la deflexión del pavimento en los bordes de las losas, juntas y esquinas, para controlar así la erosión de la fundación y de los materiales de las bermas. Se exige que la sumatoria de consumo de todos los grupos de carga no sea mayor al 100%.

En el diseño del pavimento de esta vía se utiliza el cuadro 38 la cual presenta factores de erosión para el caso de pavimento con pasadores, sin bermas de concreto. Además en la figura 64 se obtienen las repeticiones de carga permisibles para este criterio.

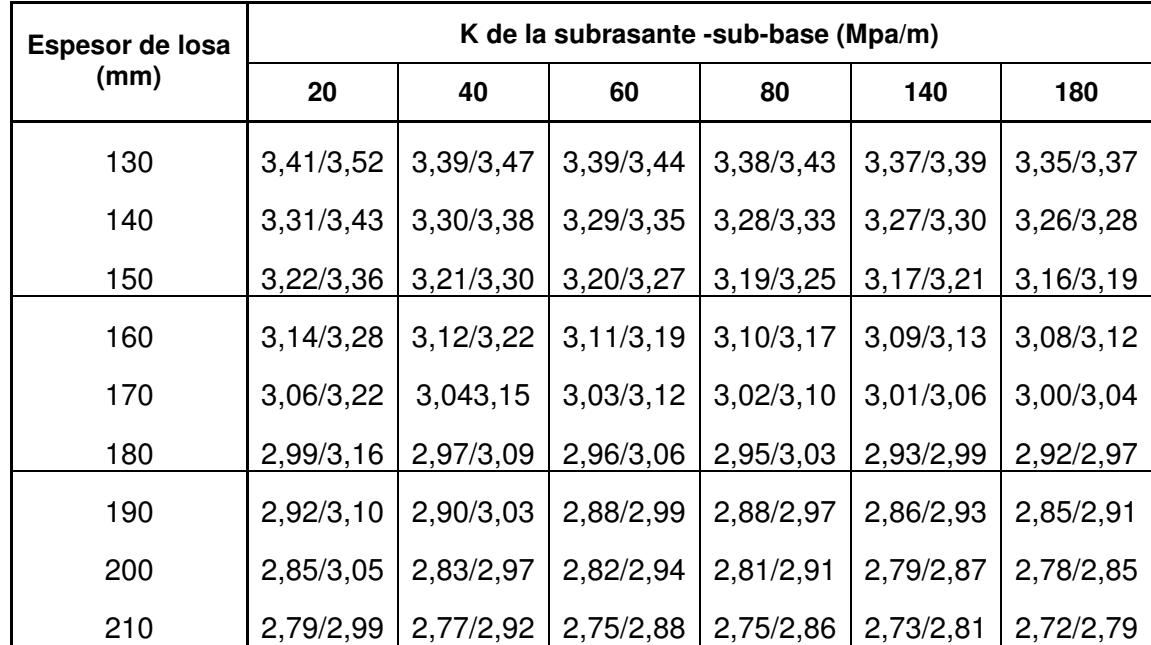

#### **Cuadro 38. Factores de erosión - Juntas con pasadores sin berma de concreto (Eje simple / eje tándem)**

FUENTE: PAVIMENTOS DE CONCRETO HIDRAULICO, GUILLERMO MUÑOZ

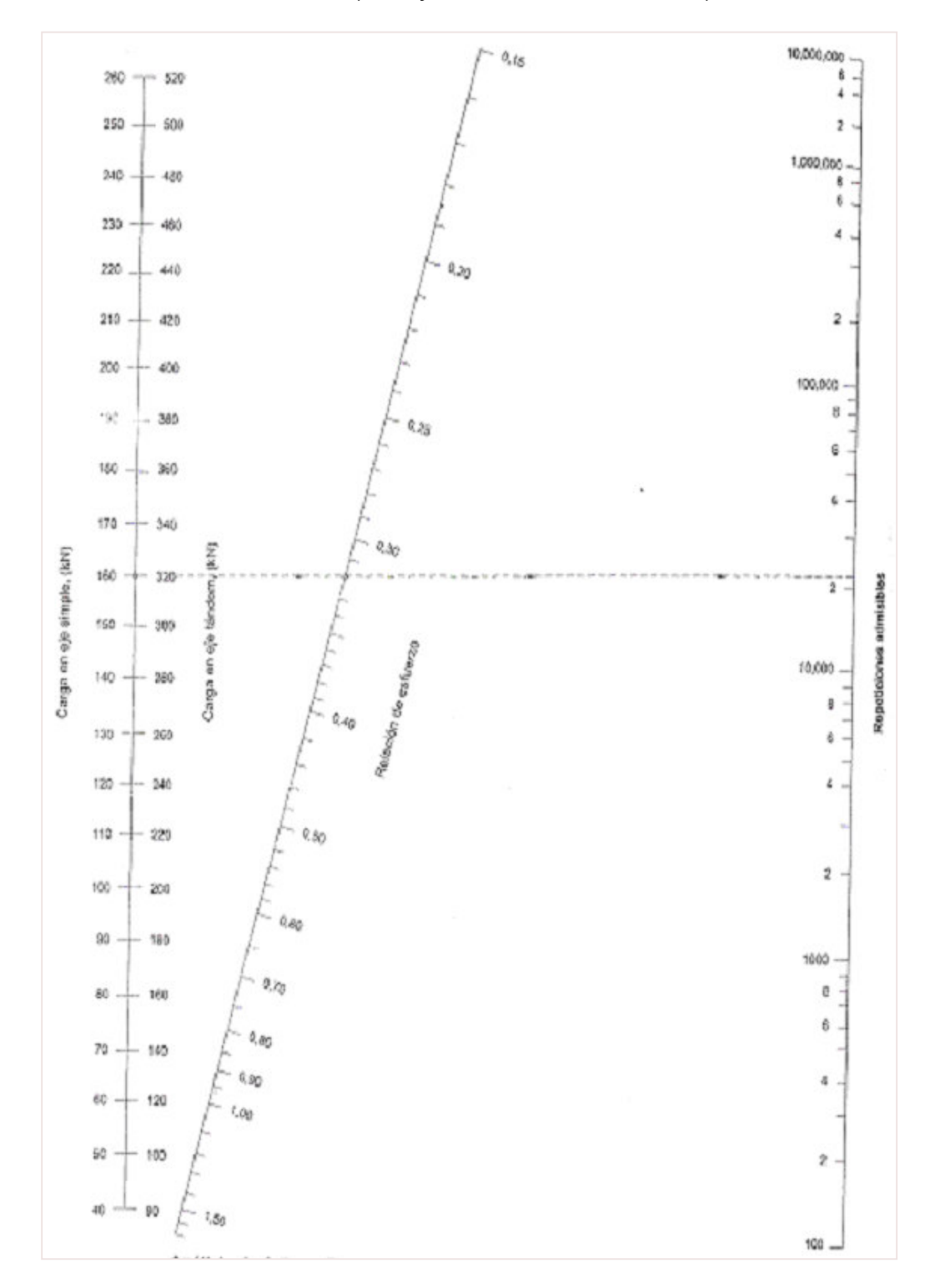

Figura 63. Análisis de Fatiga – Repeticiones de carga permisibles con base al factor de relación de esfuerzos (con y sin berma de concreto)

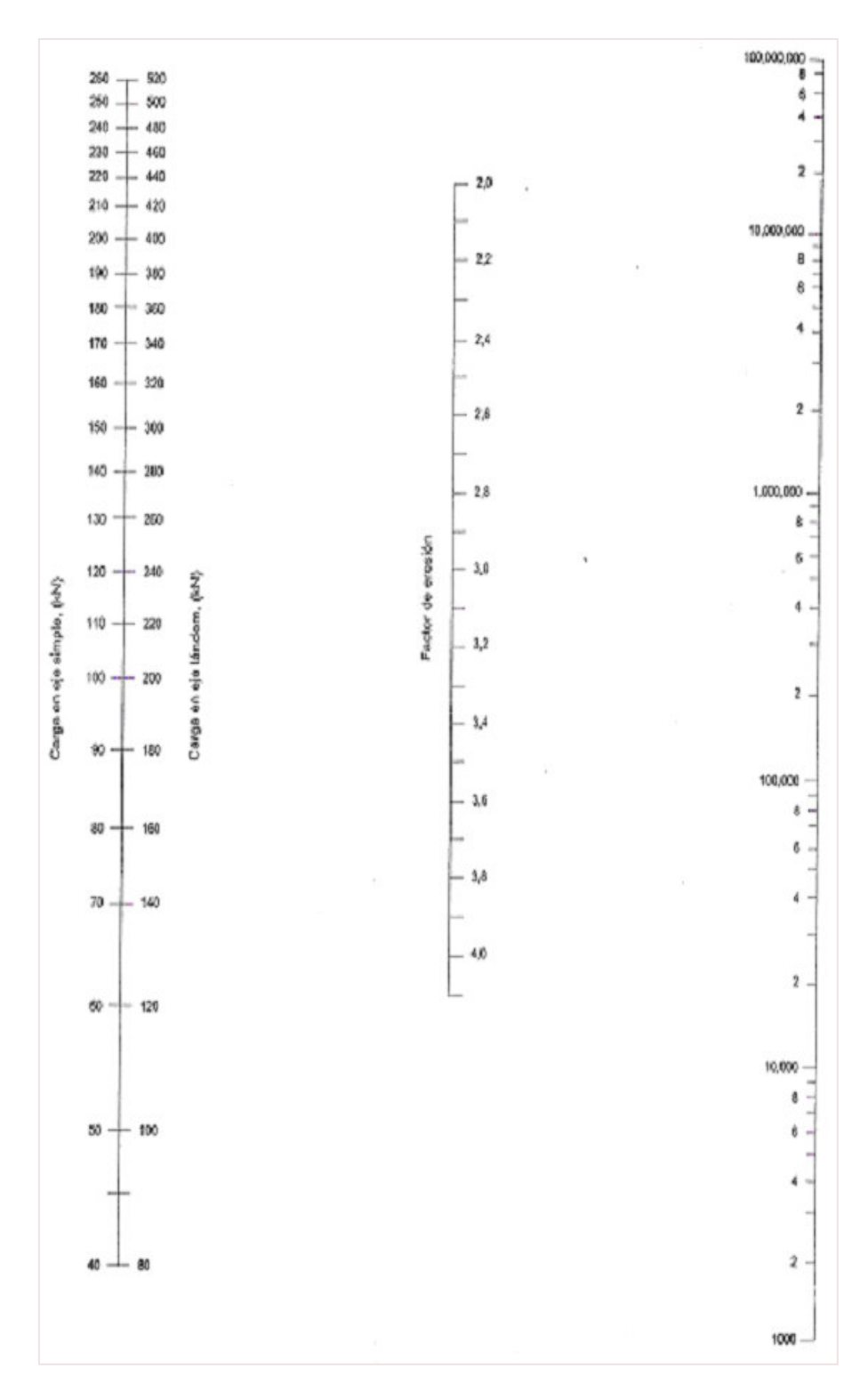

Figura 64. Análisis de Erosión – Repeticiones de carga permisibles con base al factor de erosión (sin berma de concreto)

## **15.2 DISEÑO DEL PAVIMENTO RIGIDO**

Para obtener el espesor de la losa se utiliza el método de la Pórtland Cement Association "PCA", siguiendo el procedimiento de diseño cuando se conoce la distribución de cargas por ejes. Se establecen los siguientes datos de entrada:

- La vía se considera interurbana de tránsito elevado y por lo tanto el período de diseño es de 20 años
- El período de construcción se considera a partir del año 2005
- El período de operación será a partir del año 2005 hasta el 2025
- Tránsito de repeticiones acumulado a 20 años = 760671 vehículos
- $\bullet$  CBR de diseño = 42%
- Módulo de reacción de la sub-rasante K = 12.4 Kg. /cm<sup>3</sup> (Anexo 1)
- Módulo de rotura del concreto Mr =  $2.5 * \sqrt{f/c}$  =  $2.5 * \sqrt{210}$  = 36.23 kg/cm<sup>2</sup>
- Factor de seguridad de carga,  $F_{SC} = 1.0$
- Factor de mayoración  $F = 1.1$
- Se asume que el pavimento se construirá sin bermas de concreto y con pasadores.
- Repeticiones para vehículos comerciales de acuerdo a la carga por eje

**Cuadro 39. Número total de ejes para el carril de diseño**

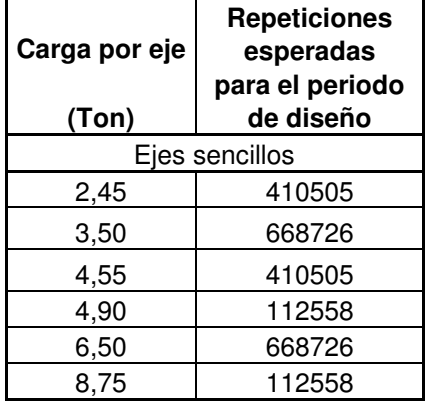

Se asume un espesor de losa y se calcula el esfuerzo que cada eje le produce a esta, multiplicando por el factor de seguridad de carga correspondiente, en este caso  $F_{SC} = 1.0$ .

Se establece el número de repeticiones admisibles de cada eje, obtenido de la relación entre el esfuerzo producido y el modulo de rotura del concreto MR para determinar el *consumo de fatiga*, que consiste en calcular la relación porcentual entre el número de ejes previstos durante el periodo de diseño para cada carga y el admisible correspondiente. Se suman estos consumos y se comparan con el máximo admisible que es 125% (MR a 28 días).

Para determinar el *daño por erosión*, se calcula el factor de erosión (está en función del espesor de losa asumido y el C.B.R de diseño) y se establece el número de repeticiones admisibles de cada eje. Se calcula la relación porcentual, entre el número de ejes previstos para cada carga y el admisible. La suma es el daño total por erosión.

Si el porcentaje total de consumo de fatiga o el porcentaje total de daño por erosión es semejante a 100%, el espesor supuesto de la losa de concreto es correcto. El espesor de losas escogidos para el tanteo se considera inadecuado si los totales de fatiga o erosión superan el 100 %. En este caso se hará otro tanteo con un espesor mayor. Si los totales son muy inferiores al 100 %, se hará un nuevo tanteo con un espesor menor.

Se utiliza el siguiente formato de trabajo. Anexo Z.

El siguiente es el procedimiento para calcular el formato:

- **COLUMNA 1.** Cargas tomadas de los datos de tránsito en orden decreciente
- **COLUMNA 2.** Se multiplica la columna 1 por el factor de seguridad de carga
- **COLUMNA 3.** Repeticiones esperadas para un periodo de 20 años
- **COLUMNA 4.** Se obtiene de la figura 63 entrando con los datos de la columna 2 y el factor de relación de esfuerzos para cada tipo de eje. Dicho factor se encuentra dividiendo el esfuerzo equivalente para cada tipo de eje por el módulo de rotura del concreto (MR).
- **COLMNA 5**. Columna 3 dividido columna 4 y tomada en porcentaje. La suma de la columna 5 es el porcentaje total del consumo de fatiga.
- **COLUMNA 6.** Se obtiene de la figura 64 entrando con los datos de la columna 2 y el factor de erosión para cada tipo de eje.

• **COLUMNA 7.** Columna 3 divida columna 6 y tomada en porcentaje. La suma de la columna 7 es el porcentaje total de daño por erosión.

Se presenta en el cuadro 40 los resultados obtenidos utilizando el método de la PCA.

#### **15.3 DETERMINACION DE ESPESOR DE SUB-BASE**

El espesor de base de determina en función del k de conjunto, es decir, combinando el modulo de reacción de la subrasante y de la sub-base.

Para valores grandes de C.B.R, como es nuestro caso, esta relación no existe , lo cual indica que la subrasante es de buenas característica y no necesita una capa de sub-base; no obstante, se debe colocar un espesor mínimo para prevenir el bombeo.

Para carreteras generalmente se especifican espesores de sub-base entre 10 y 15 cm.

Se utiliza en el diseño una sub-base granular de 10 cm conformada por 50% de recebo fino y 50% de triturado, compactada al 95 % del proctor modificado, que cumpla con las especificaciones mínimas requeridas de agregados gruesos y finos, verificando el contenido de material que pasa el tamiz No. 200 y empleando agregados que tengan un desgaste en la máquina de los Angeles inferior al 50%.

Se recomienda utilizar una sub-base Tipo A, por las características mecánicas que deben presentar los agregados, asegurando así una estructura resistente y funcional.

En el siguiente cuadro, muestra las gradaciones típicas para el material de subbase.

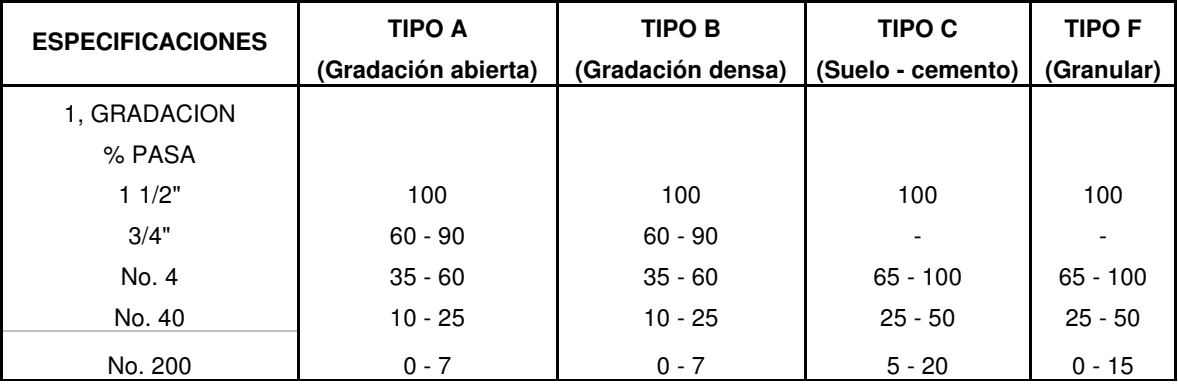

## **Cuadro 41. Requisitos para materiales de Sub-base según la AASHTO**

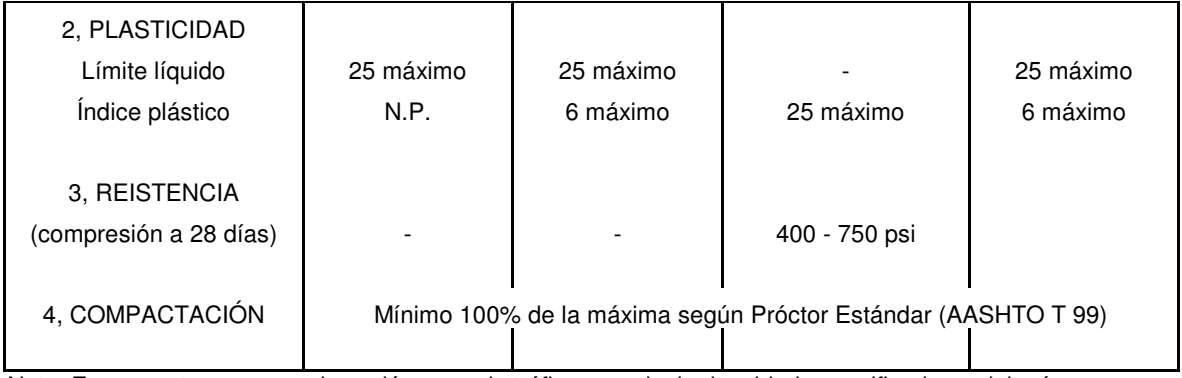

Nota: En proyectos con grandes volúmenes de tráfico pesado, la densidad especificada no debería ser menor del 105% del próctor estándar o 98 a 100% del próctor modificado (ASSHTO 180)

Fuente: Pavimentos de Concreto hidráulico

# **15.4 DISEÑO FINAL**

La estructura del pavimento queda conformada por las siguientes capas:

Figura 65. Capas que conforman el pavimento

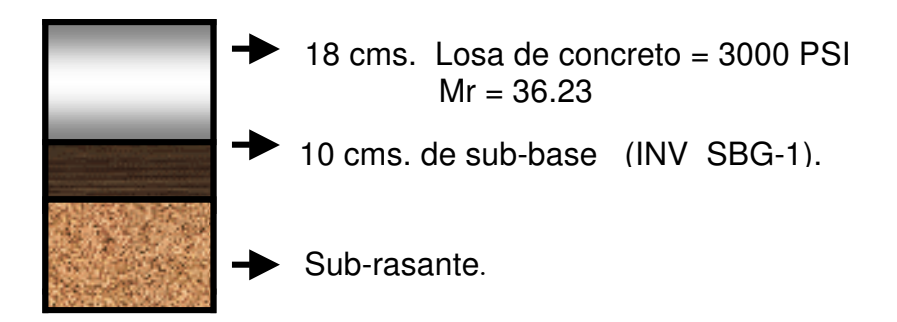

## **Figura 66. Corte transversal de la Calle 21A - Cancha Santa Mónica**

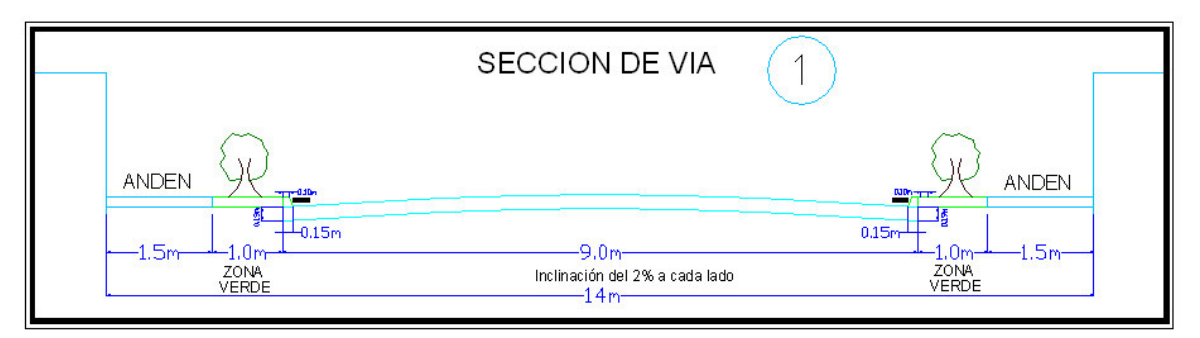

## **Figura 67. Corte transversal de la Calle 21A - Villa Flor 1**

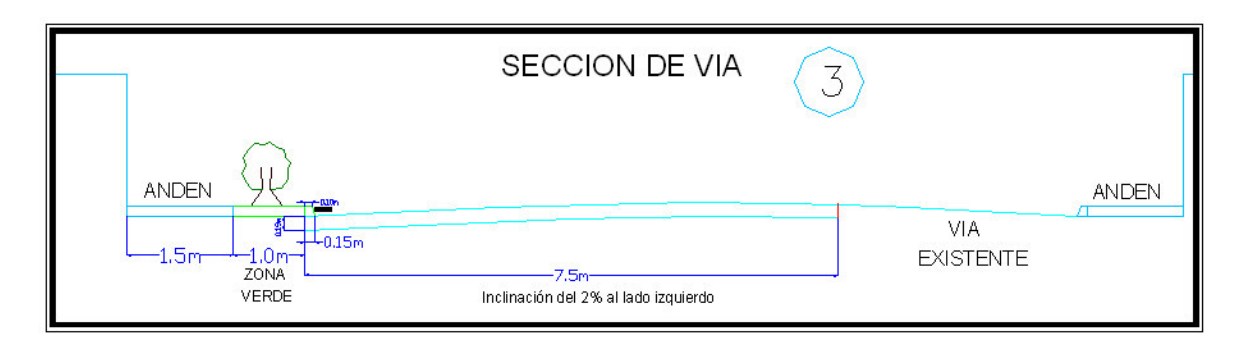

## **Figura 68. Corte transversal Intersección SENA**

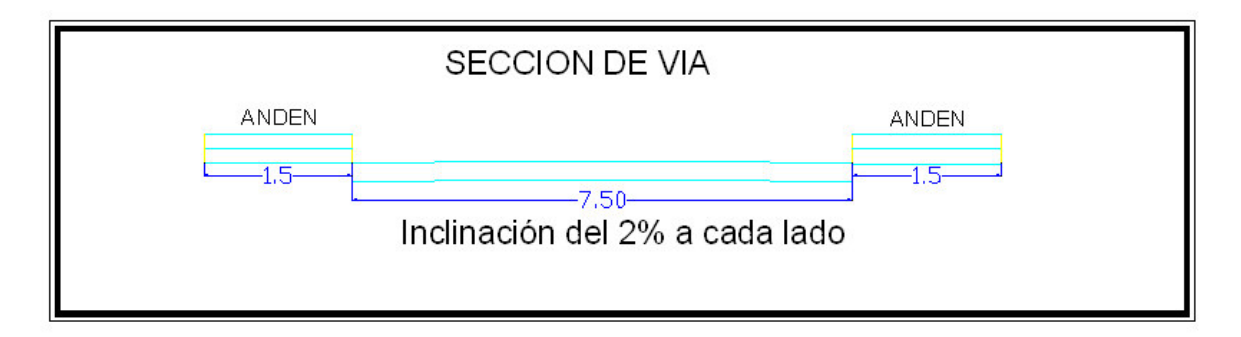

## **15.5 DISEÑO DE JUNTAS**

Además de los esfuerzos generados por el tránsito, el pavimento debe controlar esfuerzos causados por los movimientos de contracción o expansión del concreto y los gradientes por temperatura y humedad entre la superficie y el apoyo de la losa. Dichos esfuerzos se controlan diseñando las juntas del pavimento, como son las longitudinales, transversales y de expansión.

Las juntas transversales y longitudinales se elaboran para impedir una fisuración aleatoria y nada estética, que hace muy difícil su sellado y mantenimiento. Las juntas de expansión, se prevén cuando hay un pavimento ya existente.

15.5.1 Juntas Longitudinales. Se determina en función del espesor de la losa, ancho de carril y del tipo del acero a utilizar.

Para un espesor de losa de 18 cm, ancho de carril 4.5 metros y 3.75 metros y acero fy = 60000 PSI, se utiliza una varilla de transferencia corrugada de diámetro  $\frac{1}{2}$ , longitud 85 cm cada 1.20 metros.

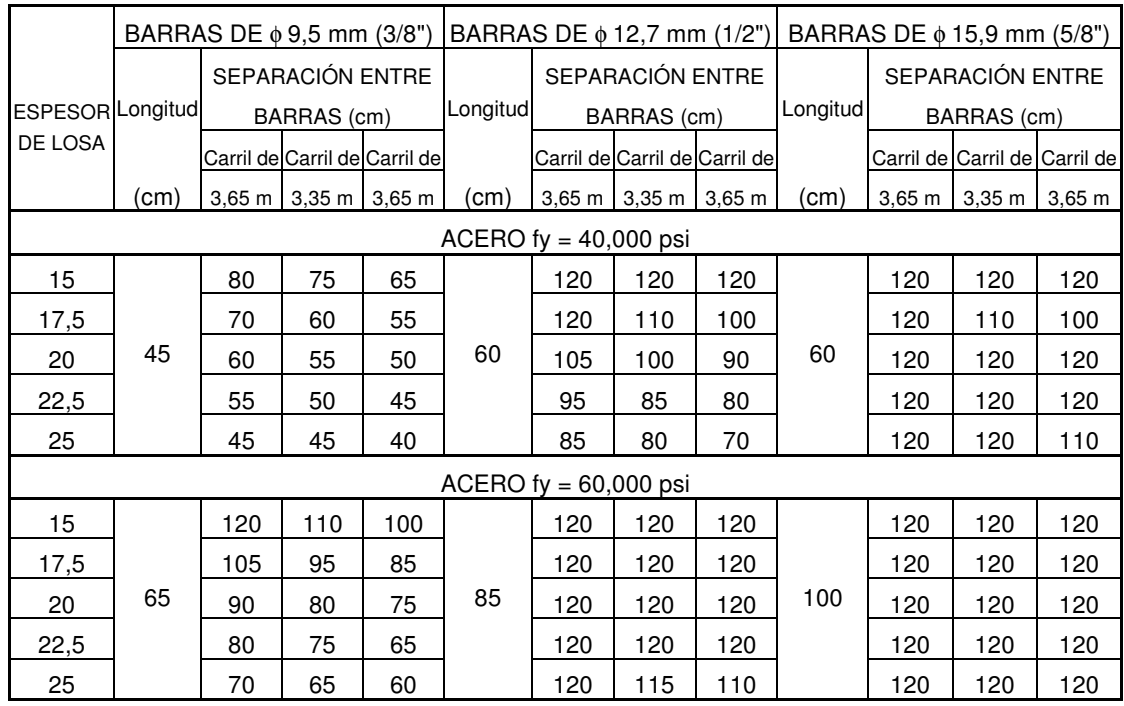

#### **Cuadro 42. Características de barras de anclaje**

FUENTE: PAVIMENTOS DE CONCRETO HIDRAULICO, GUILLERMO MUÑOZ

#### Figura 69. Detalle junta longitudinal

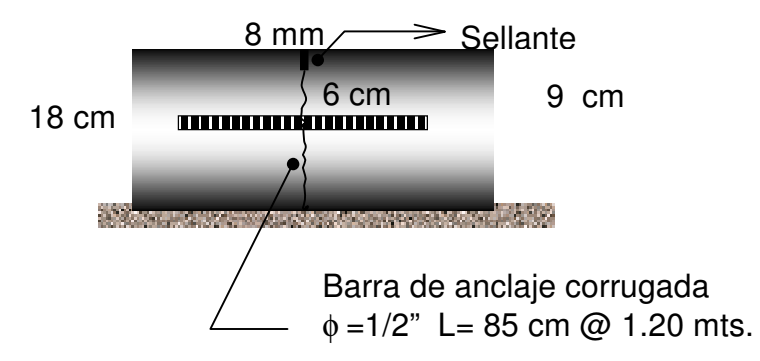

**15.5.2 Juntas Transversales.** Se determina en función del espesor de la losa.

Para un espesor de losa de 18 cm se utiliza una varilla lisa de 7/8", longitud 35 cm cada 30 cm, engrasada hasta la mitad.

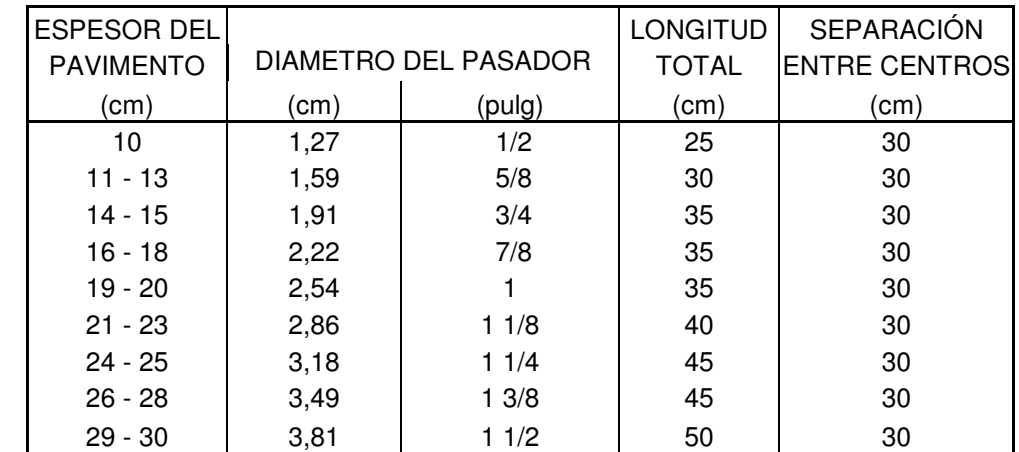

#### **Cuadro 43. Requisitos mínimos para pasadores de acero en juntas de pavimentos**

FUENTE: PAVIMENTOS DE CONCRETO HIDRAULICO, GUILLERMO MUÑOZ

#### **Figura 70. Detalle junta transversal**

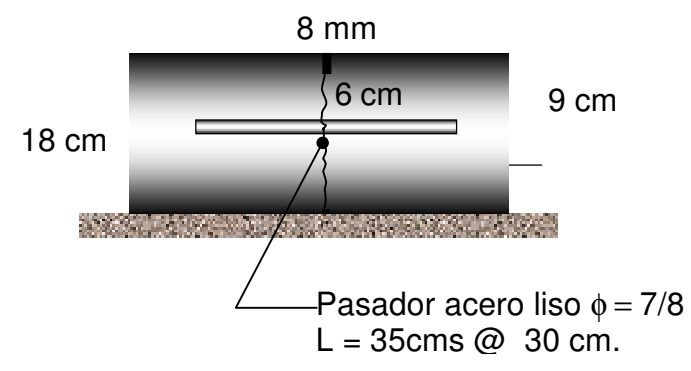

**15.5.3 Juntas de expansión.** Se recomiendan para empatar construcciones fijas a pavimentos existentes.

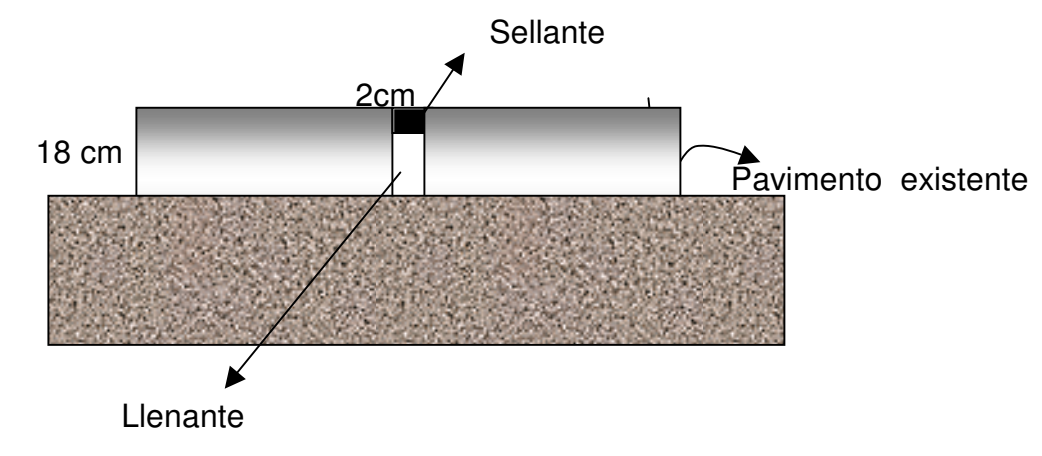

#### **Figura 71. Detalle junta de expansión**

Se recomienda que los paños no sean cuadrados ni rectangulares, sino en una relación 1.5 a 2 respecto al ancho del carril; de esta manera se obtienen los siguientes:

- Sobre la Calle 21A
	- $-$  Carril = 4.50 metros
	- Longitud  $= 6$
	- $-$  Paño = 4.5  $*$  6 metros
- Intersección SENA
	- $-$  Carril = 3.50 metros
	- Longitud  $= 5$
	- Paño =  $3.5 * 5$  metros

## **15.6 PREDIOS AFECTADOS.**

Se realiza una lista de los predios, no construidos, que se ven afectados por el proyecto vial:

- A1: Parqueadero 1 = 337.15  $m^2$
- A2: Parqueadero 2 = 8.89 m<sup>2</sup>
- A3: Parqueadero 2 = 43.44  $m^2$
- A4: Cancha de fútbol = 15. 0.2 m<sup>2</sup>

Se obtiene un total de 404.5 m<sup>2</sup>.

**Cuadro 40. cálculo espesor del pavimento método PCA**

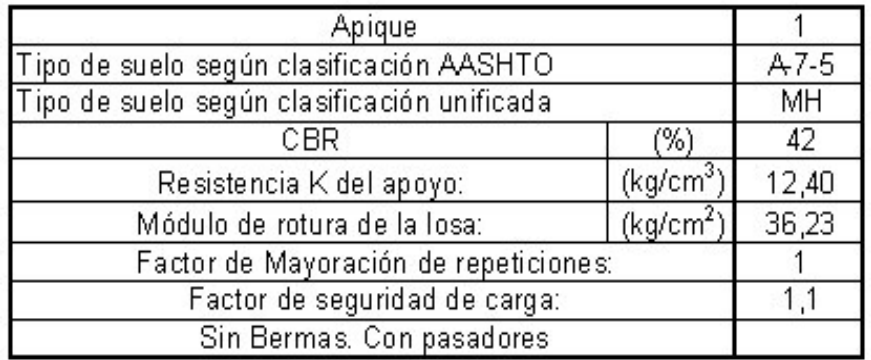

Con estos datos se obtuvieron los siguietes valores:

# APIQUE 1

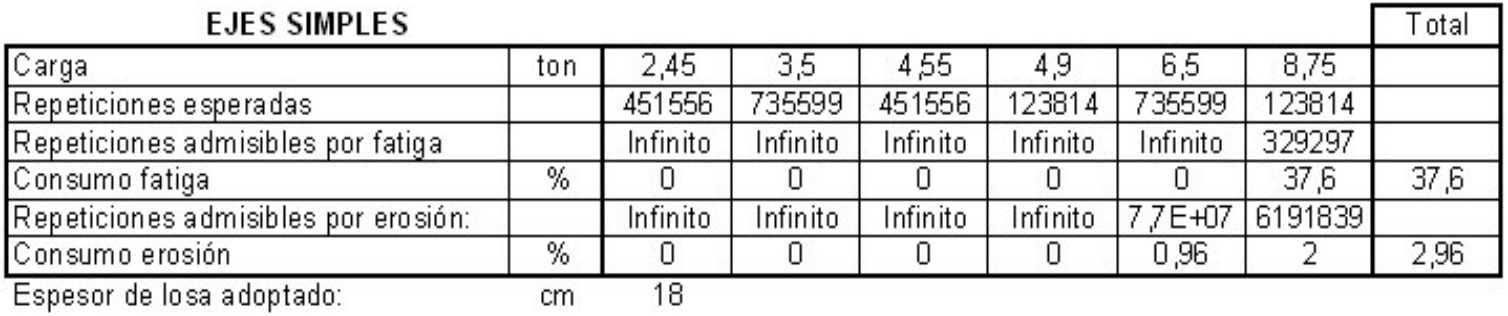

## **16. DISEÑO DE DRENAJES**

Uno de los elementos que mayores problemas causa a las vías, es el agua, ya que provoca la disminución de la resistencia al corte de los suelos, presentando fallas en terraplenes, taludes y superficie de rodamiento.

El drenaje es el conjunto de obras que se usan para captar el agua, conducirla y alejarla del camino, pues esta puede causarle muchos problemas al pavimento.

El drenaje Superficial puede ser:

- Longitudinal: Se encuentran las cunetas, sumideros, contracunetas, bordillos, canales de encauzamiento
- Drenaje Transversal. Están las alcantarillas, pendientes transversales, entre otros.
- Sub-drenaje. Pozas de drenaje, zanja drenante, drenes horizontales, filtros.

Para el diseño de drenajes, se ubicaron los sumideros, en los cruces de las vías, de tal manera que intercepten las aguas antes de las zonas de tránsito de los peatones y en los puntos bajos, dependiendo de la topografía del terreno.

La conexión del sumidero a la alcantarilla debe hacerse, hasta donde sea posible, a la cámara de inspección más próxima ya que esto permite si hay obstrucción en la tubería que se pueda sondear.

Luego de ubicarlas, se toman áreas tributarias, que por escorrentía, llevarán el agua a dichas alcantarillas.

Utilizando las especificaciones de la norma RAS, se toma un porcentaje de escorrentía o impermeabilidad, que depende del tipo de superficie. Para el proyecto se utilizó un coeficiente de 0.8, para pavimentos asfálticos y superficies de concreto.

Con este dato se determina el tiempo de concentración (es el que permite que toda el área afluente al punto de consideración contribuya con sus aguas pluviales) que es igual al tiempo de entrada (es el requerido para que el agua llegue desde el punto más alejado de la hoya al sumidero) más el tiempo de recorrido (es el invertido por la misma agua dentro de los conductos del sistema).
Se determina el periodo de retorno, el cual depende del nivel de complejidad del sistema y de las características del área a drenar. Para este tipo de estructuras hidráulicas, se establece un periodo de retorno de 5 años.

Con estos datos se calcula la intensidad de lluvias; esta se puede verificar con las curvas de intensidad de las diferentes estaciones pluviográficas de la región, utilizando para ello los datos suministrados por la estación de Obonuco. Anexo L.

Los datos conseguidos en el cálculo, están resumidos en el cuadro 44.

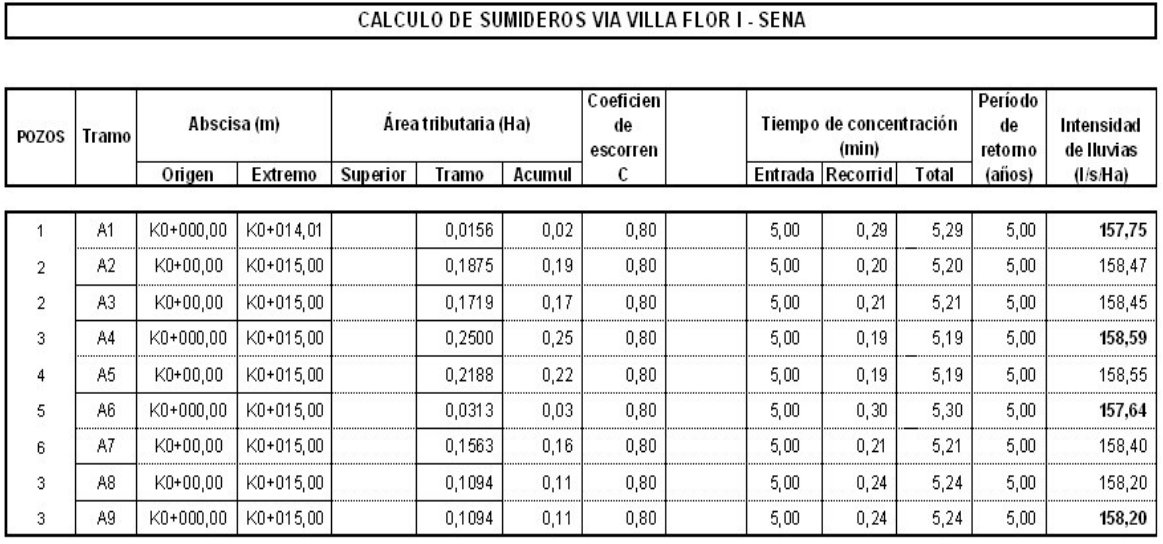

### **Cuadro 44. Calculo de Sumideros**

### CALCULO DE SUMIDEROS VIA VILLA FLOR I - SENA

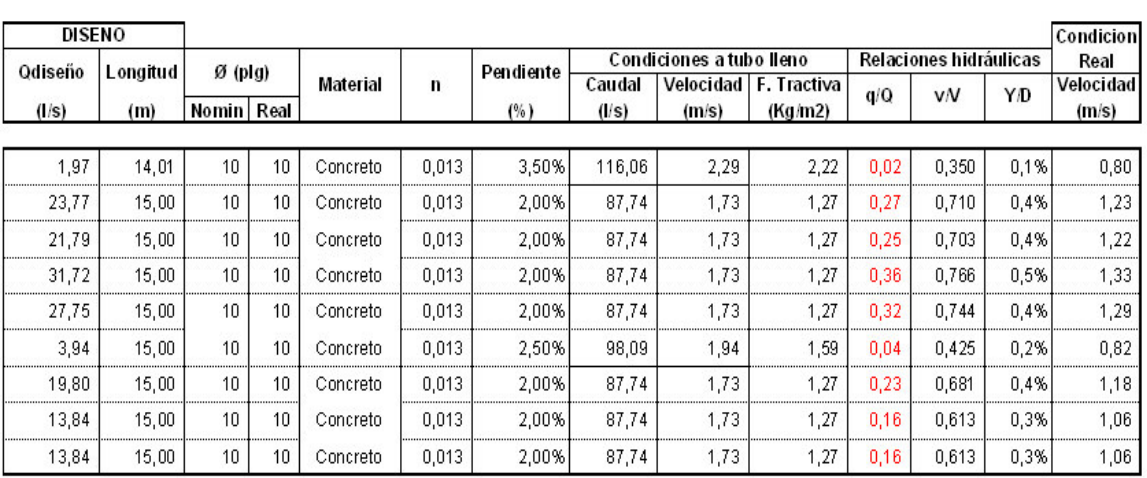

# **Figura 72. Detalle de losa Calle 21A**

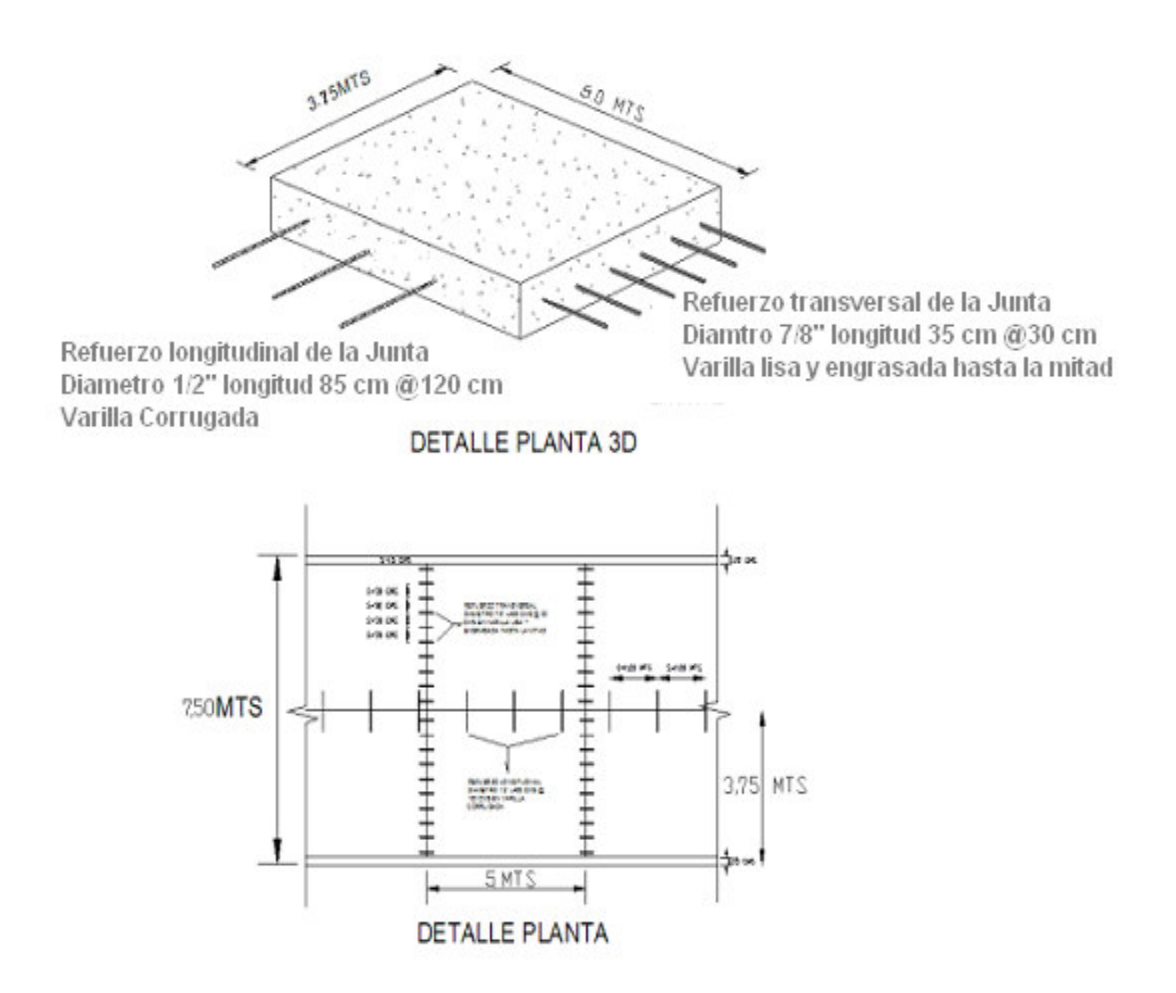

# Figura 73. Detalle de losa SENA

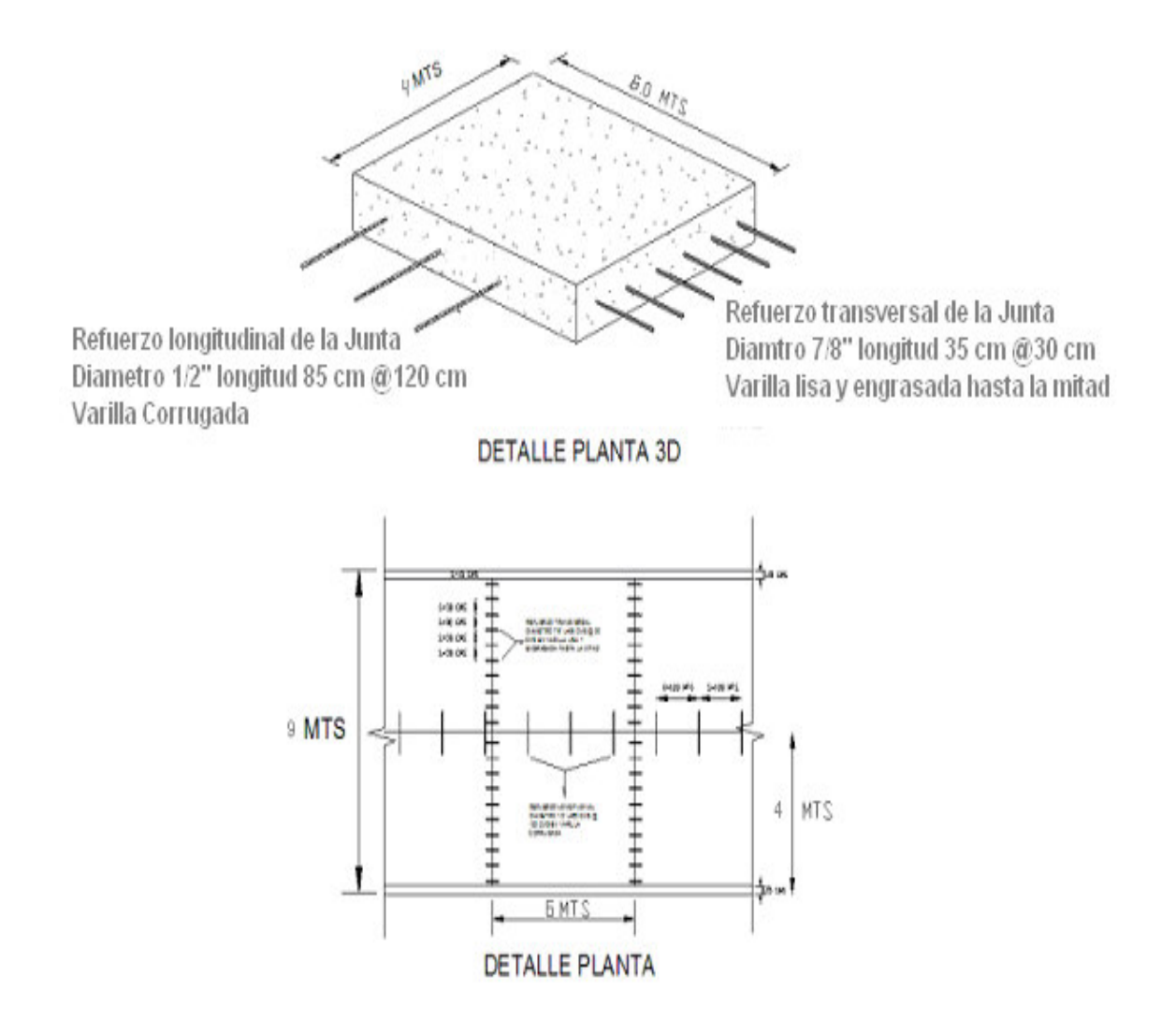

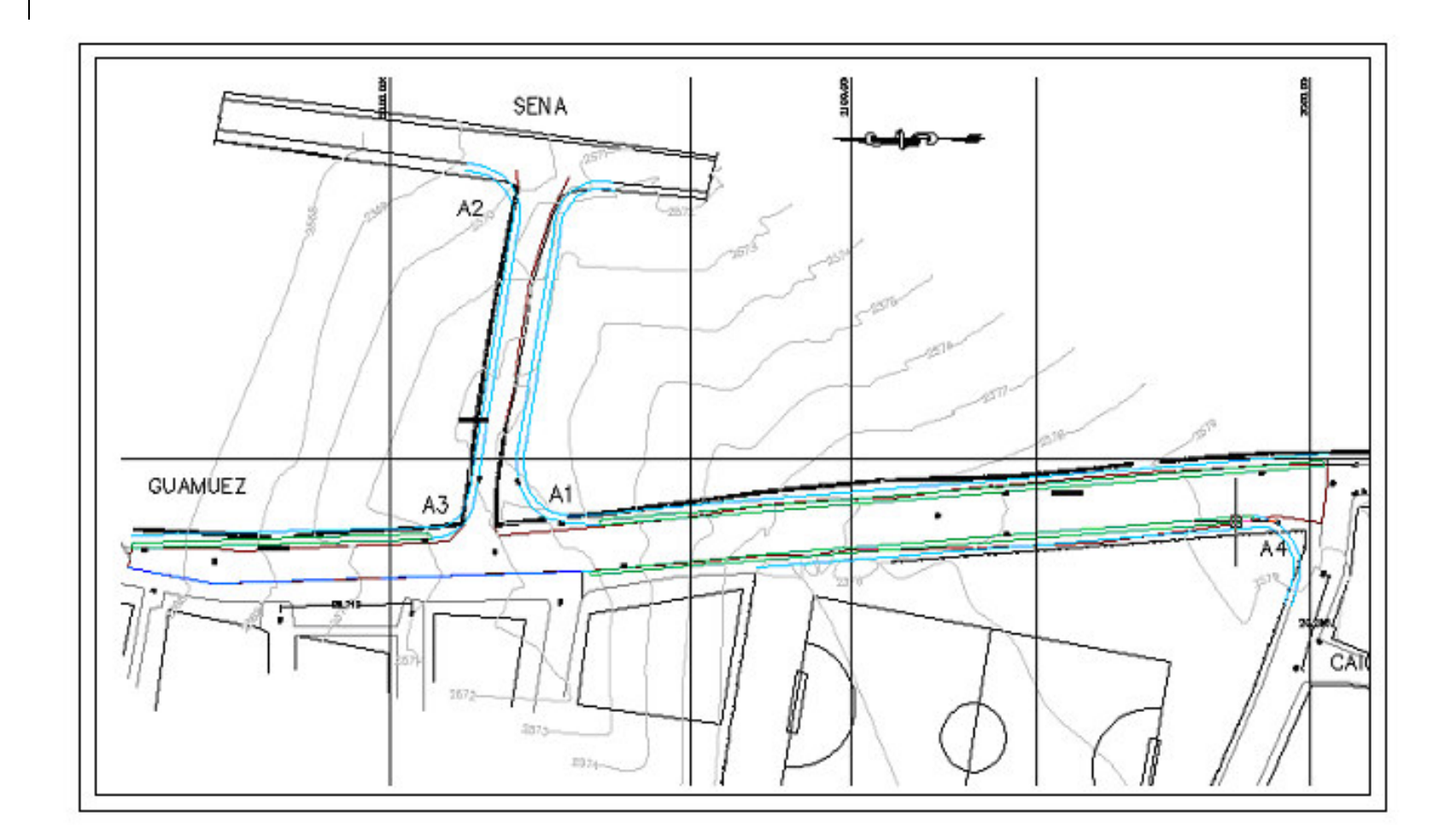

# **Figura 74. Predios afectados**

# **17. PRESUPUESTO**

Se realiza de acuerdo al espesor obtenido por el Método de la PCA, donde se consideran las cantidades, materiales, mano de obra para:

- Excavación a máquina y transporte de material
- Corte y relleno para subrasante con material seleccionado
- Retiro y transporte de sobrantes
- Relleno de zanjas con material aprovechable
- Conexiones para sumideros
- Arreglo de cámaras de alcantarillado
- Construcción de sumideros
- Losa de concreto rígido de 3000 PSI, espesor 0.18 metros. Mezcla 1:2:3
- Sub-base compactada en material granular, espesor 0.10 metros
- Sardineles de confinamiento en concreto de 2500 PSI, espesor 0.15 metros. Mezcla 1: 2 ½ : 4 ½
- Andenes en concreto de 2500 PSI de 1.5 metros, espesor 0.15 metros. Mezcla  $1: 2 \frac{1}{2} : 4 \frac{1}{2}$

En la siguiente tabla, se presenta el análisis de precios unitarios para obtener un presupuesto de \$ 231.393.488,5

# Cuadro 45. Presupuesto del pavimento rígido Villa Flor 1 - SENA

### PRESUPUESTO DE OBRA

### PRESUPUESTO PAVIMENTO EN CONCRETO RIGIDO, SARDINEL DE CONFINAMIENTO Y ANDENES VIA VILLA FLOR I-CAICEDONIA-SENA

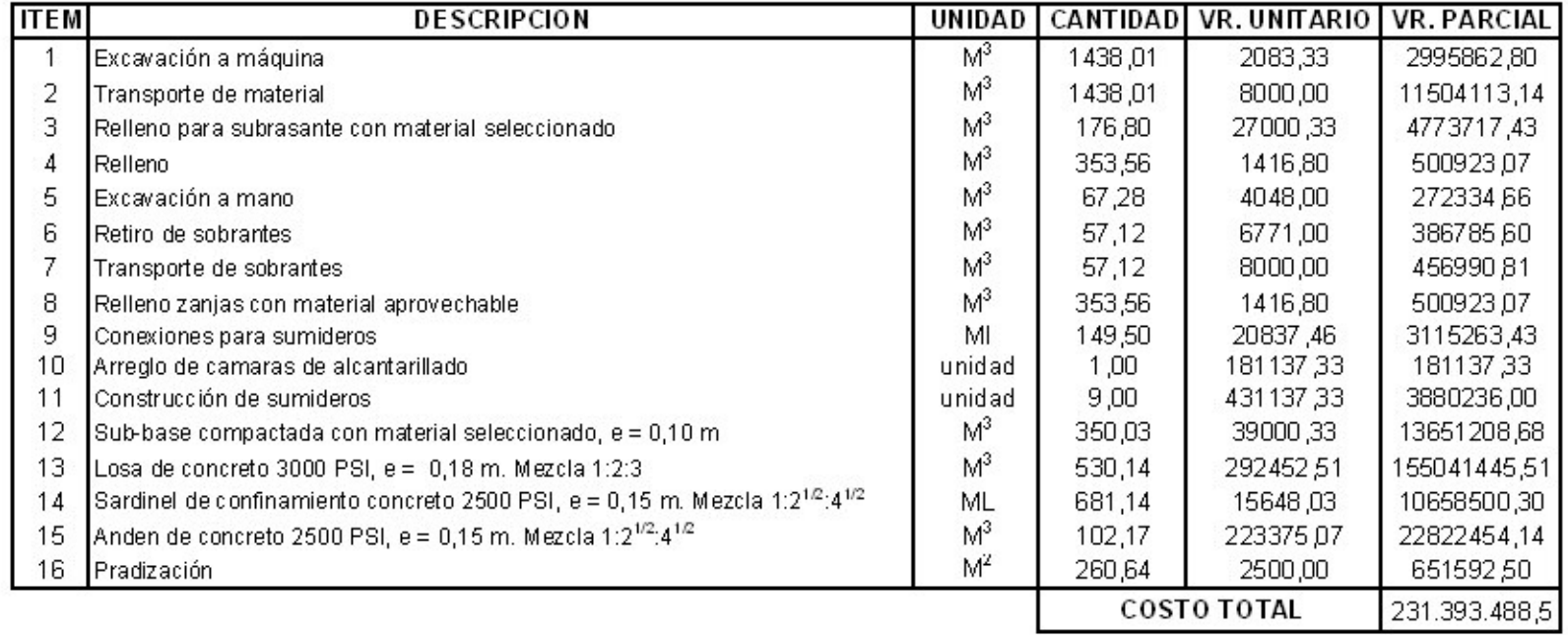

# Cuadro 46. Análisis de precios unitarios Proyecto de Pavimentación Villa Flor 1 - SENA

### PRESUPUESTO PAVIMENTO EN CONCRETO RIGIDO, SARDINEL DE CONFINAMIENTO Y ANDENES VIA VILLA FLOR I-CAICEDONIA-SENA

### ANALISIS DE PRECIOS UNITARIOS

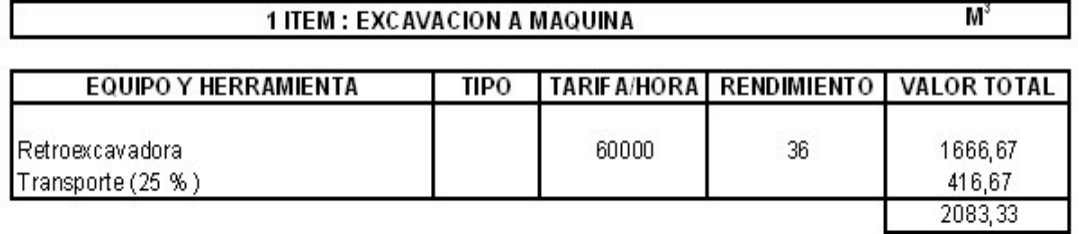

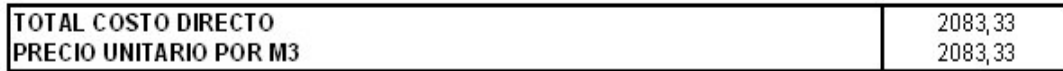

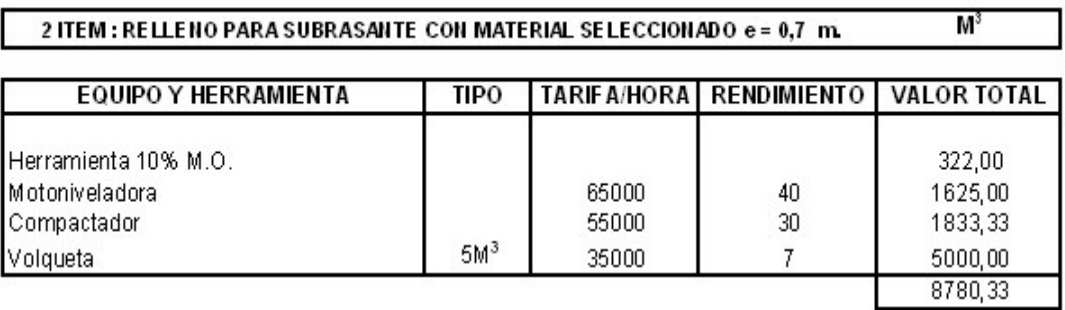

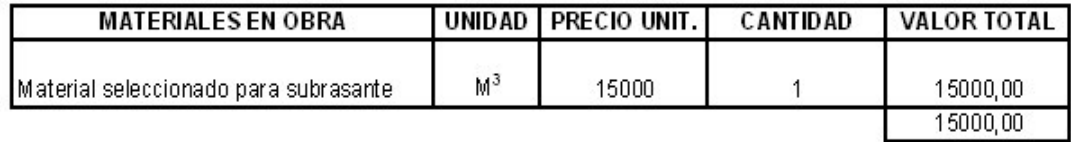

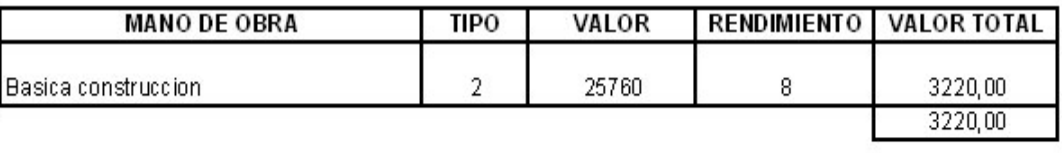

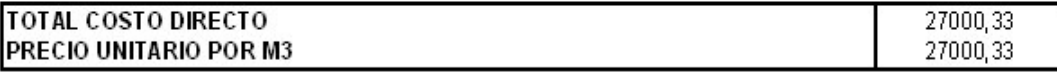

### ANALISIS DE PRECIOS UNITARIOS

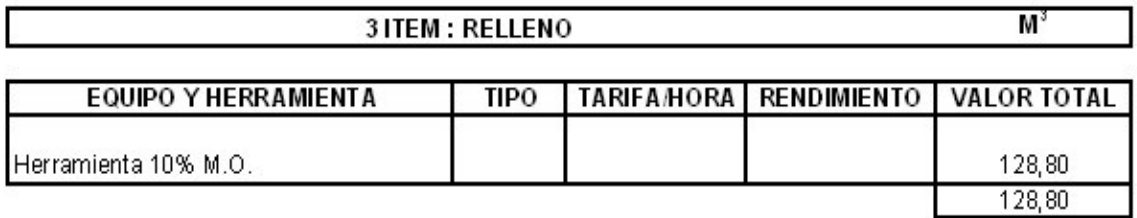

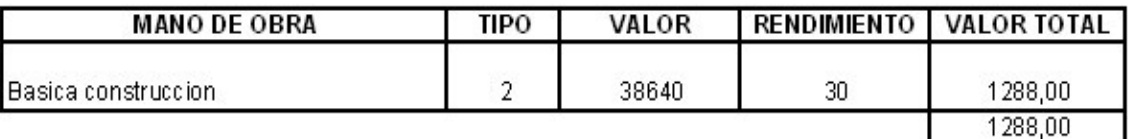

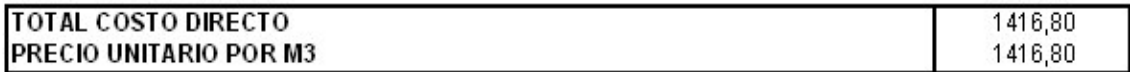

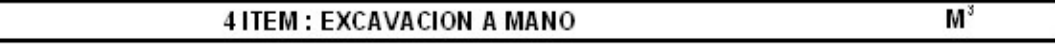

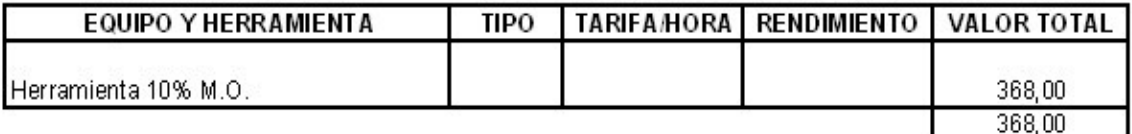

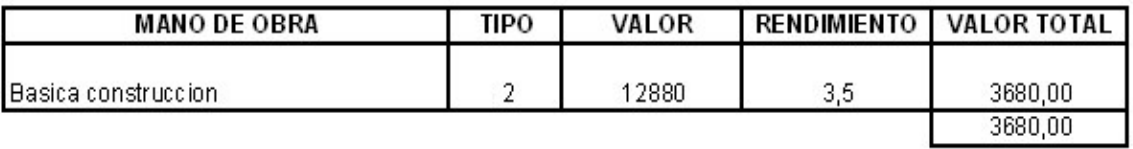

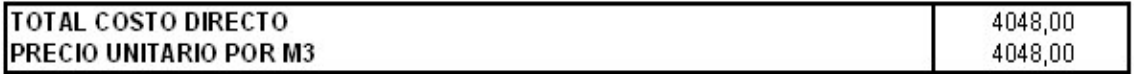

### ANALISIS DE PRECIOS UNITARIOS

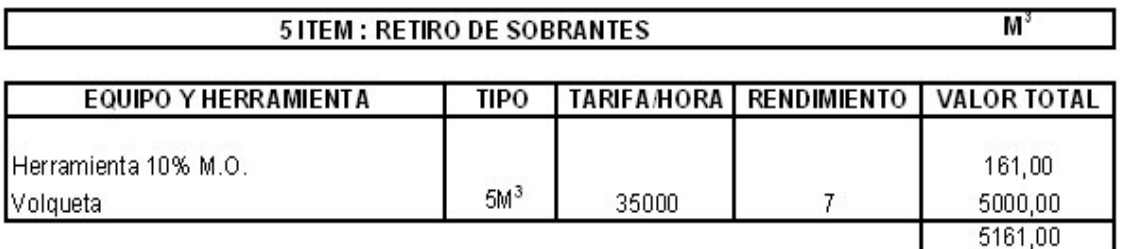

5161,00

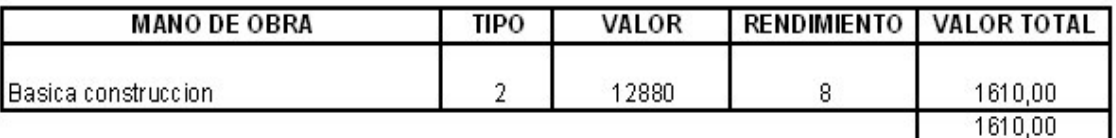

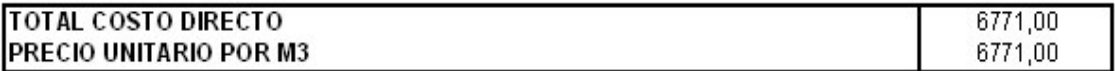

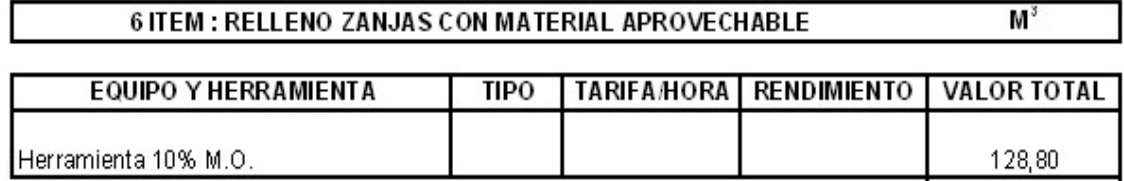

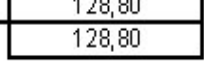

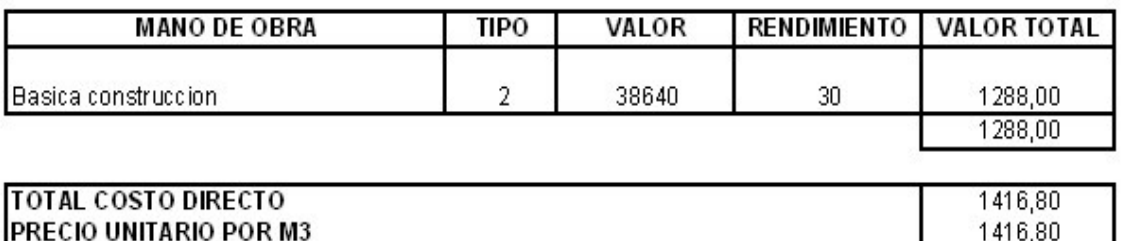

### ANALISIS DE PRECIOS UNITARIOS

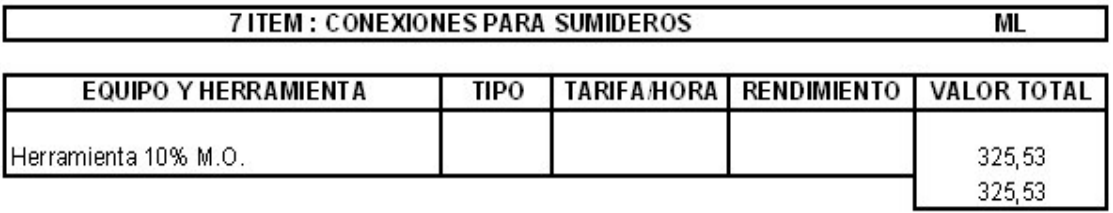

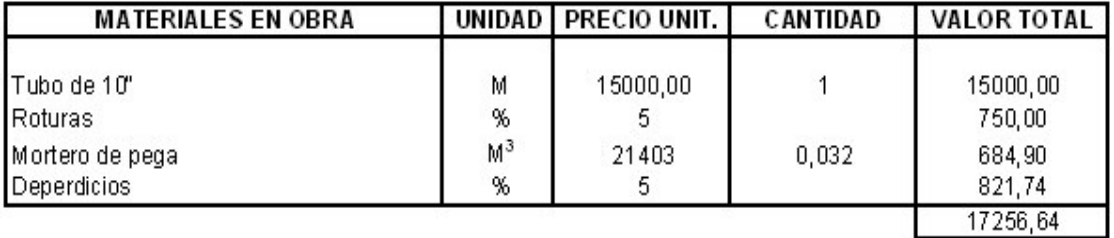

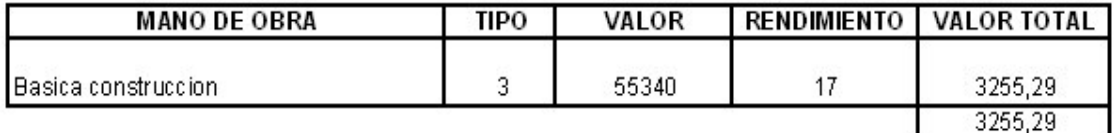

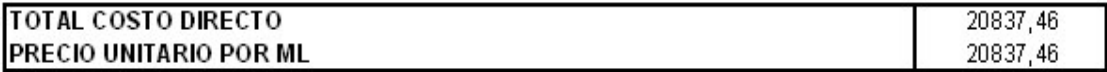

### ANALISIS DE PRECIOS UNITARIOS

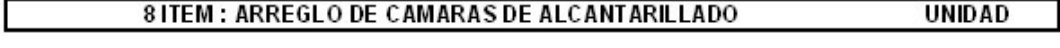

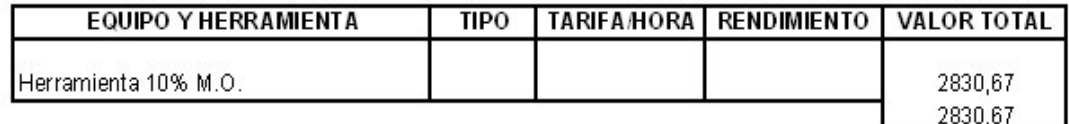

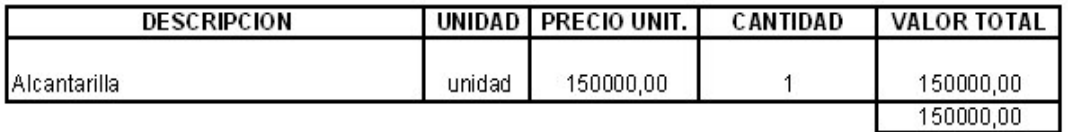

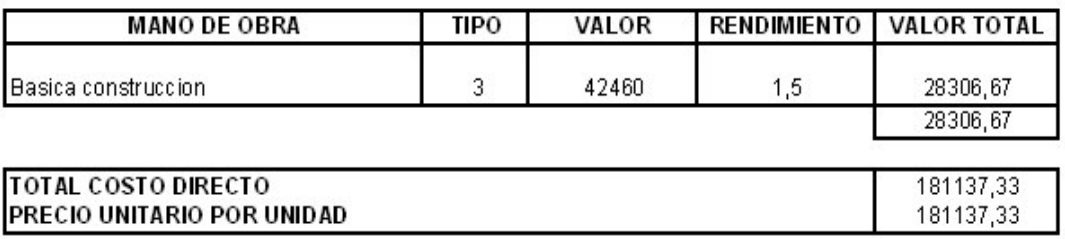

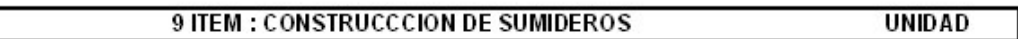

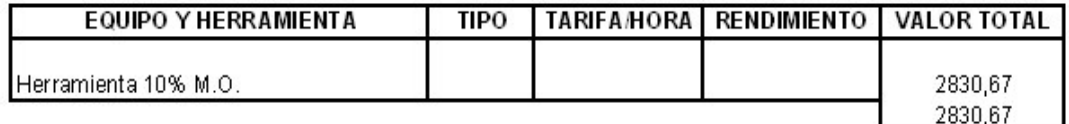

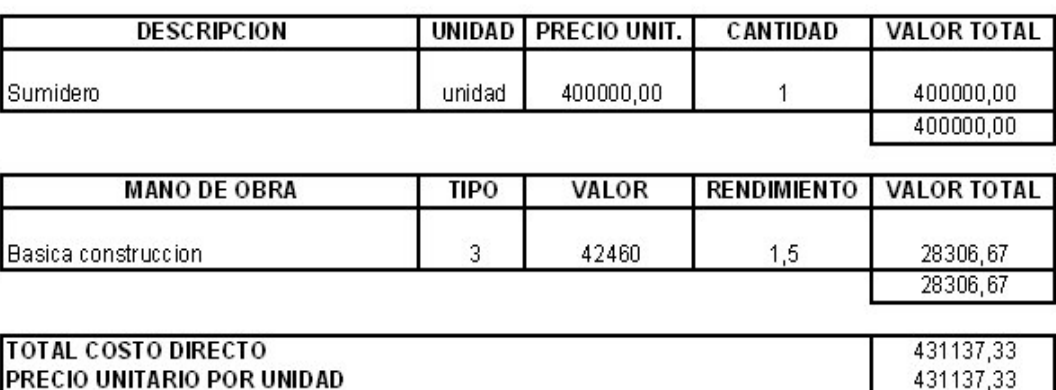

### ANALISIS DE PRECIOS UNITARIOS

### $M_{\rm a}$ 10 ITEM : SUB-BASE COMPACTADA CON MATERIAL SELECCIONADO. e = 0,10 m.

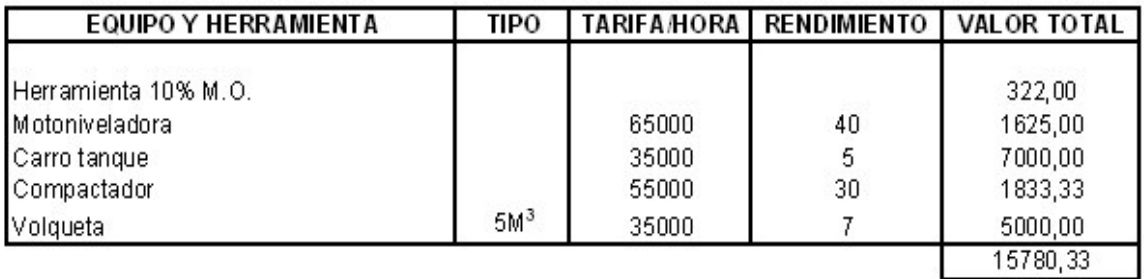

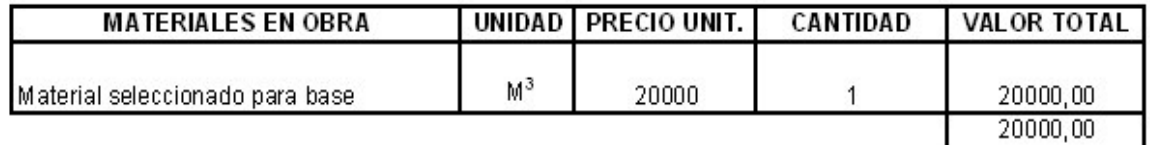

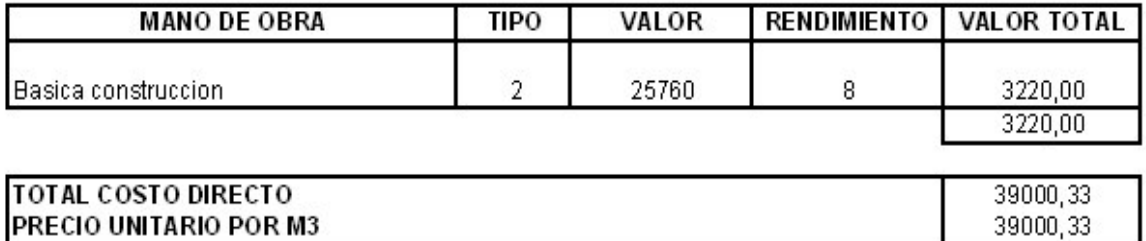

### ANALISIS DE PRECIOS UNITARIOS

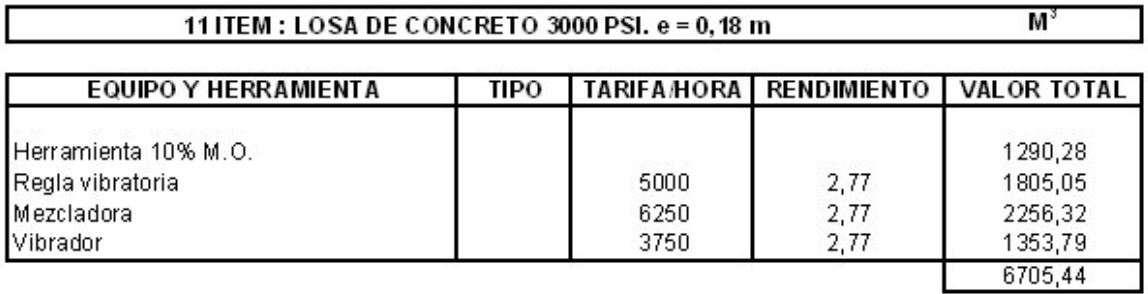

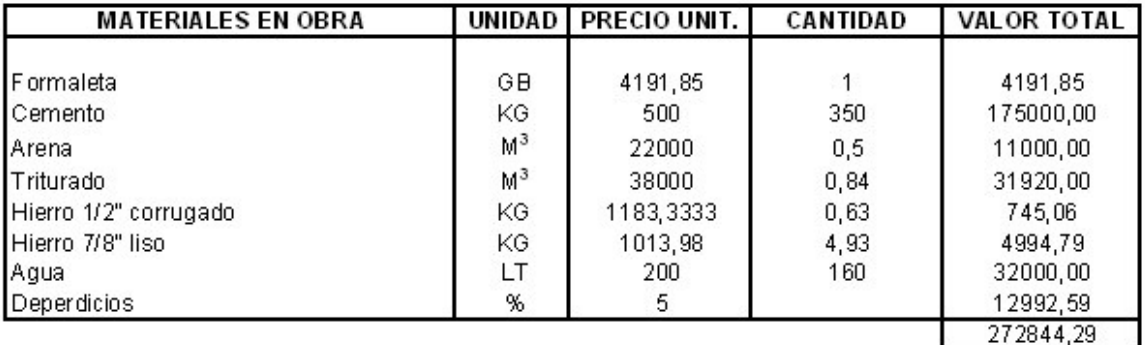

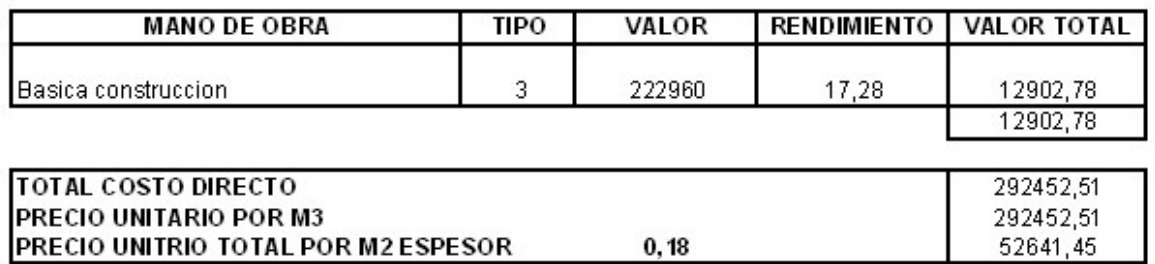

Mezcla 1:2:3

### ANALISIS DE PRECIOS UNITARIOS

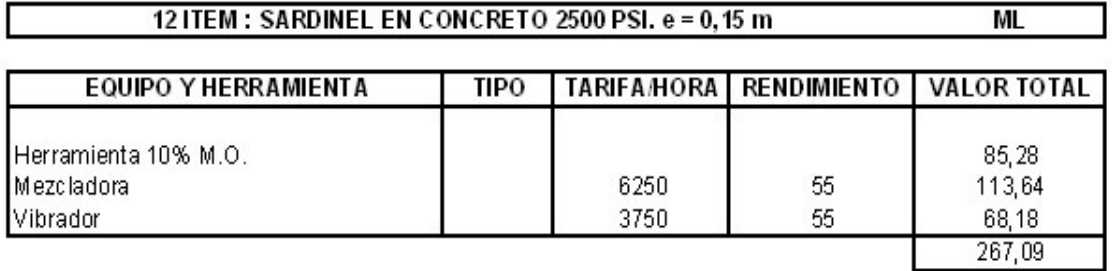

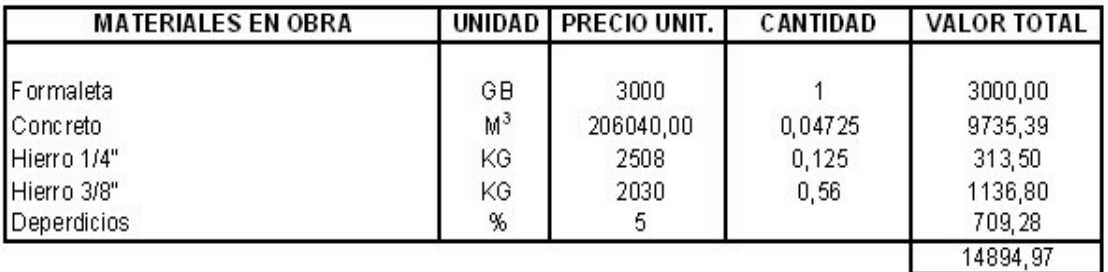

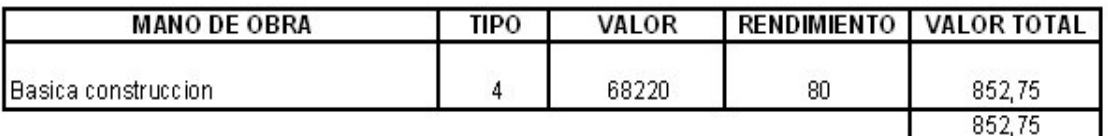

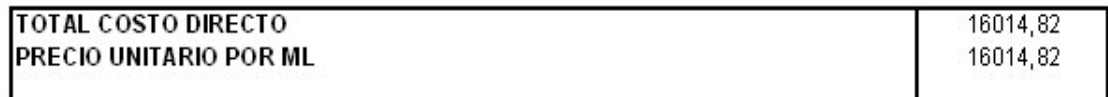

Mezcla 1: 2 1/2 : 4 1/2

### ANALISIS DE PRECIOS UNITARIOS

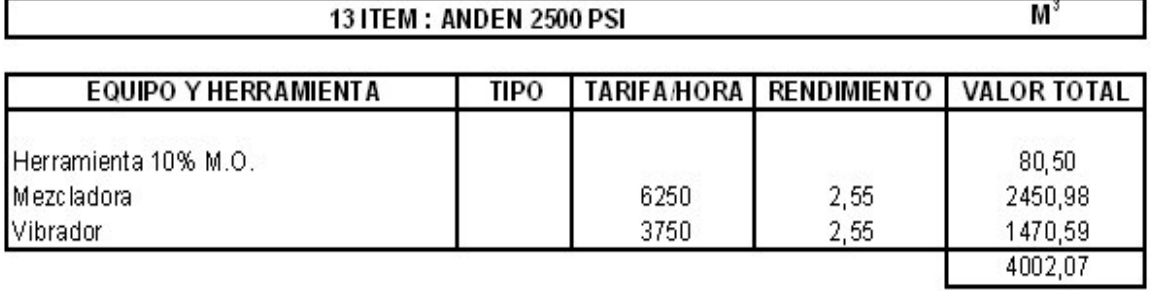

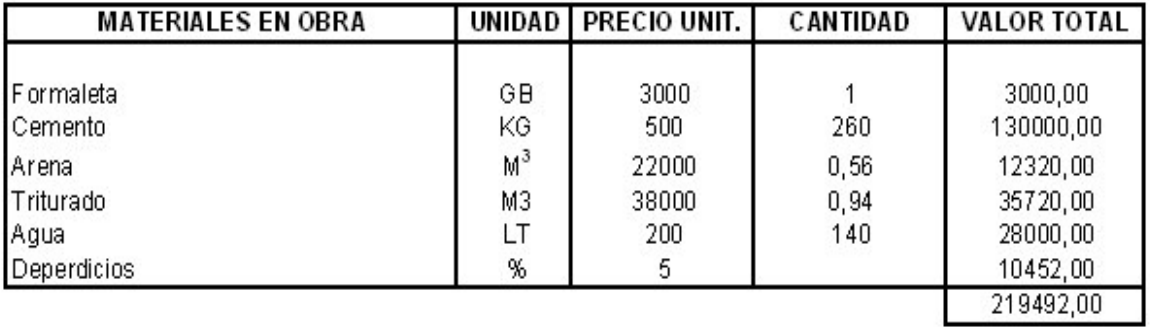

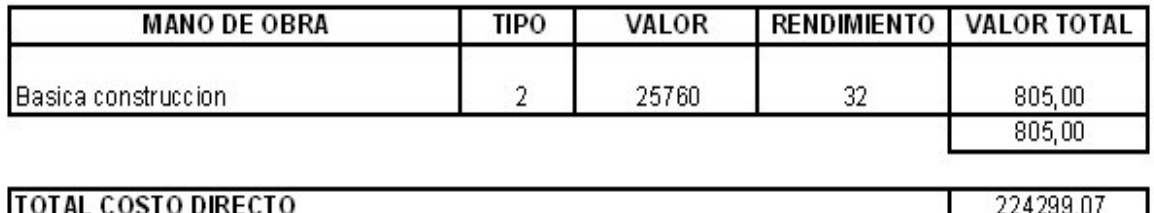

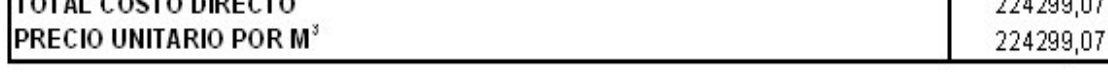

Mezcla 1: 2 1/2 : 4 1/2

# **CONCLUSIONES**

# • **Vía variante Oriental**

 Una vez terminado el estudio de tránsito, se puede afirmar que la ciudad de San Juan de Pasto necesita una vía perimetral acorde con las necesidades vehiculares. San Juan de Pasto, por ser la capital del departamento de Nariño y estar ubicada en la zona fronteriza, tiene un flujo vehicular constante que esta incrementándose. La demanda de vehículos que tiene esta ciudad se debe a que es un punto obligatorio para desplazamiento hacia el norte y sur del país; además la rata de crecimiento del parque automotor municipal es relativamente alto y tiende al alza. La necesidad de trasladarse desde corregimientos y municipios aledaños hacia Pasto y viceversa, aporta un número significativo de vehículos, que no necesariamente tiene que pasar por las vías de Pasto.

Todos estos factores crean problema de congestión vehicular, afectando a la vía Panamericana en su tramo urbano. El proyecto denominado Vía Perimetral Oriental se constituye en una solución para este problema.

# • **Tramo Vía Barrio la Carolina - Centenario**

- La realización de este proyecto atraería mayor flujo vehicular de barrios aledaños, mejorando la movilidad del sector y beneficiando a los habitantes de la zona otorgándoles un desplazamiento cómodo y apropiado y mejorando la estética del lugar.
- Es de vital importancia realizar en un proyecto de gran significado para la comunidad no sólo de las zonas aledañas al proyecto, sino también para todo el municipio un estudio de prefactibilidad denominado fase 1, que beneficiará directamente a los barrios sur – orientales, generando bienestar y comodidad a sus habitantes.
- Este proyecto brinda una opción de trazado diseñada de acuerdo a los requerimientos mínimos exigidos, la cual puede ser tomada como un diseño definitivo, siempre y cuando se garantice seguridad tanto a los usuarios de la vía como a los habitantes de sus alrededores.
- Para determinar una posible ruta de diseño se debe tomar en cuenta las opiniones e interventorías del asesor, director y otros ingenieros que colaboraron con este proyecto, además de considerar los puntos de obligatorio paso y aprovechar la mayor cantidad de vías existentes siempre y cuando se cumpla con las especificaciones de diseño.
- En el diseño en planta se identifico un sector que presenta dificultad en cuanto a las especificaciones. Para tratar de mitigar estos percances las curvas espiralizadas son la mejor opción ya que estas son fáciles de adaptar a la topografía. Además para este tipo de vía no son muy recomendadas las curvas circulares por la incomodidad para los conductores. Las curvas espiralizadas permiten un desarrollo gradual de peralte dando comodidad y estética a la vía.

Para la realización de las intersecciones es necesario cumplir de igual manera con las especificaciones apropiadas para lograr la comodidad de los usuarios de la vía y ajustando la pendiente de la nueva vía a la existente.

 En el diseño en perfil es importante tener en cuenta la longitud máxima de las pendientes especificadas. En el proyecto, la totalidad de tramo cumple con las pendientes especificadas por el INVIAS para vías urbanas lo cual representa la excelente apreciación y manejo de las especificaciones por parte de los responsables del diseño.

En este sector, el terreno es irregular por lo cual se presentan cortes elevados, los cuales no se compensan respecto a los rellenos; sin embargo, este aspecto no implica que el proyecto no sea viable, puesto que en primer lugar la topografía en la parte Andina es variable y los diseños deben ajustarse a ella y en segundo lugar los taludes son trabajables si se hace un adecuado estudio de suelos.

- Una de las ventajas que presentaría la construcción de la vía sobre la ruta seleccionada es que los predios afectados por el proyecto pertenecen al Municipio; esto significa que en caso de que el proyecto llegue a la fase de construcción este aspecto no representaría retrasos debidos a las negociaciones de los terrenos.
- Analizando las secciones transversales de la vía, se maneja varios cortes y rellenos, que son aproximadamente equilibrados pero para obtener datos más certeros respecto a los mismos y sus consecuencias sobre la vía es indispensable realizar los estudios de suelos correspondientes, para poder utilizar una pendiente de talud real en el terreno.
- La parte de la vía que pasa por el Río Pasto, el puente proyectado no se verá afectado por los niveles máximos del río, puesto que gracias a los datos suministrados por el IDEAM se toma un margen de seguridad amplio para la altura del mismo.
- En lo que se refiere a la parte ambiental, es importante la conservación de las zonas de reserva natural, aledañas al Río, necesarias para su conservación.
- En un diseño vial, se debe contar no solo con la colaboración de Especialistas en el tema, sino vincular profesionales de otras ramas como geotecnólogos, Ingenieros ambientales, Forestales y demás personas que contribuyan a realizar un diseño seguro, cómodo y económico.
- \* La planificación de todo proyecto es una actividad indispensable pues en ella se obtiene factores importantes para el diseño definitivo y para mejoramiento tanto de vías como de toda obra civil.
- **Vía Villa Flor I – SENA**
- La vía en contemplación, considerada como arteria menor dentro del Plan de Ordenamiento Territorial, tienen un importante flujo vehicular, en el cual; el mejoramiento de ésta, aportaría mayor comodidad de manejo y se atraería mayor flujo vehicular de barrios aledaños mejorando la movilidad del sector y beneficiando a los habitantes de la zona, otorgándoles un desplazamiento cómodo y apropiado y mejorando la estética del tramo.
- La inclusión de detalles como andenes, redes, pozos de inspección, zonas de parqueo, zonas verdes, e intersecciones adecuadas representan lo más importante para lograr el mejoramiento de la vía y del sector.
- Como se tiene una vía existente y se va a realizar un diseño de pavimento, el diseño geométrico se debe adaptar a las condiciones actuales, pues, éste tipo de vías, se encuentran urbanizadas en gran porcentaje y se debe tratar de reducir al máximo el afectar construcciones.
- $\div$  El diseño en perfil de la vía sirve como base para establecer las pendientes que utiliza la misma y permiten compararlas con las especificadas del INVIAS, a pesar de que la vía ya está construida, no presenta problemas de pendientes altas.
- El estudio de suelos es fundamental como paso previo al diseño del pavimento por que de los resultados sobre tipo y capacidad de suelo, depende el espesor de pavimento y el diseño más optimo de la estructura.

 La determinación del tránsito que va a utilizar la vía mejorada, es otro factor importante pues de las cargas a servir, dependen también los espesores de la losa, que posteriormente influyen en la durabilidad del pavimento.

# **RECOMENDACIONES**

- En el diseño en planta se determino la necesidad de proyectar un puente que pasa sobre el Río Pasto, donde será indispensable la colocación de buena señalización en caso de poner el proyecto en marcha.
- Para garantizar que la vía sea aún más segura y acomoda se debe colocar a lo largo de la vía señalización e iluminación adecuada.
- Para mitigar los efectos causados por la realización del proyecto, se debe reforestar tanto las zonas aledañas al rió como las laderas.
- Con respecto a los taludes empleados en la vía Centenario, se recomienda realizar estudios de suelo, que permitan determinar con exactitud el tipo de suelo y así obtener los taludes propios del terreno.
- Para determinar el coeficiente de contracción, el Ministerio de Obras Públicas, recomienda un valor de 0.75; Sin embargo, este valor debe ser corregido de acuerdo a los datos obtenidos con el Estudio de Suelos.
- Para prevenir la socavación ocasionada por el cauce del río, se deben proyectar estructuras de protección.
- Para asegurar definitivamente la confiabilidad de la vía es necesario realizar estudios de suelos, en conjunto con el diseño, puesto que de los resultados arrojados de este, se realiza un diseño más optimo.
- En los proyectos anteriores se recomienda hacer más de un apique, a una distancia de 200 metros, para poder establecer el perfil estratigráfico del suelo y determinar así las unidades homogéneas y/o heterogéneas del suelo.
- En la etapa de construcción de la obra, se debe verificar minuciosamente los planos de redes existentes tanto eléctricas, hidráulicas (Acueducto y Alcantarillado) y telefónicas, para evitar realizar diseños que las afecten.

# **BIBLIOGRAFIA**

ALVARADO SANTANDER, Eduardo. PLAN DE ORDENAMIENTO TERRITORIAL DE PASTO. Pasto 2002 Realidad Posible. San Juan de Pasto : Alcaldía Municipal, 2003. 224 pág.

BRAVO, Paulo Emilio. Trazado y Localización de Carreteras. Bogotá : Editorial Carvajal, 1984. 300 pág.

CHOCONTÁ ROJAS, Pedro Antonio. Diseño Geométrico de Vías. Bogotá : Escuela Colombiana de ingeniería, 1998. 200 pág.

DELGADO GUERRERO, Raúl, Plan de Desarrollo. Pasto Mejor 2004 – 2007. San Juan de Pasto : Alcaldía Municipal, 2004. 77 pág.

INSTITUTO COLOMBIANO DE NORMAS TÉCNICAS, Normas Colombianas para la presentación de trabajos de investigación. Segunda actualización. Santa Fé de Bogotá D.C.: ICONTEC, 1996. 126P NTC 1307.

MERRIT, Frederick; LOFTIN, Kent, y RICKETTS, Jonathan. Manual del ingeniero Civil, tomo III. Cuarta Edición. México, D.F. : McGraw- Hill Editores, 1999. 380 pág.

MUÑOZ RICAURTE, Guillermo. Pavimentos de Concreto Hidráulico, Diseño y Construcción. San Juan de Pasto : Universidad de Nariño, 2002. 239 pág.

# ANEXOS

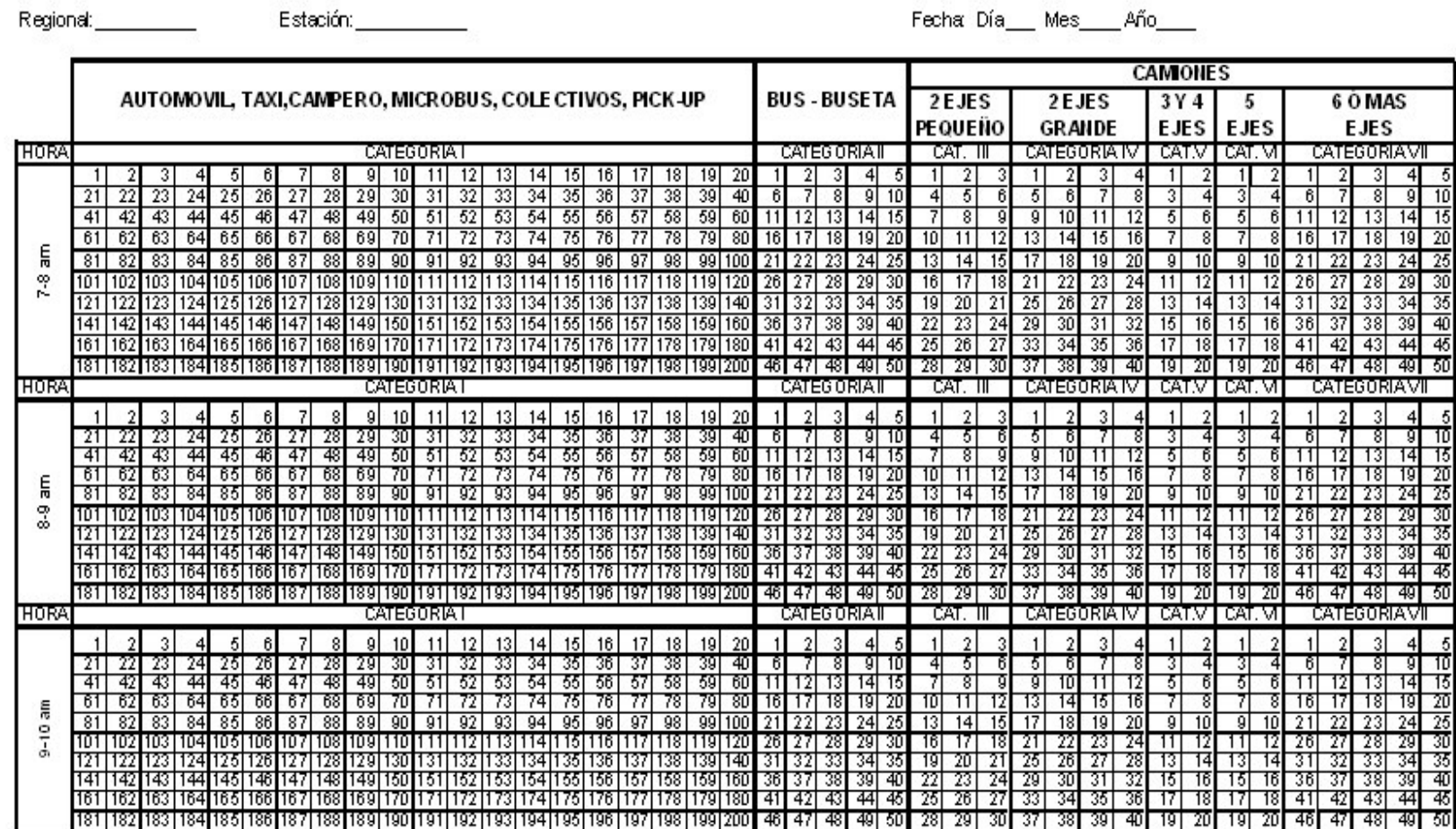

### **Anexo A. Formato de conteo vehicular**

### **Anexo B. Formato de encuestas**

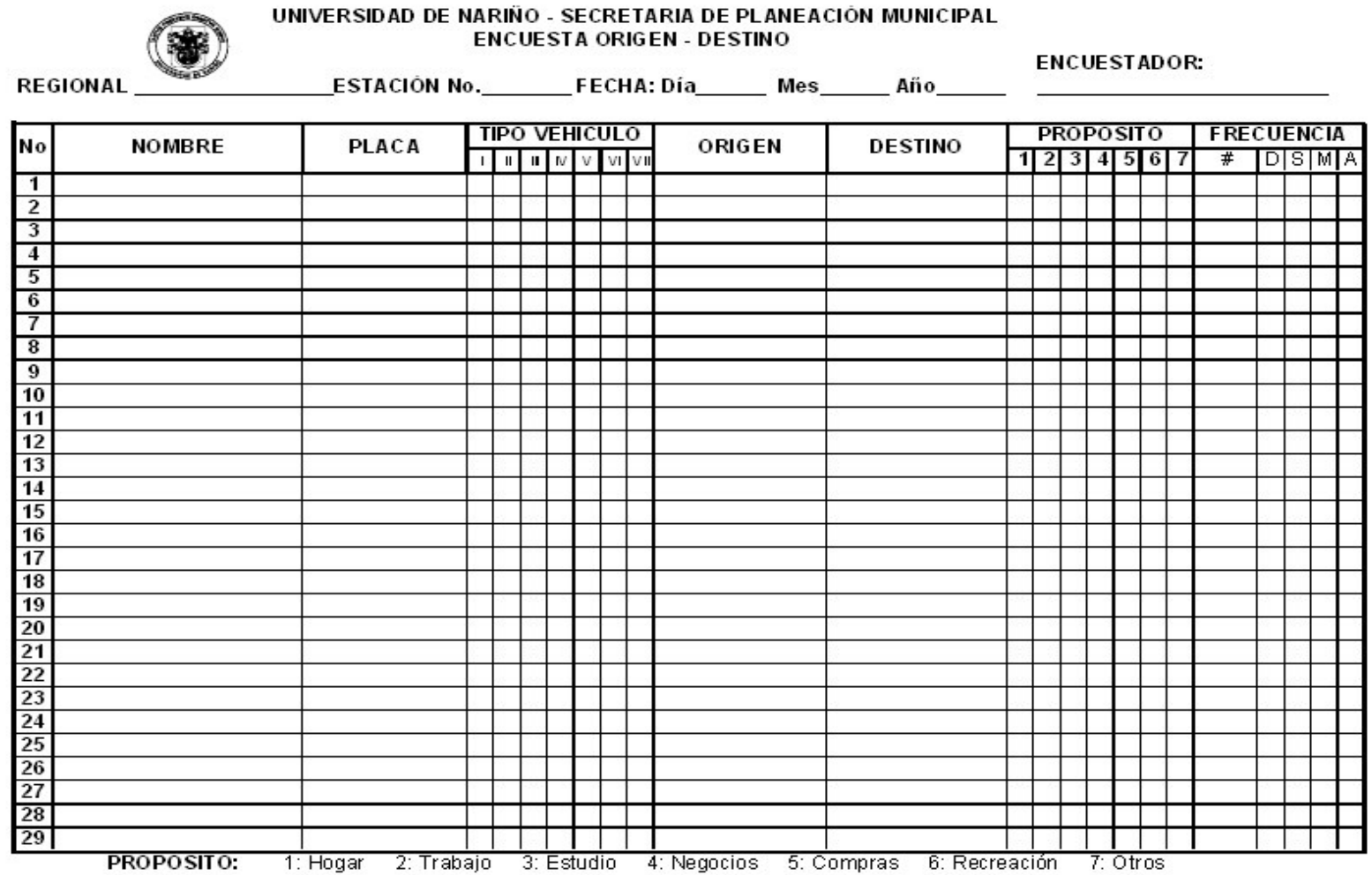

# Anexo C. Resultados encuestas origen - destino

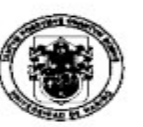

UNIVERSIDAD DE NARIÑO - SECRETARÍA DE PLANEACIÓN MUNICIPAL

**REGIONAL: PASTO** 

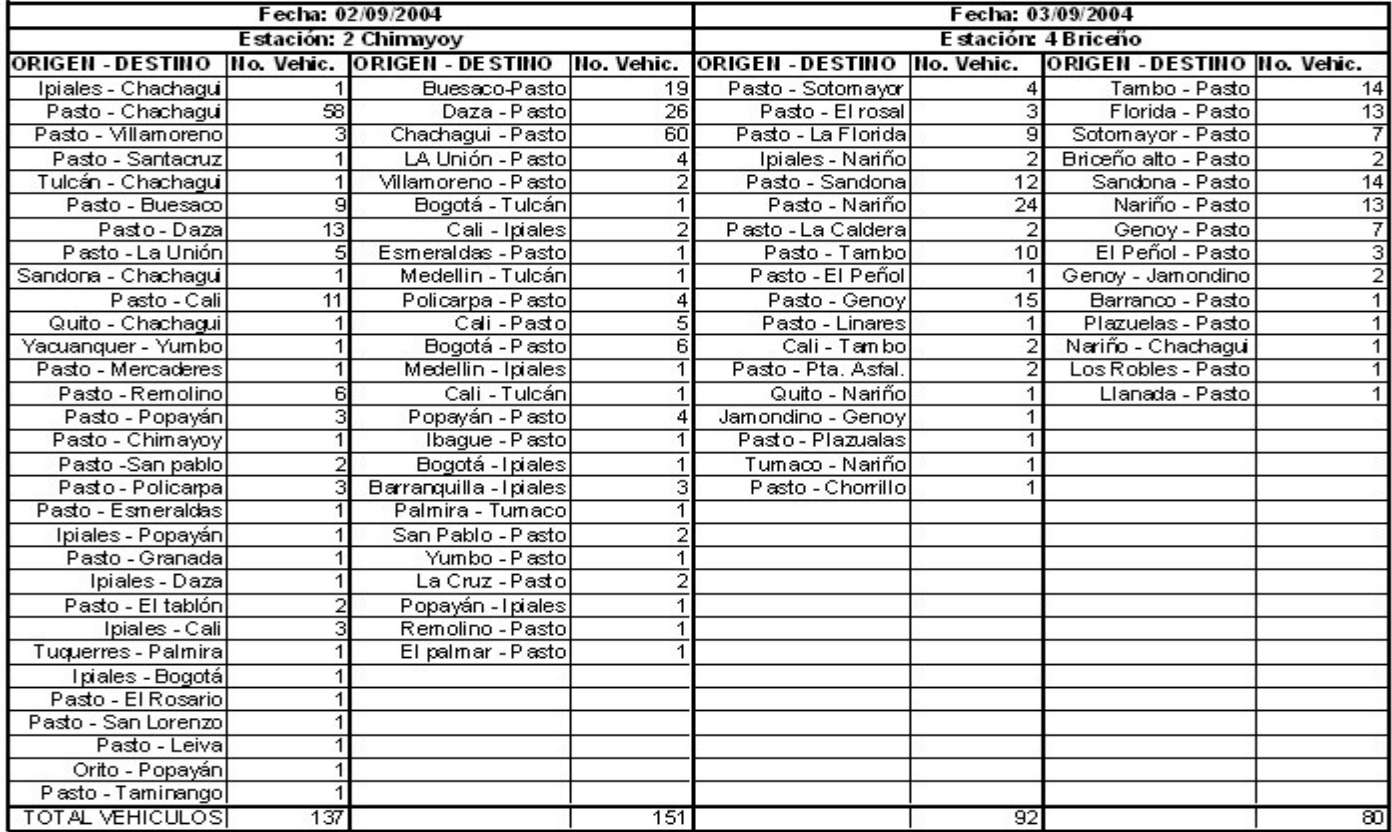

### RESULTADOS ENCUESTAS ORIGEN - DESTINO

# UNIVERSIDAD DE NARIÑO - SECRETARÍA DE PLANEACIÓN MUNICIPAL

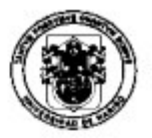

### **REGIONAL: PASTO**

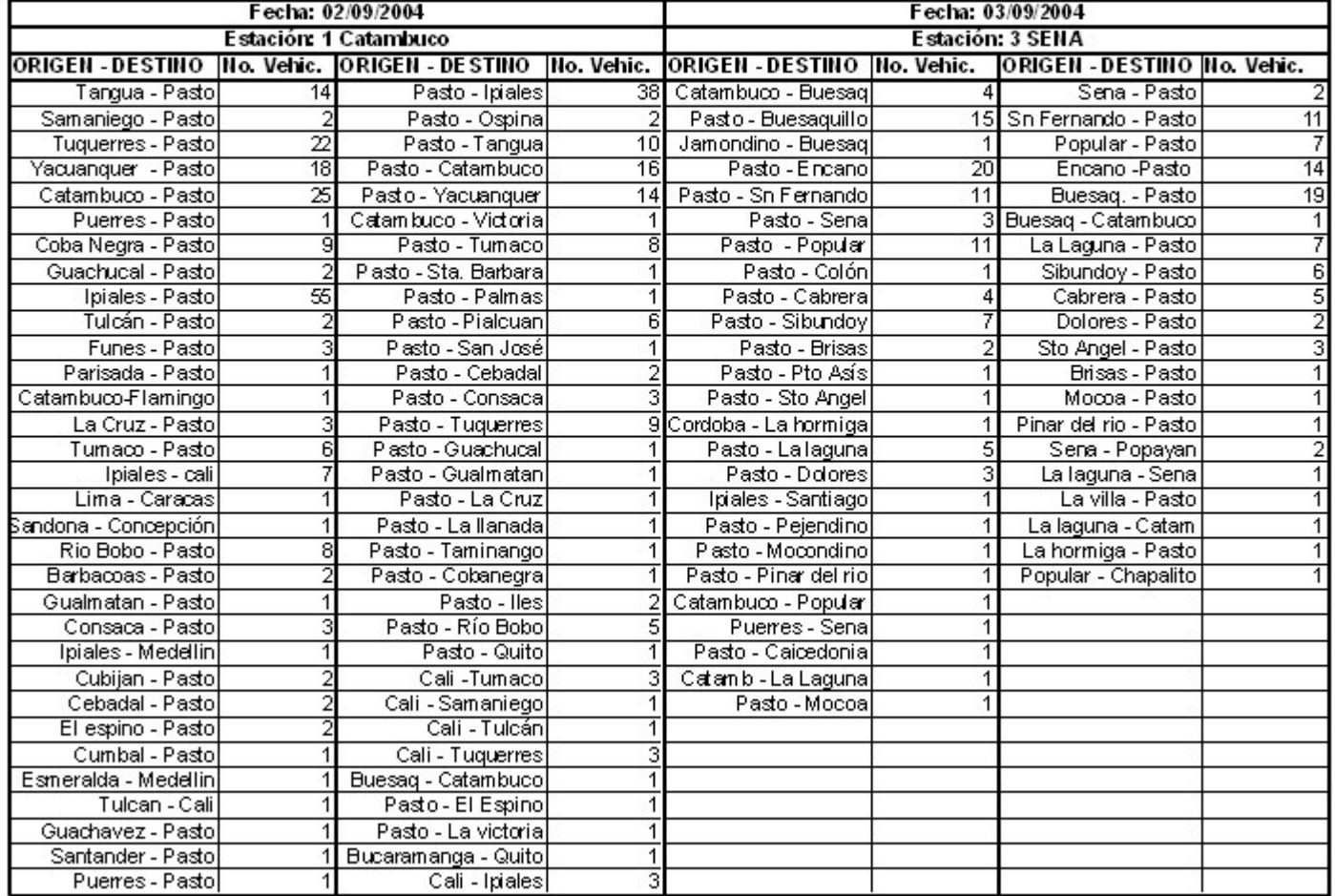

# RESULTADOS ENCUESTAS ORIGEN - DESTINO

# UNIVERSIDAD DE NARIÑO - SECRETARÍA DE PLANEACIÓN MUNICIPAL

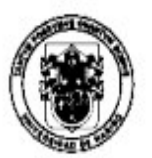

## **REGIONAL: PASTO**

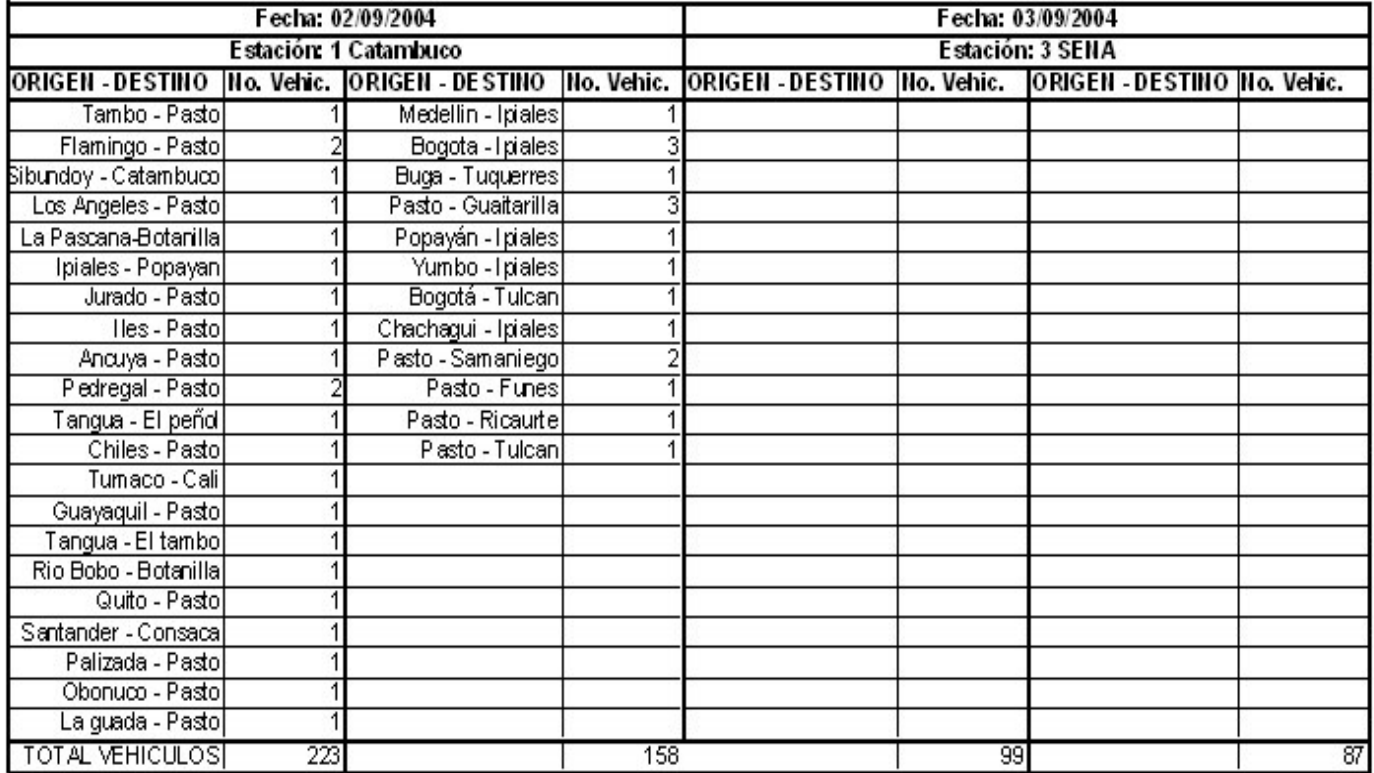

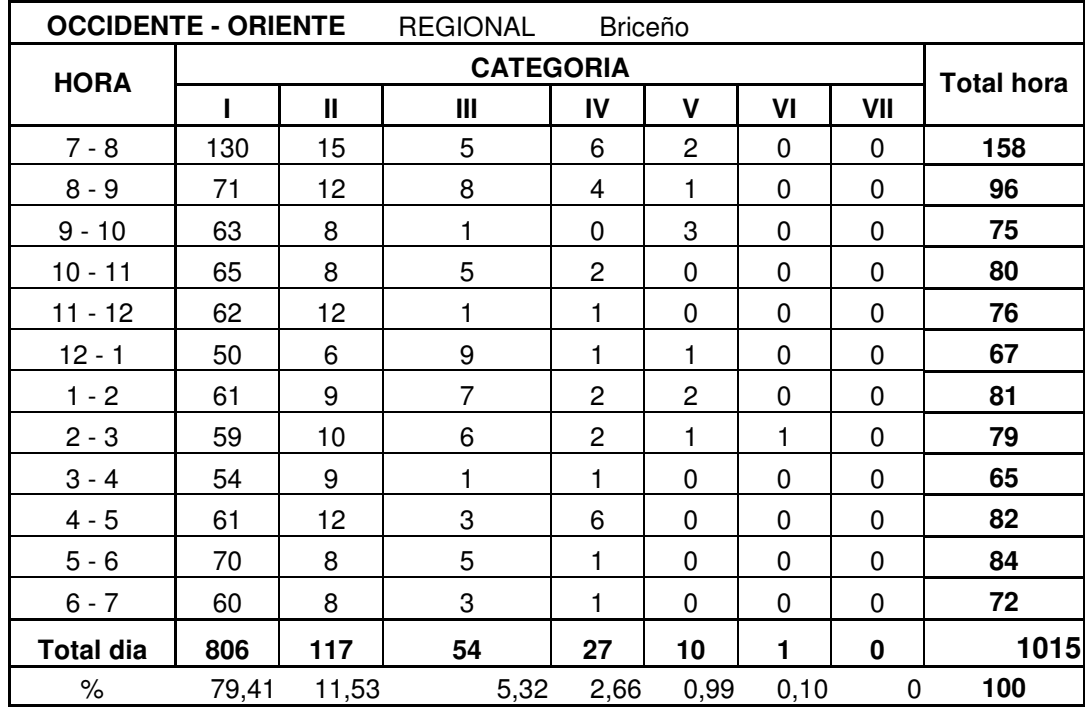

# **Anexo D. Distribución horaria**

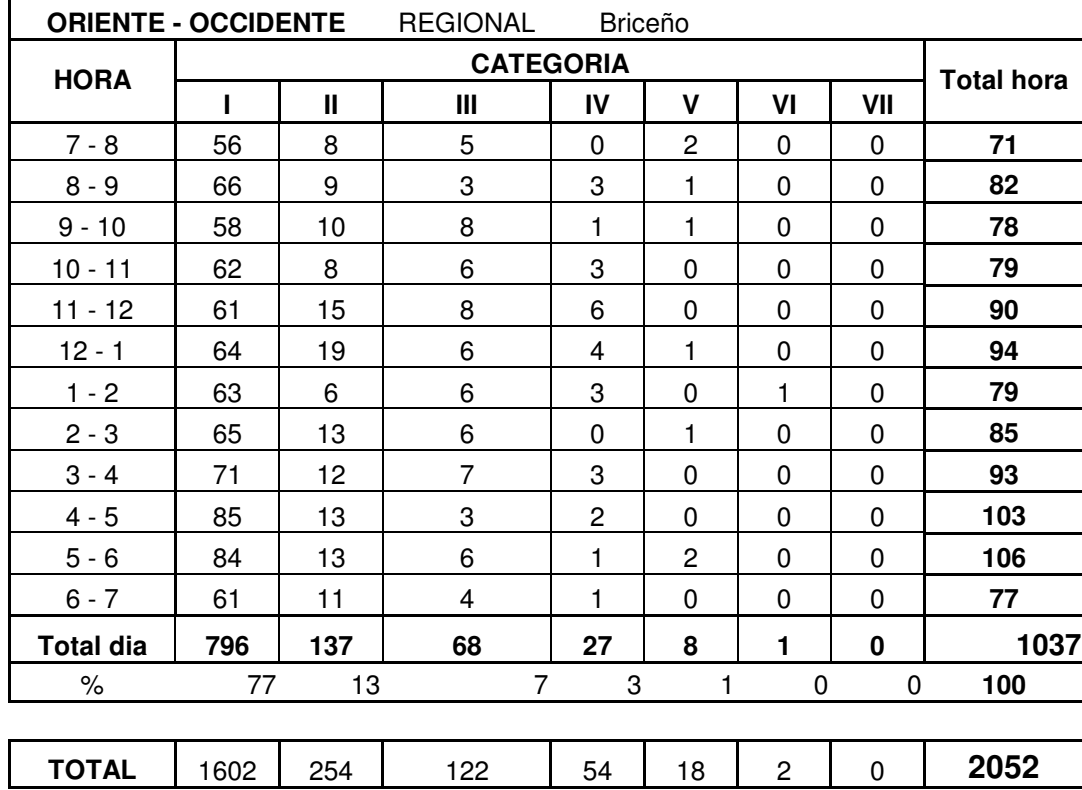

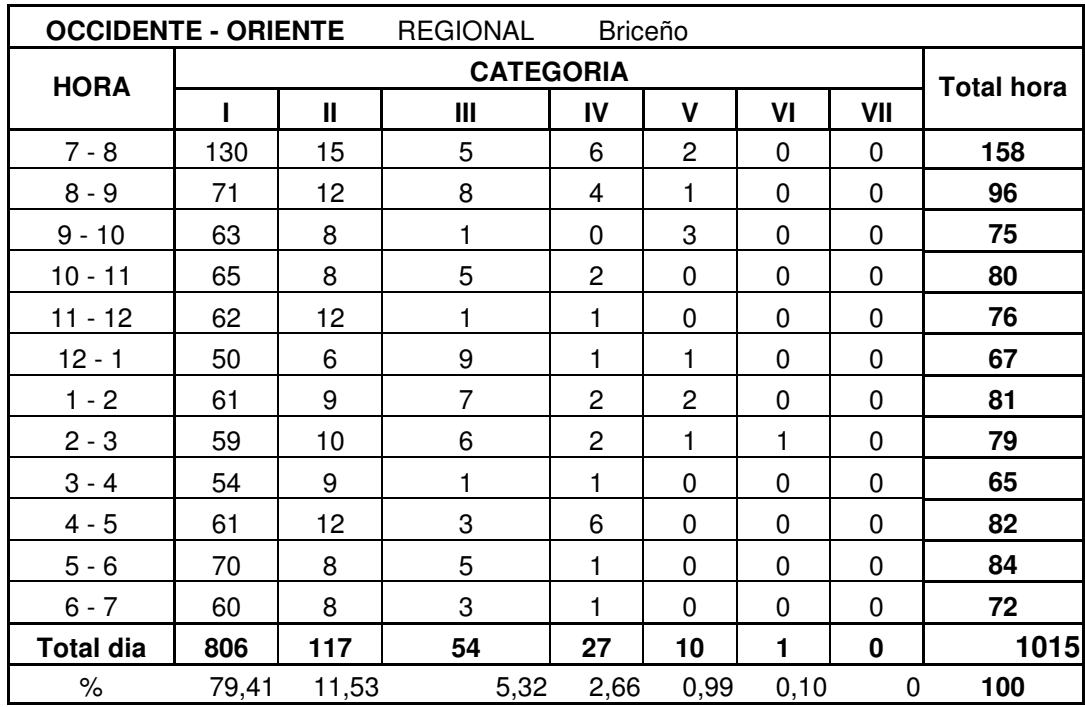

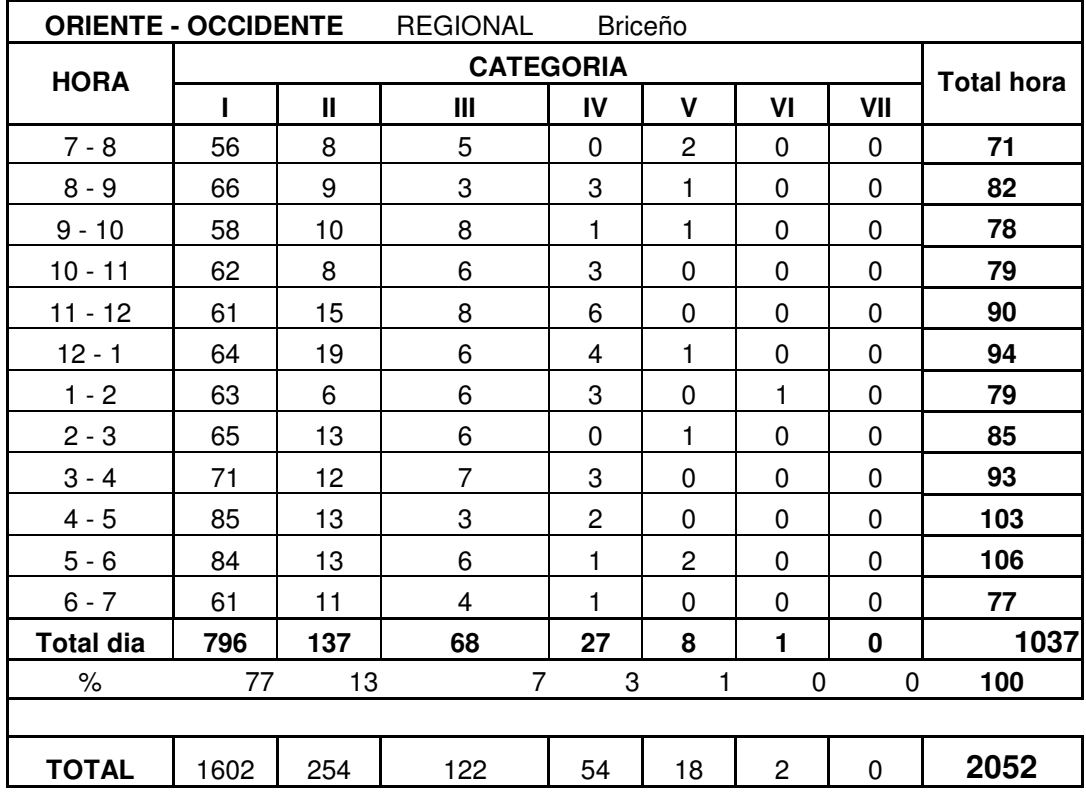

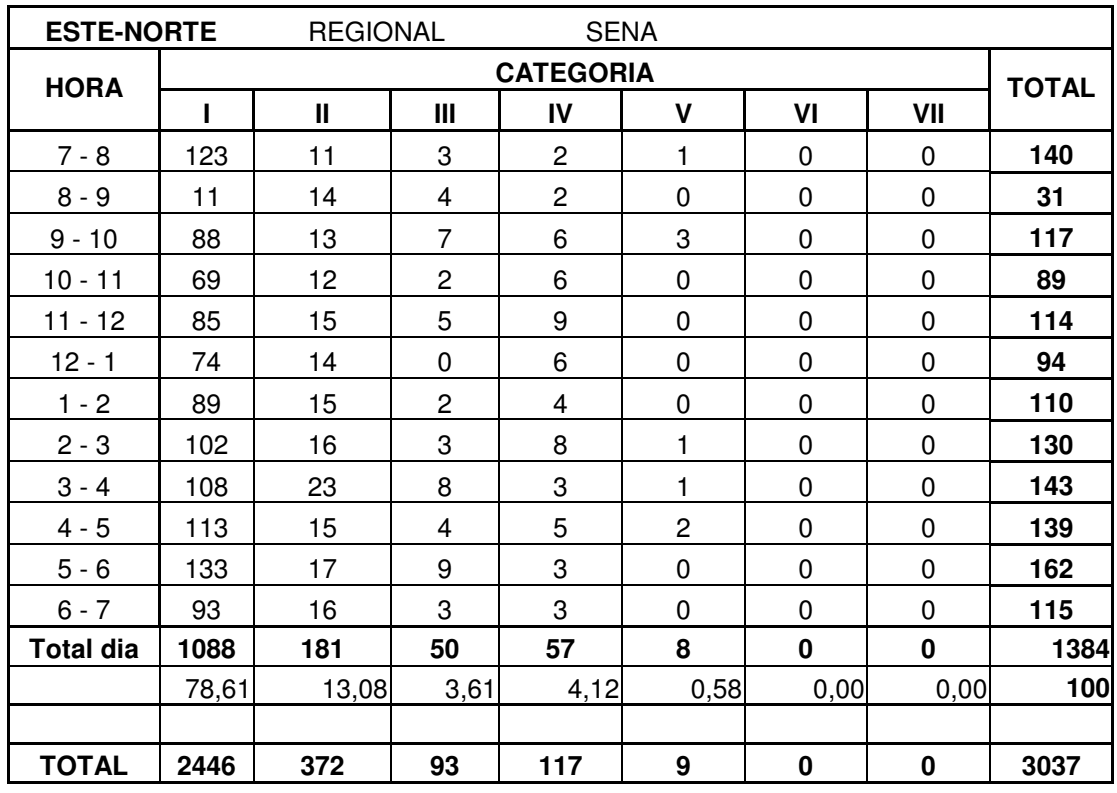

**ESTE-NORTE** REGIONAL SENA

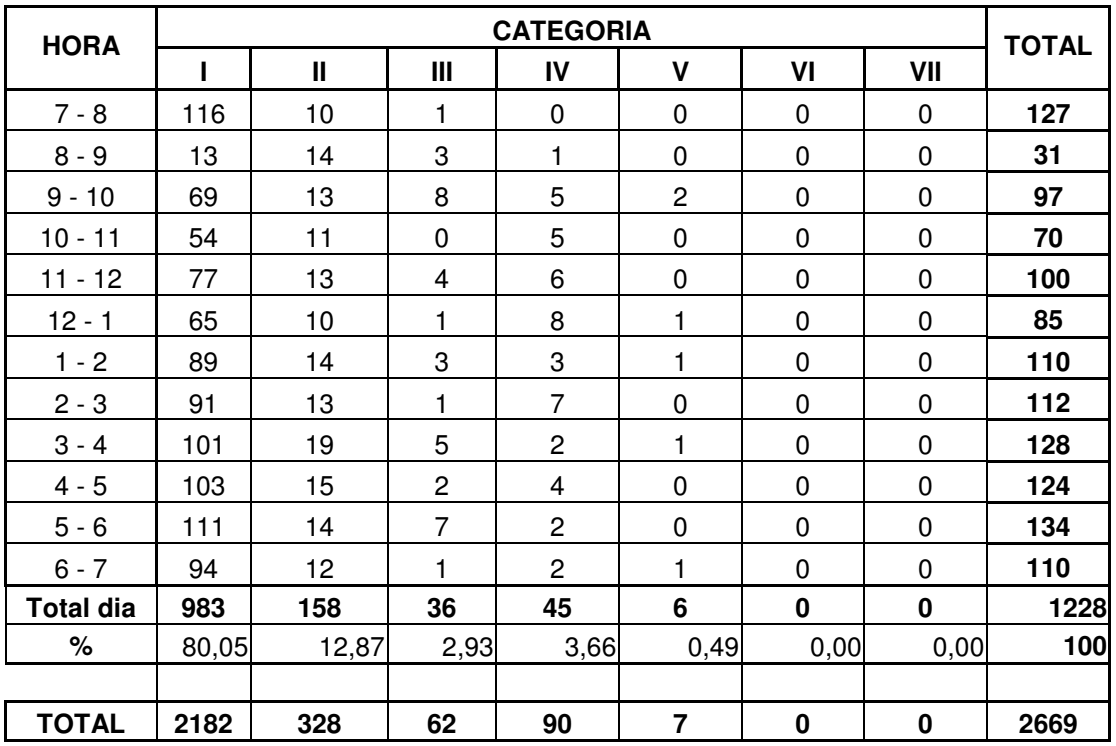

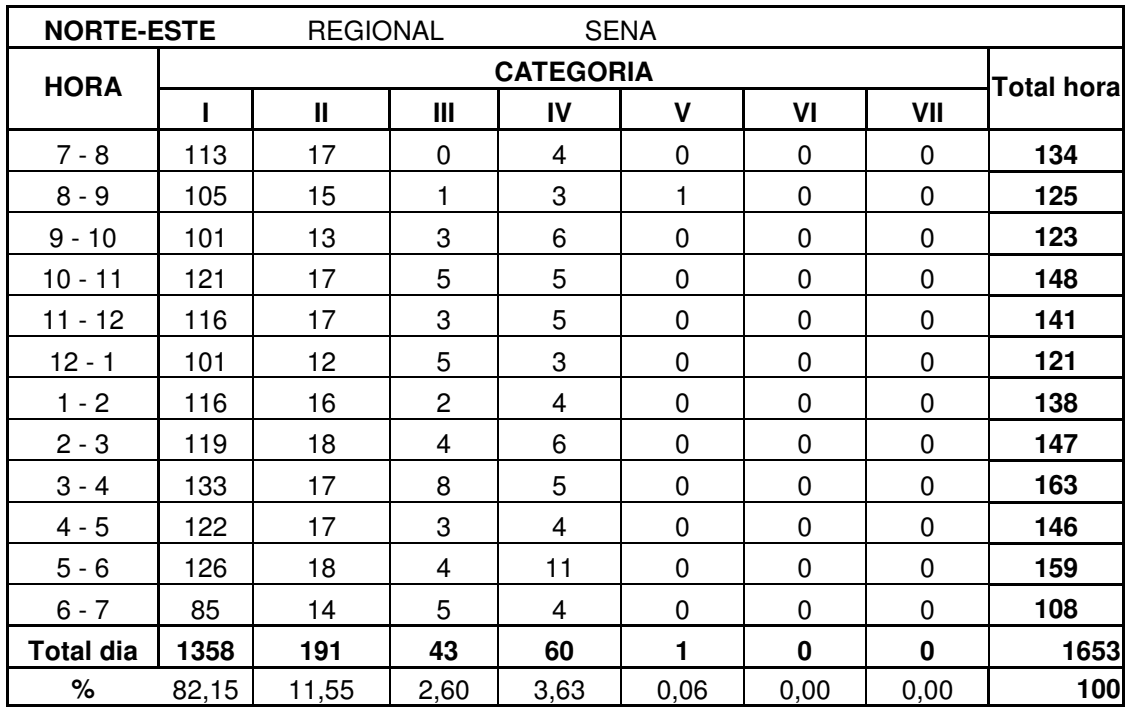

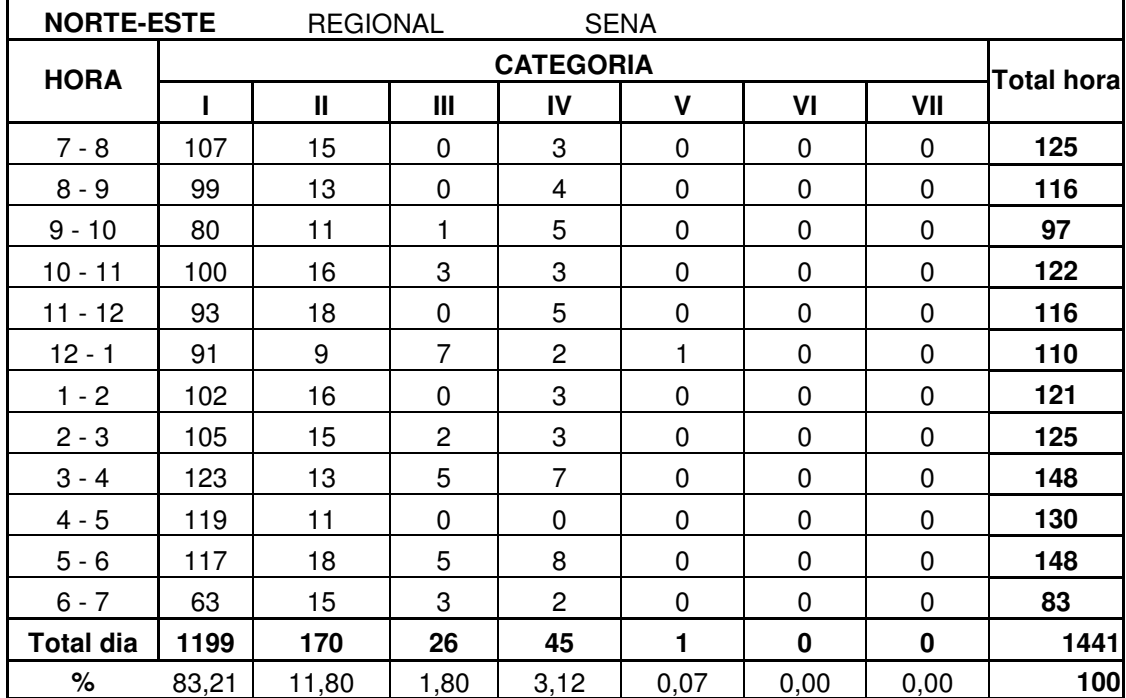

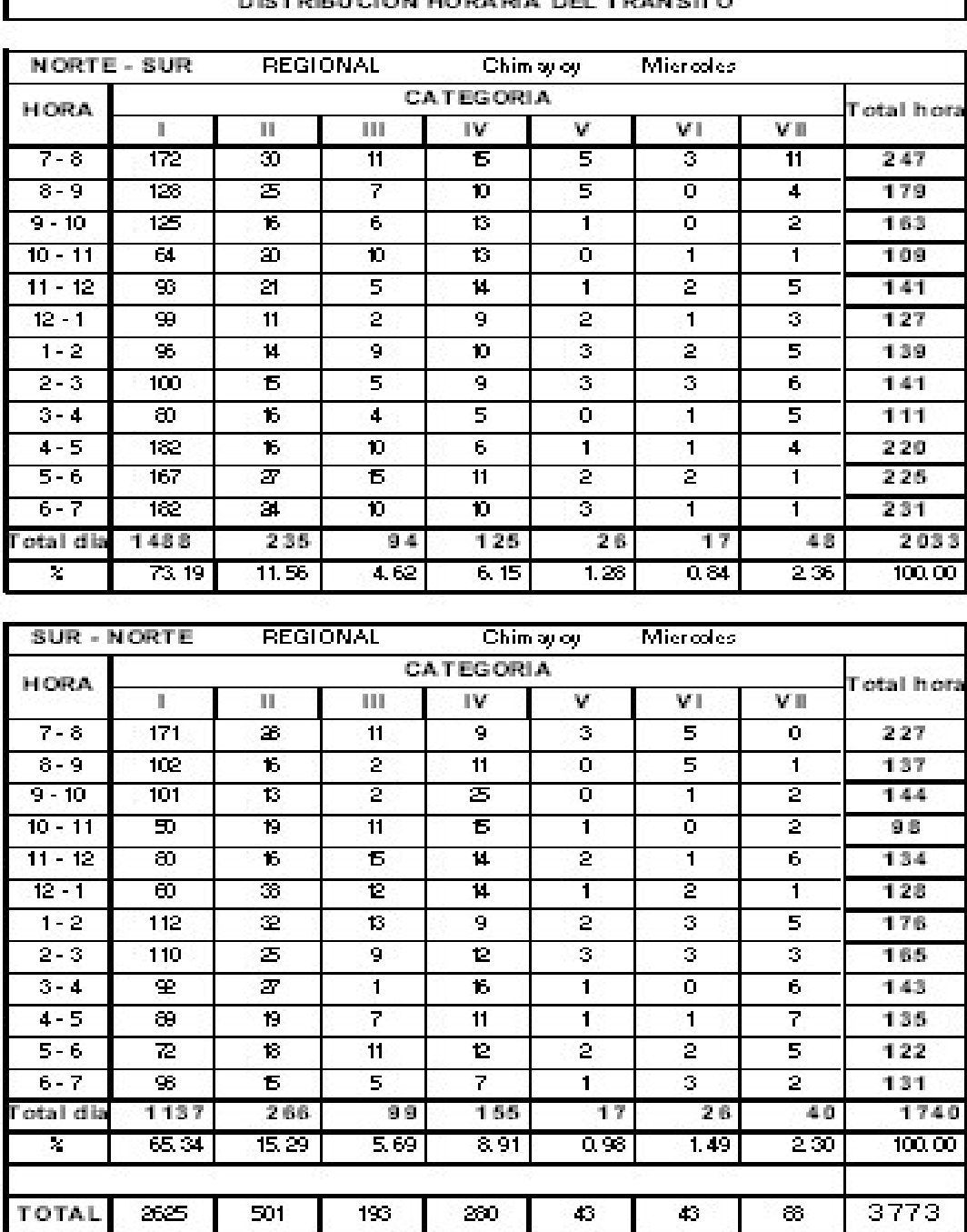

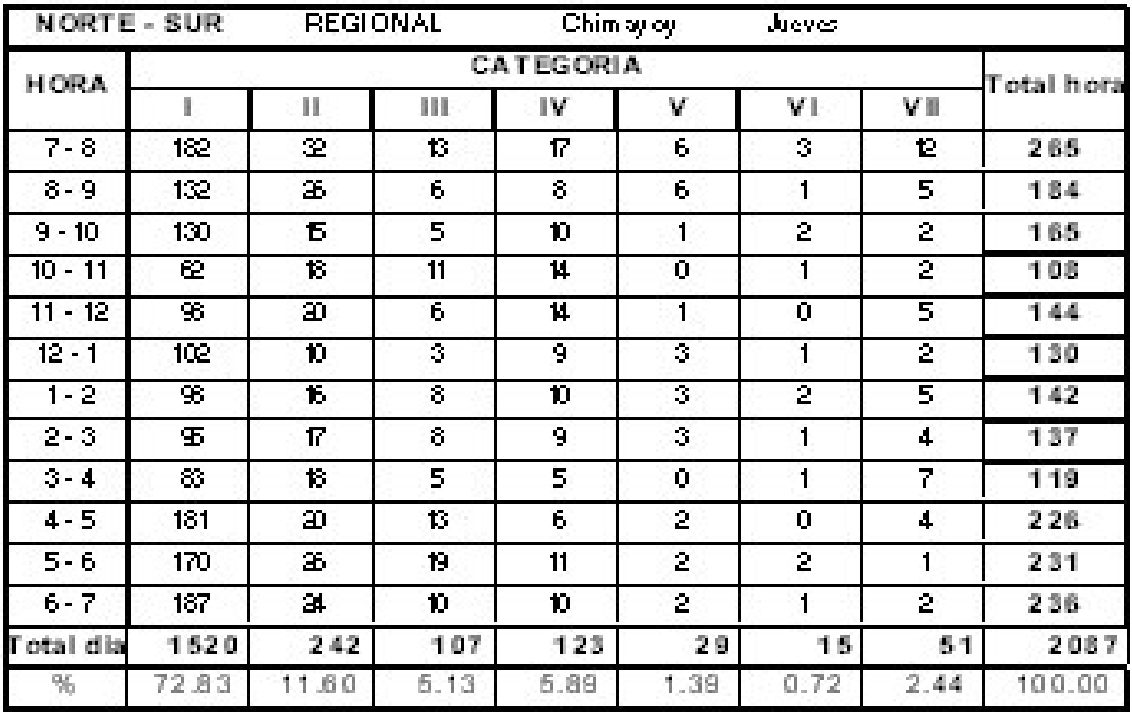

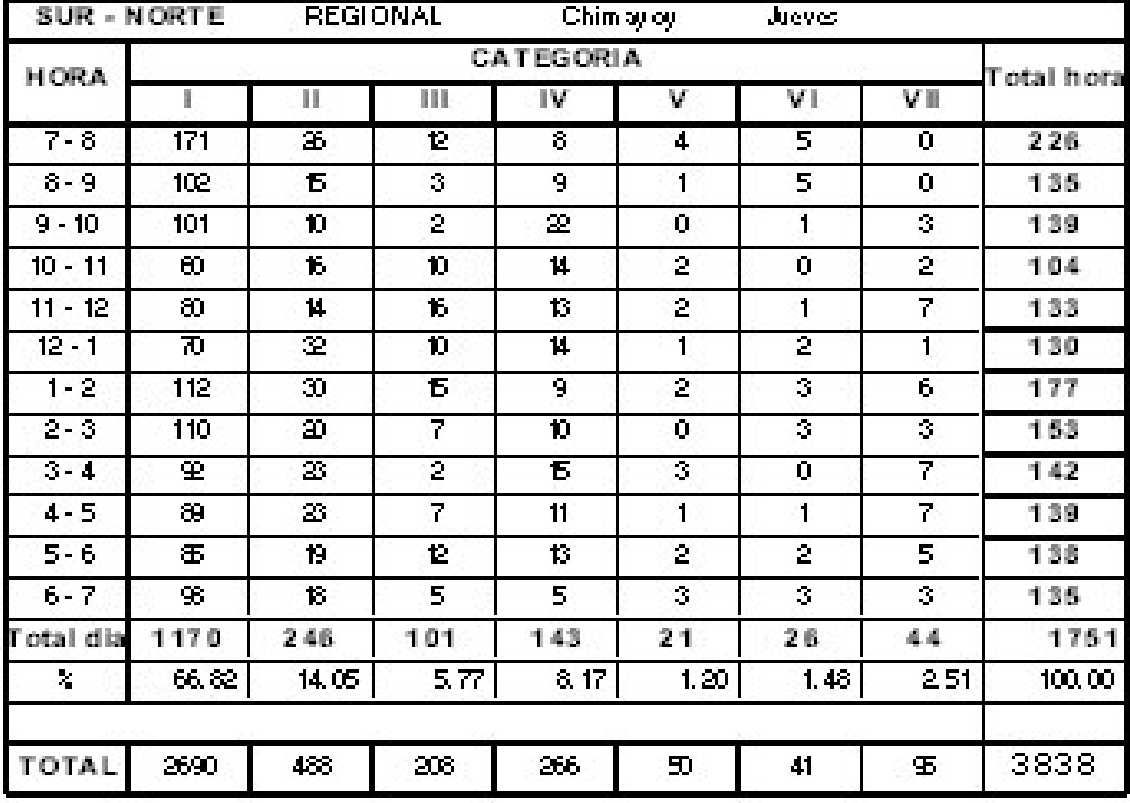

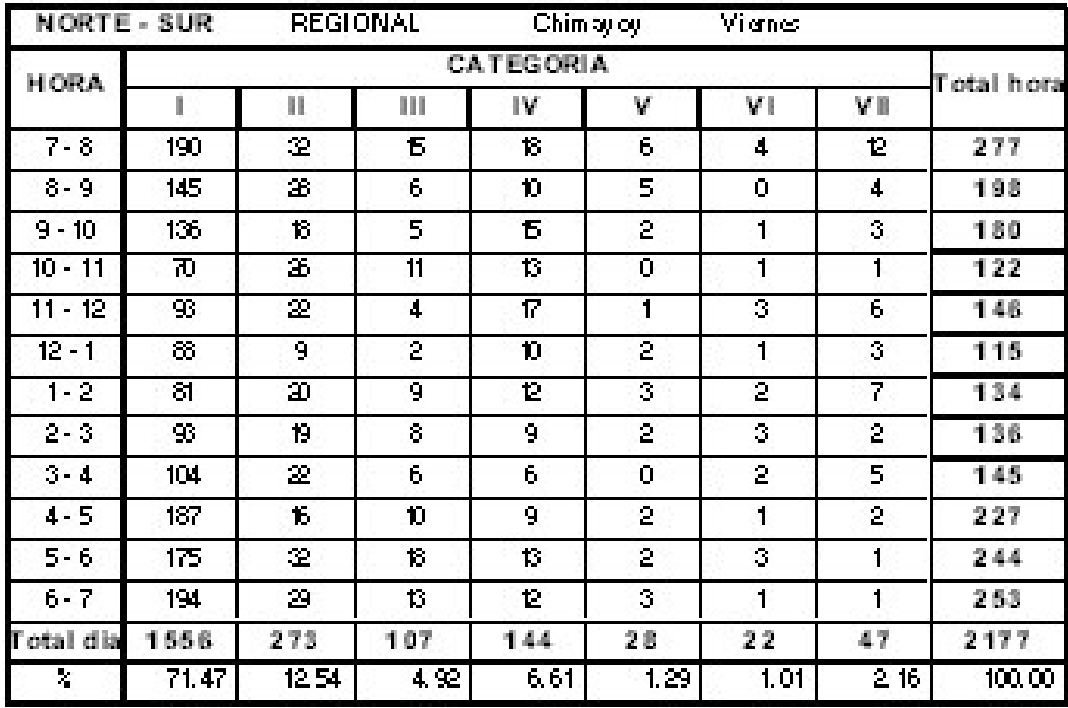

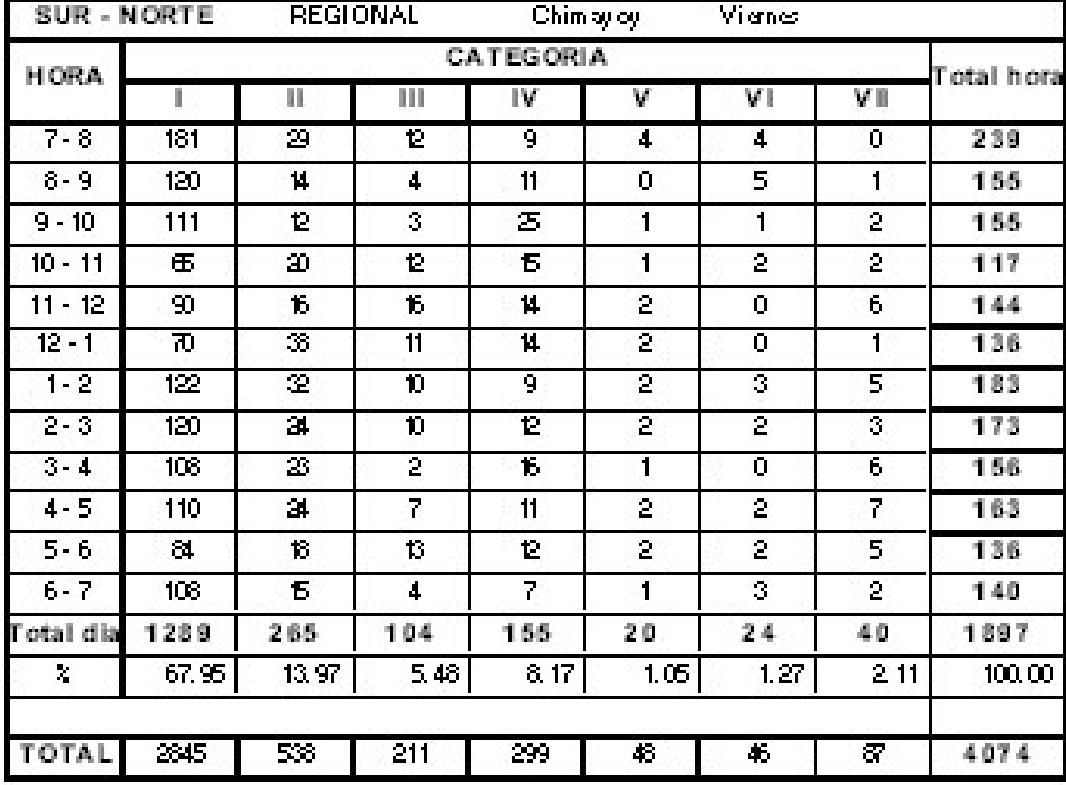

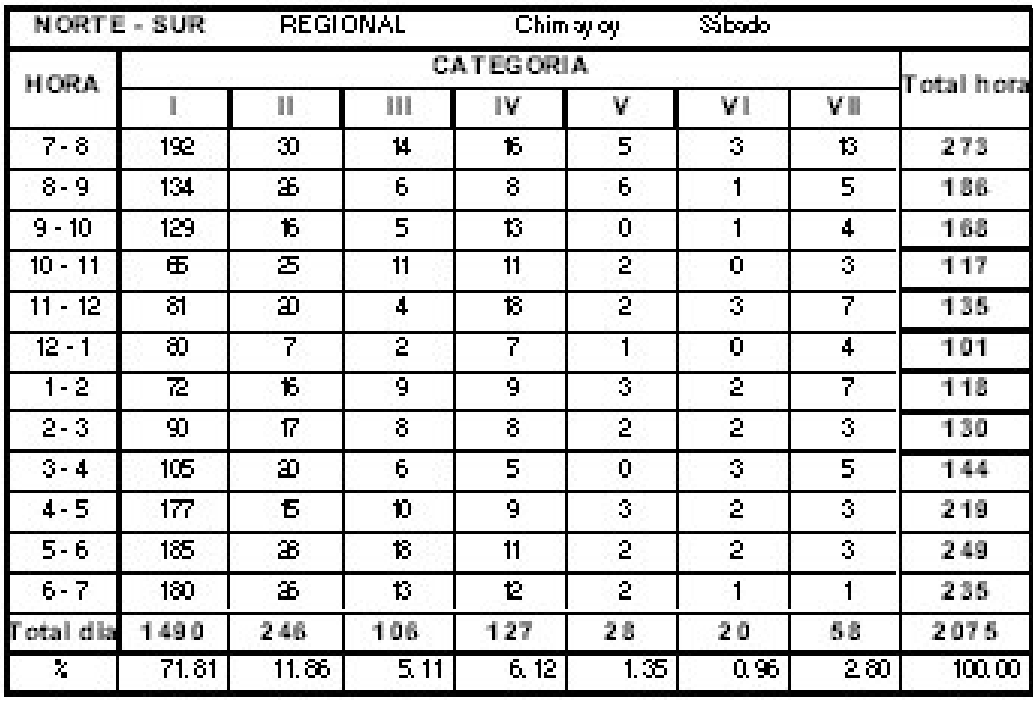

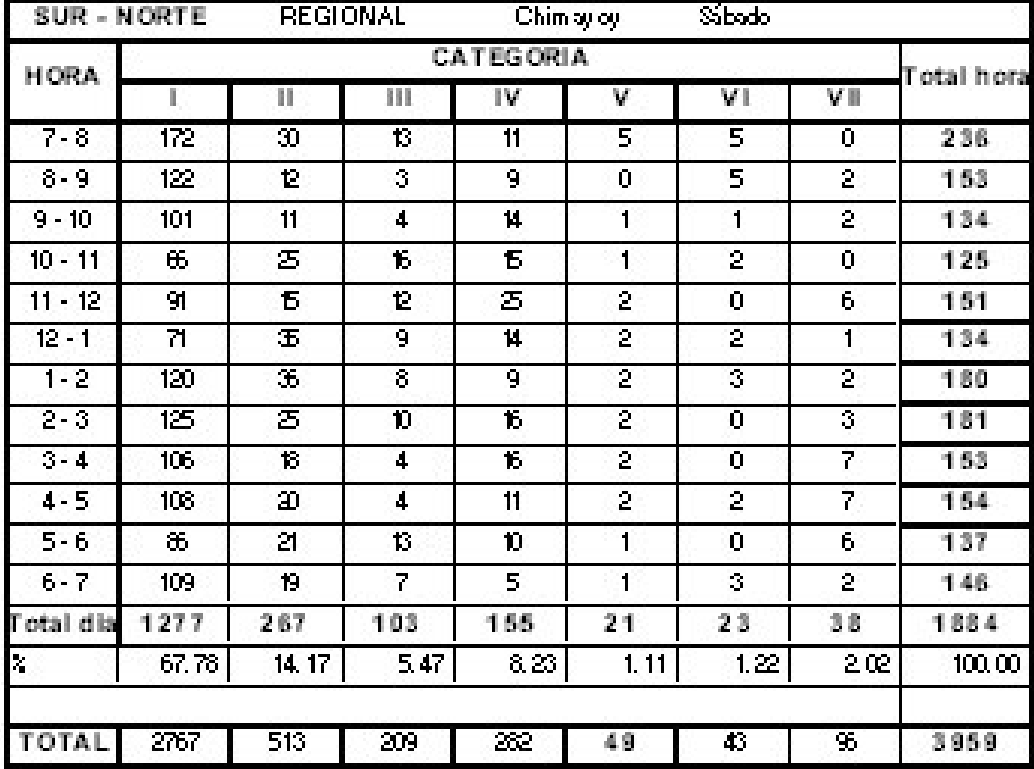

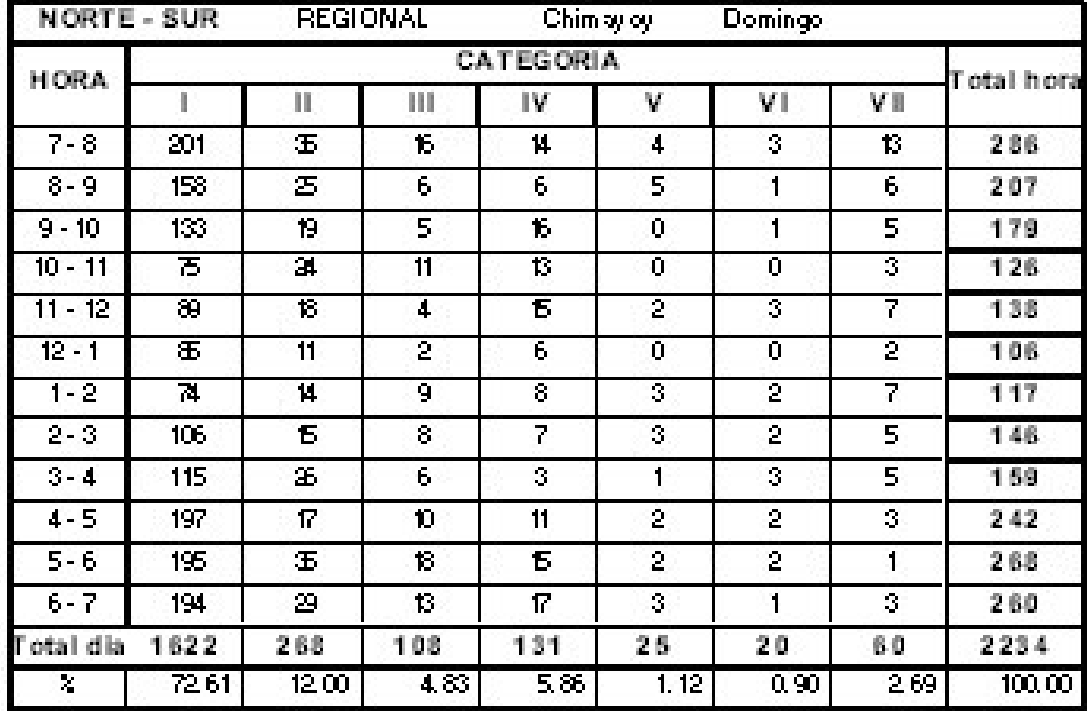

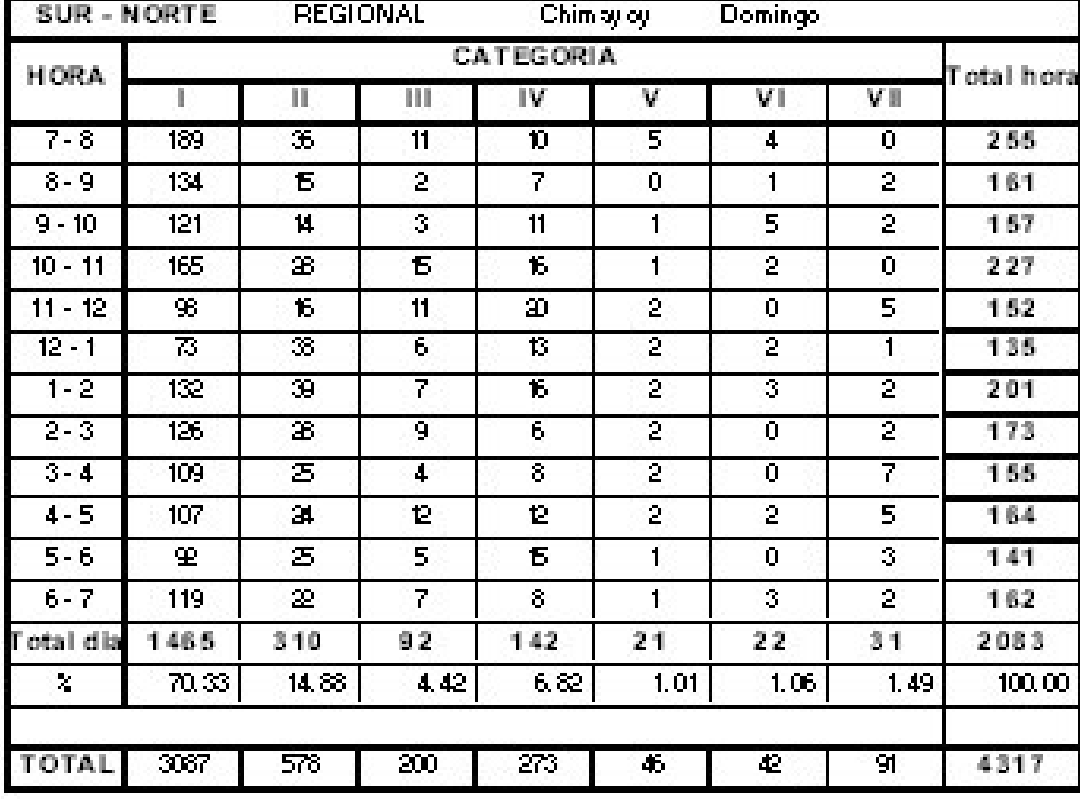
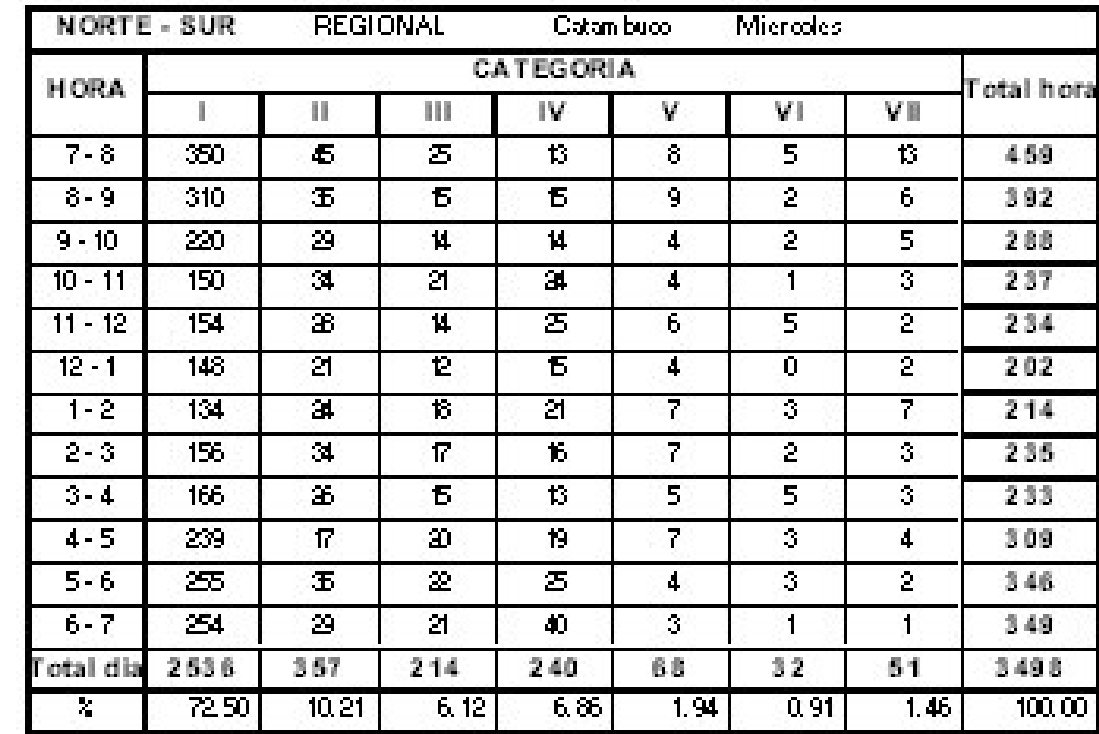

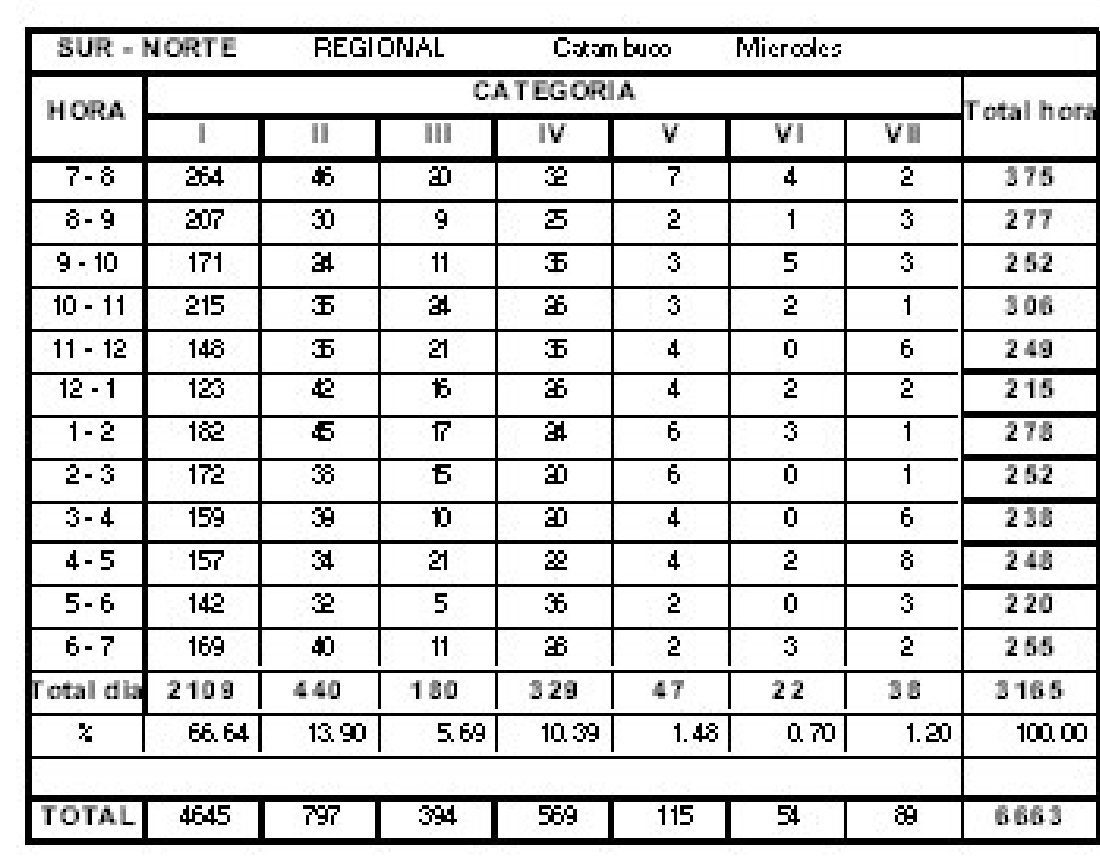

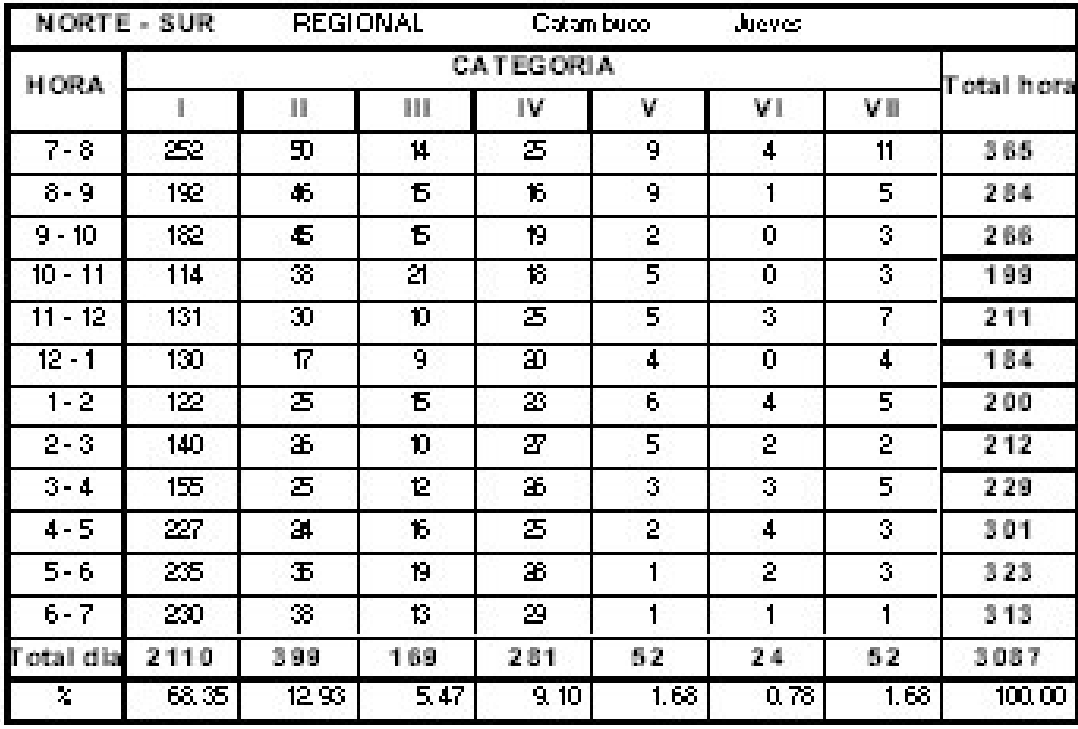

SUR - NORTE

**Coton buco** 

**REGIONAL** 

Jueves 1

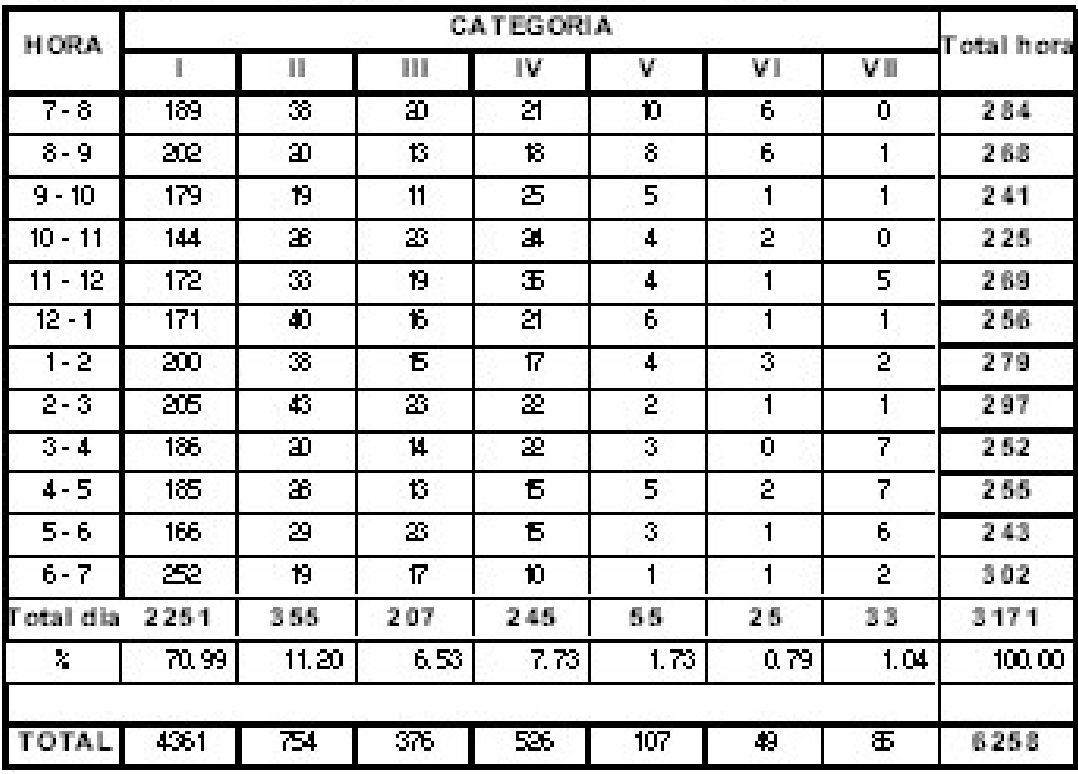

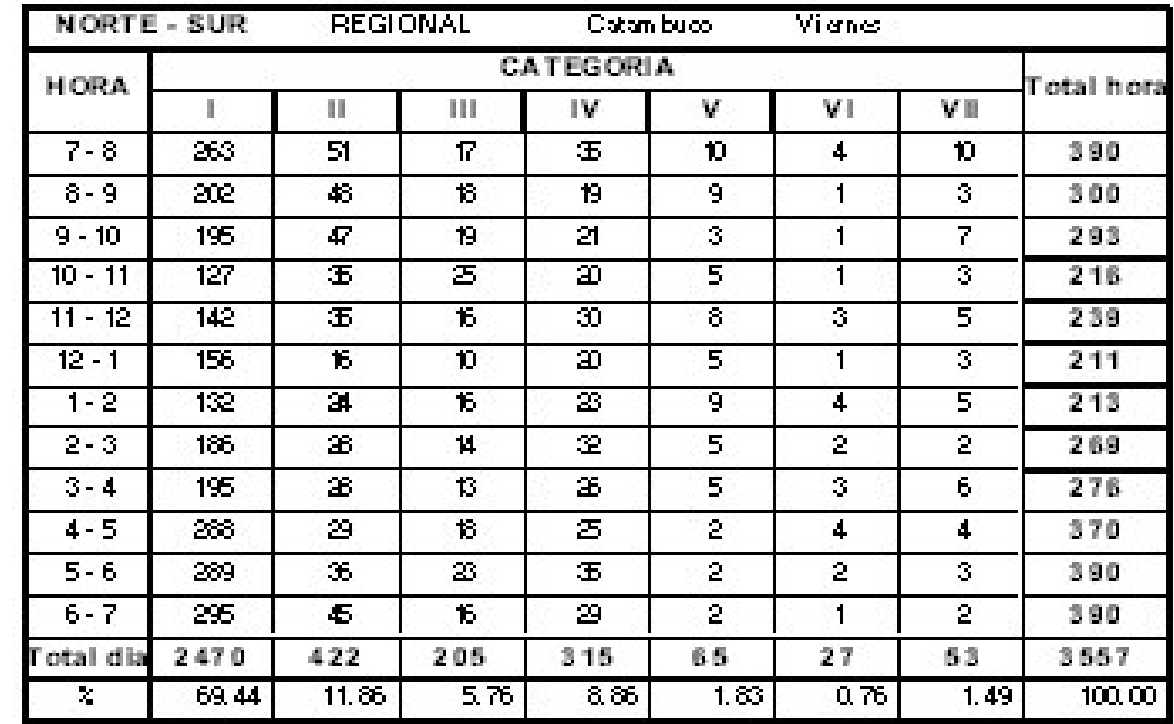

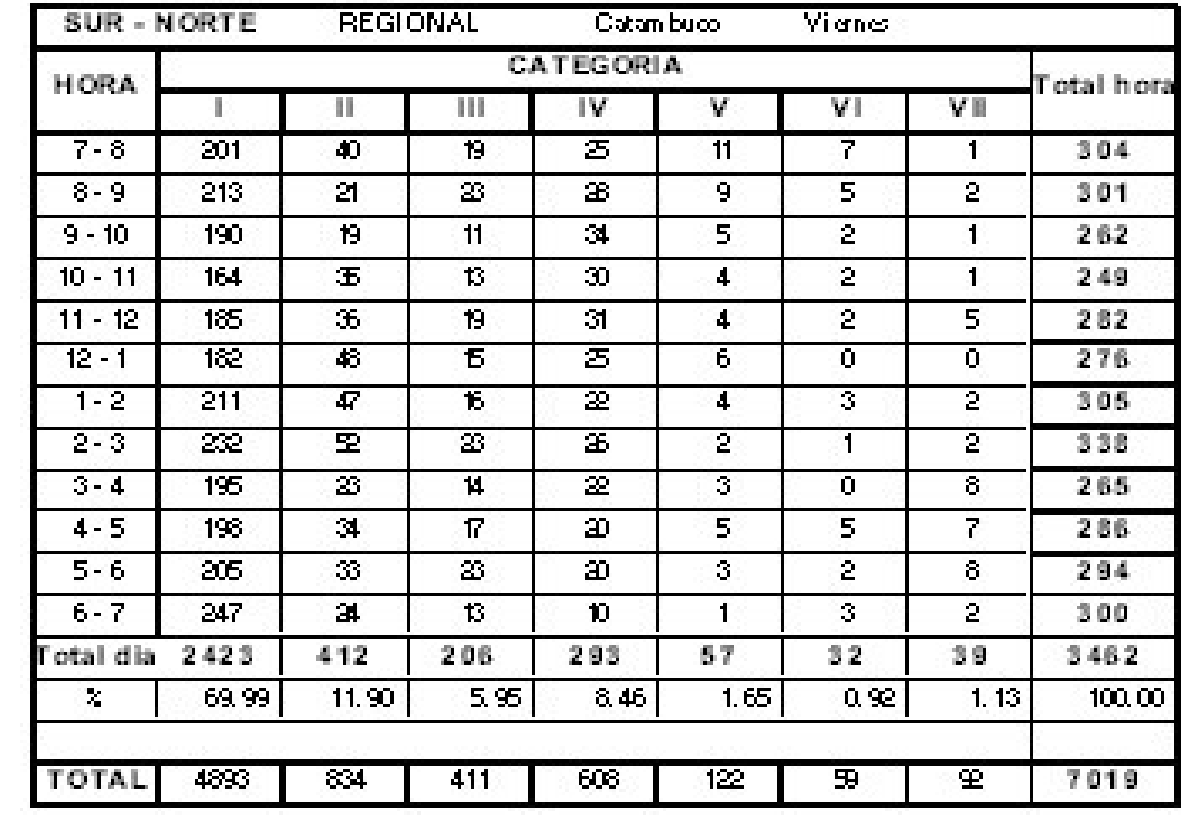

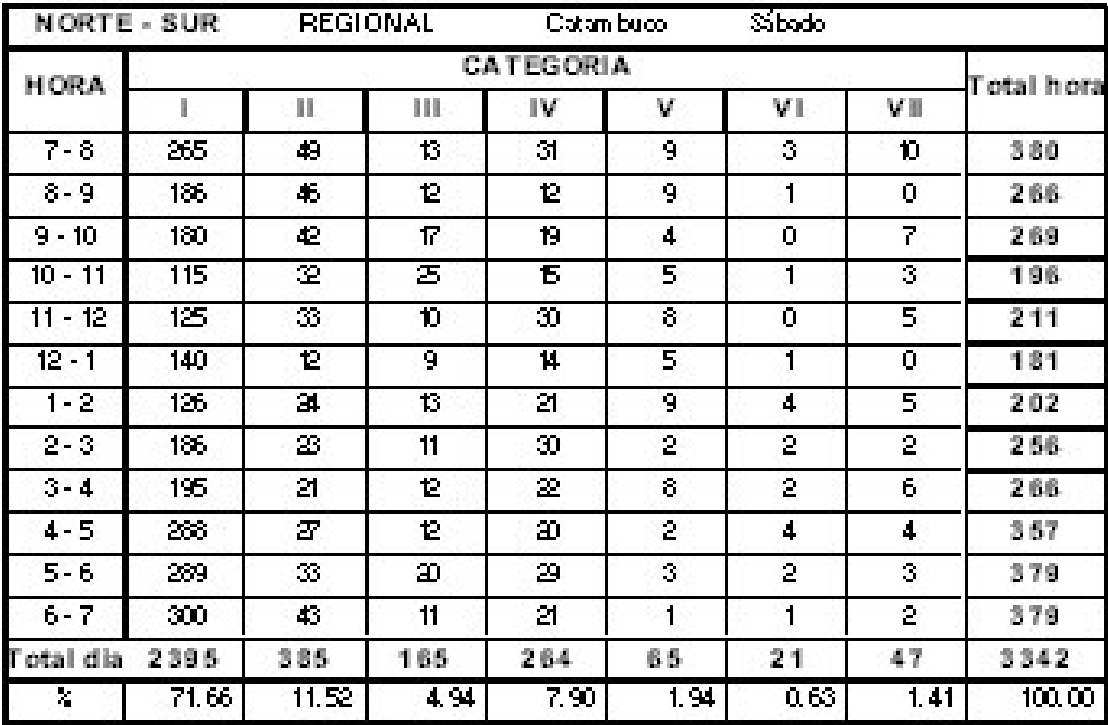

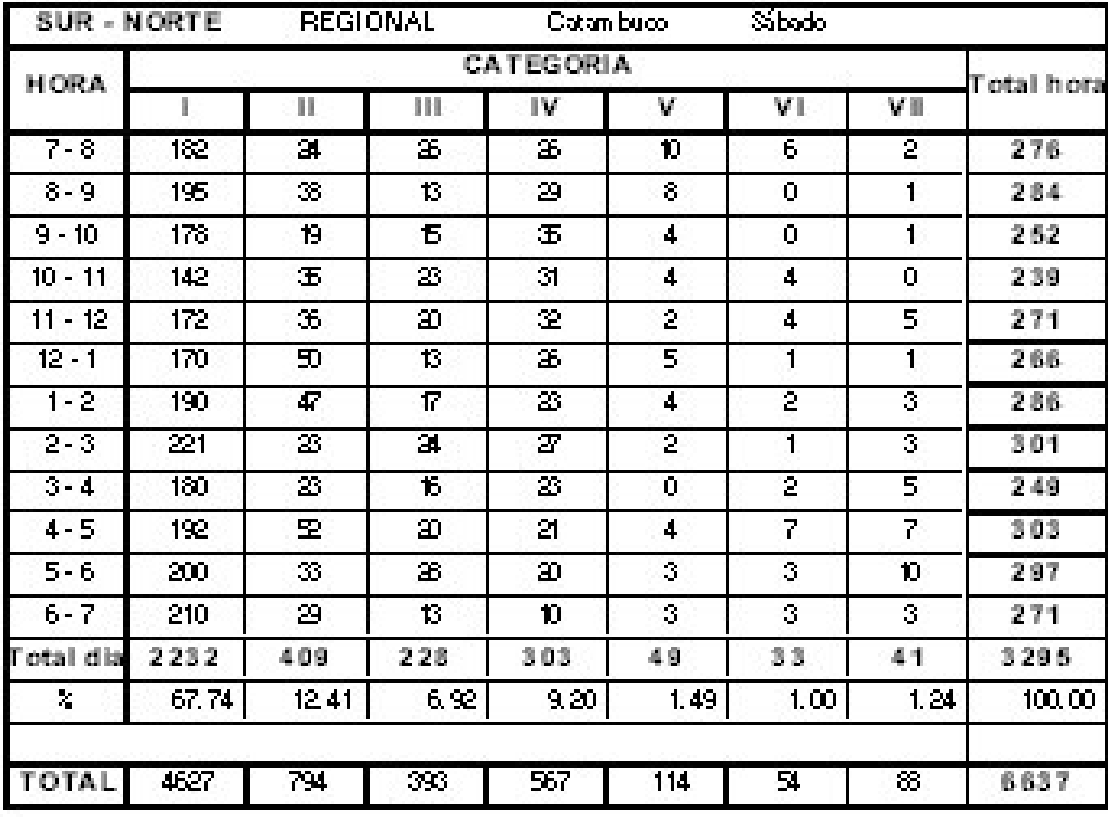

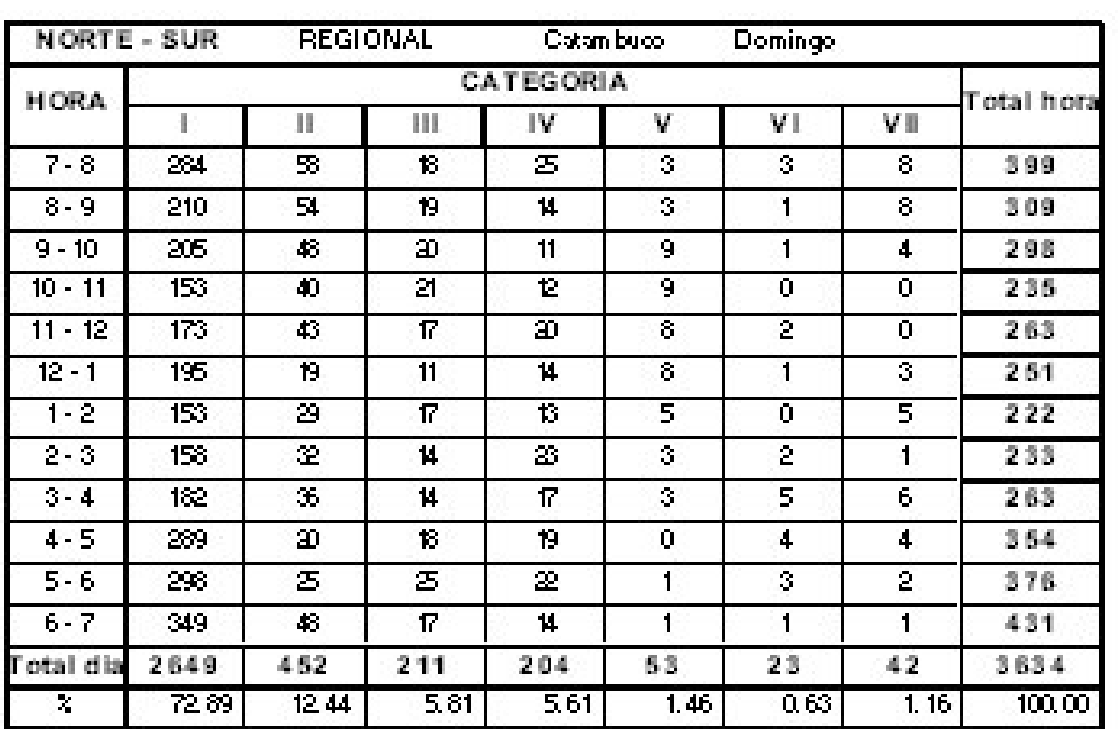

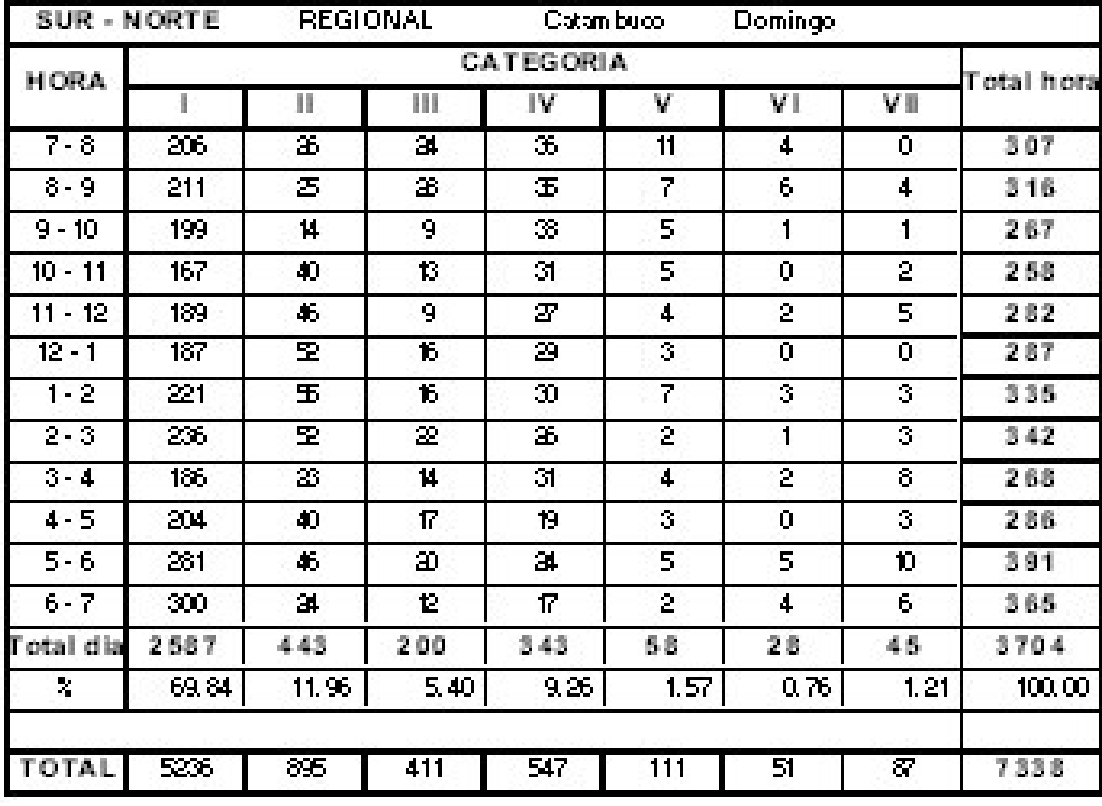

## **Anexo E. Resultado sondeo Panamericana**

## SONDEO VEHICULAR PANAMERICANA

### UNIVERSIDAD DE NARIÑO - SECRETARIA DE PLANEACION MUNICIPAL

**NORTE - SUR ESTACION:** Chapalito FECHA: Agosto 5 2004

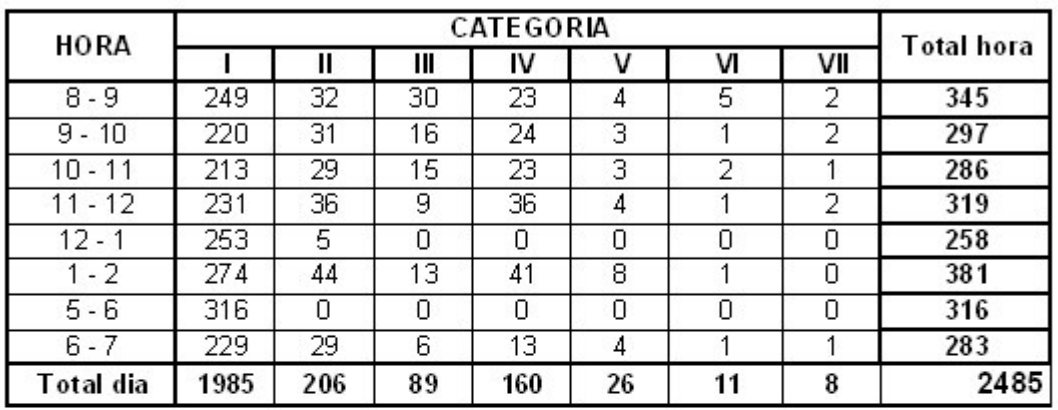

### **SUR-NORTE**

**ESTACION:** 

Chapalito

FECHA: Agosto 5 2004

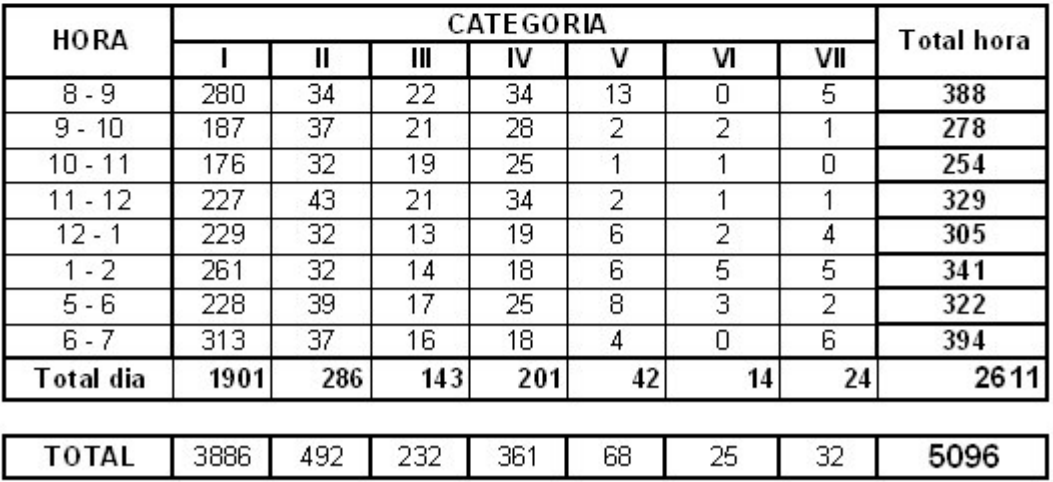

## SONDEO VEHICULAR PANAMERICANA UNIVERSIDAD DE NARIÑO - SECRETARIA DE PLANEACION MUNICIPAL

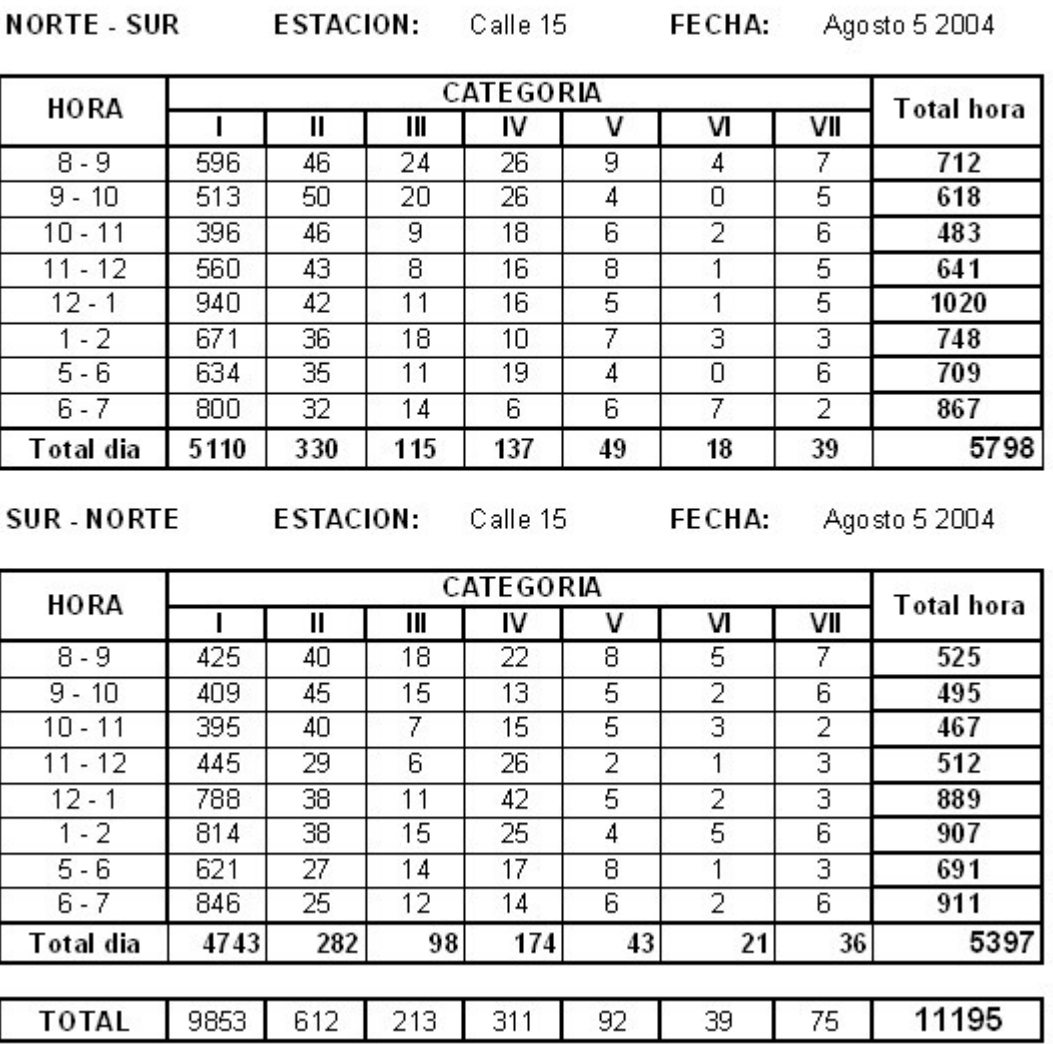

## SONDEO VEHICULAR PANAMERICANA UNIVERSIDAD DE NARIÑO - SECRETARIA DE PLANEACION MUNICIPAL

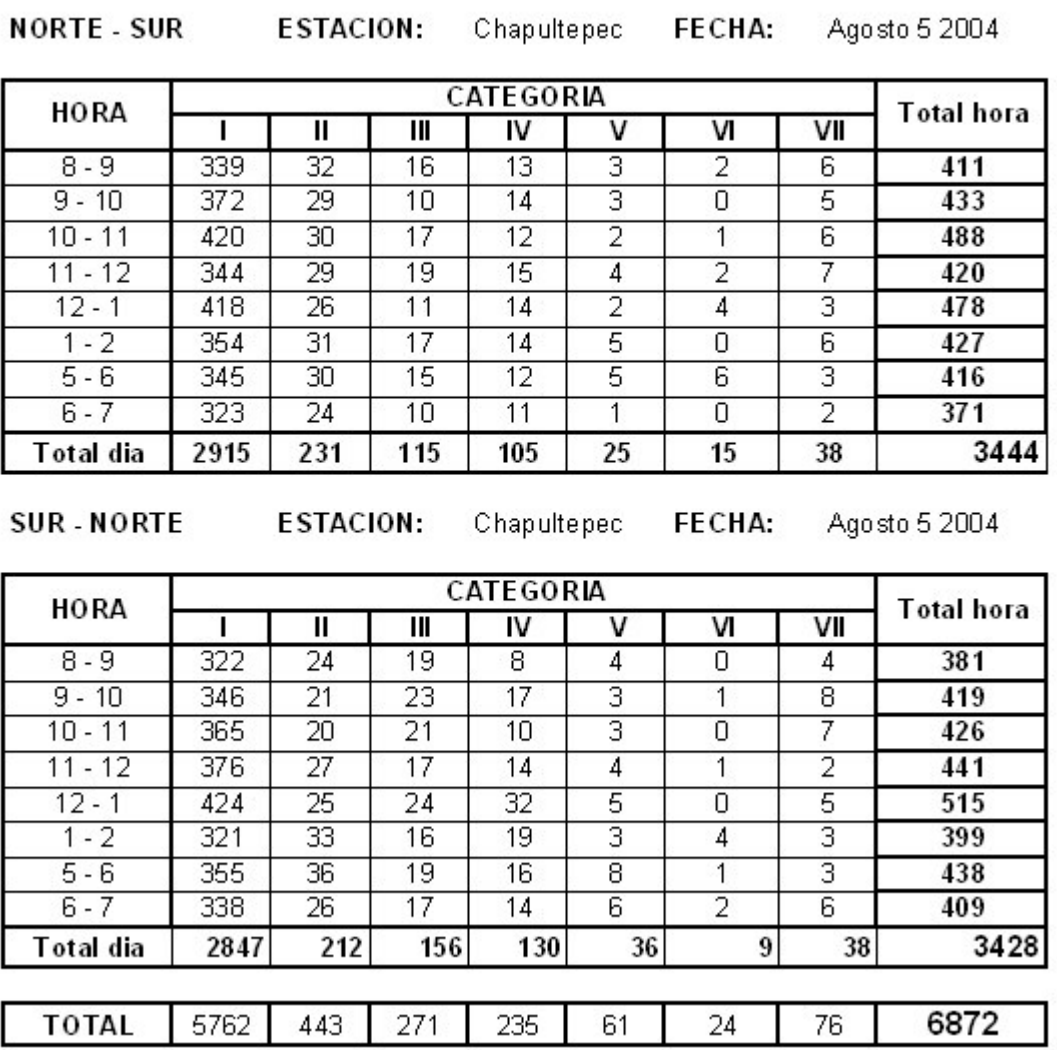

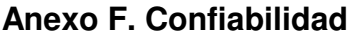

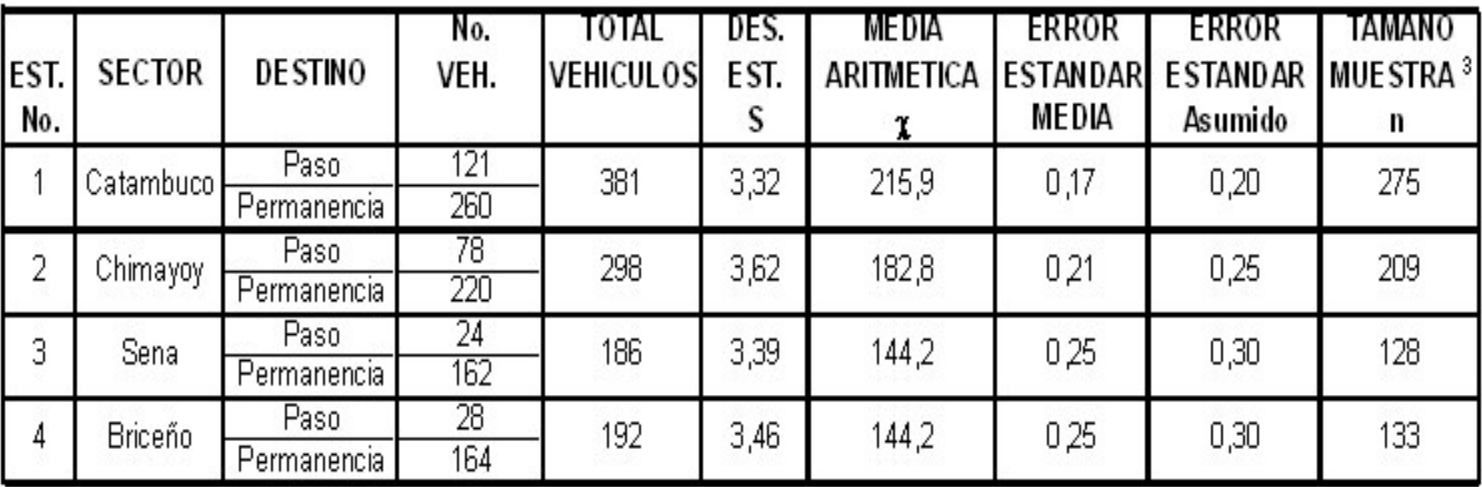

<sup>1</sup> Por seguridad se toma un porcentaje muestral a encuestar eqivalente al 5%<br><sup>2</sup> Para realizar las encuestas, solo se tiene en cuenta el día pico

<sup>3</sup> Las encuestas realizadas tienen una distribución normal, con una confianza de 95% y un error de 1%

4 El número de encuestas realizadas es mayor al número calculado teoricamente

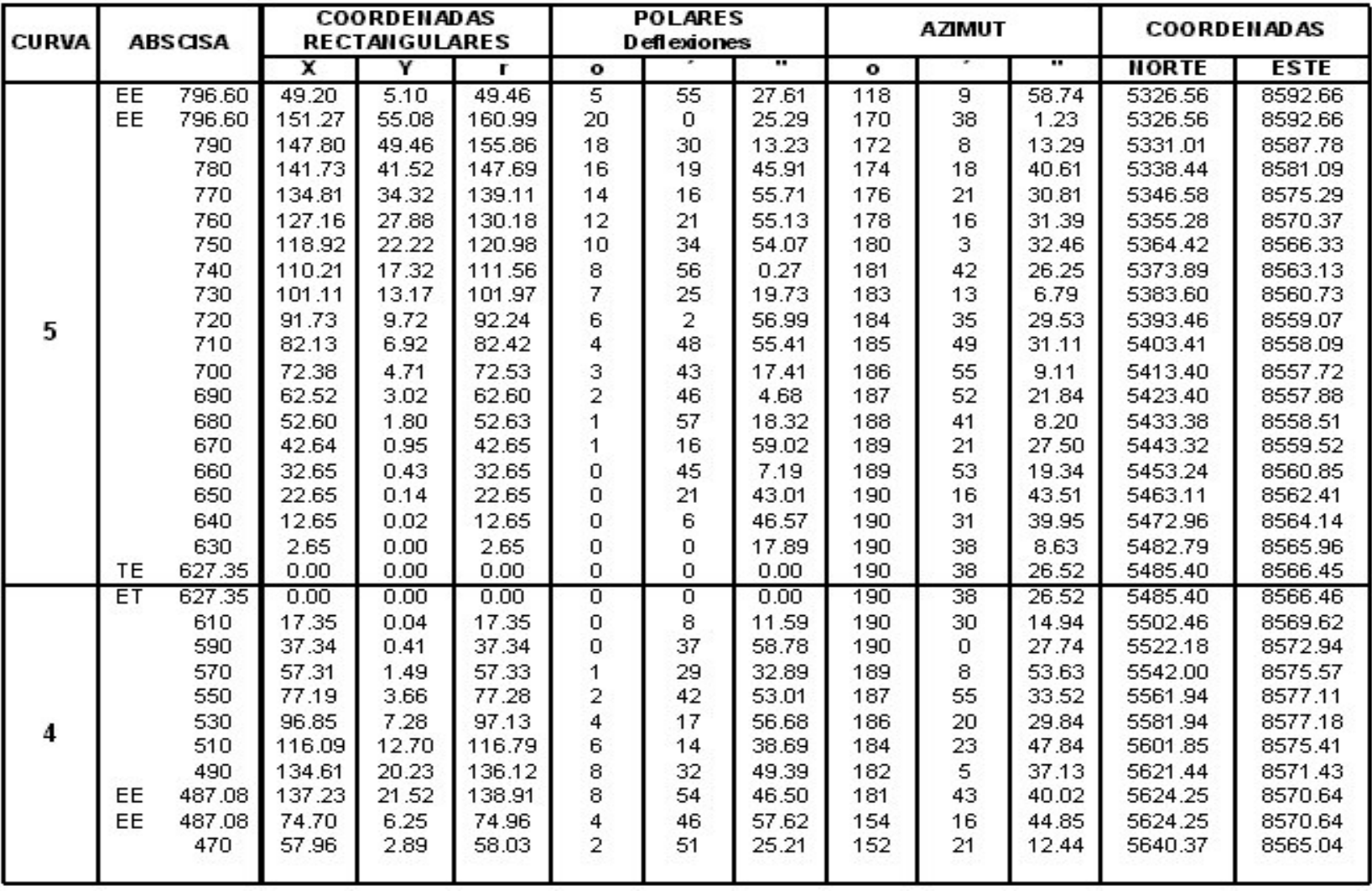

### **Anexo G. Cartera de tránsito**

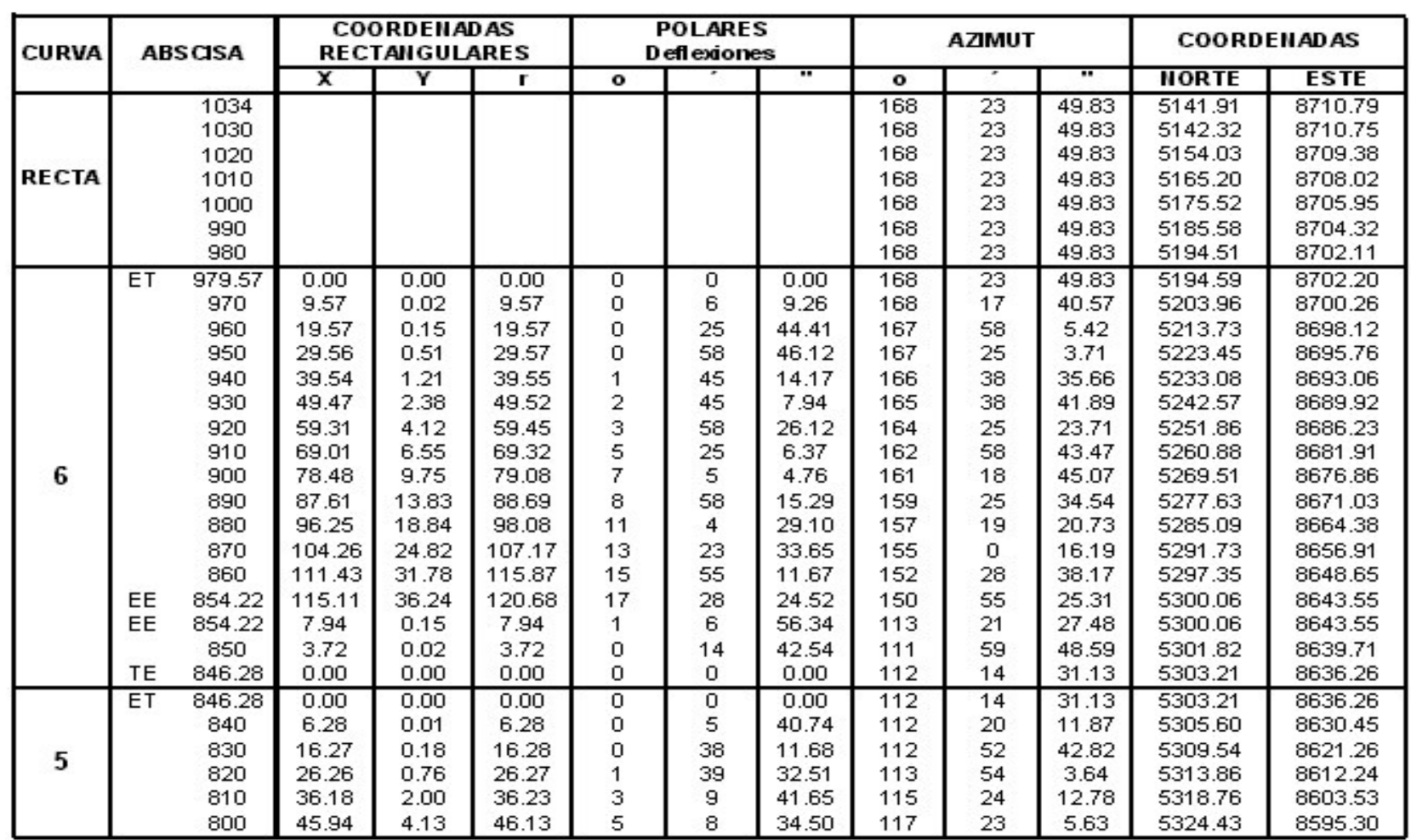

## **CARTERA DE TRANSITO**

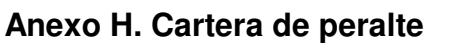

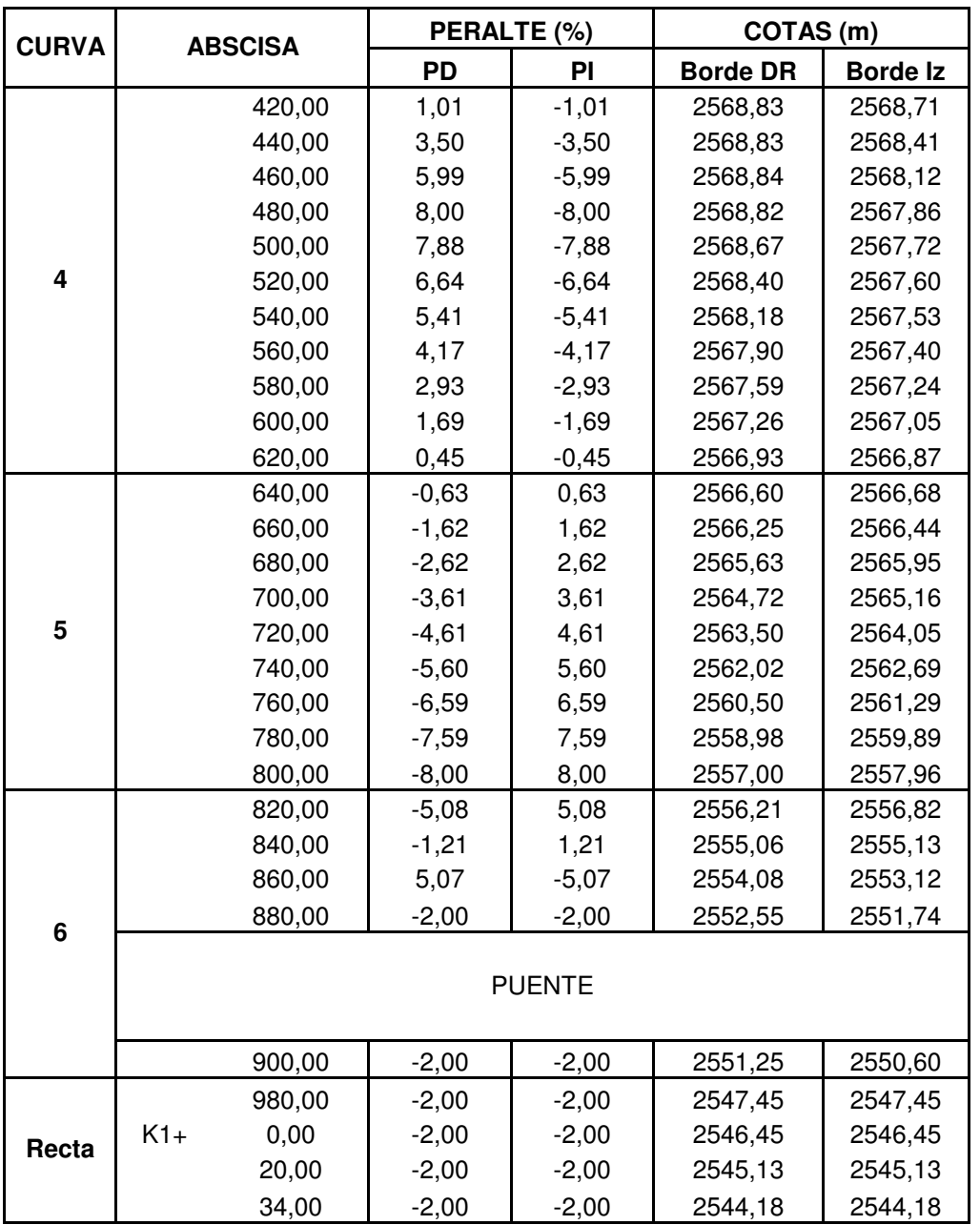

### **Anexo I. Especificaciones de diseño del proyecto**

# ESPECIFICACIONES DE DISEÑO

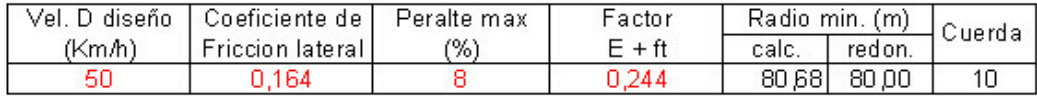

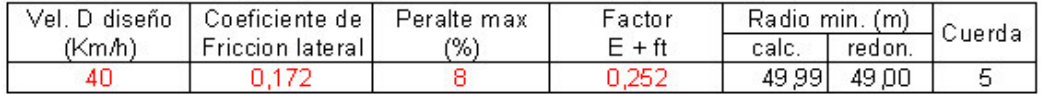

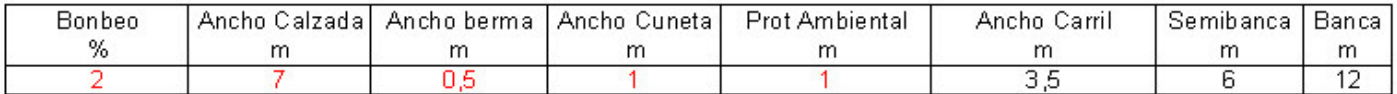

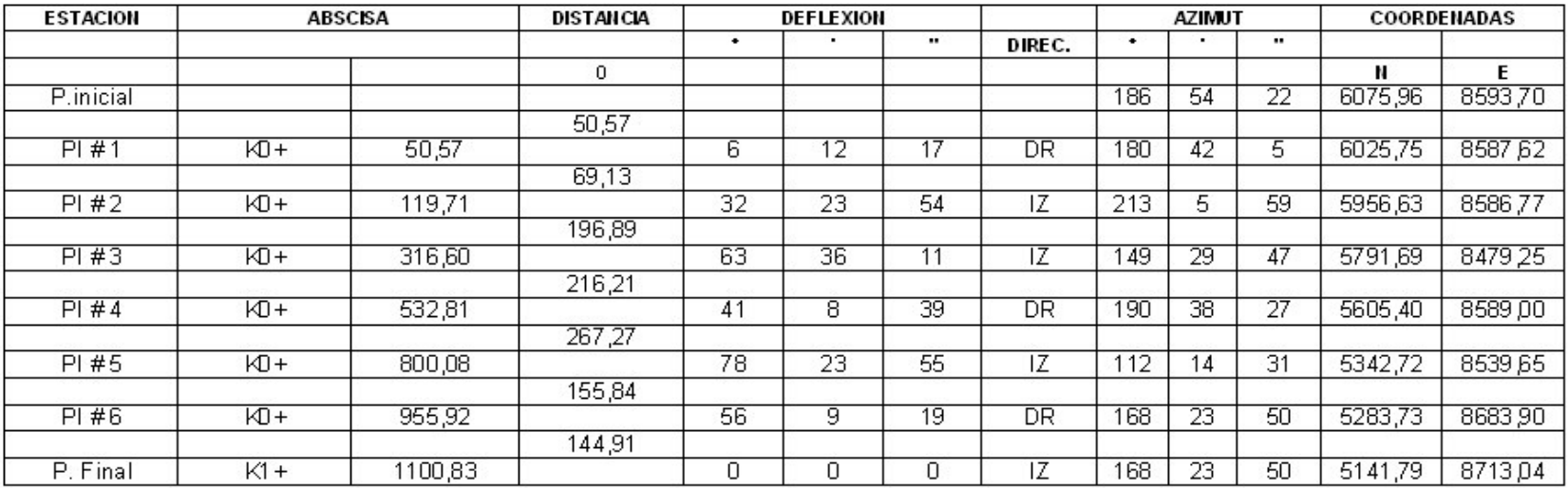

#### **Anexo J. Niveles mínimos del Río Pasto**

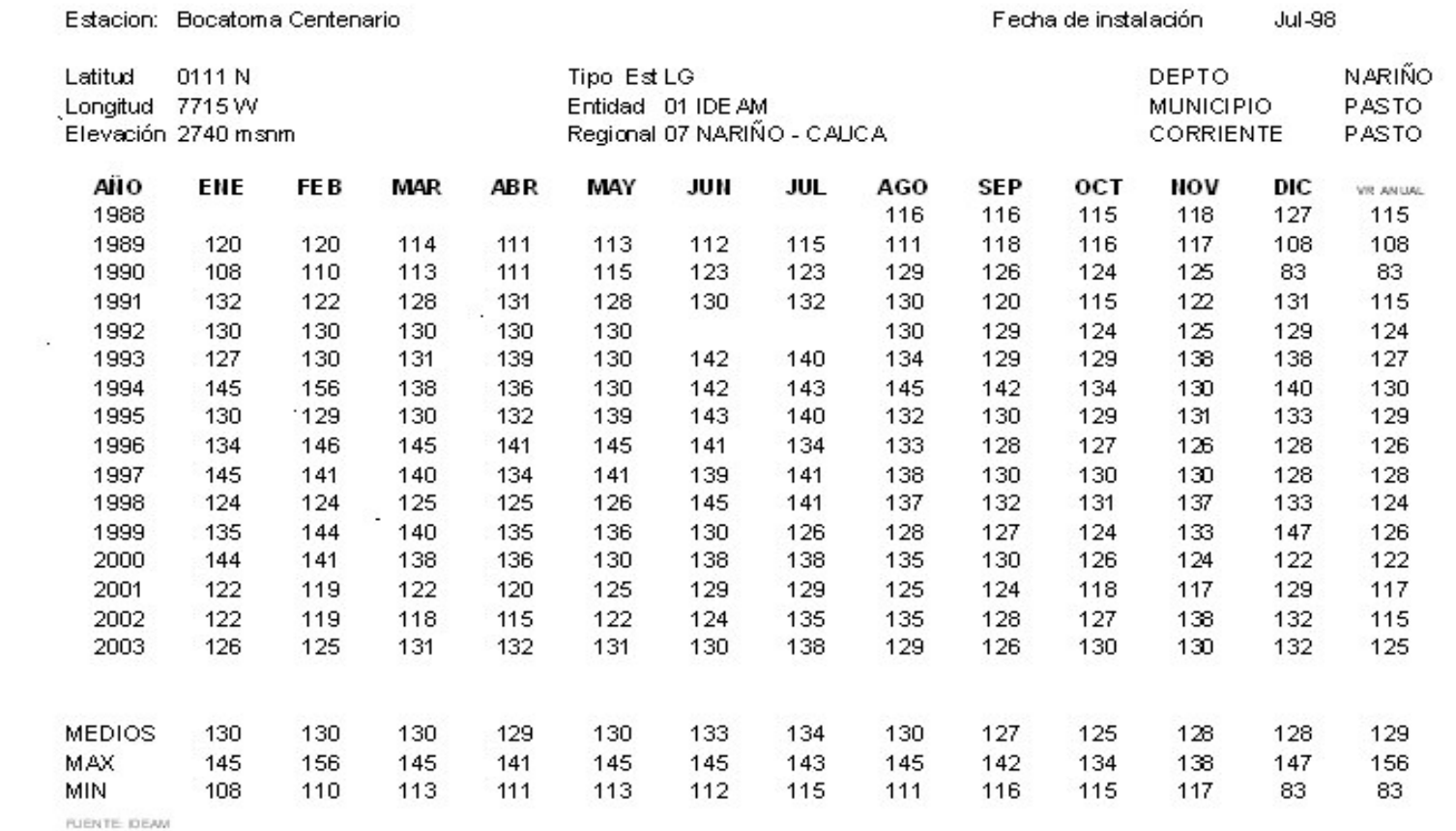

#### **Anexo K. Niveles máximos del Río Pasto**

# **RIO PASTO**

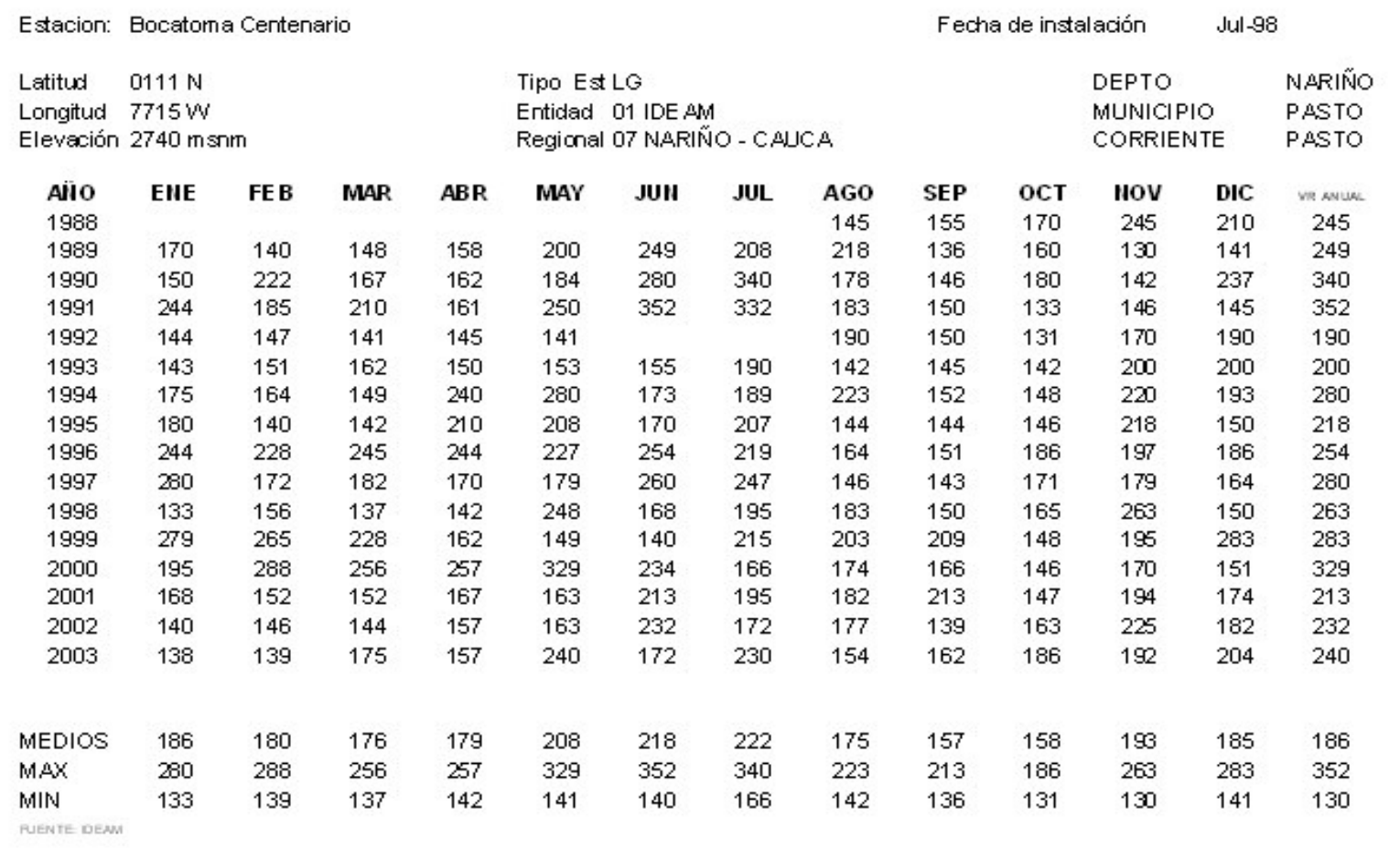

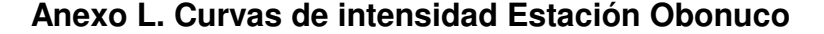

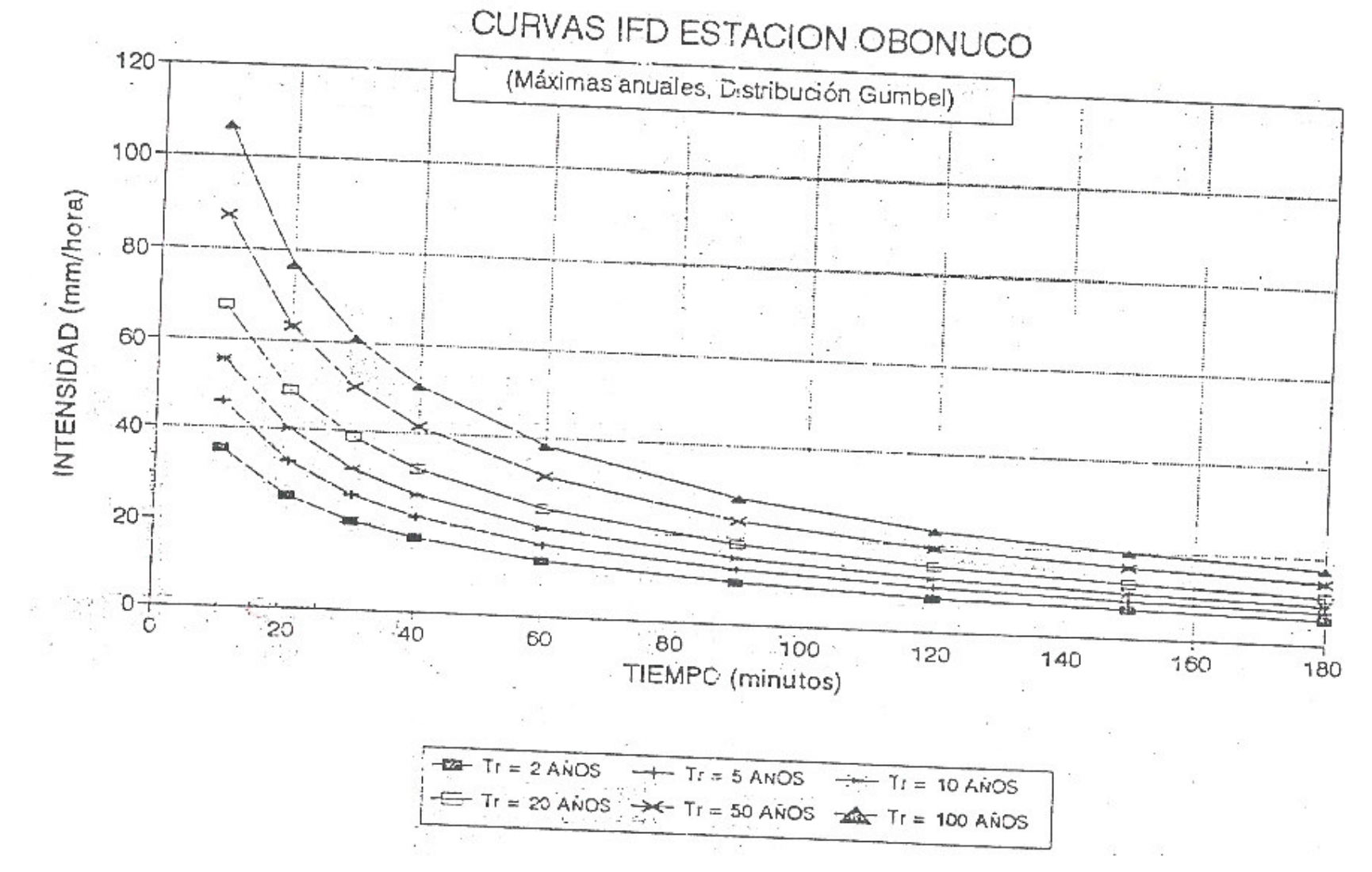

### **Anexo M. Carteras de curvas verticales**

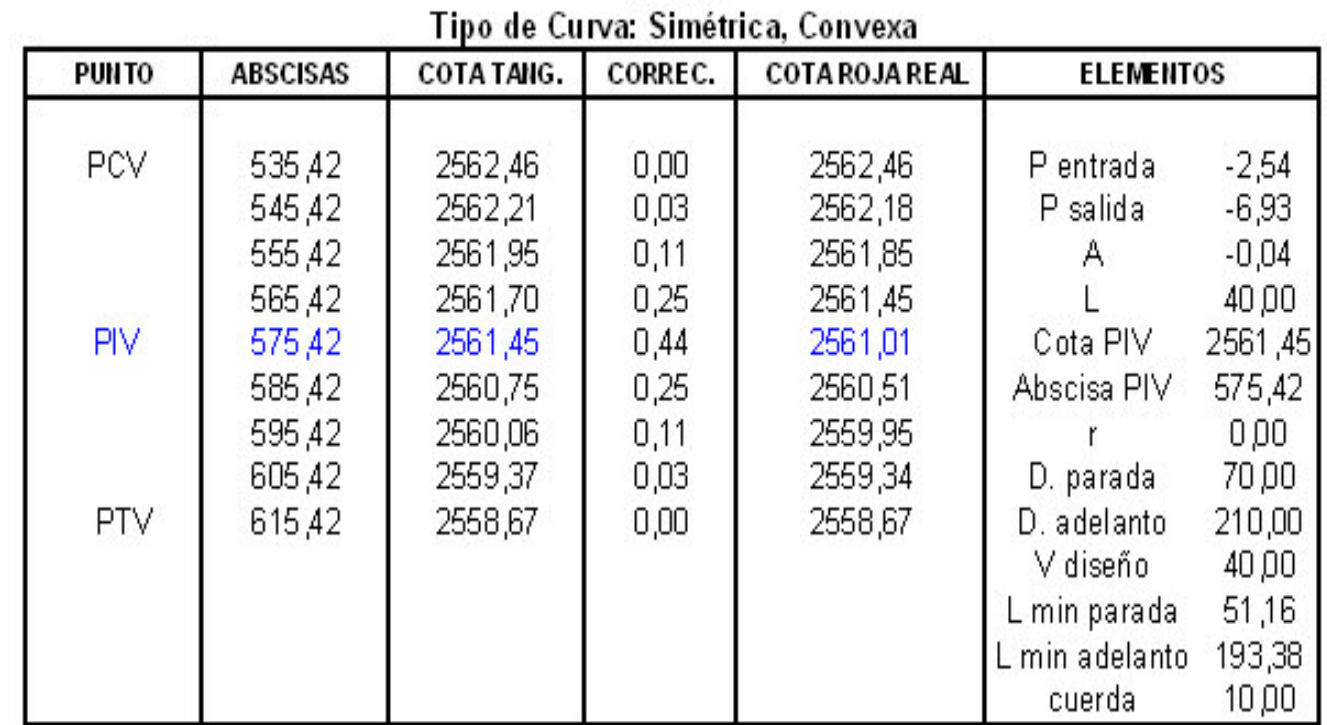

# CARTERA DE CURVAS VERTICALES **PIV #3**

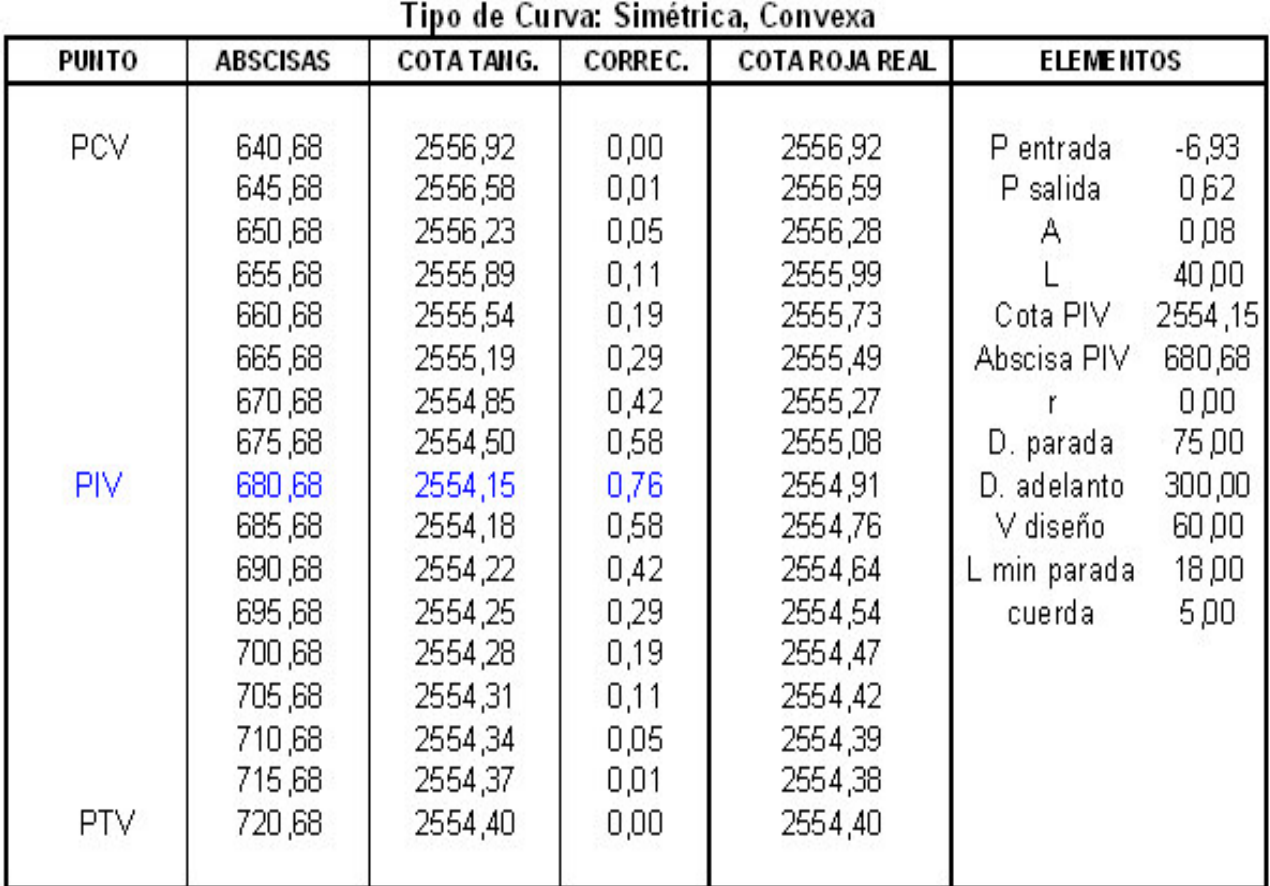

# **CARTERA DE CURVAS VERTICALES PIV #4**

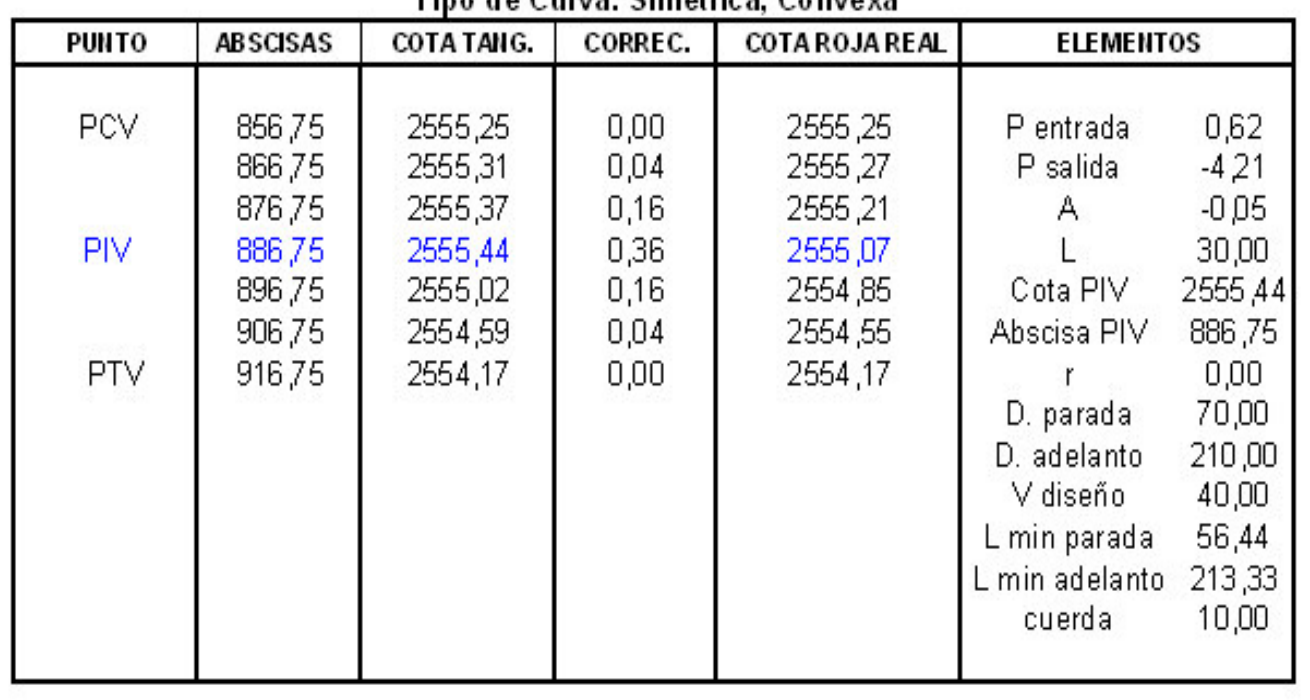

**PIV #5** Tino de Curva: Simétrica, Convexa

CARTERA DE CURVAS VERTICALES

| CARTERA DE CHAFLANES |                  |             |             |         |                         |         |                |             |          |         |
|----------------------|------------------|-------------|-------------|---------|-------------------------|---------|----------------|-------------|----------|---------|
| Abscisa              | Pendiente<br>(%) | Talud       |             | Peralte | SECCIONES TRANSVERSALES |         | <b>Abscisa</b> | <b>AREA</b> |          |         |
|                      |                  |             |             |         | Chaflán Iz              | Eje     | Chaflán Der    |             | Corte    | Relleno |
| 350.00               |                  | Relleno 1:1 | Relleno 1:1 | 5,53    | 9,39                    | -3,67   | 2,13           | 350,00      | 0.3935   | 692572  |
|                      |                  |             |             |         | 15.39                   |         | 7,07           |             |          |         |
| 370,00               |                  | Relleno 1:1 | Relleno 1:1 | 3,74    | 1,03                    | 194     | 5,12           | 370,00      | 28,3577  | 0       |
|                      |                  |             |             |         | 6,52                    |         | 8,56           |             |          |         |
| 390,00               |                  | Relleno 1:1 | Relleno 1:1 | 1,96    | 2,05                    | 4,86    | 9,46           | 390,00      | 77,7275  | 0       |
| 410,00<br>430,00     |                  |             |             |         | 7,03                    |         | 10,73          |             |          |         |
|                      |                  | Relleno 1:1 | Relleno 1:1 | 0,17    | 3,33                    | 7,05    | 13,65          | 410,00      | 182,1722 | 0       |
|                      |                  |             |             |         | 7,67                    |         | 12,83          |             |          |         |
|                      |                  | Relleno 1:1 | Relleno 1:1 | $-2,25$ | 4,87                    | 7.76    | 13,16          | 430,00      | 135,7228 | 0       |
|                      |                  |             |             |         | 8,44                    |         | 12,58          |             |          |         |
| 450,00               |                  | Relleno 1:1 | Relleno 1:1 | $-4,75$ | 4,67                    | 6,57    | 11,22          | 450,00      | 111,1694 | 0       |
|                      |                  |             |             |         | 8,34                    |         | 11,61          |             |          |         |
| 470,00               | 1,93             | Relleno 1:1 | Corte 1/2:1 | $-724$  | 4,50                    | 1,88    | 5,67           | 470,00      | 29,5059  | 5,006   |
|                      |                  |             |             |         | 10.50                   |         | 8,84           |             |          |         |
| 490,00               |                  | Relleno 1:1 | Relleno 1:1 | $-8,00$ | 0,81                    | $-0.22$ | 1,22           | 490,00      | 6,4278   | $\circ$ |
|                      |                  |             |             |         | 6,81                    |         | 6,61           |             |          |         |
| 510,00               |                  | Relleno 1:1 | Corte 1/2:1 | $-726$  | 7,25                    | 0,39    | 3,78           | 510,00      | 13,4861  | 20,5206 |
|                      |                  |             |             |         | ९.६३                    |         | 7,89           |             |          |         |
| 530,00               |                  | Relleno 1:1 | Corte 1/2:1 | $-6,03$ | 4.00                    | 1,90    | 3,03           | 530,00      | 20,5734  | 6,9878  |
|                      |                  |             |             |         | ৪,০০                    |         | 7,52           |             |          |         |
| 550,00               |                  | Relleno 1:1 | Corte 1/2:1 | $-4,79$ | 6,36                    | 2,21    | 10,11          | 550,00      | 46,1655  | 7,2548  |
|                      |                  |             |             |         | 12.36                   |         | 11,06          |             |          |         |
| 570,00               |                  | Corte 1/2:1 | Corte 1/2:1 | $-3,55$ | 0,74                    | 3,65    | 10,83          | 570,00      | 61,1391  | 0       |
|                      |                  |             |             |         | 6,37                    |         | 11,42          |             |          |         |
| 590.00               |                  | Corte 1/2:1 | Corte 1/2:1 | $-2,31$ | 3,43                    | 4,75    | 11,46          | 590,00      | 83,9738  | 0       |
|                      |                  |             |             |         | 7,72                    |         | 11,73          |             |          |         |
| 610,00               |                  | Corte 1/2:1 | Corte 1/2:1 | $-1.07$ | 2,85                    | 4,97    | 7,80           | 610,00      | 72,8929  | $\circ$ |
|                      |                  |             |             |         | 7,43                    |         | 9,90           |             |          |         |
| 630,00               |                  | Corte 1/2:1 | Corte 1/2:1 | 0,13    | 5,54                    | 9,54    | 10,02          | 630,00      | 142,477  | 0       |
|                      | 2,54             |             |             |         | 8,77                    |         | 11,01          |             |          |         |
| 650,00               |                  | Corte 1/2:1 | Corte 1/2:1 | 1,13    | 9,13                    | 16,68   | 19,87          | 650,00      | 310,6233 | 0       |
|                      |                  |             |             |         | 10.57                   |         | 1594           |             |          |         |
| 670,00               |                  | Corte 1/2:1 | Corte 1/2:1 | 2,12    | 14,82                   | 17,50   | 20,78          | 670,00      | 364,4334 | 0       |
|                      |                  |             |             |         | 13,41                   |         | 16,39          |             |          |         |
| 690,00               | 2,54             |             | Corte 1/2:1 | 3,11    | 15,56                   | 15,95   | 19,59          | 690,00      | 338,6214 | 0       |
|                      |                  | Corte 1/2:1 |             |         | 13,78                   |         | 15,901         |             |          |         |
|                      |                  |             |             |         |                         |         |                |             |          |         |

**Anexo N. Carteras de chaflanes**

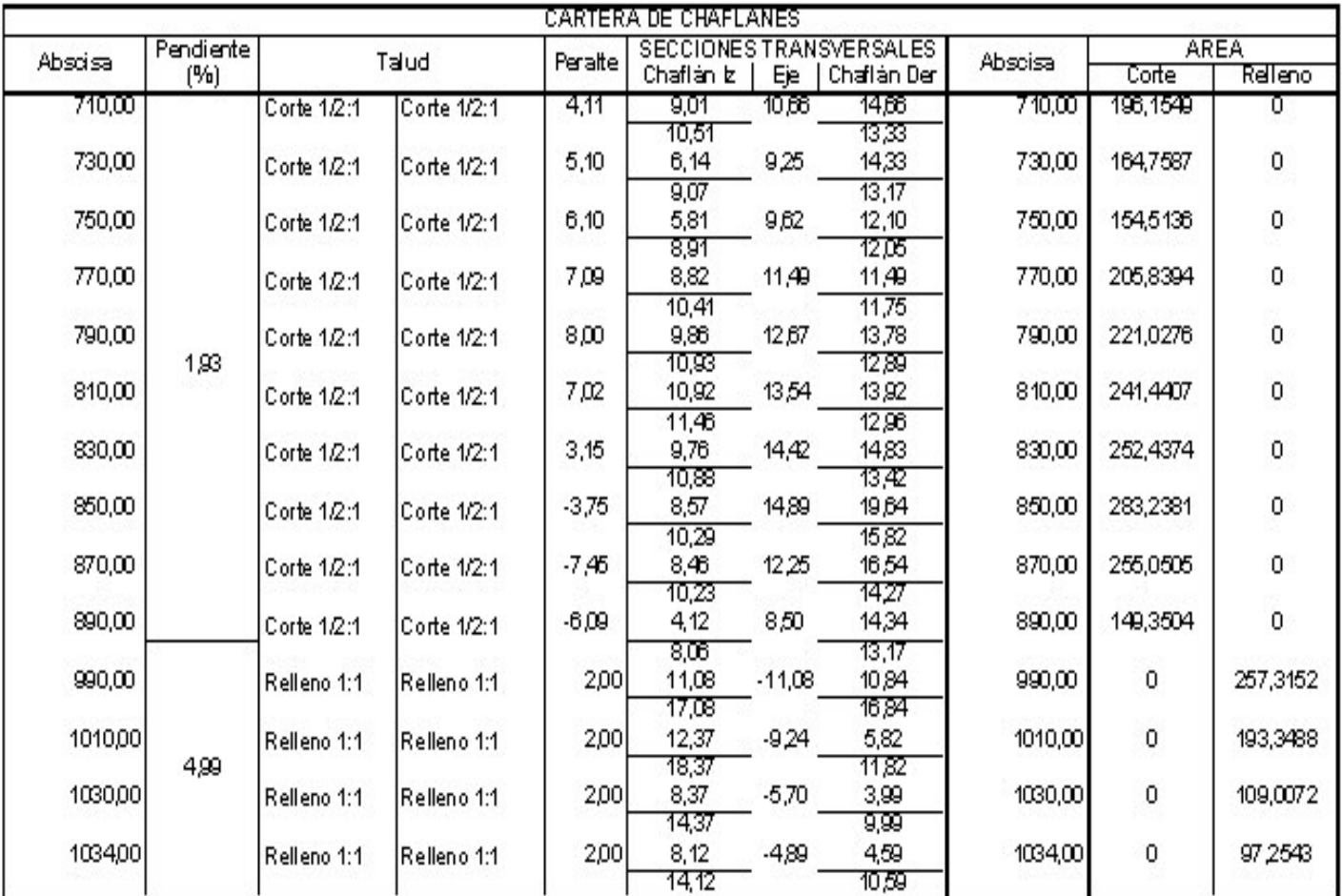

# **Anexo O. Carteras de cubicación**

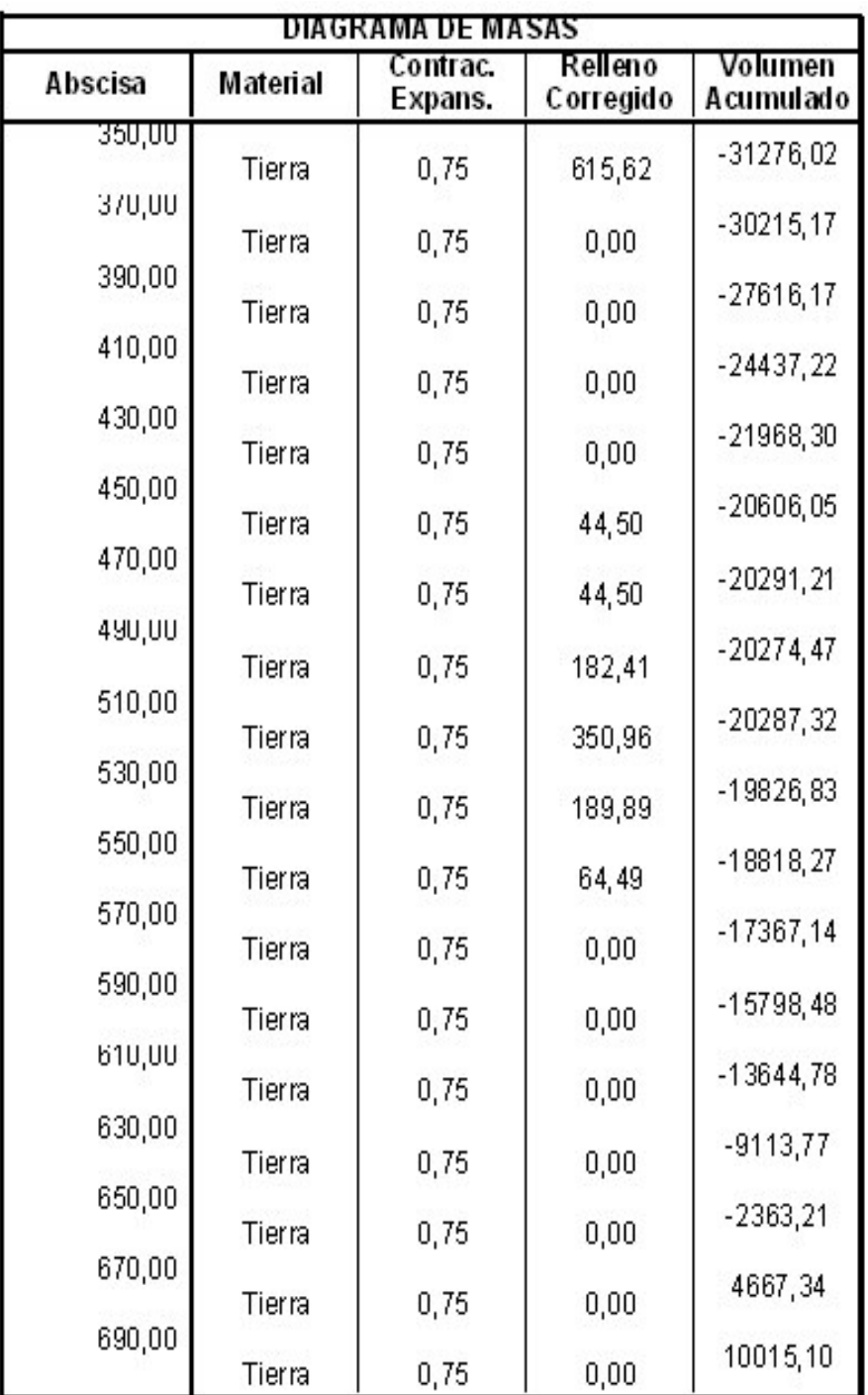

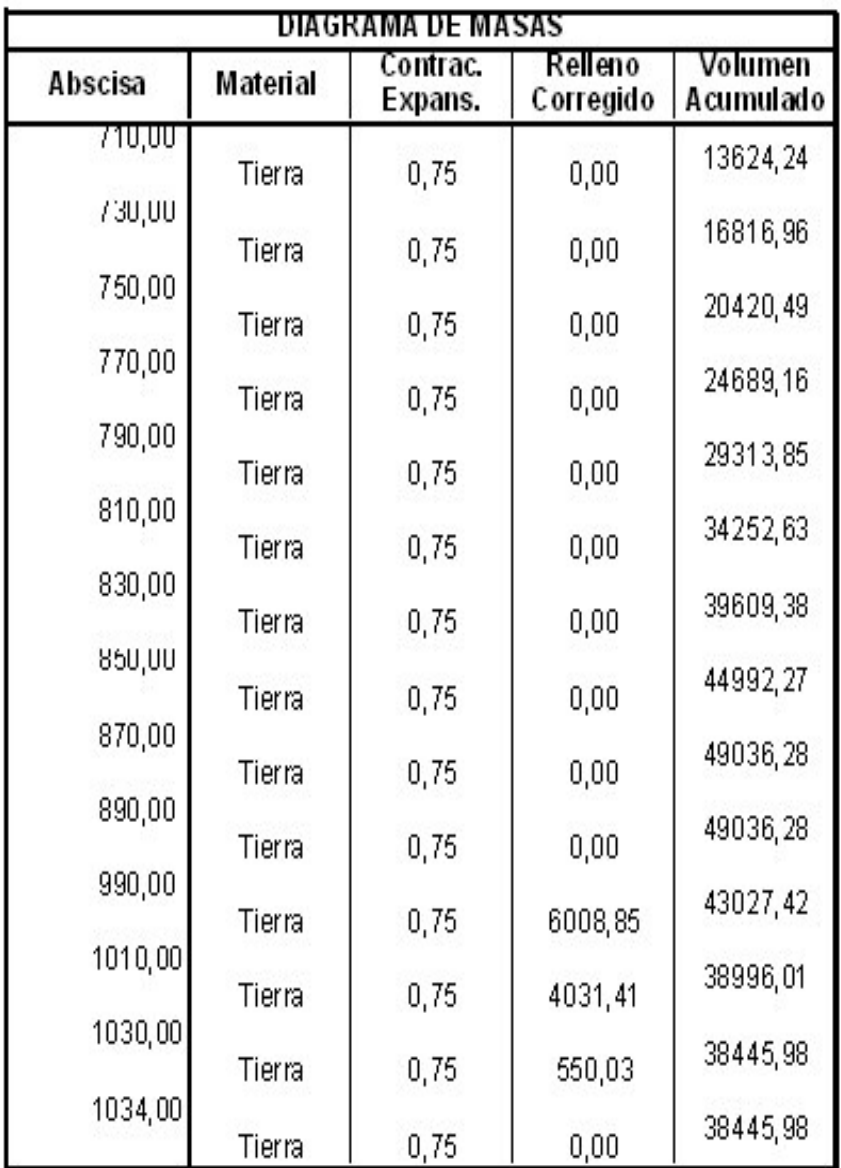

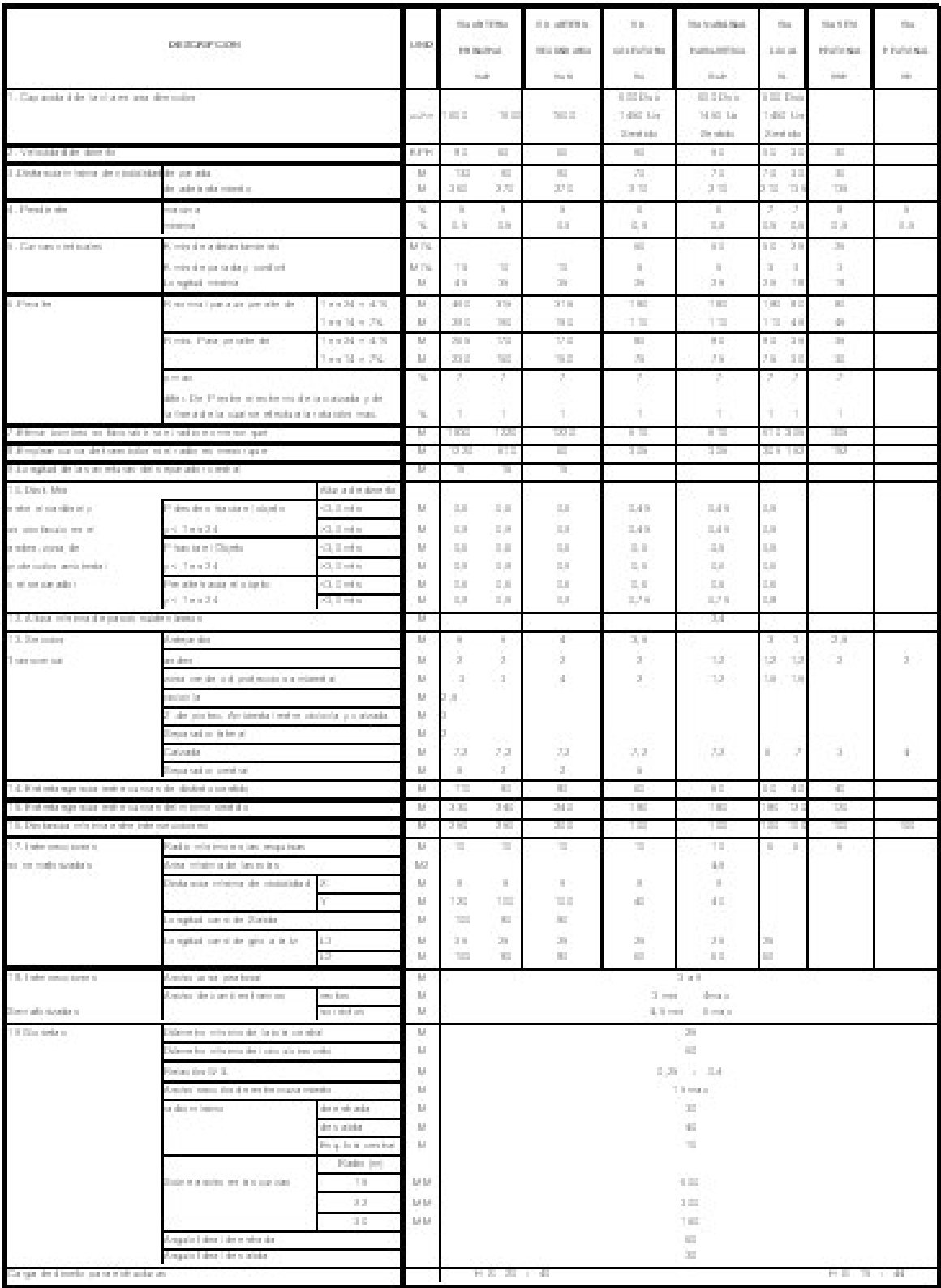

# **Anexo P. Especificaciones para vías urbanas**

## **Anexo Q. Especificaciones mínimas suministradas por el Departamento de Planeación Municipal**

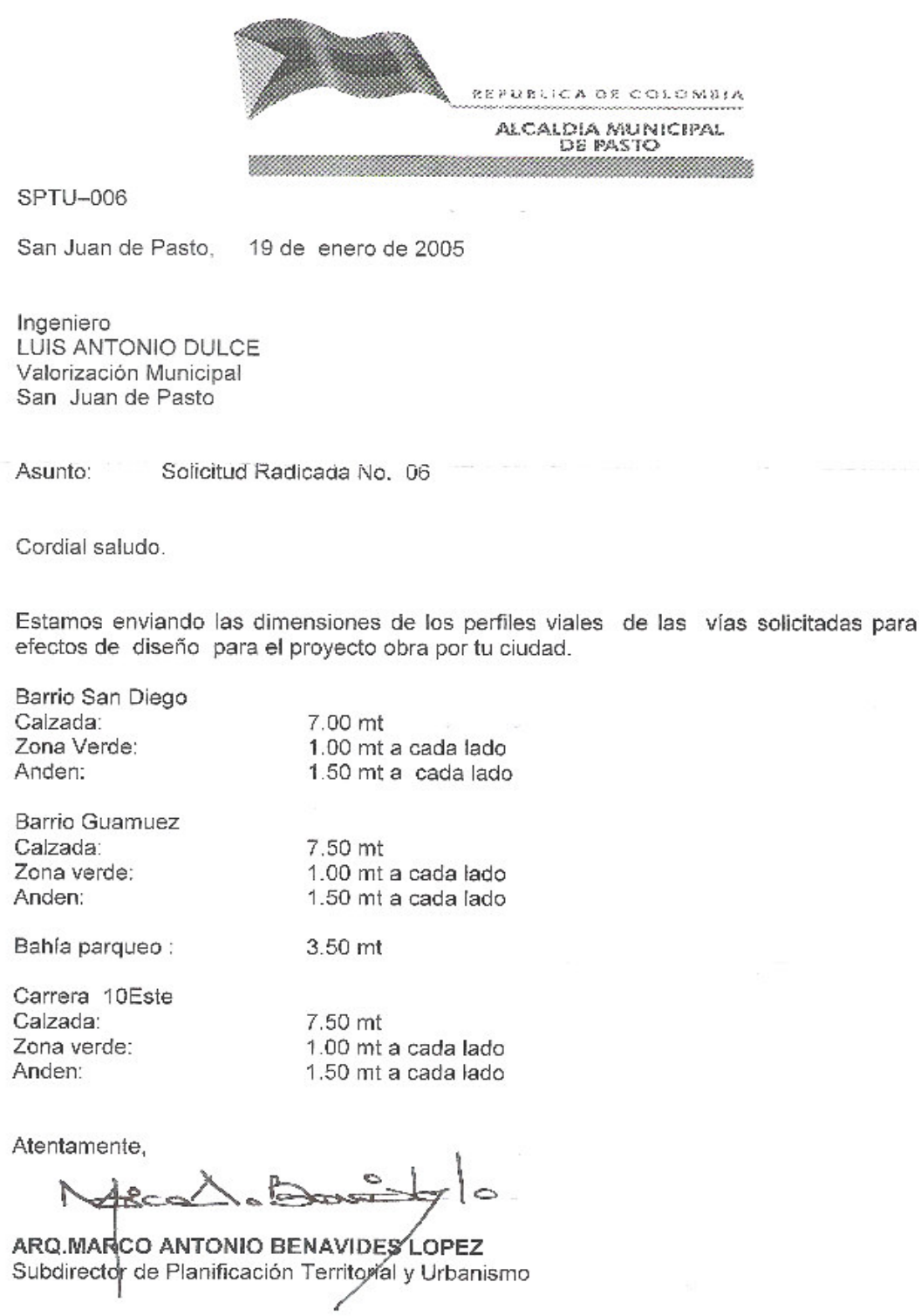

Copia: Director de Planeación de Municipal

# **Anexo R. Carteras de curvas verticales**

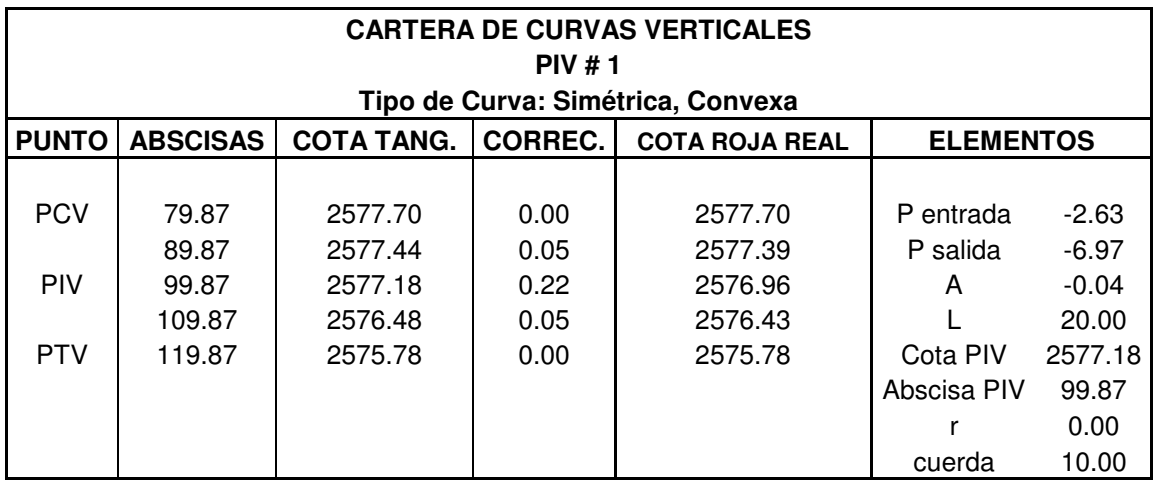

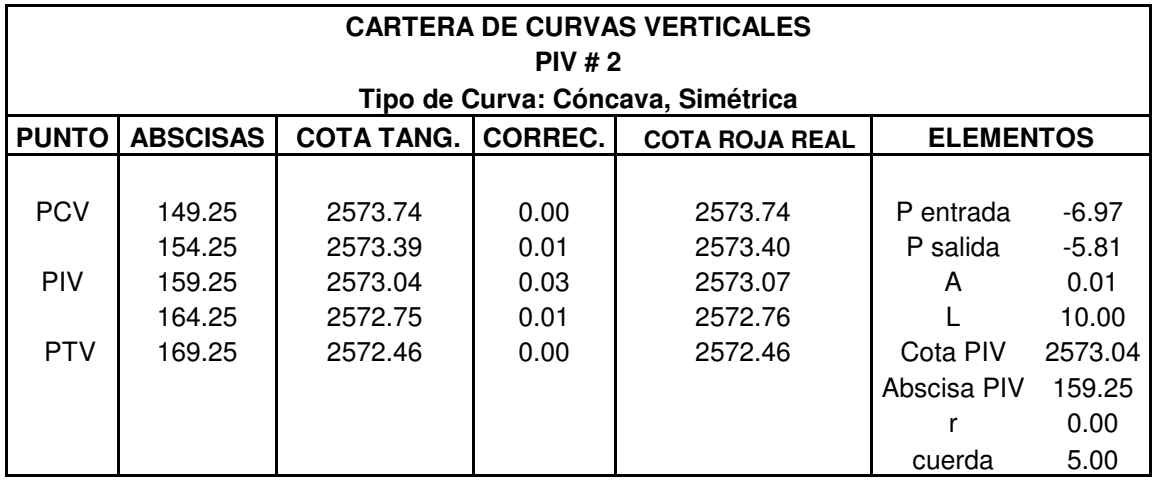

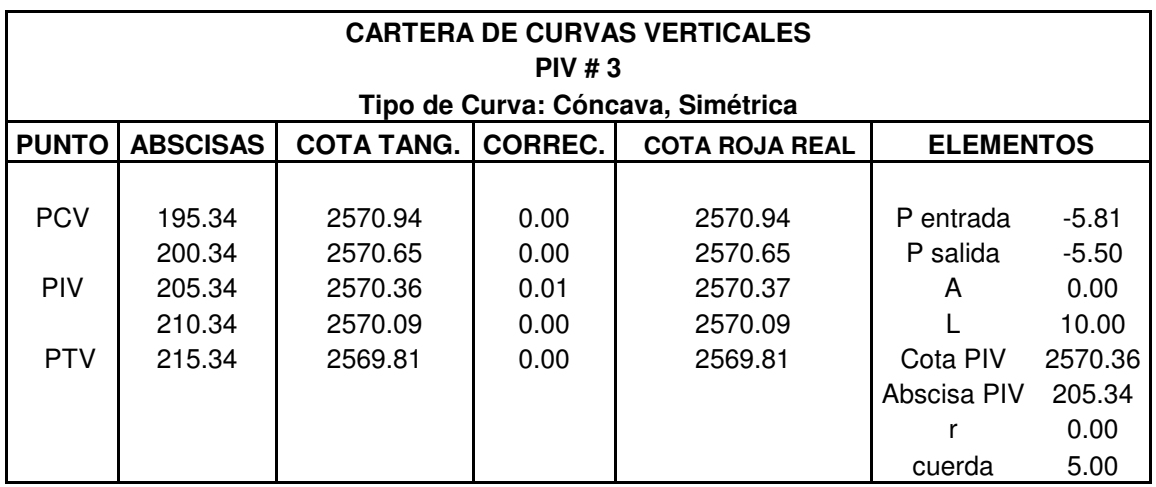

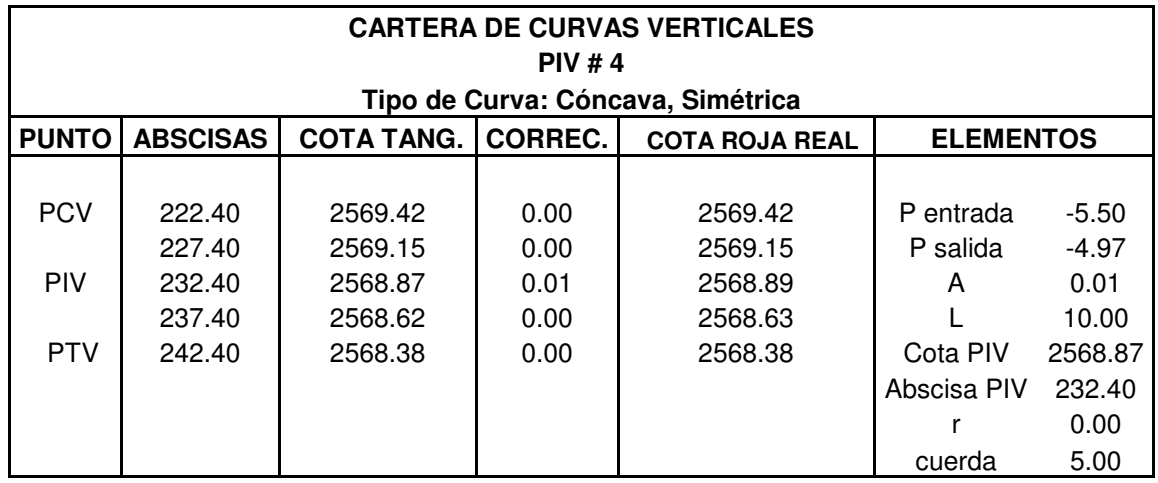

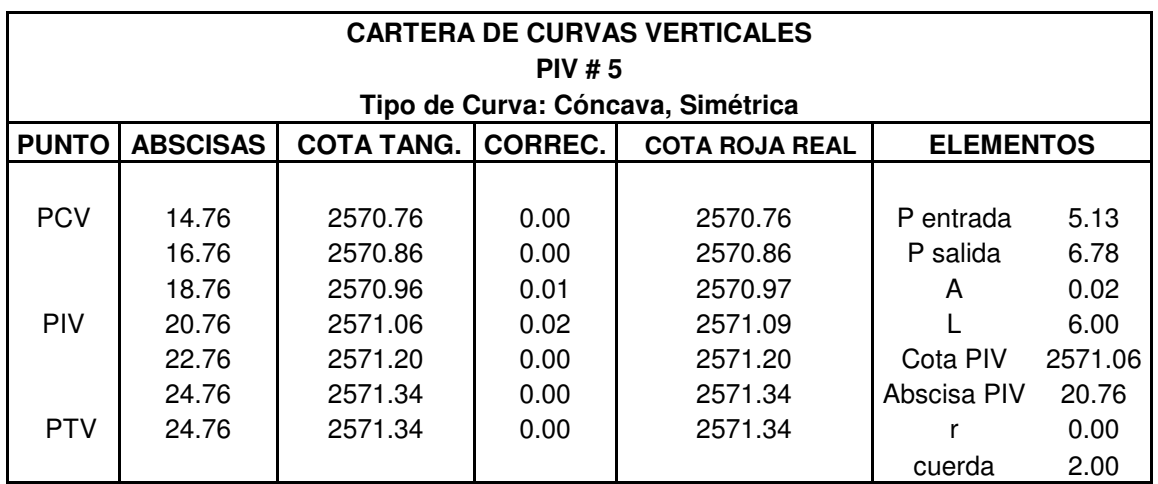

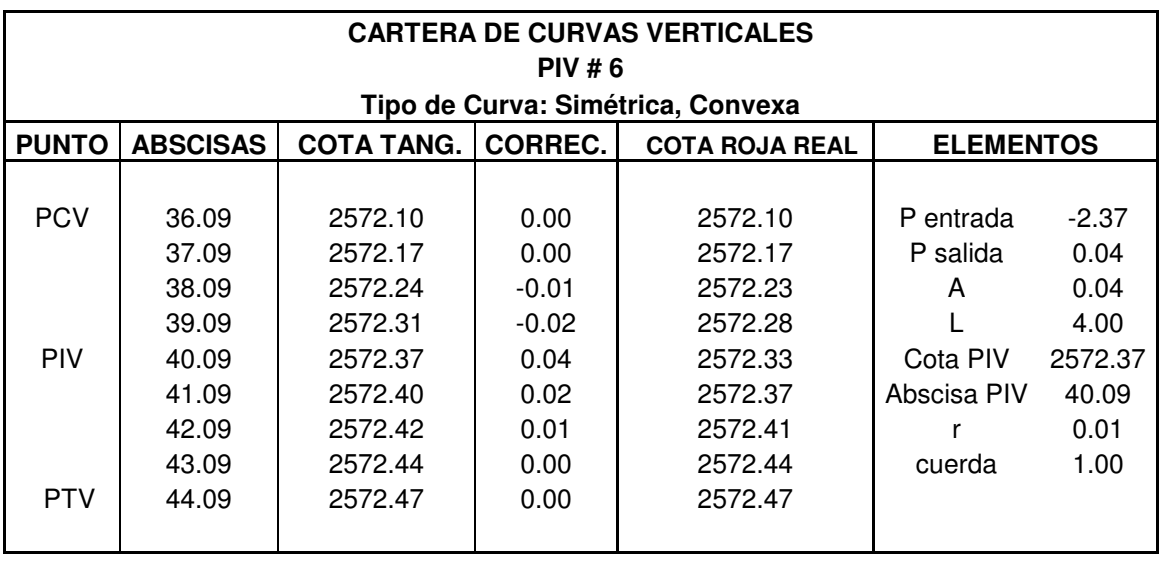

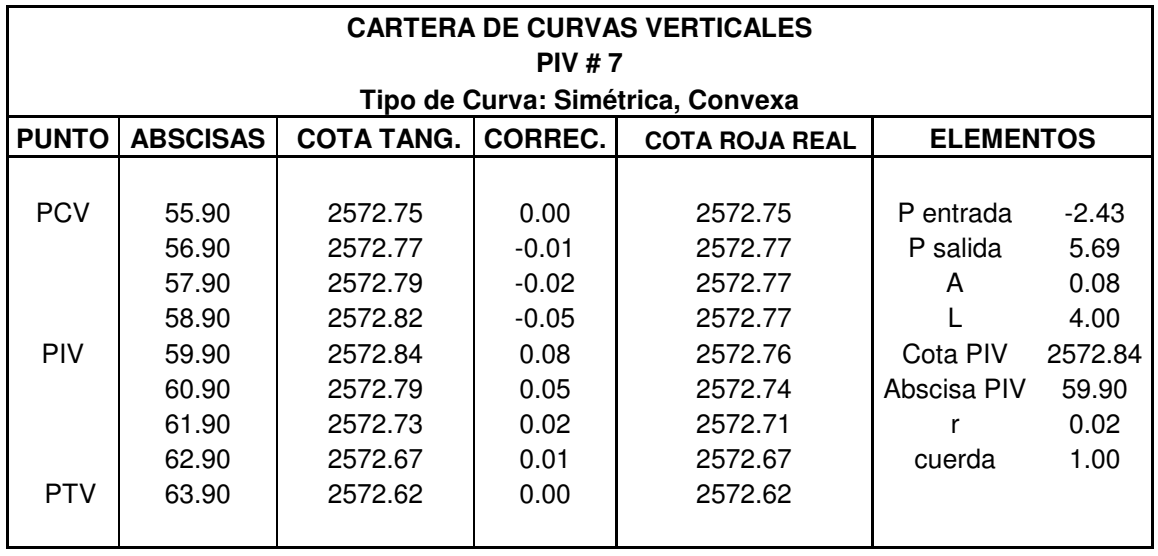

### **Anexo S. Carteras de intersecciones**

# **CARTERA DE TRÁNSITO INTERSECCION: 1 Dr Tipo de empalme: Espiral Circulo Espiral Simétrica**

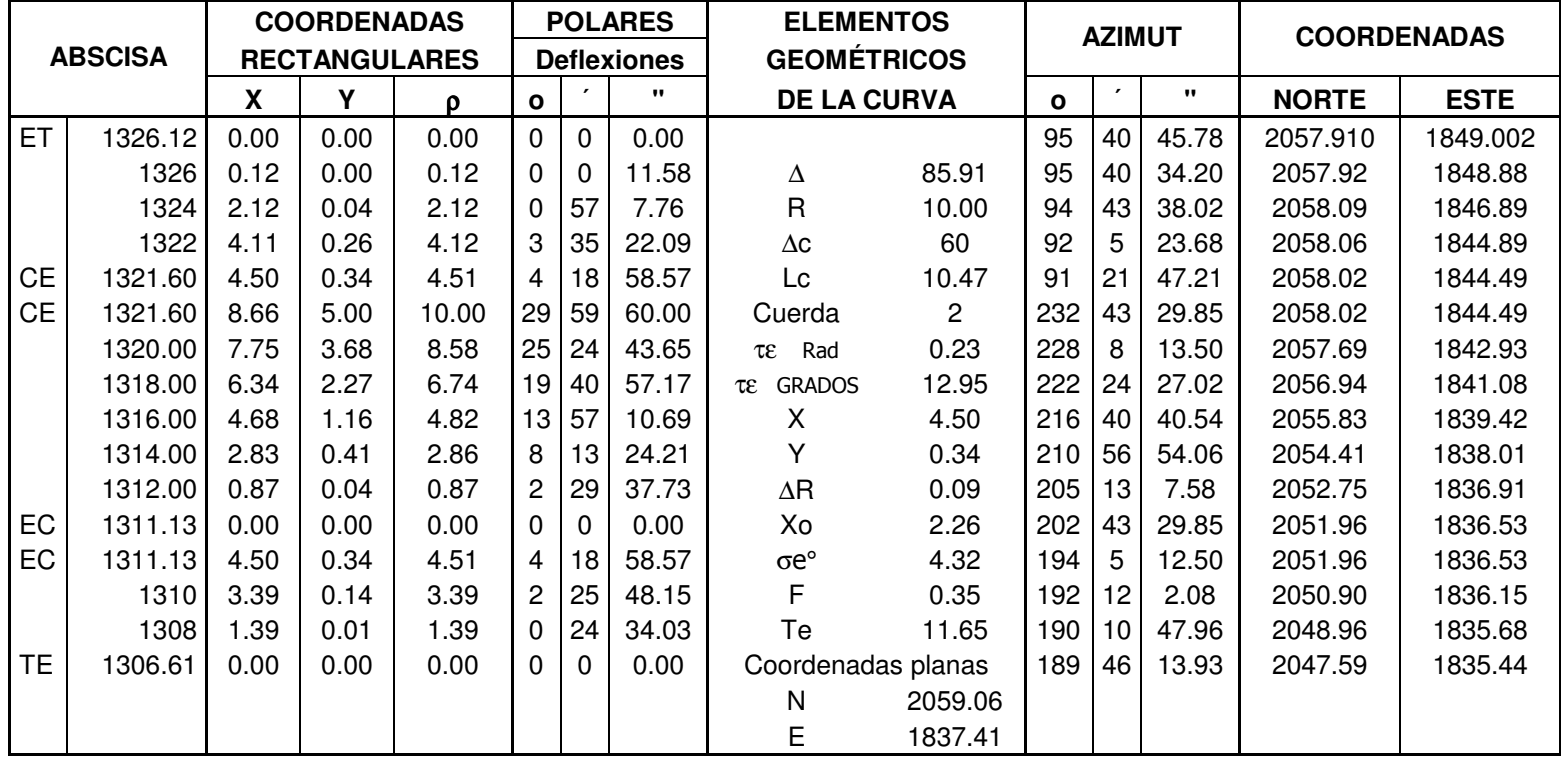

# **CARTERA DE TRÁNSITO INTERSECCION: 1 IZ Tipo de empalme: Espiral Circulo Espiral Simétrica**

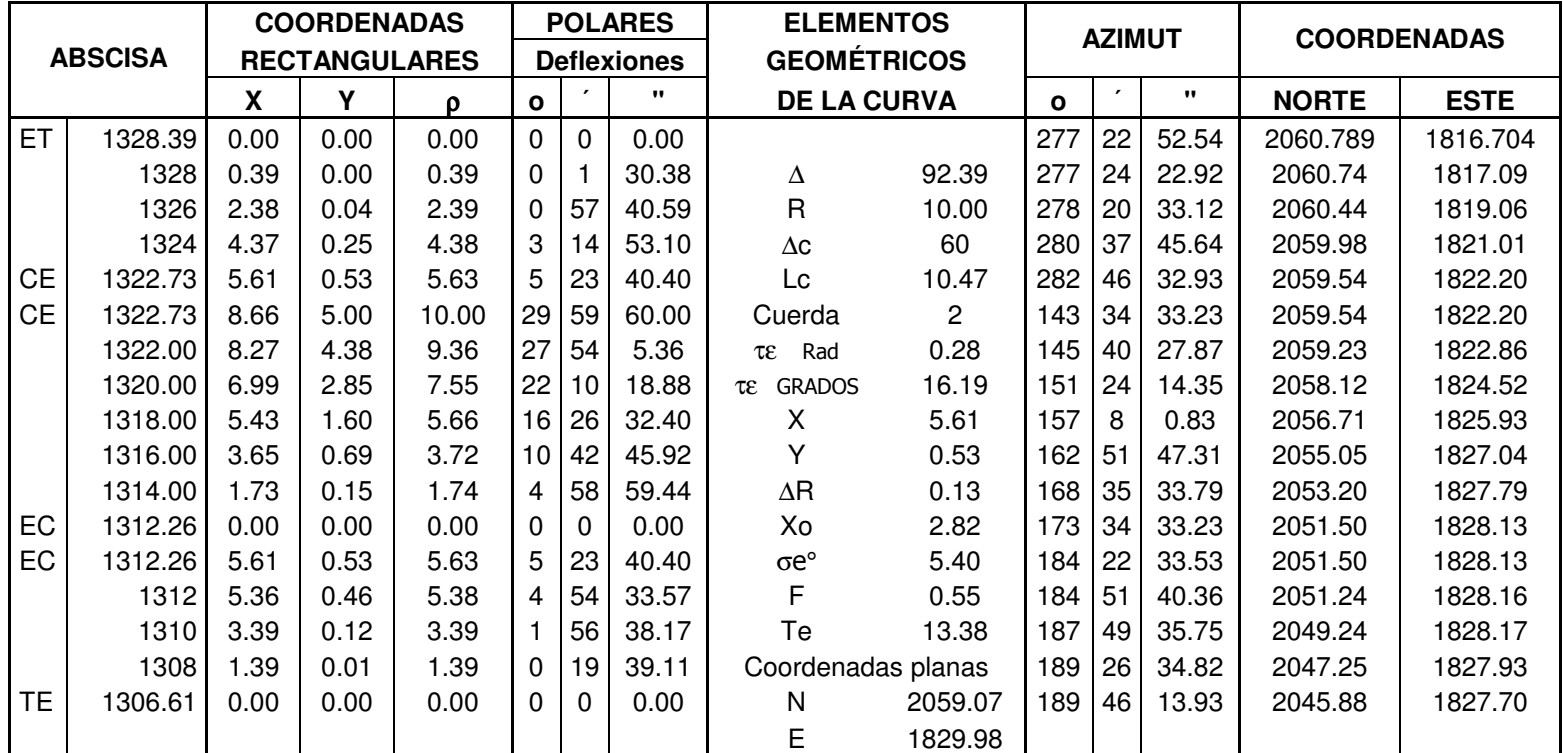

# **CARTERA DE TRÁNSITO INTERSECCION: 2 DR Tipo de empalme: Espiral Circulo Espiral Simétrica**

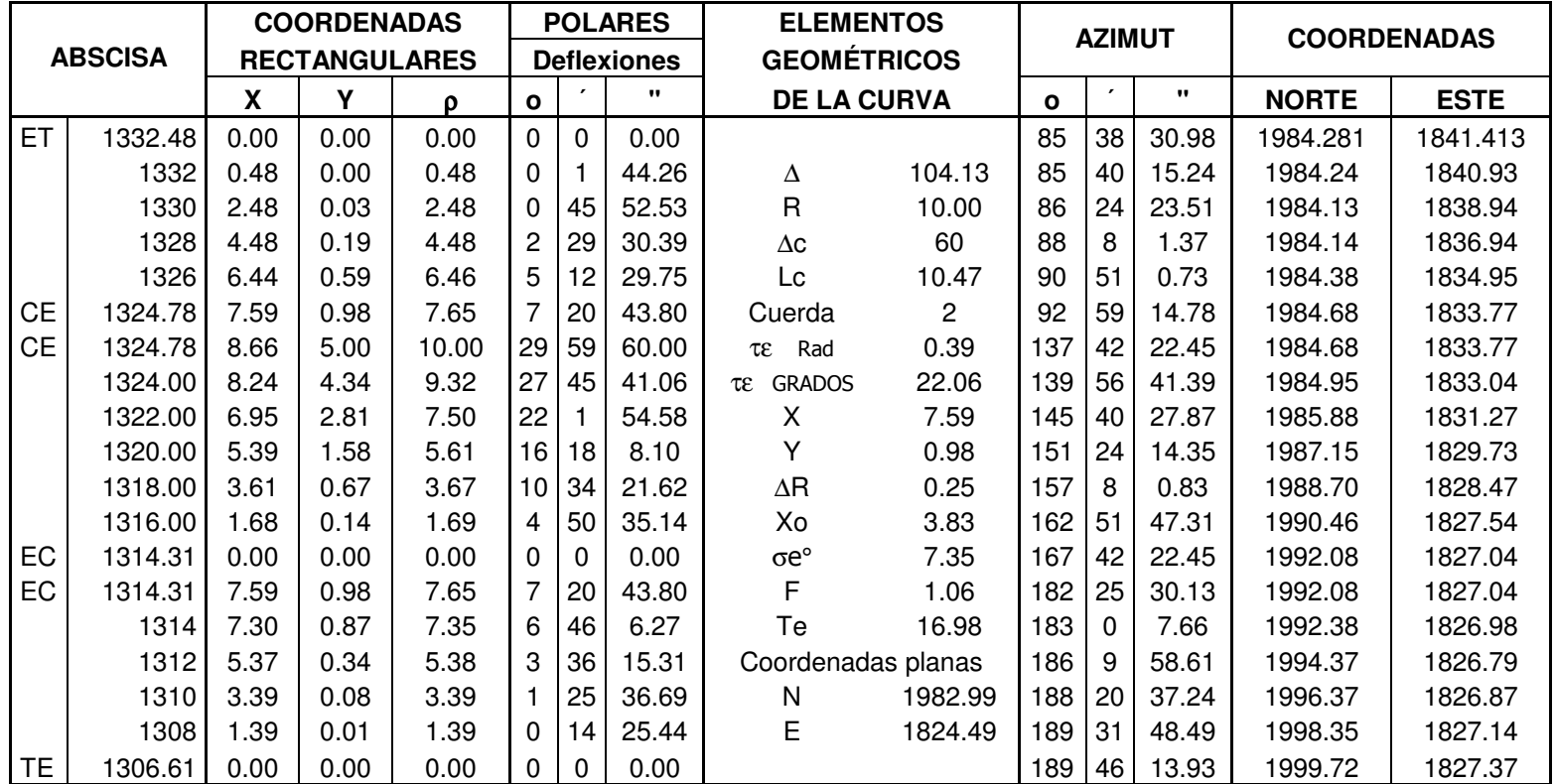

## **CARTERA DE TRÁNSITO**

#### **INTERSECCION: 2 IZ**

# **Tipo de empalme: Espiral Circulo Espiral Simétrica**

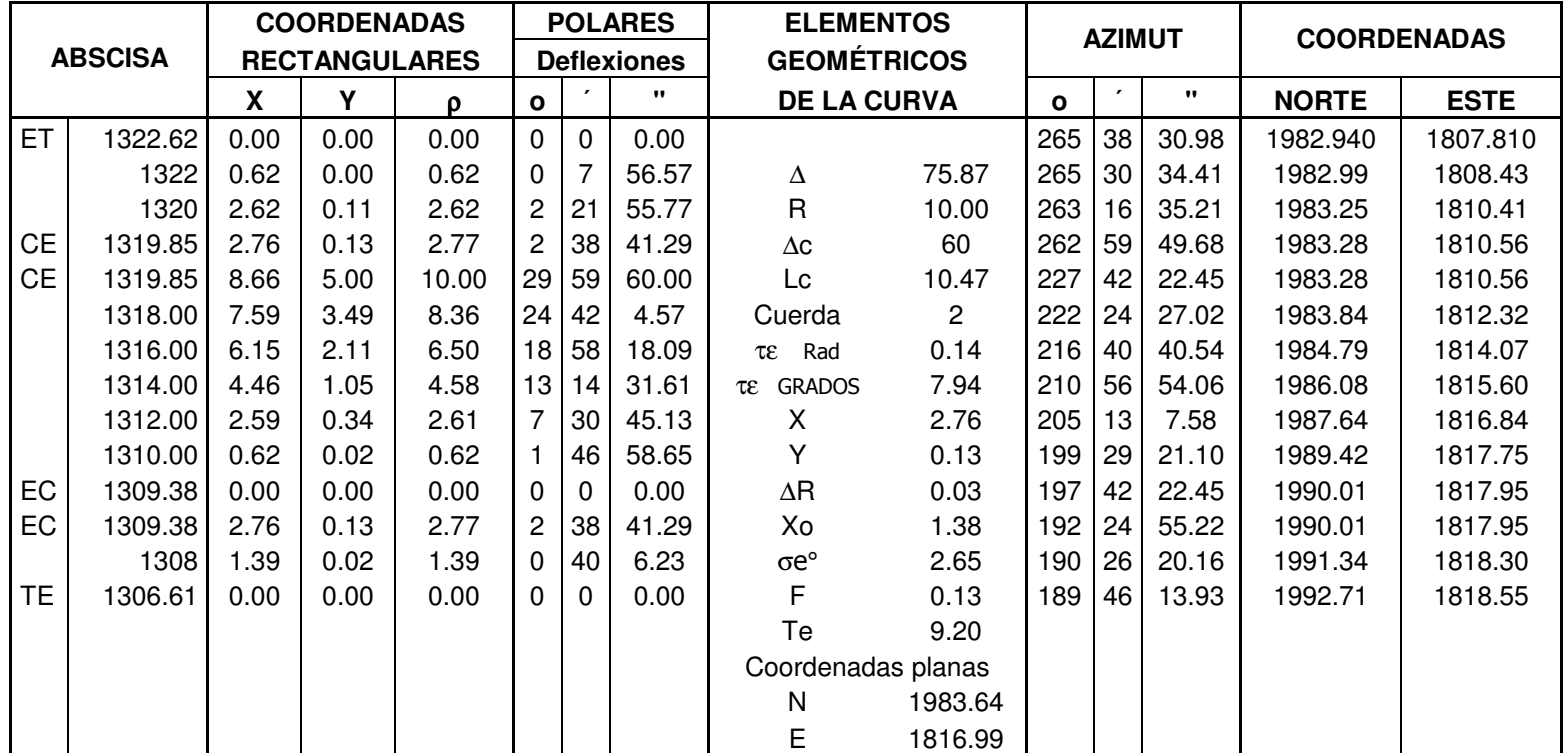

# **CARTERA DE TRÁNSITO INTERSECCION: 3 DR Tipo de empalme: Espiral Circulo Espiral Simétrica**

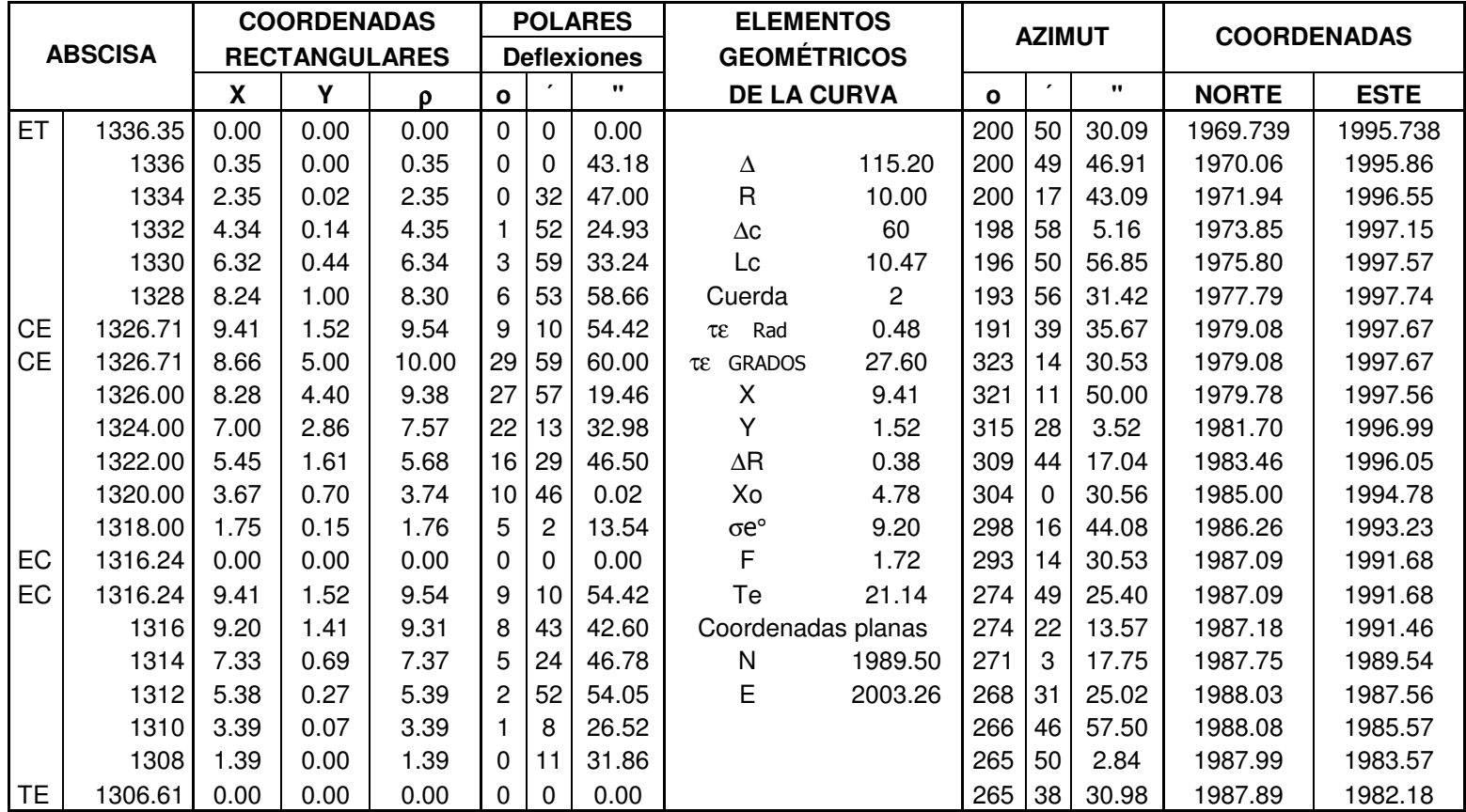

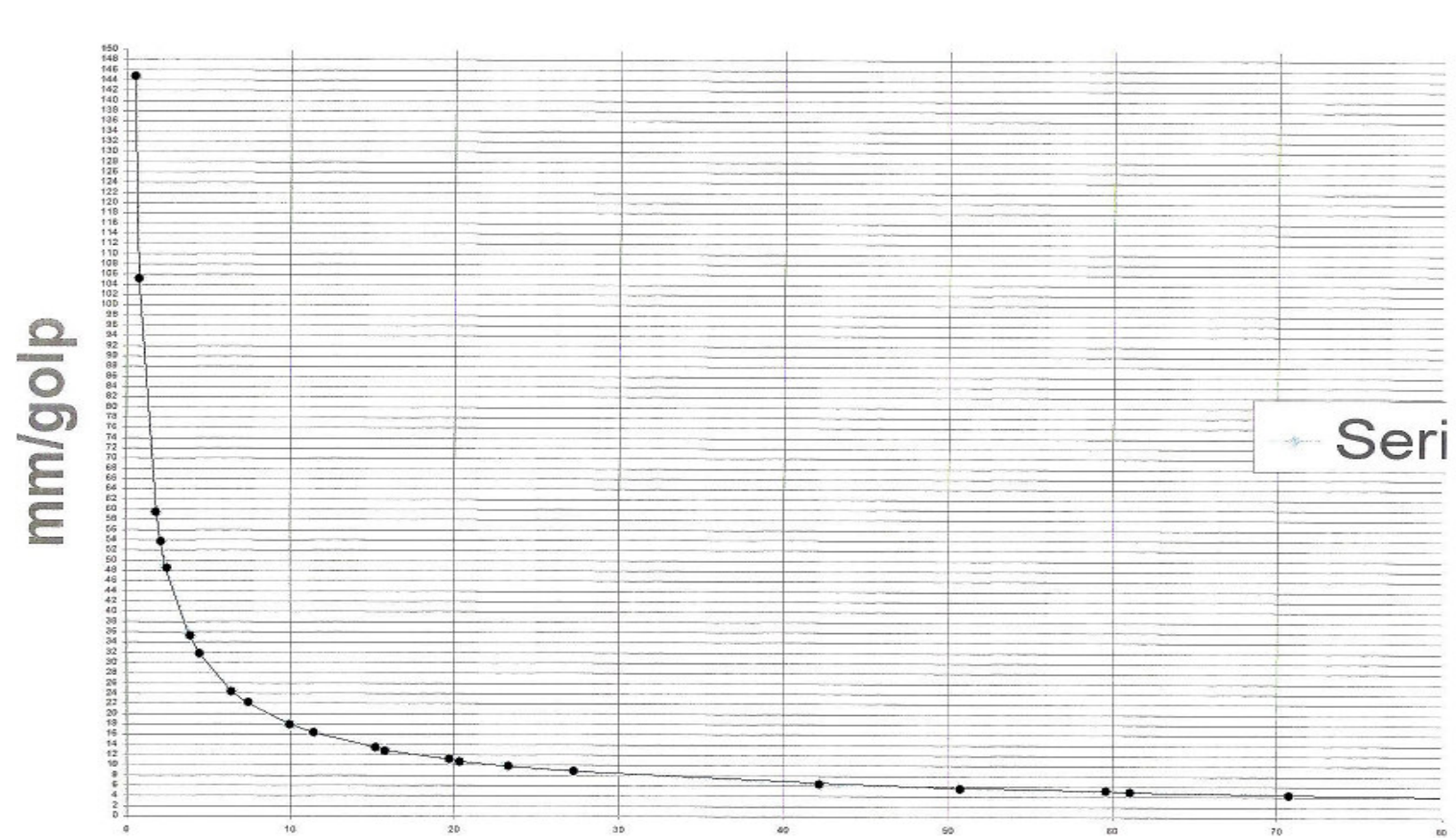

## **Anexo T. Resultado de Estudios de Suelos Gráfica que determina el C.B.R.**

**C.B.R%** 

## **Anexo U. Resultado de Estudio de Suelos**

Ensayo de Penetración Dinámica (CPD)

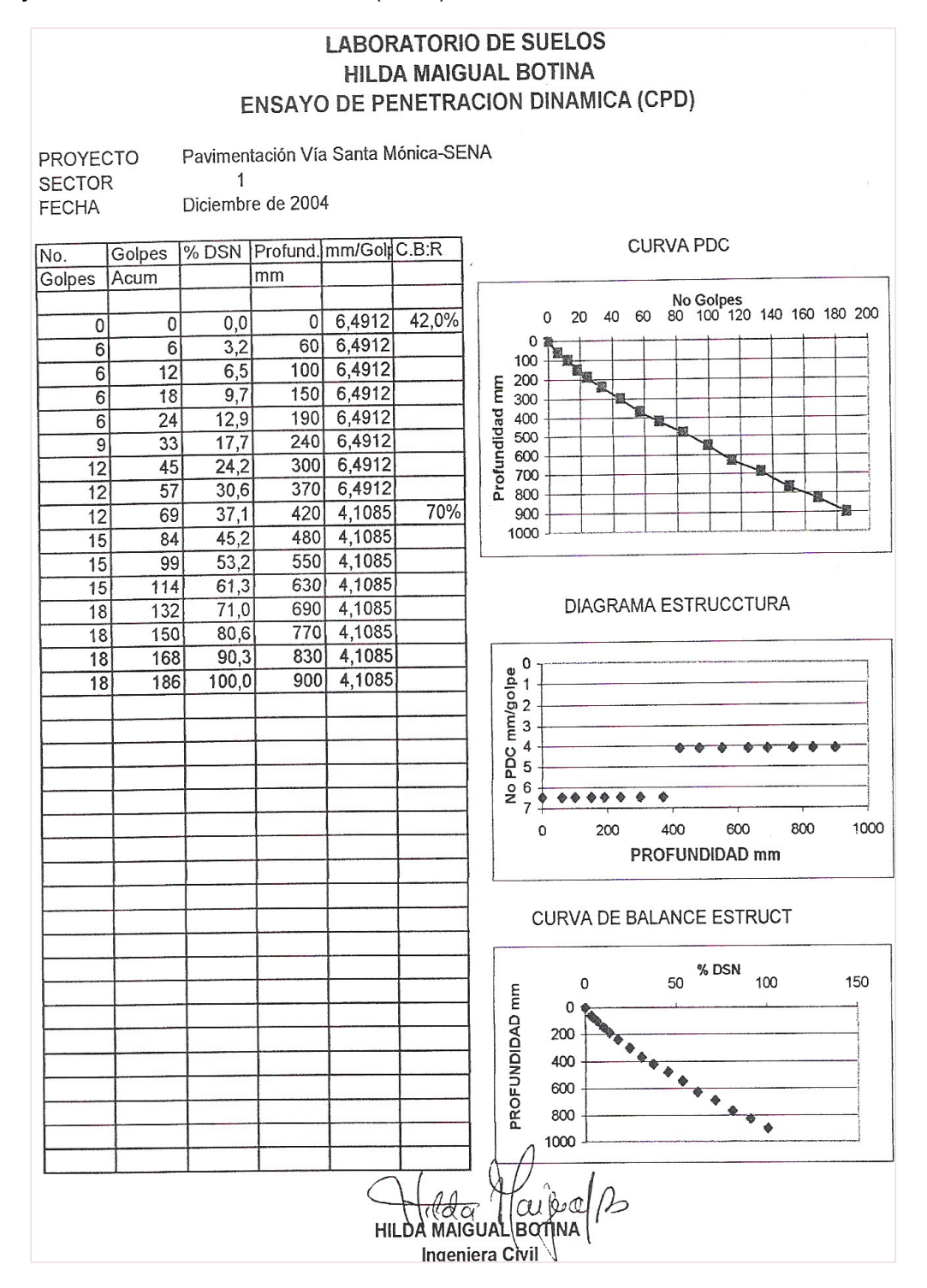

# **Anexo V. Resultado de Estudio de Suelos Ensayo de Humedad y Límites de consistencia**

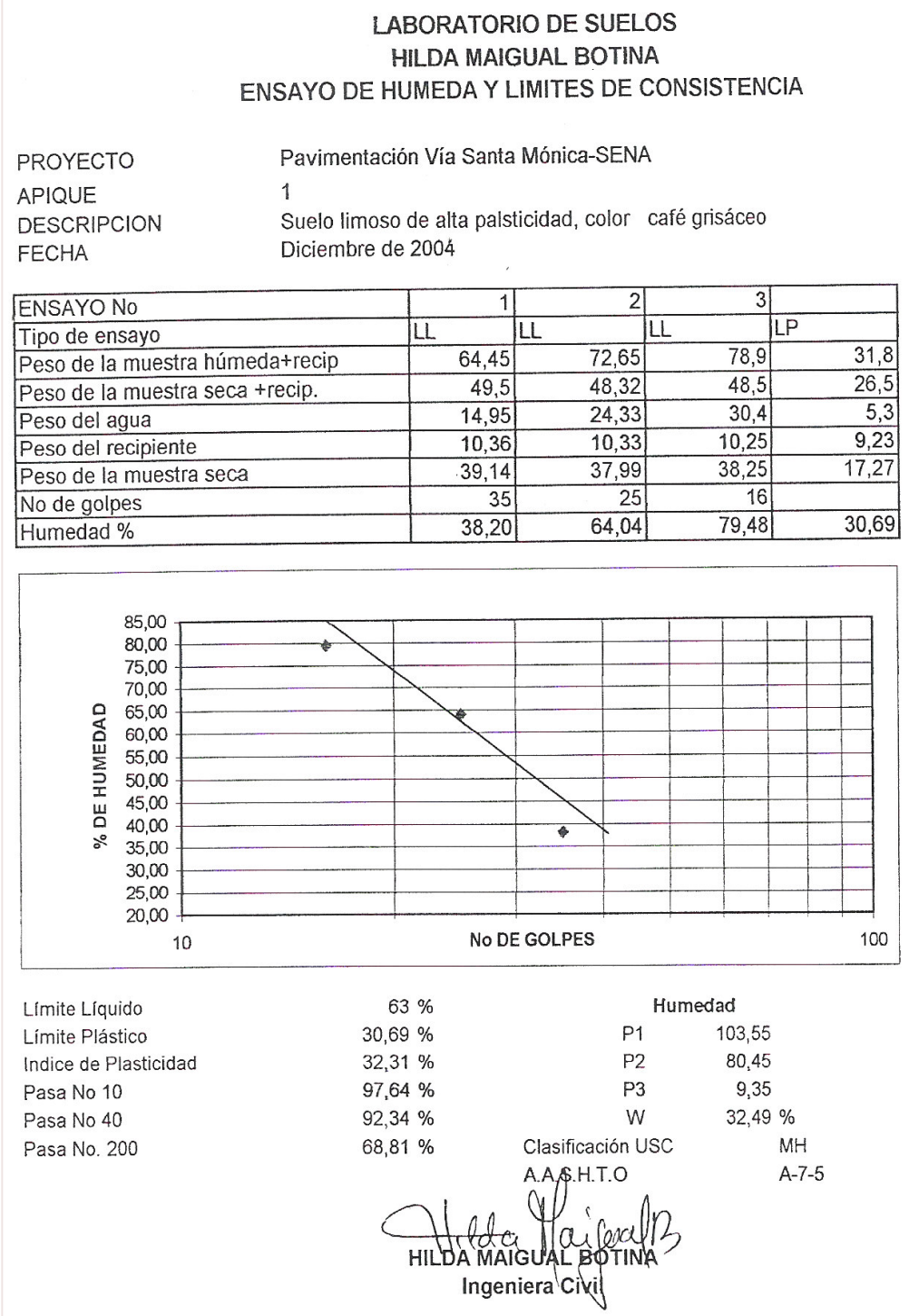
# **Anexo W. Resultado de Estudio de Suelos Análisis Granulométrico**

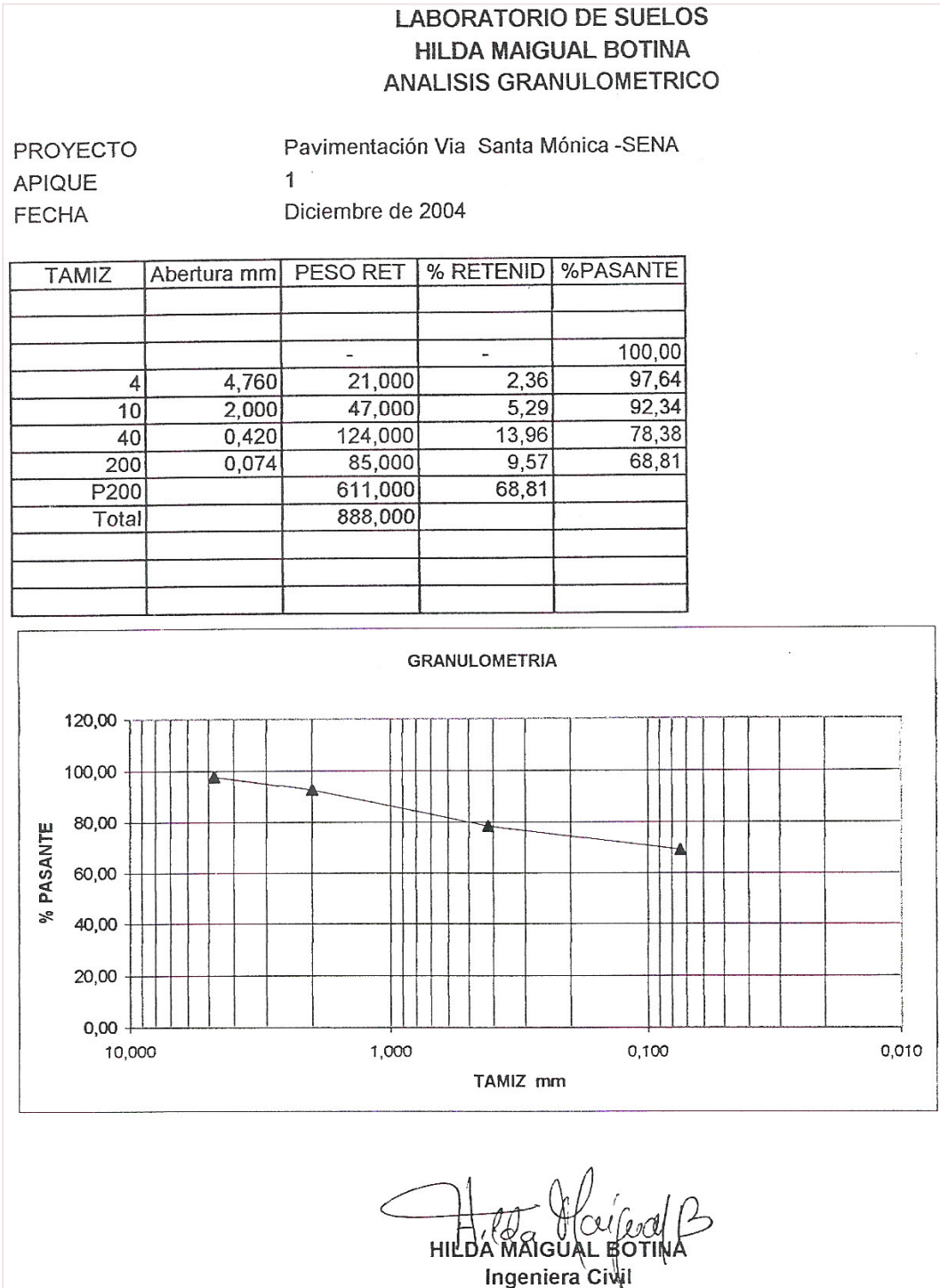

## **Anexo X. Resultado de Estudio de Suelos. Ensayo de Compresión Simple.**

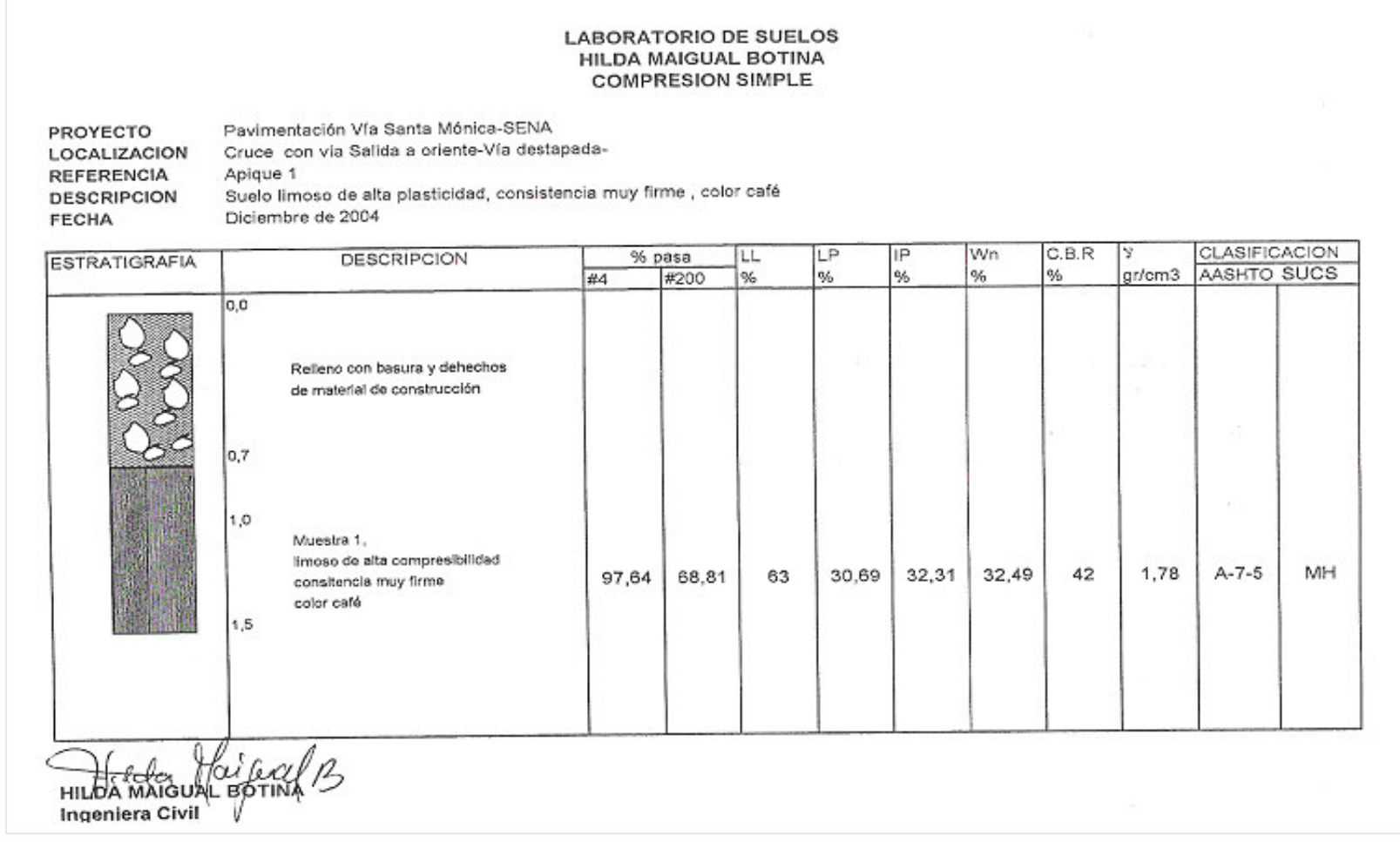

**Anexo Y. Resultado de Estudios de Suelos. Observaciones.**

**LABORATORIO DE SUELOS INGENIERA HILDA MAIGUAL B.** PUCALPA III, BLOQUE 9B, APTO 302, TEL 7305793-7216261

**OBSERVACIONES** 

El C.B.R de 42% corresponde a un suelo muy duro característico de suelos llamados comúnmente caliches semejantes a rocas, que una ves disgregados para hacer el ensayo de limites de consistencia corresponden a un suelo limoso de alta compresibilidad, esto explica que el C.B.R no coincida con su respectiva clasificación.

HIL  $1$ )  $\triangle$ Ingeniera Civil Mat. Prof. 5220233358 U de N

## **Anexo Z. Formato método PCA**

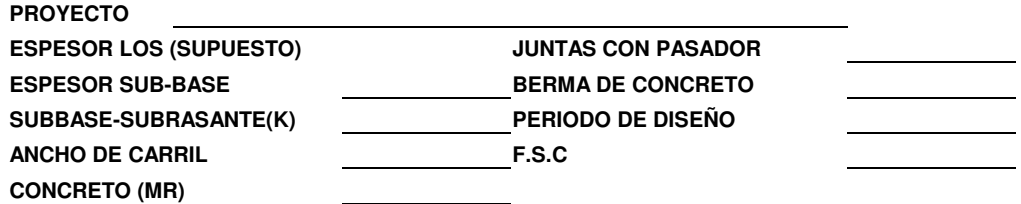

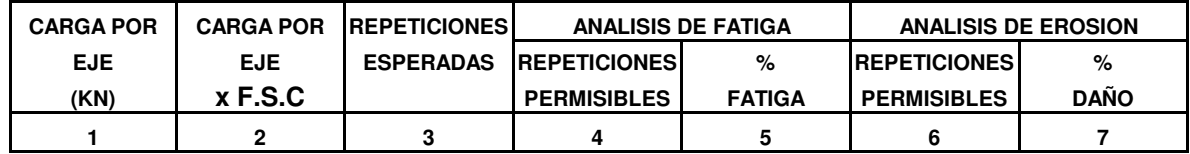

## **EJES SIMPLES**

#### **8. ESFUERZO EQUIVALENE 10. FACTOR DE EROSION**

**9. FACTOR DE RELACION DE ESFUERZOS**

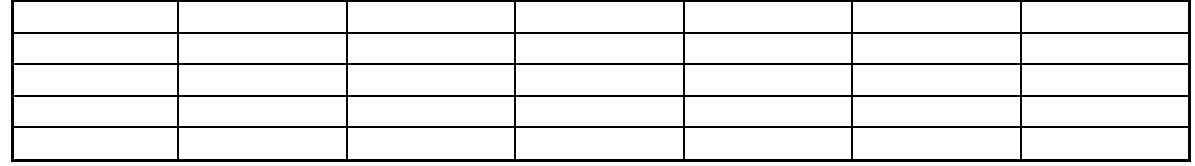

### **EJES TANDEM**

### **11. ESFUERZO EQUIVALENTE**

**12. FACTOR DE RELACION DE ESFUERZOS 13. FACTOR DE EROSION**

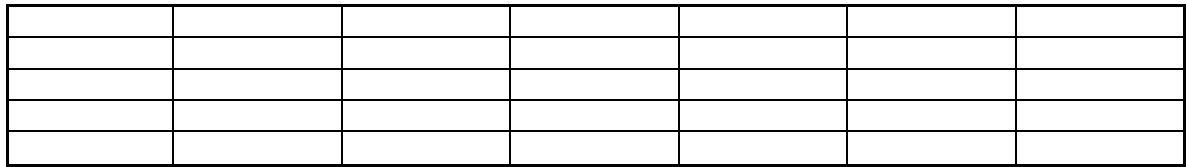

## **EJES TRIDEM**

## **11. ESFUERZO EQUIVALENTE**

**12. FACTOR DE RELACION DE ESFUERZOS 13. FACTOR DE EROSION**

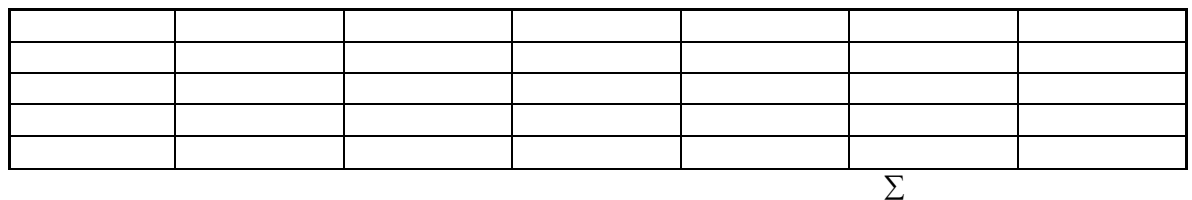

**CONSUMO ADMISIBLE: %**

FUENTE: PAVIMENTOS DE CONCRETO HIDRAULICO, GUILLERMO MUÑOZ